## Christoph Thim

Rechnerunterstützte Optimierung von Materialflußstrukturen in der Elektronikmontage durch Simulation

 $\label{eq:2.1} \mathcal{A} = \mathcal{A} \times \mathcal{A} \times \mathcal{A}$  $\label{eq:2.1} \mathcal{L}(\mathcal{L}) = \mathcal{L}(\mathcal{L}) \mathcal{L}(\mathcal{L}) \mathcal{L}(\mathcal{L})$  Christoph Thim

# Rechnerunterstützte **Optimierung** von Materialflußstrukturen in der Elektronikmontage durch Simulation

Herausgegeben von Professor Dr.-Ing. Klaus Feldmann, Lehrstuhl für Fertigungsautomatisierung und Produktionssystematik **FAPS** 

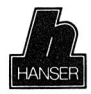

Carl Hanser Verlag München Wien

Als Dissertation genehmigt von der Technischen Fakultät der Friedrich-Alexander-Universität Erlangen-Nürnberg

Tag der Einreichung: 04. 10. 1991 Tag der Promotion: 30. 11. 1991<br>Dekan: Prof. Dr. rei

Dekan: Prof. Dr. rer. nat. H. Mughrabi<br>Berichterstatter: Prof. Dr.-Ing. K. Feldmann Prof. Dr.-Ing. K. Feldmann Prof. Dr.-Ing. J. Milberg

Die Deutsche Bibliothek - CIP-Einheitsaufnahme

## **Thim, Christoph:**

Rechnerunterstützte Optimierung von Materialflussstrukturen in der Elektronikmontage durch Simulation / Christoph Thim. Hrsg. von Klaus Feldmann. - München; Wien: Hanser, 1992

(Fertigungstechnik - Erlangen; 25) Zugl.: Erlangen, Nürnberg, Univ., Diss., 1991 ISBN 3-446-17118-5

Dieses Werk ist urheberrechtlich geschützt. Alle Rechte, auch die der Übersetzung, des Nachdrucks und der Vervielfältigung des Buches oder Teilen daraus, vorbehalten.

Kein Teil des Werkes darf ohne schriftliche Genehmigung des Verlages in irgendeiner Form (Fotokopie, Mikrofilm oder ein anderes Verfahren), auch nicht für Zwecke der Unterrichtsgestaltung - mit Ausnahme der in den §§ 53, 54 URG ausdrücklich genannten Sonderfälle - reproduziert oder unter Verwendung elektronischer Systeme verarbeitet, vervielfältigt oder verbreitet werden.

© Carl Hanser Verlag München, Wien 1992 Herstellung: Copy Center 2000, Erlangen-Eltersdorf Printed in Germany

### **Vorwort**

Diese Dissertation entstand während meiner Tätigkeit als wissenschaftlicher Mitarbeiter am Lehrstuhl für Fertigungsautomatisierung und Produktionssystematik der Universität Erlangen-Nürnberg.

Herrn Professor Dr.-Ing. K. Feldmann, dem Leiter dieses Lehrstuhles, danke ich herzlich für die engagierte Förderung meiner Arbeit. Ebenso bedanke ich mich bei Herrn Professor Dr.-Ing. J. Milberg, Leiter des Institutes für Werkzeugmaschinen und Betriebswissenschaften der Technischen Universität München, für die Übernahme des Korreferats.

Viele Aufgaben im technischen Bereich lassen sich heute nur noch im Team bewältigen. Dies gilt auch für den Bereich der Forschung, wo manche Idee erst in der Diskussion mit Kollegen zur Reife entwickelt und nur durch die aktive Mithilfe vieler Studenten und Hilfskräfte auch realisiert werden kann. Daher möchte ich all denen, die mich in den vergangenen Jahren bei meiner Arbeit unterstützt haben, an dieser Stelle herzlich danken.

An erster Stelle ist dies meine Kollegin, Frau Dipl.-Ing. Stephanie Abels, die in perfekter Teamarbeit zur gemeinsamen Bewältigung zahlreicher Projekte beitrug und durch ihre Bereitschaft zur offenen, fachlichen Diskussion und konstruktiven Kritik einen großen Anteil am Gelingen dieser Arbeit hat. Ebenso danke ich Herrn Dipl.-Ing. Georg Liedl, Herrn cand.-inf. Rolf Reinema und Herrn cand.-inf. Torsten Brandt, für ihre wertvolle Unterstützung bei der täglichen Arbeit und der Realisierung zahlreicher Ideen. Mein Kollege, Herr Dr.-Ing. Georg Geyer, war dank seiner Hilfsbereitschaft und seinen manchmal unkonventionellen Diskussionsbeiträgen ebenfalls eine wertvolle Hilfe, für die ich mich an dieser Stelle herzlich bedanken möchte. Ferner möchte ich die zahlreichen, wichtigen Helfer, Studenten und Diplomanden erwähnen, durch deren Engagement und Mitwirkung die Realisierung und Anwendung zahlreicher Programmbausteine erst möglich wurde. Im wesentlichen waren dies Herr cand.-inf. Manfred Klostermann, cand.-inf. Dietmar Geuder, Dipl.-Ing. Thomas Rösch, Dipl.-Kaufm. Wilhelm Schmidt, Dipl.-Inf. Helmut Sebastian und Dipl.-Inf. Carsten Sommer.

Nicht zuletzt bedanke ich mich auch bei meiner Frau Barbara und meiner Schwester Anke für ihre Mithilfe beim Schreiben, beim stilistischen Feinschliff, sowie bei der Jagd nach den Spuren, die der Dreckfuhlerteufel in dieser Arbeit hinterlassen hatte.

Christoph Thim

# **Rechnerunterstützte Optimierung von Materialflußstrukturen in der Elektronikmontage durch Simulation**

- Inhaltsverzeichnis -

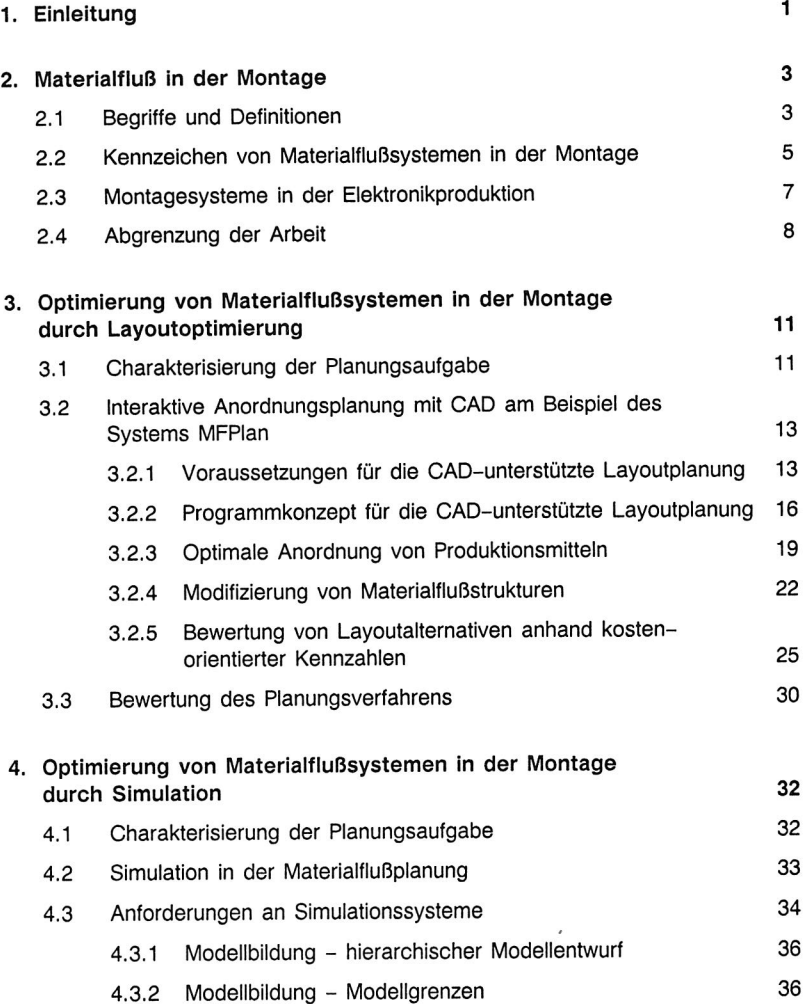

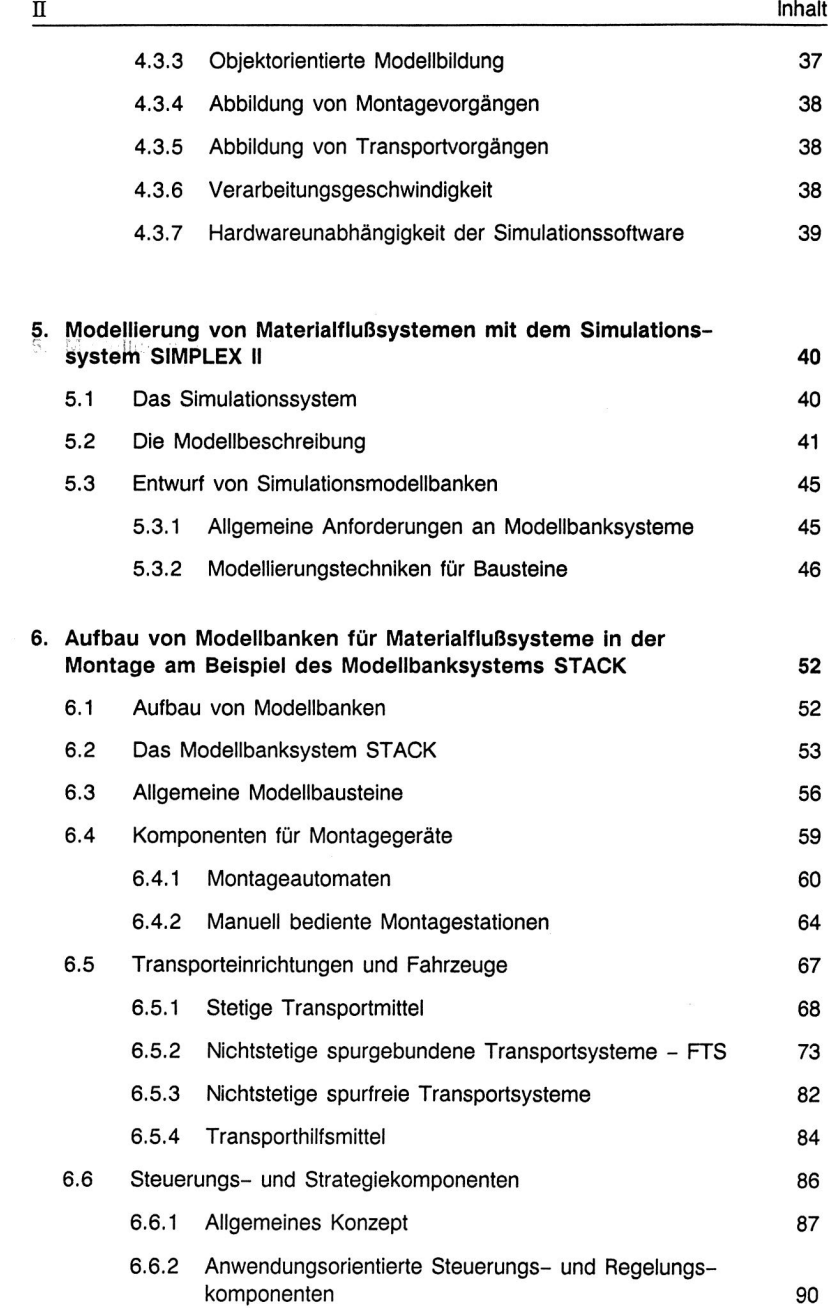

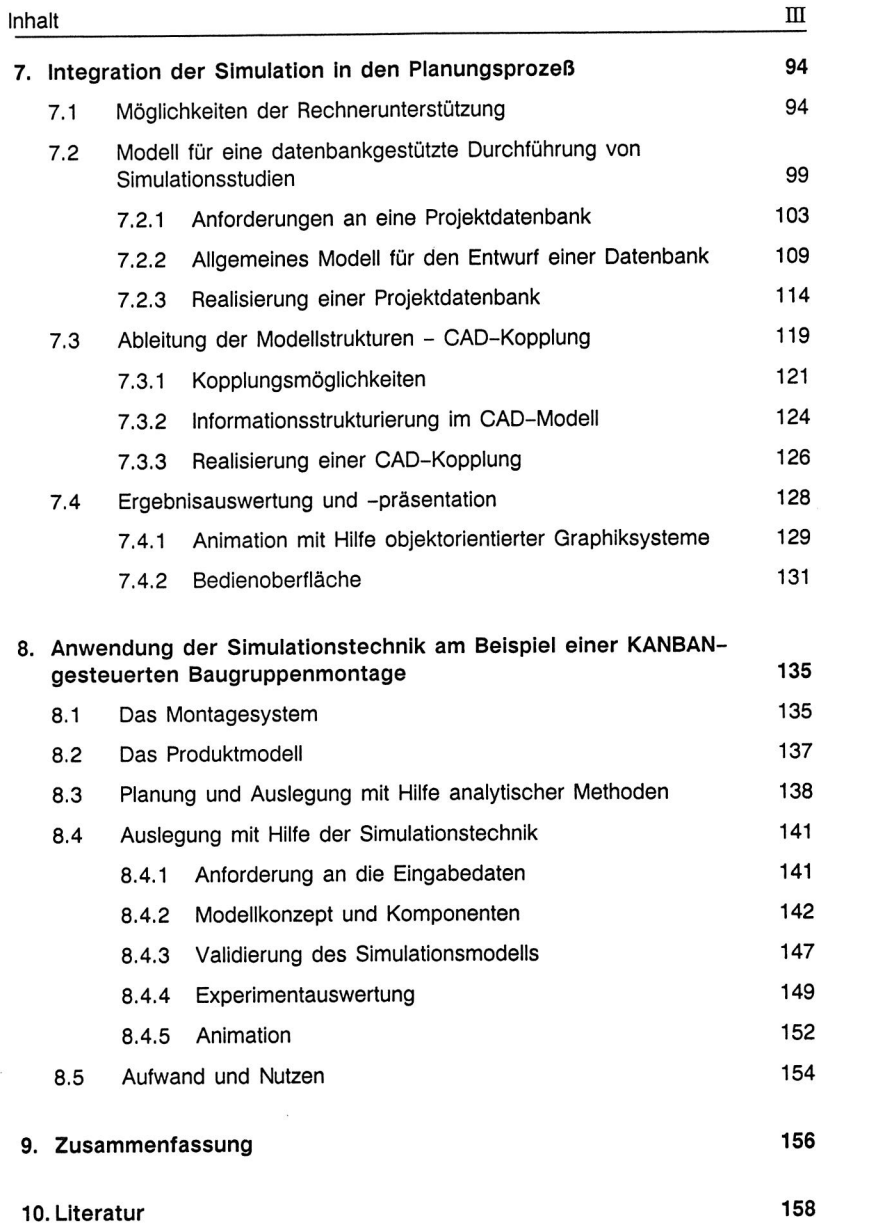

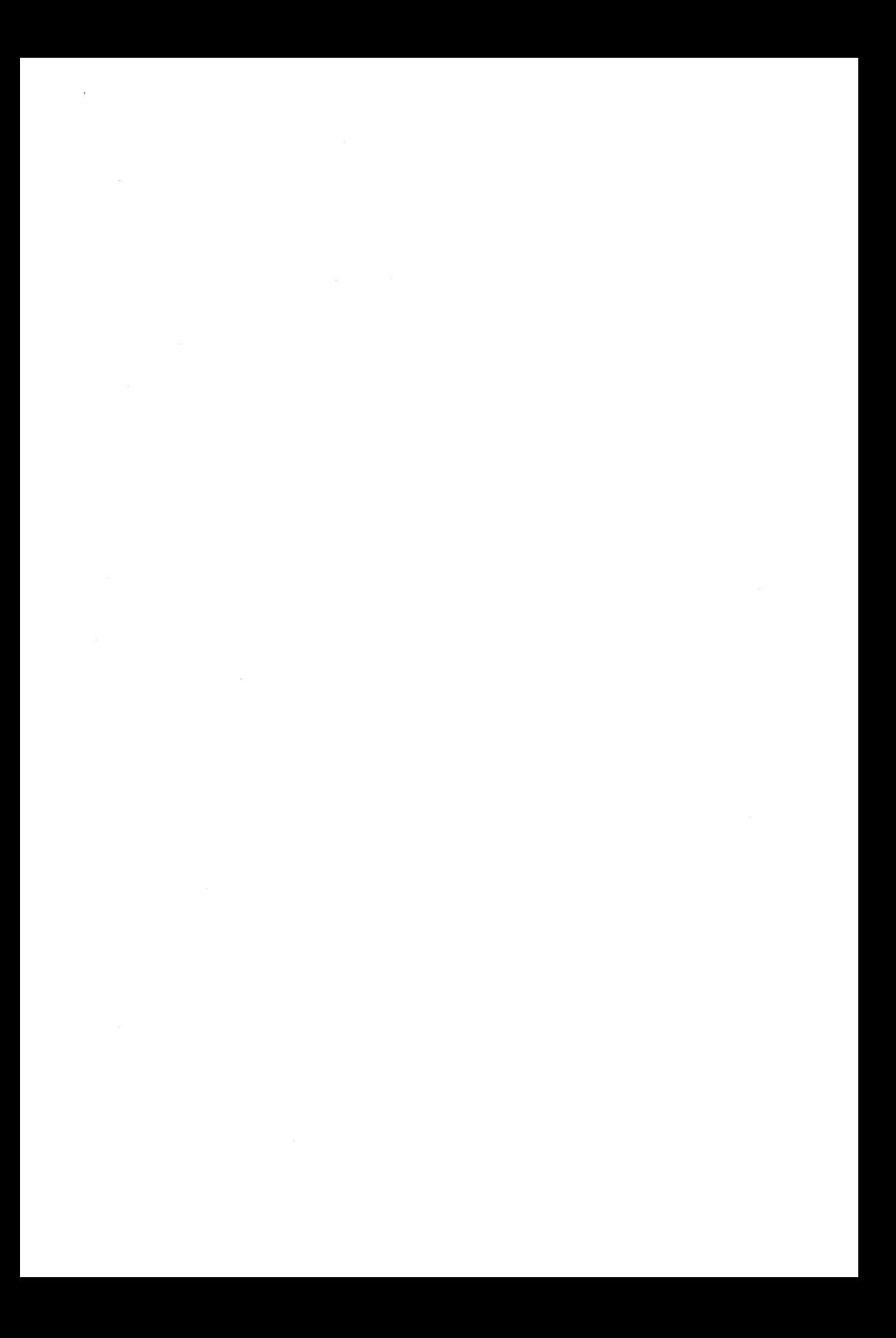

# **1. Einleitung**

In den letzten Jahren haben sich die Anforderungen an die Produktion stark gewandelt. So führte beispielsweise die Entwicklung der Mikroelektronik zu einer qualitativen und quantitativen Veränderung der Anforderungen an die Produktion: Einerseits nimmt der Anteil elektronischer Komponenten im Produktspektrum beständig zu, andererseits ergeben sich durch die Mikroelektronik neue Möglichkeiten der Automatisierung und Flexibilisierung. [27] Von gesellschaftlicher Seite kommen beispielsweise Forderungen nach Umweltverträglichkeit von Produkt und Produktionsverfahren auf die Unternehmen zu, was sich in verschärften Gesetzen und verändertem Käuferverhalten dokumentiert. Zusätzlich müssen sich die Unternehmen heute im Wettbewerb mit einer hohen Investitionsdynamik, gesättigten und weltweit stark vernetzten Märkten auseinandersetzen [63], was die Anforderungen an die Produktion zusätzlich verschärft.

Um diesen Anforderungen gerecht zu werden, sind die Unternehmen zu einer ständigen Optimierung der Produktion gezwungen. Dabei darf das primäre Ziel von Rationalisierungsbestrebungen heute nicht mehr nur allein der Aspekt der Kosten sein, sondern zunehmend der Faktor "Zeit": Zeitvorteile in der Produktion und insbesondere bei der Einführung neuer Produkte und Verfahren wirken sich unmittelbar als Wettbewerbsvorteil aus [63,96].

In diesem Zusammenhang ist der Materialfluß in der Elektronikmontage von besonderer Bedeutung. Einerseits stellt der innerbetriebliche Transport häufig einen erheblichen Kostenfaktor dar, andererseits können sich wegen der starken Vernetzung der Montage mit dem Vertrieb Störungen im Materialfluß unmittelbar als Lieferverzug auswirken.

Eine Voraussetzung für die Lösung der dargestellten Problemstellungen sind leistungsfähige Planungswerkzeuge und -methoden, sowie eine simultane Auftragsdurchführung und Planung [107]. Das in den letzten Jahren verbesserte Preis-Leistungsverhältnis von Rechnerhardware und führte dazu, daß zahlreiche neue, rechnergestützte Planungsansätze entstanden oder wirtschaftlich einsetzbar wurden. Dies gilt beispielsweise für die Layoutplanung, die durch die verbesserte CAD-Technik neue Impulse erhielt und für die Simulationsverfahren, die durch verbesserte Modellierungstechniken bzw. graphischer oder objektorientierter Modellbeschreibung wesentlich leistungsfähiger wurden.

Allerdings müssen zahlreiche Softwaresysteme zunächst für die vorgesehenen Anwendungsfelder, beispielsweise der Montage im Elektronikbereich, durch Entwicklung anwendungsorientierter Bausteine und Methoden, verbessert bzw. angepaßt werden. Ebenso ist eine Integration der Planungswerkzeuge in ein durchgängiges Softwarekonzept für verschiedene CAE-Werkzeuge erforderlich, um so den Ablauf der Planung wirkungsvoll zu unterstützen.

Das Ziel dieser Arbeit ist daher die Konzeption, Realisierung und Bewertung von Planungsmethoden für die Materialflußgestaltung in der Elektronikmontage. Der Planungsablauf soll unterstützt und die Qualität der Planungsergebnisse verbessert werden. Zentrale Elemente dieser Arbeit sind die Layoutplanung und die Simulation. Großes Gewicht wurde auf die Entwicklung geeigneter Programme und Bausteine gelegt, die eine Integration in eine CAE-Umgebung ermöglichen. Abschließend werden die entwickelten Konzepte anhand einer exemplarischen Anwendung verifiziert.

# **2. Materialfluß in der Montage**

## 2.1 Begriffe und Definitionen

Der Begriff Materialfluß ist nach der VDI-Richtlinie 3300 als "Verkettung aller Vorgänge beim Gewinnen, Be- und Verarbeiten sowie bei der Verteilung von stofflichen Gütern innerhalb festgelegter Bereiche" definiert. Dazu gehören auch Funktionen wie Bearbeiten, Handhaben, Transportieren, Prüfen, Aufenthalt und Lagern [104].

Allerdings wird der Begriff des Materialflusses sowohl in der Literatur als auch im täglichen Gebrauch nicht immer einheitlich angewandt. Bild 2.1 zeigt eine Reihe von Begriffen aus diesem Feld und deren Abgrenzung.

Während in der VDI 3961 unter dem Begriff Materialfluß lediglich "die Bewegung der Teile" [106] verstanden wird, werden ansonsten oft Begriffe wie Transportwesen, Förderwesen, Werksverkehr, Logistik oder Materialwirtschaft gebraucht, um gleiche oder zumindest ähnliche Vorgänge zu beschreiben. Grundsätzlich ist allen Begriffen

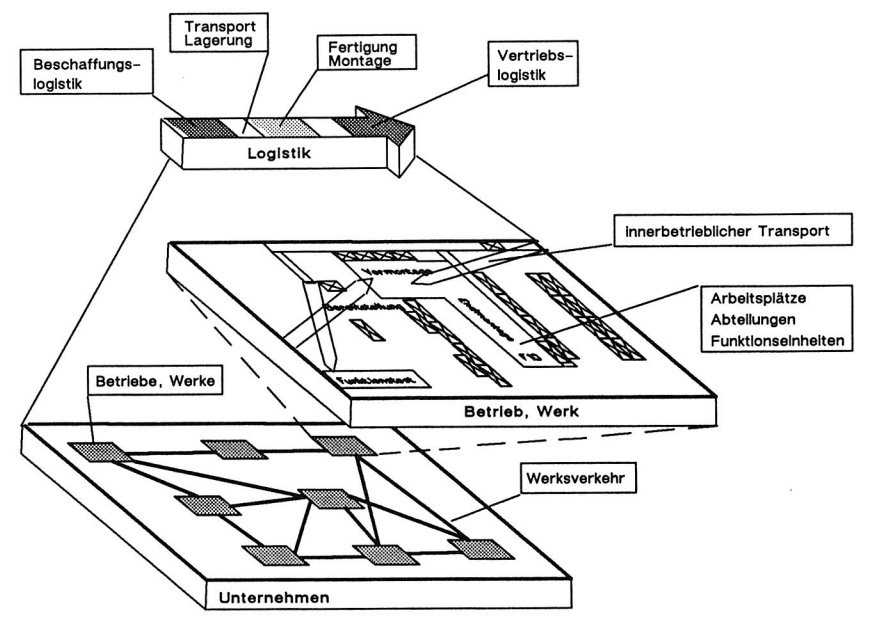

Bild 2.1 Begriffe und Abgrenzung.

gemein, daß sie im Kern eine bewußte und gelenkte Ortsveränderung von Arbeitsgegenständen und Arbeitsmitteln verstehen, ohne daß während der Bewegung eine Be- oder Verarbeitung erfolgt [53].

Häufig wird keine scharfe Trennung zum Begriff Logistik vorgenommen: Vielfach sind die Begriffe Materialfluß und Logistik sogar deckungsgleich. Auch wenn der Begriff der Logistik nicht immer einheitlich definiert wird, kann man jedoch folgende Definition als gemeinsamen Nenner herausarbeiten:

Logistik ist die Gesamtheit aller betrieblichen Einrichtungen und Maßnahmen, die der Bewegung und Lagerung von Material, Energie, Produkten und sonstigen Objekten dienen [114].

Dieser Begriff ist gegenüber dem eigentlichen Transportwesen insofern weiter gefaßt, als hier neben der reinen Ortsveränderung als Ziel auch die Zeitüberbrückung mit einbezogen wird [47]. Aspekte wie Informationsfluß sowie Lagerwirtschaft, Einkaufspolitik und Vertriebsstrategien spielen bei diesem Begriff also eine wichtige Rolle.

Eine erste Einschränkung der in dieser Arbeit verwendeten Begriffe soll dahingehend erfolgen, daß hier mit dem Begriff Materialfluß zunächst nur die innerbetriebliche Bewegung von Material umschrieben werden soll, Weiter soll der außerbetriebliche Transport (einschließlich des Werksverkehrs) im Rahmen dieser Arbeit ausgeklammert werden. Die Abgrenzung zur Logistik kann jedoch, wie bei obiger Definition angedeutet, nicht scharf vorgenommen werden. Eine derartige Trennung ist unter gesamtheitlicher Betrachtung zudem auch gar nicht erwünscht. Gesichtspunkte wie Steuerungskonzepte u. dgl. sollen als Möglichkeit zur Einflußnahme bei der Optimierung von Materialflußsystemen nicht von vornherein ausgeklammert werden.

Die Montage ist nach Einteilung der VDI-Richtlinie 2860 [103] eine Variante des Fertigens. Dagegen ist der Begriff der Montage im Sinne der DIN 8580 [15] kein Fertigungsverfahren: die Montage besteht aus einer Reihe von Teilprozessen wie Fügen, Justieren, Kontrollieren, Handhabung und diversen Sonderfunktionen. Das Fügen selbst als wesentlicher Vorgang der Montage ist in DIN 8580 näher definiert, wobei dieser in eine Reihe von Teilprozessen und Vorgängen unterteilt werden kann. Diese Unterteilung erfolgt in die Vorgänge des Zusammenlegens von Bauteilen, des Füllens, Umformens, Urformens und der stoffschlüssigen Vereinigung. Die Prozesse der Werk-

stückhandhabung sind in den VDI-Richtlinien 3239, 3240 und 3244 dargestellt und sollen hier nicht in das Problemfeld einbezogen werden.

In der Elektronikproduktion, insbesondere im Consumer-Elektronik-Bereich, haben die Montagefunktionen einen wesentlichen Anteil am Wertschöpfungsprozeß. Der Anteil der Vorfertigung nimmt ab, die Montage mit dem Flachbaugruppenbestücken wird ein dominierender Aufgabenbereich. [27] Wesentliche Funktionen der Montage in der Elektronikproduktion sind Prozesse wie das Bestücken von Leiterplatten, deren Einbau in mechanische Baugruppen sowie Einstell- und Justiervorgänge.

## 2.2 Kennzeichen von Materialflußsystemen in der Montage

Ungerichtete Materialflüsse, hohe Durchlaufzeiten, hohe Transportkosten, großer Suchaufwand für Material, ungünstige Anordnung der Betriebsmittel usw. kennzeichnen die aktuelle Situation in der Montage [24].

Untersuchungen belegen, daß in Montagsystemen organisatorisch bedingte Verluste (bis zu 25%) wesentlich höher sind, als die rein technischen Verluste mit bis zu 15% [32,97].

Hinzu kommt, daß der Materialfluß in den Montagebereichen schärferen Restriktionen unterliegt als in den Bereichen der Vorfertigung und der Vernetzungsgrad der unterschiedlichen Einrichtungen und Bereiche der Montage sehr hoch ist. Eine einzelne Montagestation ist in ihrer Funktion beispielsweise von mehreren anderen Stationen sowohl im vorgelagerten als auch im nachgeschalteten Bereich abhängig. Andererseits beeinflußt sie selbst wiederum sowohl Nachfolger als auch Vorgänger. So kann es zum Maschinenstillstand der Nachfolger kommen, weil Baugruppen noch nicht fertig montiert sind, oder zu Blockierungen der Vorgänger, weil ein Montagevorgang zu lange andauert und der zwischenliegende Störungspuffer an der Kapazitätsgrenze angelangt ist.

Dagegen sind die im Vorfertigungsbereich eingesetzten Maschinen flexibler, was die Bearbeitung unterschiedlicher Produkte betrifft, als auch was die Art der Bearbeitung selbst angeht. Als Beispiel sei an dieser Stelle auf Flexible Fertigungszentren verwiesen.

Wegen der zeitlichen Nähe zu Endkunden sind in der Montage Stockungen des Materialflusses als besonders kritisch anzusehen, weil dadurch unmittelbar die Liefer-

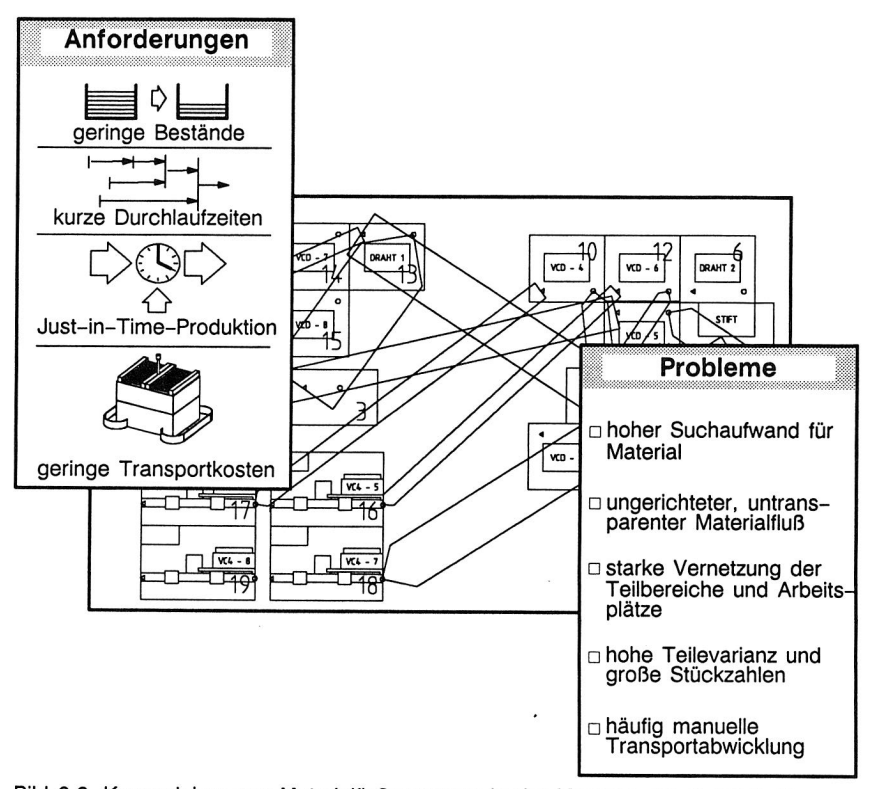

Bild 2.2 Kennzeichen von Materialflußsystemen in der Montage am Beispiel einer Abteilung für Leiterplattenbestückung.

bereitschaft für das Produkt sowie der damit verbundene wirtschaftliche Ertrag in Frage gestellt werden kann. Diese Situation wird nicht selten durch Terminverzug aus den vorgeschalteten Bereichen der Vorfertigung bzw. deren Schwankungen in Lieferbereitschaft und Zuverlässigkeit zusätzlich verschärft. Kurz bemessene Terminpuffer sind unter Umständen ausgeschöpft, bis ein Auftrag in der Montage begonnen werden kann.

Im Bereich der Montage wurden in den letzten Jahren gerade große Anstrengungen unternommen, um die Bestände zu senken und den Materialfluß zu optimieren. Insbesondere Konzepte wie "Just-in-Time", dessen wesentliche Forderungen mit den Schlagworten die richtige Ware, in der richtigen Qualität, zur richtigen Zeit, in der richtigen Menge, am richtigen Ort umrissen werden kann [83], sowie Losgröße "Eins"

usw. stellen hohe Anforderungen an Leistungsfähigkeit und Zuverlässigkeit der im Montagebereich eingesetzten Materialflußsysteme. Diese Konzepte werden in Zukunft vermehrt Bedeutung gewinnen.

## **2.3 Montagesysteme in der Elektronikproduktion**

Der Materialfluß in der Elektronikproduktion weist einige Besonderheiten auf. Als Charakteristika für Montagesysteme in diesem Bereich lassen sich folgende Eckwerte festhalten:

- Die zu transportierenden Volumina bzw. Gewichte sind meist gegenüber der Montage mechanischer Baugruppen verhältnismäßig gering (z.B. Leiterplatten, Widerstände, SMD's usw.). Sie eignen sich daher meist für eine manuelle Handhabung und manuellem Transport.
- Derzeit sind weit mehr als ein Drittel der Fügeprozesse im Bereich der Elektronikmontage nicht wirtschaftlich automatisierbar [95]. Nicht zuletzt aus diesem Grund wird ein hoher Anteil der durchgeführten Transportvorgänge manuell durchgeführt, wodurch der Anteil der Lohnkosten am Transportvorgang relativ hoch ist.

Damit wird der Anteil des Transportes bzw. der Materialflusses an den Produktionskosten relativ groß, was sich umso ungünstiger auswirkt, als durch den Transportvorgang an sich kein Arbeitsfortschritt bzw. keine Wertschöpfung am Produkt erfolgt. Dabei wirkt sich eine Optimierung der Transportvorgänge auf alle Kostenträger aus, da die Transportkosten i.a. nicht direkt als Kostenstelle erfaßt werden, sondern dem Gemeinkostenbereich zugeordnet werden und damit auch die eigentliche Montage und Fertigung belasten. Einsparungen in diesem Bereich werden also unmittelbar zur Kostensenkung beitragen, was bei entsprechend scharfem Wettbewerb zu zusätzlichen Einsparungen führt.

In der Elektroindustrie wurden 1987 ca. 9% der Artikel (wertmäßig) "Just-in-Time geliefert, wobei für die Zukunft eine deutliche Steigerung zu erwarten ist [3]. Größere Einsparungen können also dann erzielt werden, wenn das Umfeld des Montagesystems und damit der Materialfluß in die Aufgabenstellung einbezogen wird. Eine Verringerung von In-Line-Beständen, Lagerbeständen usw. wirkt sich nicht nur im Hinblick auf kürzere Auftragsdurchlaufzeiten positiv aus, sondern auch durch eine gesteigerte Zuverlässigkeit des Gesamtsystems und damit unmittelbar auf den wirtschaftlichen Ertrag des betrachteten Teilbereiches.

## **2.4 Abgrenzung der Arbeit**

Für die Optimierung von Materialflußsystemen existieren eine Vielzahl von Methoden und Werkzeugen. Eine Übersicht der in Frage kommenden Methoden zeigt Bild 2.3.

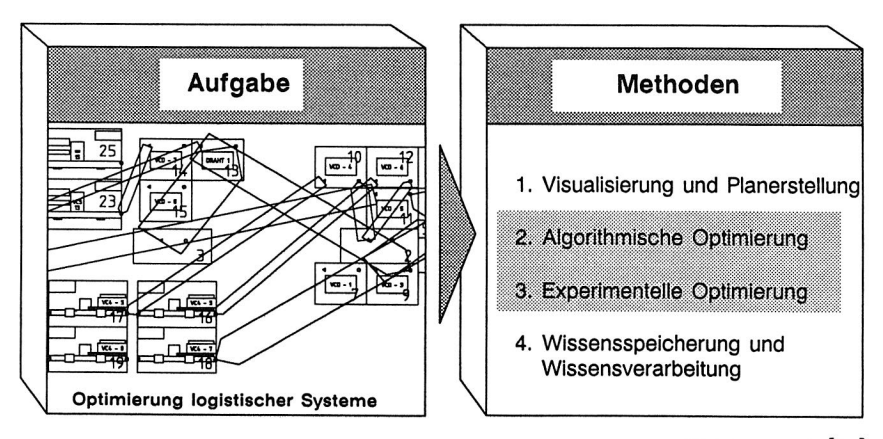

#### Einteilung nach [51]

Bild 2.3 Methoden zur rechnerunterstützten Optimierung von Materialflußsystemen.

Die im Rahmen dieser Arbeit entwickelten Konzepte beziehen sich auf die Methoden der Algorithmischen Optimierung und Experimentellen Optimierung. Systeme für die Visualisierung und Planerstellung, beispielsweise CAD-Systeme, sind Stand der Technik. Das Anwendungsfeld der Wissensspeicherung und -verarbeitung betrifft den Einsatz von Expertensystemen und soll im Rahmen dieser Arbeit nicht betrachtet werden.

Systeme zur Algorithmischen Optimierung unterstützen den Planungsvorgang durch geeignete Methoden bei Auslegungsproblemen. Im Rahmen der Materialflußoptimierung handelt es sich insbesondere um Systeme zur Layoutoptimierung. Für Layoutoptimierung als Problemstellung wurden bereits eine Vielzahl von Lösungen vorgeschlagen [11,16,37,43,57]. Das ständig besser werdende Preis-Leistungsverhältnis von Rechnerhardware in den letzten Jahren führte dazu, daß rein manuelle Verfahren heute keine Bedeutung mehr haben. Die Zielfunktionen der dargestellten rechnerunterstützten Verfahren berücksichtigen meist die Kostenaspekte des Materialflusses nicht bzw. mit stark vereinfachten Kostenmodellen [11]. Hierauf aufbauend wird in Kapitel 3 ein CAD-unterstütztes System zur Optimierung des Materialflusses entwickelt. Zentraler Aspekt dabei stellt ein Modul zur Veränderung des Layouts und von Materialflußstrukturen dar, sowie eine leistungsfähige Zielfunktion zur Bewertung von Layoutalternativen, die sämtliche relevanten Kosteneinflüsse innerbetrieblicher Transportvorgänge berücksichtigt.

Systeme der Experimentellen Optimierung unterstützen den Planungsprozeß bei komplexen Problemstellungen, die sich normalerweise einer algorithmischen Beschreibung entziehen. Die Lösung erfolgt hier, indem die Systeme durch geeignete Modelle am Rechner nachgebildet werden. Die daran durchgeführten Experimente führen schrittweise zur Lösungsfindung. Zu den Methoden der experimentellen Optimierung zählen beispielsweise Simulationsverfahren. Zwar haben die Simulationssysteme heute einen sehr hohen Leistungsstand erreicht, jedoch ergeben sich auch hier heute noch eine Reihe von Problemen:

Der Aufbau der Simulationsmodelle ist noch vielfach aufwendig und nur durch Experten ausführbar: Allein für Modellerstellung und -prüfung werden ca. 30% der Gesamtdauer eines Simulationsprojektes benötigt [80]. Für eine komfortable Modellierung existieren eine Reihe von Systemen und Konzepten, die jedoch für einen eng begrenzten Anwendungsbereich, wie Logistik, Fertigung, spezielle Materialflußsysteme (z.B. FTS-Systeme) oder den Betriebsmittelfluß konzipiert sind [6,17,91,94,101]. Für die Planung bzw. Simulation von flexiblen Montagesystemen bzw. verketteten Montagesystemen beschreiben [38,84] Lösungsansätze, die auf GPSS-Fortran basieren und daher in ihrer Flexibilitiät und Übertragbarkeit eingeschränkt sind. Insbesondere die Weiterentwicklung der Simulationstechnik bietet neue Möglichkeiten der Modellbeschreibung, beispielsweise die der objektorientierten Modellbeschreibung [64,93,115,116]. Hieraus resultiert die Realisierung objektorientierten Simulationsmodellbank STACK, die in den Kapiteln 5 bis 6 beschrieben wird. Das wesentliche Merkmal besteht darin, daß für alle Objekte eines komplexen Montagesystems Bausteine von hohem Detaillierungsgrad und Leistungsumfang zur Verfügung gestellt werden.

In Kapitel 7 wird ein Konzept zur Einbindung der Simulation in eine CAE-Umgebung beschrieben, das eine wirkungsvolle Unterstützung der Simulation darstellt. Kernansatz ist die Kopplung zu einer relationalen Datenbank zur Koordinierung des Projektablaufes und zur Übertragung von Parametern aus einer Gerätedatenbank für Montagegeräte. Damit werden gleichzeitig Forderungen eines wirkungsvollen Projektmanagements erfüllt. Ein weiterer Aspekt ist die CAD-unterstützte Modellbildung von Simulationsmodellen. Besonderes Merkmal hierbei ist, daß unterschiedliche Planungsvorgänge, die Systemkonfiguration, Layoutplanung und Erstellung des Simulationsmodells mit dem gleichen CAD-Modell vorgenommen wird, um Forderungen nach einem durchgängigen Datenmodell zu erfüllen.

Die dargestellten Lösungsansätze werden schließlich in Kapitel 8 anhand eines Anwendungsbeispieles verifiziert.

# **3. Optimierung von Materialflußsystemen in der Montage durch Layoutoptimierung**

## **3.1 Charakterisierung der Planungsaufgabe**

Die Planung des Layouts, also die Anordnung der Maschinen bzw. Produktionsmittel, ist eine zentrale Aufgabe der Werks- und Fabrikplanung. Das Ziel besteht dabei darin, unter Berücksichtigung verschiedener Restriktionen die Anordnung der Betriebsmittel so zu gestalten, daß der Materialfluß zwischen den einzelnen Objekten möglichst günstig verläuft und damit das gesteckte Ziel des kostengünstigen Materialflusses erreicht wird (siehe Bild 3.1).

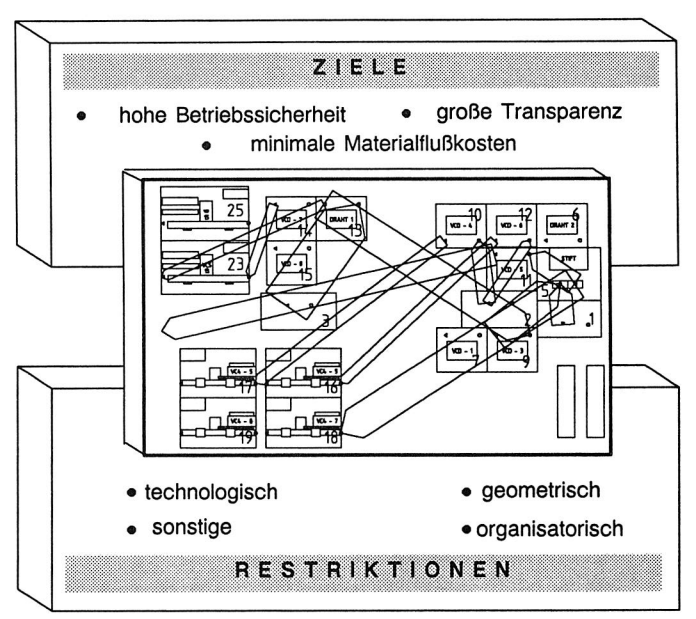

Bild 3.1 Ziele und Restriktionen bei der Layoutplanung.

Methoden für eine systematische Anordnungsplanung werden u.a . von Kettner, Dangelmaier oder Aggteleki [1,11,16,43] sowie in [57,102,104] ausführlich beschrieben. Es handelt sich hierbei sowohl um manuelle als auch um rechnerunterstützte Verfahren. Gemeinsames Merkmal der meisten Verfahren besteht darin, daß sie insbesondere für den Aufbau neuer Layoutstrukturen angelegt sind, d.h. also sich für die Neuplanung eignen.

Allgemein werden die Freiheitgrade bei der Layoutgestaltung jedoch durch eine Reihe von Randbedingungen eingeschränkt:

- geometrische Restriktionen erfordern die Einhaltung bestimmter Gebäudegrenzen, Beachtung von Sperrflächen, Lage von Zugängen, Türen oder Aufzugsschächten usw.
- technologische Restriktionen bedingen z.B. die zwangsweise Anordnung von Betriebsmitteln nebeneinander (z.B. Prozeßschritte, zwischen denen ein längerer Transportvorgang aus technologischen Gründen ausgeschlossen werden muß). Umgekehrt dürfen Betriebsmittel unverträglicher Prozesse nicht unmittelbar nebeneinander plaziert werden.
- organisatorische Restriktionen betreffen z.B. die Zugehörigkeit bestimmter Flächen zu organisatorischen Einheiten, Abteilungen o.ä.
- sonstige Restriktionen, beispielsweise Tageslichtbedarf für bestimmte Arbeitsplätze aus ergonomischen Gründen.

Für eine manuelle Vorgehensweise eignen sich nur wenige Verfahren, die einerseits für größere Problemstellungen zu aufwendig werden und andererseits mit der zunehmenden Verfügbarkeit und Leistungsfähigkeit von Rechnerhardware zusätzlich an Bedeutung verlieren. Zudem werden viele Planungsfunktionen bereits mit Hilfe graphischer Rechnerarbeitsplätze unterstützt. Die damit angelegten Datenbestände können somit auch effizient für andere Zwecke eingesetzt werden. Dieser Gesichtspunkt wird in Kapitel 7 unter dem Blickwinkel der Simulation ausführlich erörtert.

Die Vielzahl von Randbedingungen, die insbesondere bei Umplanungsaufgaben zu berücksichtigen sind, lassen sich allerdings mathematisch meist nur sehr aufwendig formulieren. Damit ist die Anwendbarkeit zahlreicher rechnergestützter Planungsverfahren wesentlich eingeschränkt.

Algorithmisch nicht darstellbare Restriktionen lassen sich nur in einem Planungssystem berücksichtigen, das es dem Planer ermöglicht, dieses Wissen interaktiv einzubringen. Im folgenden wird daher ein Konzept entwickelt, das eine interaktive, materialflußorientierte Layoutoptimierung ermöglicht.

## **3.2 Interaktive Anordnungsplanung mit CAD am Beispiel des Systems MFPIan**

## **3.2.1 Voraussetzungen für die CAD-unterstützte Layoutplanung**

Der Fabrikplanungsprozeß weist insofern grundsätzliche Mängel auf, als daß planungsrelevante Informationen nur lückenhaft vorliegen und planungssystematische Ansätze nur unzureichend unterstützt werden. Ausgehend hiervon begründet sich eine konsequente Integration der Planungstätigkeiten mittels CAD-Technik. [48] Entsprechende Realisierungsansätze werden u.a. erstmals von [25,37,77] beschrieben.

Für die Abwicklung bzw. Unterstützung des Layoutplanungsprozesses bietet deshalb der Einsatz von CAD-Systemen in mehrfacher Hinsicht wesentliche Vorteile:

- hohe Anteile der Informationsbeschaffung und des Entwurfes beim Fabrikplanungsprozeß können durch CAD unterstützt werden [25]
- verschiedene am Planungsprozeß beteiligte Planungsfunktionen können auf eine ge meinsame Datenbasis, dem CAD-Modell zugreifen [48]
- der Planer wird von einer Vielzahl von Routinetätigkeiten entlastet (Änderung von Flächenumrissen, Verschieben von Flächen u. dgl.)

Für eine Realisierung innerhalb eines CAD-Systems müssen dabei zunächst folgende Randbedingungen erfüllt sein (siehe Bild 3.2):

#### Gruppentechnik

Durch die Gruppentechnik können mehrere graphische Einzelelemente zu einer logischen Einheit zusammengefaßt werden.

Sämtliche Elemente, die zu einer Gruppe gehören, können über einen gemeinsamen Identifikator (Gruppennamen) bzw. über entsprechende Selektionsfilter im interaktiven Betrieb selektiert werden. Die Planungsobjekte (Maschinen, Montageplätze, Bereitstellungsflächen u.a.) sind in der Regel Objekte, die aus einer Vielzahl von einzelnen graphischen Elementen zu einem komplexeren, eventuell gegenständlichen, Bild zusammengesetzt werden müssen. Während eines Planungsablaufes müssen die einzelnen Objekte sowohl im interaktiven als auch im Batch-Betrieb mehrmals selektiert und be-

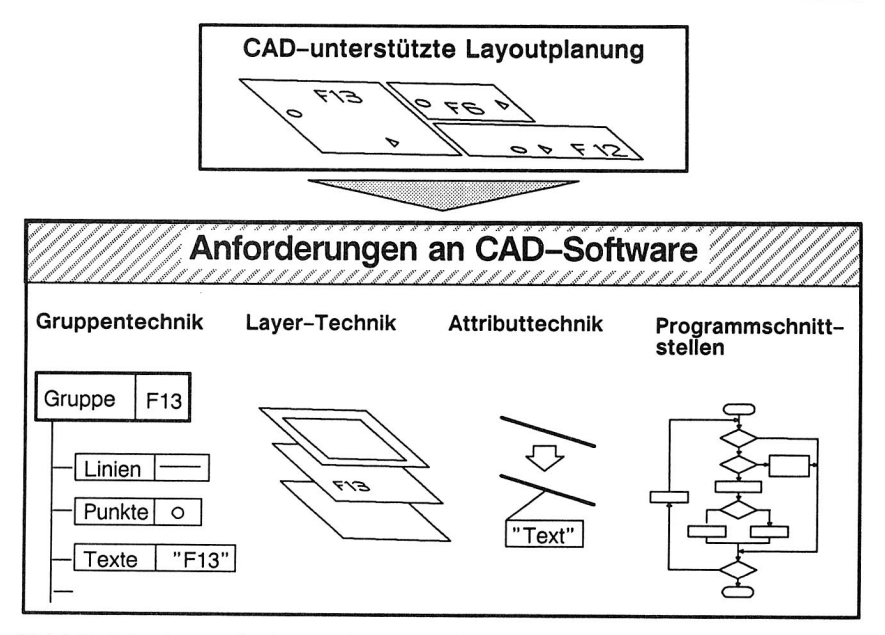

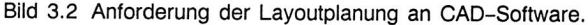

wagt (verschoben, gedreht) werden. Die notwendige Strukturierung erfolgt durch die Gruppentechnik.

Durch eine verbindliche Namenskonvention für die Zuweisung von Gruppennamen nach einem bestimmten Schlüssel können weitergehende Strukturinformationen hinterlegt werden. Beispielsweise können durch eine strukturierte bzw. mnemotechnische Namensvergabe auch Strukturinformationen wie die Zugehörigkeit einer Fläche zu einem Fertigungsbereich (Abteilung, Maschinengruppe usw.) verschlüsselt werden. Diese Möglichkeiten werden zum Einen von der Anzahl der zu verschlüsselnden Flächen und zum Anderen von der höchstzulässigen Länge der Gruppennamen bestimmt.

#### **Ebenentechnik**

Unter Ebenentechnik versteht man die Möglichkeit, graphische Objekte in mehrere Schichten zur besseren Verwaltung einzelner Graphikelemente aufzuteilen [18].

Diese Ebenen können je nach Bedarf sichtbar oder nicht sichtbar geschaltet werden und so zu einer lnformationsselektierung beitragen, indem Informationen, die im aktuellen Planungsstadium nicht benötigt werden, durch Deaktivierung der Trägerebene ausgeblendet werden. Mit Hilfe der Ebenen- oder Layertechnik steht dem Anwender ein mächtiges Instrument zur Verfügung, um die Vielzahl der graphischen Daten effizient zu strukturieren. Werden nun bestimmte Ebenen bestimmten Funktionszusammenhängen zugeordnet, beispielsweise jeweils eine bestimmte Ebene für Grundmauern, Transportwege, Planflächen etc. zugewiesen, so können damit zwei Ziele erreicht werden:

- Erleichterung der visuellen Auswertung, indem nur relevante Informationen sichtbar gemacht werden,
- logische Strukturierung der graphischen Information und damit erweiterte Möglichkeiten der Auswertung, beispielsweise zur Flächenbedarfsberechnung aller Transportwege, die auf einer bestimmten Ebene abgelegt sind.

#### **Programmierschnittstellen**

CAD-Systeme verfügen meist über Programmierschnittstellen in Form von Macrosprachen oder Schnittstellen für Standard-Programmiersprachen wie FORTRAN, Pascal oder C. Sie dienen normalerweise der Integration von Variantenprogrammen oder Ablaufmacros in die CAD-Umgebung, um den rechnerunterstützten Entwurfsprozeß zu ermöglichen.

Als eine Minimalforderung an ein einzusetzendes CAD-System für die Materialflußplanung ist eine Macro-Prozedursprache anzusehen, die einen Datentransfer über definierte Schnittstellen ermöglicht (z.B. über Dateien):

Zur Unterstützung des interaktiv gesteuerten Optimierungsvorganges bei der Layoutplanung sind wiederholt Zugriffe auf die graphischen Datenbestände des CAD-Modells erforderlich. Diese Zugriffe lassen sich durch die Nutzung geeigneter Programmierschnittstellen wirkungsvoll unterstützen. Folgende Abläufe kommen hierfür in Frage:

- Manipulation von Planflächen bzw. allgemeinen graphischen Objekten
- Extraktion von Flächeninformationen wie Lage, Maße und Orientierung der Objekte.
- Extraktion alphanumerischer Informationen wie Flächennamen oder Attributwerte.
- Darstellung von Materialflußbeziehungen in der CAD-Zeichnung (z.B. in Form von Sankey-Diagrammen).

Damit wird der Planungsablauf effizienter gestaltet, weil ständig wiederkehrende Aktionen, wie beispielsweise die Suche des günstigsten Standortes für ein neu hinzukommendes Betriebmittel, algorithmisch unterstützt werden.

Wenn diese Sprachen interpretativ arbeiten, sind allerdings gewisse Laufzeitnachteile in Kauf zu nehmen, die beispielsweise bei umfangreicheren Layouts stärker ins Gewicht fallen würden. Der direkte Zugriff auf die graphischen Daten über eine Compilersprache (FORTRAN, Pascal, C) bringt hier also wesentliche Performance-Vorteile.

#### **Attributtechnik**

Unter Attribut versteht man ein beschreibendes Datum eines Informationselementes. Man unterscheidet graphisch darstellbare und graphisch nicht darstellbare Attribute. [18]

Durch die Attributtechnik können also an jedes graphische Element beliebige alphanumerische Informationen angefügt werden. Diese Attribute selbst werden über einen Schlüsselnamen selektiert. So können also beliebige Informationen, die sich graphisch nicht oder schwierig repräsentieren lassen, dargestellt und innerhalb des CAD-Modells strukturiert gespeichert werden. Beispielsweise lassen sich so Informationen über Anordnungsrestriktionen, Zugehörigkeit zu organisatorischen Einheiten usw. verschlüsseln.

## **3.2.2 Programmkonzept für die CAD-unterstützte Layoutplanung**

Auf Basis obiger Forderungen wurde das Materialflußplanungssystem MFPIan unter der Benutzerumgebung des CAD-Systems KONSYS [46] implementiert. Für die Auswahl dieses CAD-Systems spricht, daß sämtliche, im vorangegangenen Kapitel dargestellten Leistungsmerkmale, von diesem Softwarepaket erfüllt werden.

Für den Planungsprozeß werden Daten benötigt, die graphische und nichtgraphische Informationen beinhalten.

Zu den **graphischen Daten** gehören Informationen über Flächen, Lage von Materialflußpunkten sowie die Wegenetze.

**Nichtgraphische Daten** betreffen die Materialflüsse, die in Form einer Matrix hinterlegt sind, sonstige administrative Daten, wie Datum der letzten Änderung, Bearbeiter und dergleichen.

Da sich insbesondere letztere in einem CAD-Modell nur ungenügend abbilden und spreichern lassen, wird an dieser Stelle ein hybrides Datenmodell vorgesehen (Bild 3.3):

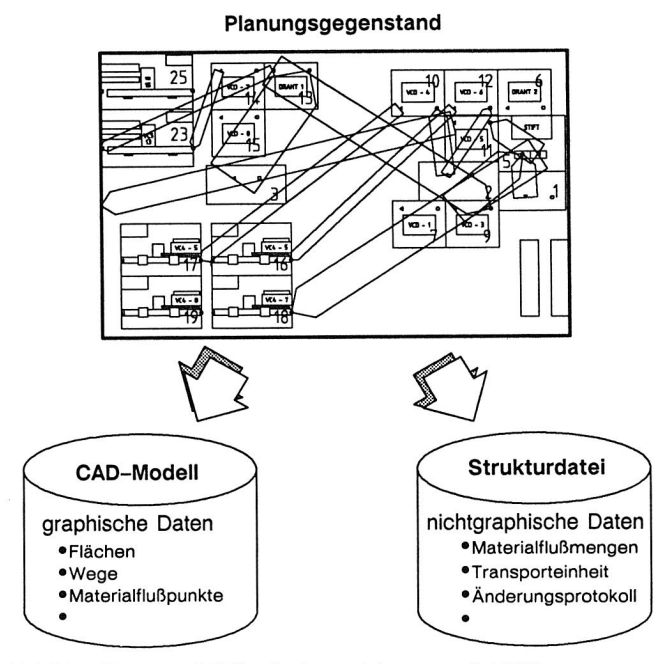

Bild 3.3 Hybrides Datenmodell für die Layoutplanung mit MFPlan.

**Graphische** bzw. **geometrische Informationen** werden interaktiv im CAD-System generiert und als CAD-Modell abgespeichert. Hierfür steht dem Benutzer der volle Leistungsumfang des CAD-Systems zur Verfügung. Die Darstellung des Layouts kann optional durch einfache Rechteckflächen erfolgen oder bei Bedarf mit beliebig detaillierten Darstellungen ergänzt werden. Graphikelemente, die während des Planungsvorgangs nicht benötigt werden, können mittels der Ebenentechnik unsichtbar geschaltet werden, sodaß die Transparenz gesichert bleibt. Zusammengehörige Elemente werden durch die Gruppentechnik logisch zusammengefaßt, sodaß diese über die Angabe des Gruppennamens einfach selektiert werden können, auch wenn einzelne Elemente oder Elementgruppen gerade über die Layertechnik unsichtbar geschaltet sind.

**Nichtgeometrische Informationen** werden in einer ASCII-Datei mit direktem Zugriff bereitgehalten. Die benötigten Daten werden bei Bedarf aus Arbeitsplänen übertragen. Für die Konsistenzsicherung der unterschiedlichen Datenbestände wird der Name der zugehörigen CAD-Datei in der Strukturdatei abgelegt. Die Konsistenz wird vor Beginn eines Planungslaufs durch Vergleich der Flächenzahl in der Strukturdatei und in der CAD-Datei zusätzlich überprüft.

Das System MFPIan umfaßt folgende Teilmodule bzw. Teilfunktionen (siehe dazu Bild 3.4):

- Optimierung der Anordnung von Flächen
- Bewertung von Layoutalternativen über Materialflußkennziffern und Kostenfunktionen
- Änderung von Materialflußstrukturen durch Einfügen neuer Flächen bzw. Editieren von Materialflußbeziehungen
- Erzeugen und Ändern von Wegenetzen
- Flächenbedarfsanalyse für nichtstetige Transportsysteme durch Fahrkurssimulation

Für die Realisierung der Programmfunktionen wird auf zwei unterschiedliche Programmsysteme zurückgegriffen:

Programme, die den unmittelbaren Zugriff auf graphische Datenbestände erfordern, sind in der zur Verfügung stehenden Macro-Sprache MCL implementiert. Programme, die umfangreiche Berechnungsalgorithmen beinhalten, wurden aus Laufzeitgründen in einer höheren Programmiersprache, z.B. *FORTRAN* oder *Pascal,* geschrieben. Der Datenaustausch sowie die Kommunikation zwischen diesen Programmen erfolgt über alphanumerische Dateischnittstellen, die während des Programmlaufes bei Bedarf temporär angelegt werden. Die Bilder 3.5a und 3.5b zeigen beispielhaft den Programmablauf für ein Teilmodul von MFPIan mit den entsprechenden Dateizugriffen. Statusdateien regeln in diesem Zusammenhang den Zugriff auf bestimmte Methoden. Beispielsweise wird eine Neuberechnung der Materialflußwege nur dann durchgeführt, wenn tatsächlich eine Änderung im Layout beispielsweise durch Verschiebung einer Fläche vorgenommen wurde.

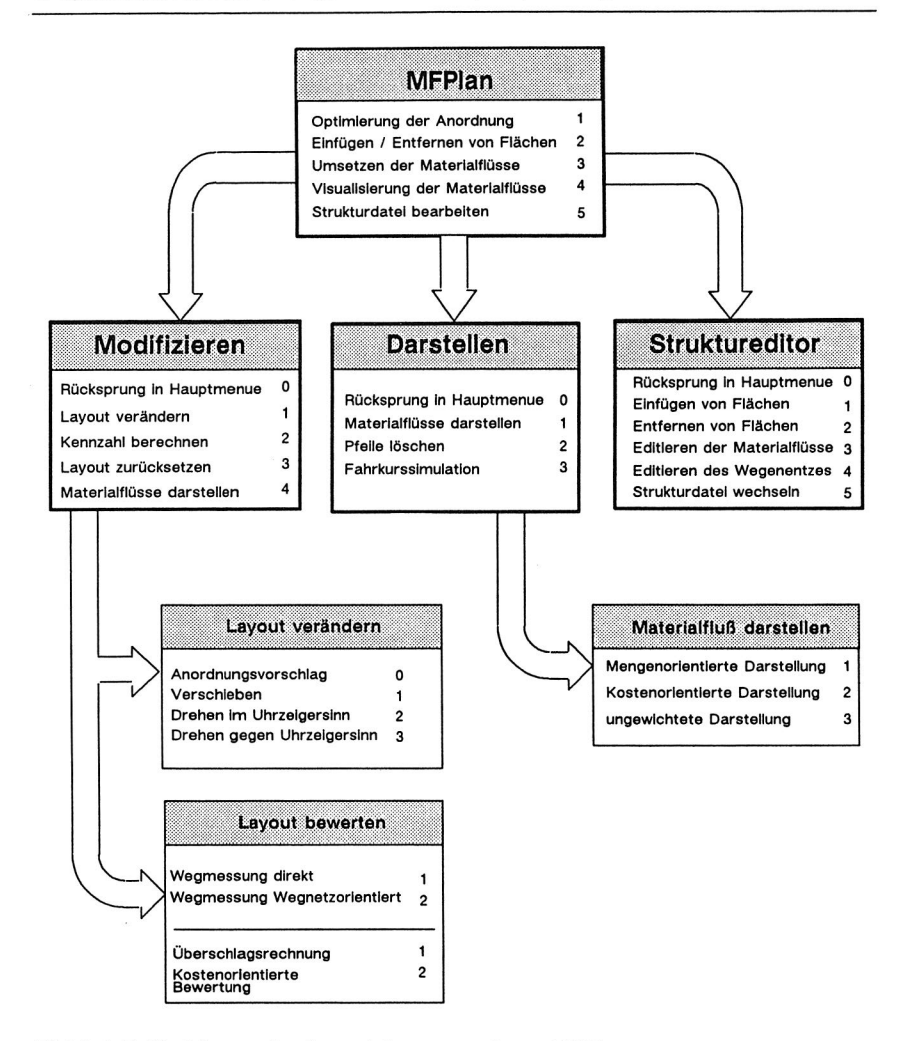

Bild 3.4 Teilfunktionen des Layoutplanungssystems MFPlan.

### **3.2.3 Optimale Anordnung von Produktionsmitteln**

Für die optimale Anordnung von Betriebsmitteln existieren eine Reihe von Algorithmen und Verfahren. Für deren genaue Beschreibung sei hier auf die einschlägige Literatur verwiesen [11,43,57]. Eigene Anwendungserfahrungen belegen, daß insbesondere bei Umplanungsaufgaben die Restriktionen so umfangreich sind, daß ein batchorientierter

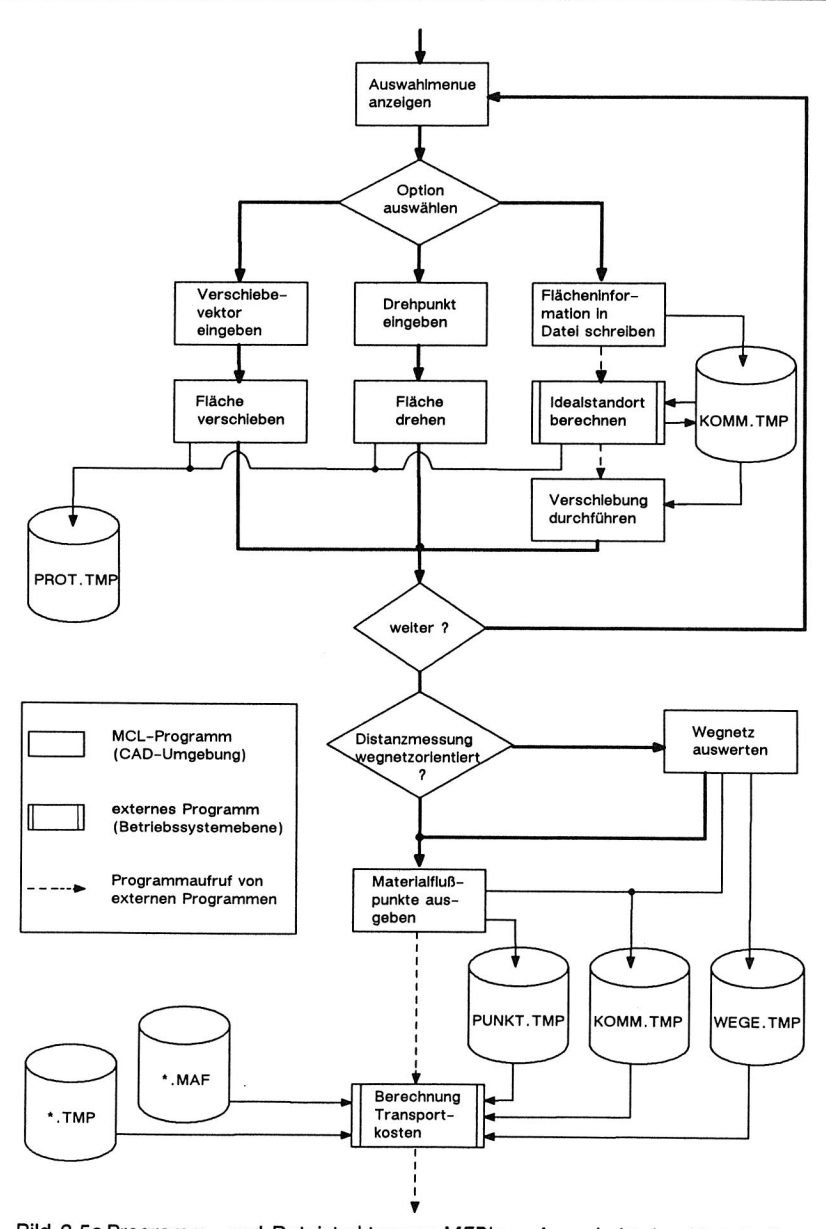

Bild 3.5a Programm- und Dateistruktur von MFPlan : Ausschnitt des Moduls für die Optimierung der Anordnung.

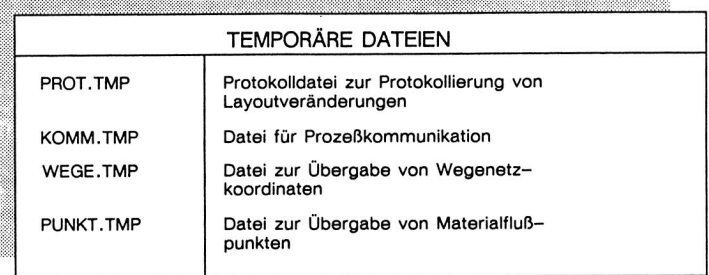

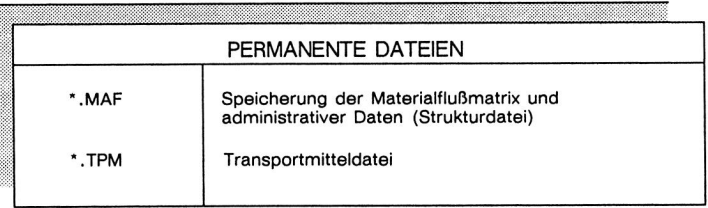

#### Bild 3.5b Dateien des Programmsystems MFPlan.

Optimierungsalgorithmus gegenüber einer interaktiven Vorgehensweise keine wesentlichen Vorteile bringt. Zudem erfordert die Beschreibung aller notwendigen Randbedingungen und Einflußfaktoren, die für einen batchorientierten Algorithmus benötigt werden, einen sehr hohen Aufwand [12]. Daher soll an dieser Stelle der Schwerpunkt auf die graphisch-interaktive Vorgehensweise gelegt werden. Diese Erfahrung wird zusätzlich durch Aussagen gestützt, daß rechnerunterstützte Algorithmen zur funktionalen Anordnungsoptimierung nur begrenzt für die Großserienfertigung anwendbar sind [48].

Für die Konzipierung eines CAD-gestützten Layoutplanungssystem bedeutet dies, daß Methoden und Verfahren zu implementieren sind, die den Benutzer bei folgenden Vorgängen unterstützen:

- Darstellung der Materialflußbeziehungen
- Verschieben und Drehen von Flächen
- Suche nach günstigen Standorten bzgl. des Materialflusses für ausgewählte Flächen.

Diese Funktionen werden durch einen entsprechenden Programmdialog unterstützt, bei dem dem Benutzer die möglichen Optionen in einem Bildschirmmenü angeboten werden. Zunächst werden die Materialflußbeziehungen dem Benutzer am Bildschirm in der gewohnten Darstellung als Sankeydiagramm dargestellt. Für eine bessere Übersichtlichkeit können bestimmte Segmente des Materialflusses für die Darstellung selektiert werden. Das Verschieben und Drehen von Flächen erfolgt über eine bildschirmorientierte, interaktive Eingabe von Verschiebe- und Drehpunkten.

Für die Suche optimaler Standorte ist innerhalb von MFPIan eine Vorschlagsfunktion implementiert, die folgendermaßen aufgebaut ist:

- **1. Selektion einer Fläche:** hierzu wird der Benutzer zur Auswahl einer Fläche am Bildschirm aufgefordert.
- **2. Berechnung** der beiden intensivsten Materialflußbeziehungen für diese Fläche.
- **3. Plazierung der Fläche** auf einer fiktiven Geraden zwischen den beiden Bezugsflächen. Dabei erfolgt eine Gewichtung zum stärkeren Materialfluß hin.

Dieses Verfahren basiert im Kern darauf, daß die Transportdistanzen für die stärksten Materialflußbeziehungen verkürzt werden. Der somit verringerte Transportaufwand wird allerdings teilweise dadurch wieder ausgeglichen, daß durch diese Maßnahme die Distanzen für schwächere Materialflußbeziehungen teilweise verlängert werden. Dieser Algorithmus wird daher nur dann gute Ergebnisse liefern, wenn die Materialflüsse eine gewisse Inhomogenität aufweisen, d.h. wenn für die betroffene Fläche deutlich zwischen starken und schwächeren Materialflüssen unterschieden werden kann. Durch ein iteratives Vorgehen können so die einzelnen Flächen optimal angeordnet werden. Den wesentlichen Ablauf des Benutzerdialoges zeigt Bild 3.5.

## **3.2.4 Modifizierung von Materialflußstrukturen**

Die Optimierung des Layouts durch Vertauschen von Flächen bzw. Veränderung der Anordnung bietet nur begrenzte Möglichkeiten. Strukturelle Gegebenheiten, die beispielsweise in der Transportorganisation oder in der Disposition begründet liegen, können mit diesen Methoden nicht beeinflußt werden.

Aus diesem Grund wird ein Struktureditor integriert, wobei das Ziel darin besteht, die Materialflüsse zu ordnen und transparenter zu gestalten (siehe Bild 3.6). So können beispielsweise die Einzelbeziehungen zwischen zwei Gruppen von Flächen über jeweils gemeinsame Bereitstellungsflächen "umgeleitet" werden und damit die Einzelflüsse zu einer gemeinsamen Transportbeziehung zusammengefaßt werden. Dieses Vorgehen

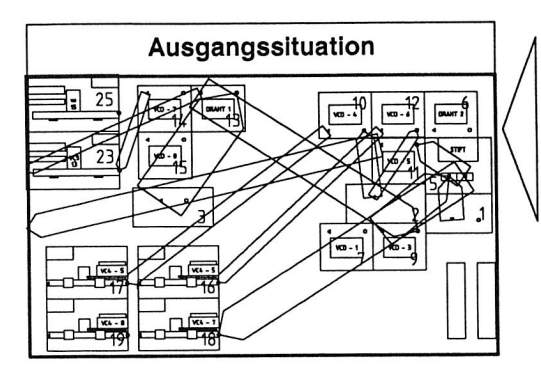

- • Direkttransport zwischen allen Flächen
- unübersichtlicher Materialfluß

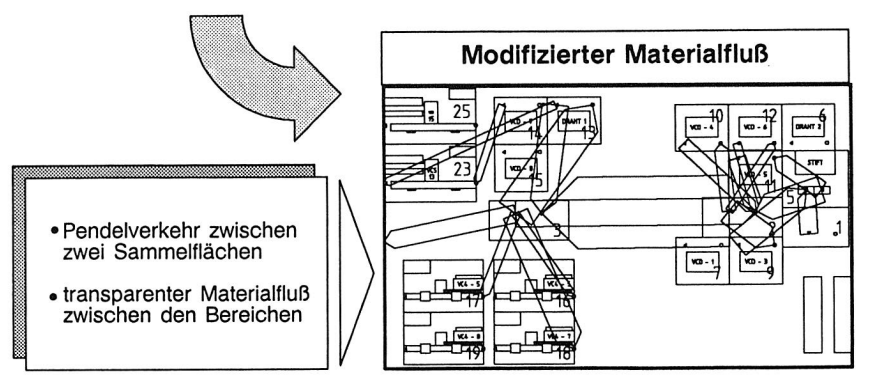

Bild 3.6 Modifizierung von Materialflußstrukturen in einer Abteilung für automatisches Bestücken von Leiterplatten.

entspricht etwa der Durchführung von Sammeltransporten bei der Transportabwicklung oder dem Einsatz eines stetigen Transportmittels, beispielsweise eines Bandsystems, zwischen den beiden Bereichen. Dadurch wird die Materialfluß insgesamt übersichtlicher gestaltet. Die Struktur des Materialflusses wird durch folgende Maßnahmen beeinflußt:

- Einfügen zusätzlicher Funktionsflächen, z.B. als Bereitstellungsfläche für mehrere Objekte, Maschinen oder Flächen.
- Zusammenfassen unterschiedlicher Materialflußbeziehungen zu einem (teilweise) gemeinsamen Fluß.

Für die Durchführung dieser Änderungen werden folgende Funktionen benötigt:

Das **Einfügen einer zusätzlichen Fläche** wird durch direkte, bildschirmorientierte Eingabe der Eckkoordinaten der Fläche vorgenommen. Die zugehörige Strukturdatei wird entsprechend erweitert (neue Anzahl von Stationen). Dieser Ablauf ist durch einen entsprechenden Programmdialog vorgegeben.

Das **Modifizieren von Materialflußbeziehungen** erfolgt ebenfalls interaktiv: zunächst werden die Materialflußbeziehungen am Bildschirm ohne jede Gewichtung (d.h. keine unterschiedliche Dicke der Pfeile) dargestellt. Durch Selektion am Bildschirm können vom Benutzer Relationen ausgewählt werden. Anschließend ist anzugeben, über welche Fläche der Materialfluß zukünftig geleitet werden soll. Dieser Vorgang wird am Bildschirm sofort dargestellt, sodaß sich der Benutzer von der Wirksamkeit seine Eingabe unmittelbar überzeugen kann. Die notwendigen Änderungen in der Materialflußmatrix werden vom Programm automatisch durchgeführt (Einfügen neuer Von-Nach-Beziehungen, Auflösen bestehender Beziehungen).

Um die Reproduzierbarkeit dieser Vorgänge zu gewährleisten, wird die ursprüngliche Materialflußmatrix in der Strukturdatei abgespeichert. Zusätzlich werden die vorgenommenen Modifikationen in einem speziell reservierten Bereich der Datei protokolliert, sodaß Änderungen in beliebigen Teilschritten zurückgenommen werden können:

- durch Eingabe wählt der Benutzer beispielsweise eine der zusätzlich eingefügten Flächen aus, die gelöscht werden soll:
- die selektierte Fläche wird aus der Änderungsliste gestrichen.
- es werden weiter sämtliche Relationen gesucht, die von dieser Maßnahme direkt oder indirekt betroffen sind und ebenfalls gelöscht.
- die verbleibende Änderungsliste wird erneut auf die ursprüngliche Materialflußmatrix angewandt und so eine neue, geänderte Matrix erzeugt.

Bild 3.5 zeigt die Anwendung und den Nutzen dieser Funktion im Vergleich. Durch das Editieren der Materialflußbeziehungen ist das Beziehungsgeflecht zwischen den einzelnen Flächen bzw. Funktionseinheiten insgesamt transparenter geworden. Damit wird die Gefahr von Fehltransporten wesentlich verringert. Bei geschickter Anordnung der Sammelflächen lassen sich außerdem zahlreiche Transportvorgänge im arbeitsplatznahen Handlingbereich abwickeln. Ein zusätzlicher Gewinn entsteht unter Umständen aus einem reduzierten Transportaufwand.

# **3.2.5 Bewertung von Layoutalternativen anhand kostenorientierter Kennzahlen**

Einen wesentlicher Bestandteil der Layoutoptimierung stellt die Ziel- bzw. Bewertungsfunktion dar. Mit ihrer Hilfe läßt sich die Wirksamkeit durchgeführter Änderungen objektiv bewerten. Für einen sinnvollen Vergleich unterschiedlicher Layoutvarianten ist eine Zielfunktion anzuwenden, welche die wesentlichen technischen oder betriebswirtschaftlichen Kenngrößen des Systems erfaßt.

Als geläufige Kennzahl wird bei den meisten Layoutplanungssystemen die Berechnung des Transportaufwandes vorgeschlagen (eine detaillierte Aufstellung befindet sich beispielsweise in [11]). Diese Kennzahl wird im einfachsten Fall aus der zurückgelegten Transportdistanz und der zu transportierenden Stückzahl gebildet:

 $T_{\text{Gas.}} = \sum_i \sum_i m_{ij} s_{ij}$ 

T<sub>Ges.</sub> Gesamttransportaufwand

m<sub>11</sub> Transportmenge von Fläche i nach Fläche j [ Transporteinheiten]

s<sub>il</sub> Transportdistanz von Fläche i nach Fläche j [m]

Der Vorteil dieser Kennziffer besteht darin, daß sie mit elementaren Informationen, Transportdistanzen und den Transportmengen, gebildet werden kann und damit der Aufwand für die Datenerfassung gering ist. Die Anwendbarkeit dieses Bewertungsmodells ist jedoch an bestimmte Voraussetzungen gebunden:

- alle Transporte müssen mit dem gleichen Transportmittel durchgeführt werden;
- wenn unterschiedliche Transportmittel eingesetzt werden, müssen diese identische wirtschaftliche Kennwerte aufweisen;
- es muß eine Proportionalität zwischen dem Transportaufwand (d.h. zwischen Transportmengen und Entfernungen) und Transportkosten gegeben sein.

Diese Proportionalität kann jedoch nicht in jedem Fall vorausgesetzt werden (siehe auch Bild 3.7):

- bei nichtstetigen Transportsystemen verläuft die Kostenfunktion bezogen auf die Transportlänge nur bereichsweise linear. Wird die Grenzkapazität des Transport-

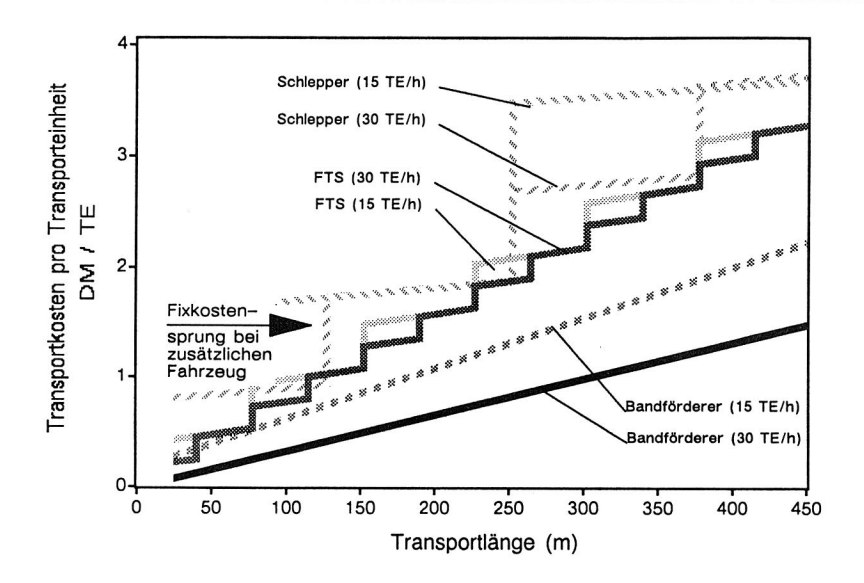

Bild 3.7 Ergebnis einer Betriebskostenanalyse alternativer Transportsysteme.

gerätes erreicht, so müssen zusätzliche Geräte bzw. Fahrzeuge angeschafft werden, d.h. der hierbei entstehende Fixkostenanteil bedingt einen Sprung in der Betriebskostenfunktion.

- für stetige Systeme ist, abgesehen von einem Fixbetrag, der Anteile der Investition bzw. Abschreibung enthält, der Zusammenhang linear. Dies betrifft sowohl den Zusammenhang mit der Transportentfernung als auch mit der Intensität der Transportvorgänge. In beiden Fällen resultiert dies aus einer erhöhten Belastung der Antriebseinheiten infolge höherer Reibung und damit größeren Energiekosten. Wird der technisch mögliche Maximaldurchsatz jedoch überschritten, so ist auch hier zusätzliches Transportgerät einzusetzen. In diesem Fall verläuft die Kostenfunktion ebenfalls sprunghaft infolge neu hinzukommender Fixkostenanteile.
- kommen unterschiedliche Transportsysteme gleichzeitig zum Einsatz, so ist eine unmittelbare Proportionalität zwischen Transportmenge und Transportdistanz von vornherein ausgeschlossen. Ursache dafür ist die unterschiedliche Kostenstruktur der Transportmittel, d.h. jedes eingesetzte Transportmittel unterliegt eigenen Gesetzmäßigkeiten bei der Bestimmung der Transportkosten. Diese Zusam-
menhänge werden in Bild 3.7 bei der Darstellung der Betriebskosten sowie in Bild 3.8, wo Investitionskosten für unterschiedliche Transportsysteme aufgetragen sind, deutlich.

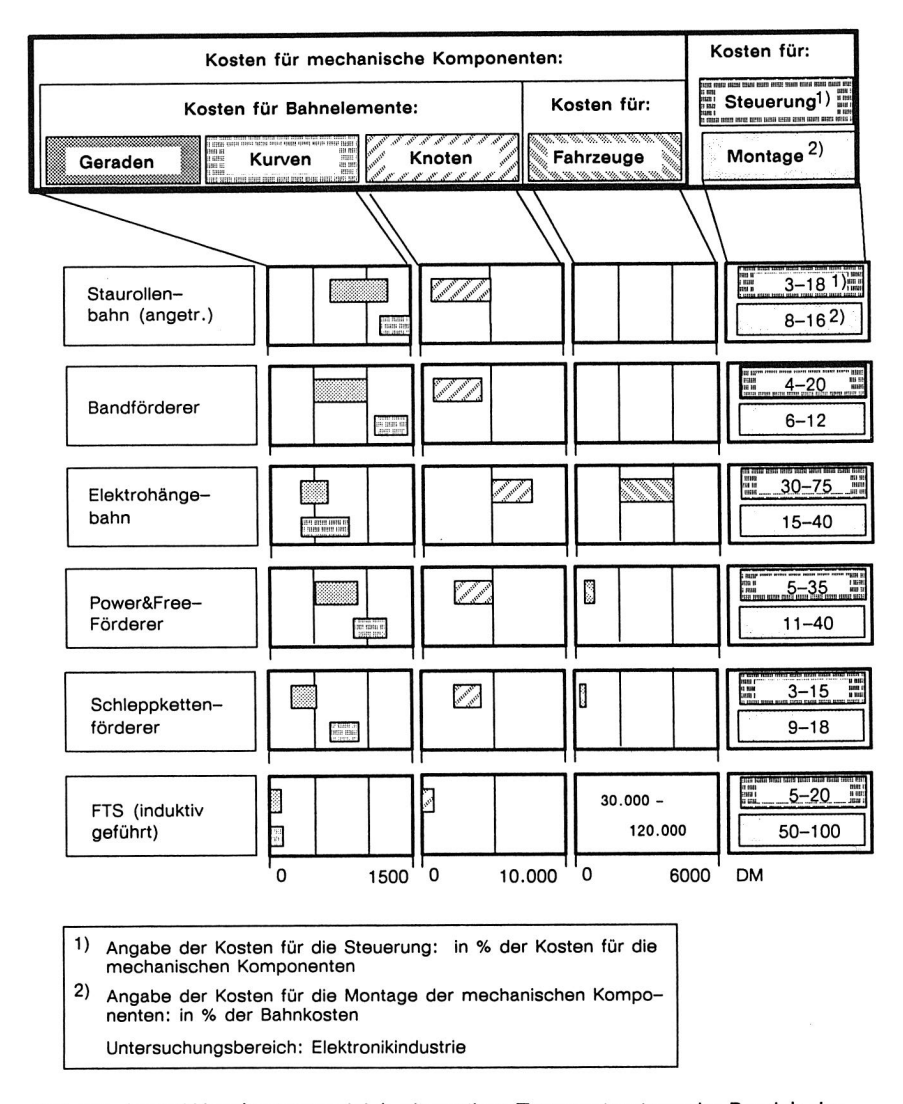

Bild 3.8 Investititionskostenvergleich alternativer Transportsysteme im Bereich der der Elektronikindustrie.

Die meisten Systeme berücksichtigen diese Aspekte nicht oder nur ungenügend (siehe hierzu die Übersicht in [11]). Daraus resultierend wird in MFPIan ein Berechnungsalgorithmus vorgeschlagen, der die für jedes Transportsystem zu erwartenden Transportkosten ermittelt. Es werden nur die Kosteneinflüsse berücksichtigt, die sich in einer derartigen frühen Phase der Planung berücksichtigen oder objektiv ermitteln lassen (siehe Bild 3.9).

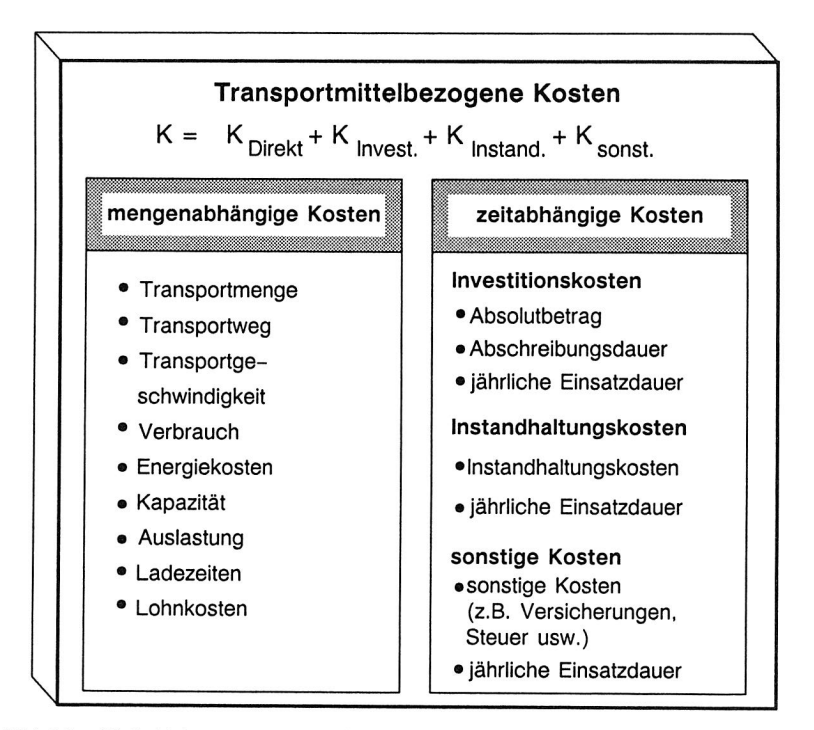

Bild 3.9 Einflußfaktoren zur Berechnung der Transportkosten.

Dabei wird entsprechend einer Differenzierung nach den Leistungsfunktionen des innerbetrieblichen Transports zwischen zeit- und mengenabhängigen Kostenanteilen unterschieden.

Die **mengenabhängigen Kosten** ändern sich direkt mit der Art, Menge und dem Wert der durchgeführten Transportleistung. Diese werden also unmittelbar von Einflußfaktoren wie Transportmenge, Transportweg, Geschwindigkeiten u.dgl. beeinflußt.

Dagegen bleiben die zeitabhängigen Kosten zunächst von diesen Faktoren unbeeinflußt, solange das Transportaufkommen nicht etwa den Einsatz weiterer Transportgeräte erforderlich macht und damit die Berechnungsgrößen für Investitions-, Instandhaltungs-, festen Personalkosten usw. verändert. Diese Kostenanteile können daher nur unvollständig auf einzelne Transportvorgänge zugerechnet werden. Bei der Anwendung entsprechender Kostenmodelle in einem Bewertungsalgorithmus sind die Einflugfaktoren hierfür zu prognostizieren, d.h. es muß eine jährliche Einsatzdauer und der Auslastungsgrad der Fahrzeuge bzw. des Transportmittels vom Benutzer vorgegeben werden.

| Transportmittelkosten<br>Energiekosten                                                                                                    |                                                                                                    |                                                            |                                              |                                                                                              |                                                                                                    |                                              |  |                               |                             |                                   |  |  |
|----------------------------------------------------------------------------------------------------|----------------------------------------------------------------------------------------------------|------------------------------------------------------------|----------------------------------------------|----------------------------------------------------------------------------------------------|----------------------------------------------------------------------------------------------------|----------------------------------------------|--|-------------------------------|-----------------------------|-----------------------------------|--|--|
| NR                                                                                                    | <b>BEZEICHNUNG</b>                                                                                                    | KAPAZITAET<br><b>LTE1</b>                                  | GESCHU.<br>[n/s]                             | VERBRAUCH<br>LEER<br>LAST<br>[EEH/h] [EEH/h]                                                 | LOHN<br><b>KOSTEN</b><br>[DM/h]                                                                                   | LADE<br>ZEIT<br>[MIN]                        |  |                               |                             |                                   |  |  |
| $\overline{c}$<br>3<br>4<br>5<br>£                                                                                                    | $1$ FTS $1$<br>GRBELHUBV.<br>ELEKTROSCHL.<br>EHB<br><b>HANDWACEN</b><br>FTS <sub>2</sub><br><b>VEITER MIT 'RETURN'</b> | 808.88<br>888.88<br>2008.00<br>250.00<br>1208.88<br>950.00 | 1.00<br>1.00<br>2.80<br>2.00<br>0.98<br>1.38 | 6.50<br>4.50<br>1.00<br>2.00<br>8.00<br>3.00<br>1.50<br>3.00<br>0.00<br>0.00<br>5.58<br>7.50 | 0.00<br>$\theta$<br>60.00<br>$\theta$<br>60.00<br>$\mathbf{a}$<br>0.00<br>A<br>60.00<br>s<br>$\mathbf{a}$<br>0.00 | 0.30<br>0.38<br>1.50<br>0.30<br>0.75<br>0.25 |  |                               |                             |                                   |  |  |
| . J<br>II<br>FOLGENDE TRANSPORTMITTEL SIND VORHANDEN                                                                                                    |                                                                                                    |                                                            |                                              |                                                                                              |                                                                                                    |                                              |  |                               | CAD-Layout                  |                                   |  |  |
| NR                                                                                                    | <b>BEZEICHNUNG</b><br>INVEST.-<br><b>ABSCHR.</b><br>KOSTEN<br>ZEIT<br>[DM]<br>[JAHRE]                                  |                                                            | INST.-<br>KOSTEN<br>[DM]                     | <b>SONSTIGE</b><br>EINSATZZEIT<br>PRO JAHR<br><b>FIXKOSTEN</b><br>[STD]<br>(DM)              |                                                                                                    | <b>SCHIENEN</b><br><b>GEBUNDEN</b>           |  |                               |                             | • Transportdistanzen              |  |  |
| 3500<br>1900<br>1868<br>70000<br>4.88<br>FTS <sub>1</sub><br>1<br>1408<br>GABELHUBU.<br>10000<br>1.58<br>500<br>θ<br>$\overline{\mathbf{c}}$<br>1500<br>1400<br>30000<br>4.00<br>1500<br>ELEKTROSCHL.<br>3<br>1500<br>1000<br>2008<br>60000<br>5.00<br>EHB<br>4<br>1200<br>5000<br>3.00<br>θ<br><b>HANDUAGEN</b><br>e<br>5<br>4200<br>80000<br>1800<br>1600<br>4.00<br>6<br>FTS <sub>2</sub><br><b>WEITER MIT 'RETURN'</b> |                                                                                                    |                                                            |                                              |                                                                                              | T<br>F<br>F<br>T<br>F<br>T                                                                                        |                                              |  | • Transportmengen             | Strukturdatei               |                                   |  |  |
|                                                                                                    |                                                                                                    |                                                            |                                              |                                                                                              |                                                                                                    |                                              |  |                               |                             |                                   |  |  |
|                                                                                                    | NR.                                                                                                    | <b>BEZEICHNUNG</b>                                         |                                              | <b>TRANSPORTKOSTEN</b><br><b>GESAMT</b><br>[DM/STD]                                          |                                                                                                    | DIREKTE<br>KOSTEN<br>[DM/STD]                |  | INVEST.<br>KOSTEN<br>[DM/STD] | INST.<br>KOSTEN<br>[DM/STD] | SONSTIGE<br>FIXKOSTEN<br>[DM/STD] |  |  |
|                                                                                                    | <b>FTS</b><br>1                                                                                                    |                                                            |                                              | 9.21                                                                                         |                                                                                                    |                                              |  | 6.25                          | 1.00                        | 0.00                              |  |  |
|                                                                                                    | 2<br>GABELHUBW.                                                                                                    |                                                            |                                              | 119.80                                                                                       |                                                                                                    | 115.04                                       |  | 4.76<br>5.36                  | 0.00<br>1.00                | 0.00<br>1.00                      |  |  |
|                                                                                                    | 3<br>ELEKTROSCHL.<br>4<br>EHB                                                                                          |                                                            |                                              | 131.39<br>13.66                                                                              |                                                                                                    | 124.03<br>7.66                               |  | 6.00                          | 0.00                        | 0.00                              |  |  |
|                                                                                                    | 5<br>HANDUAGEN                                                                                                    |                                                            |                                              | 169.49                                                                                       |                                                                                                    | 165.74                                       |  | 3.75                          | 0.00                        | 0.00                              |  |  |
|                                                                                                    | 6<br>FTS <sub>2</sub>                                                                                                  |                                                            |                                              | 17.32                                                                                        |                                                                                                    | 6.94                                         |  | 9.38                          | 1.00                        | 0.00                              |  |  |
|                                                                                                    | <b>WEITER MIT 'RETURN'</b>                                                                                             |                                                            |                                              |                                                                                              |                                                                                                    |                                              |  |                               |                             |                                   |  |  |

Bild 3.10 Ergebnis einer transportkostenorientierten Layoutbewertung.

Von der Güte dieser Vorgabe ist damit auch das Gesamtergebnis abhängig, d.h. die Aussage, welche Kosten ein bestimmtes Transportmittel für die vorliegende Transportaufgabe verursacht. Unter Umständen ist daher zu prüfen, ob die Bewertung nur auf den Vergleich der mengenorientierten Kosten beschränkt werden sollte. Bild 3.10 zeigt das Ergebnis einer Transportkostenberechnung mittels des angegebenen Kostenmodells. Als Ergebnis wird hier dargestellt, welche Kosten unterschiedliche Transportsysteme beim vorliegenden Anwendungsfall verursachen. Die Kosten werden nach ihren unterschiedlichen Anteilen aufgeschlüsselt.

## **3.3 Bewertung des Planungsverfahrens**

Durch den Einsatz von Layoutplanungsverfahren können Einsparungen im Transportbereich erzielt werden. Diese Einsparungen ergeben sich insbesondere durch eine Verkürzung der Transportwege, die aus der Layoutoptimierung resultieren. Der wesentliche Vorteil dieses Verfahrens besteht darin, daß es sehr einfach und schnell anzuwenden ist: das Layout kann im CAD-System rasch modelliert und mit den für das Optimierungsprogramm erforderlichen Strukturinformationen und Attributen ergänzt werden. Hierfür stehen dem ungeübten Benutzer beispielsweise entsprechende Macrofunktionen zur Verfügung, die die Eingabe von Geometrie unterstützen. Insbesondere bei Neuplanungen führt der Einsatz der CAD-unterstützten Layoutplanung zum schnellen Generieren eines optimierten Layouts sowie zu einer Verbesserung der Planungsqualität. Für Umplanungsaufgaben ergeben sich allerdings geringere Einsatzmöglichkeiten der CAD-unterstützten Layoutplanung, da hierbei vielfältige Layoutvorgaben die Freiheitsgrade zur Anordnung von Flächen stark einschränken.

Weitergehende Fragestellungen (beispielsweise nach der notwendigen Kapazität der Transportmittel) können mit diesen Verfahren jedoch nur ansatzweise beantwortet werden. Belastungsschwankungen der Transportsysteme werden in den Bewertungsalgorithmen normalerweise durch einfache Korrekturfaktoren berücksichtigt, die aus Erfahrungswerten resultieren. Ist das Transportsystem so auszulegen, daß auch bei Spitzenbelastungen betriebswirtschaftliche Ziele wie Termintreue und geringe Betriebskosten eingehalten werden können, so kann durch Anwendung einer statisch orientierten Layoutplanung keine ausreichende Planungssicherheit erzielt werden. Hierfür ist der zeitliche Ablauf der Belastung des Systems durch die Eingabe von Arbeits- und Fertigungsplänen sowie die darauf folgende Reaktion des Produktionssystems abzubilden. Diese Reaktionen sind zum Einen von den technischen Einrichtungen des Produktionssystem abhängig, zum Anderen auch von den Steuerungsstrategien und -regeln sowohl des Transportsystems als auch des Montagesystems. Beispielsweise beeinflußt die Dispositionsstrategie eines nichtstetigen Transportsystems unter Umständen wesentlich dessen Leistungsfähigkeit.

Diese Effekte können in die vorgegebene Methode der Layoutoptimierung nur mittels erfahrungsbezogener Faktoren, die naturgemäß einer großen Streuung unterliegen, einbezogen werden. An dieser Stelle sind also Modelle erforderlich, die im Bewertungsmodell sowohl deterministische Zusammenhänge, also situationsabhängige Entscheidungsstrategien, als auch stochastische Einflüsse, wie im Betrieb stets auftretende Prozeßstörungen, berücksichtigen.

# **4. Optimierung von Materialflußsystemen in der Montage durch Simulation**

## **4.1 Charakterisierung der Planungsaufgabe**

Die Gestaltung von Materialflußsystemen mittels der Layoutoptimierung wurde in Kapitel 3 dargestellt. Darüberhinaus ergeben sich eine Vielzahl unterschiedlicher Teilprobleme, die wesentlichen Einfluß auf die Produktivität des Systems ausüben. Die folgende Aufstellung gibt einen Ausschnitt daraus wieder:

**Festlegung und Überprüfung von Strukturen und Abläufen der Materialflußsteuerung:** Gerade dem Informationsfluß in Materialflußsystemen wird zunehmend eine wichtige Bedeutung beigemessen [5], sodaß dieser Aspekt bei der Auslegung des Materialflußsystems nicht außer acht gelassen werden darf. Die Auswirkungen unterschiedlicher Prioritätsregeln auf das Produktionssystem wird in [112] dargelegt und unterstreicht diese Aussage. Hierbei handelt es sich um die Überprüfung von Steuerungsabläufen bzw. Regelkreisen, d.h. es muß das Verhalten eines (Steuerungs-) Algorithmus auf wechselnde Systemzustände bzw. dessen Reaktion auf Zustandsübergänge getestet werden.

**Festlegung und Dimensionierung von Dispositions- und Störungspuffern nach wirtschaftlichen Gesichtspunkten:** Im Rahmen dieser Arbeit gewonnene Anwendungserfahrungen zeigen, daß die Pufferdimensionierung bei der Auslegung von Montagesystemen häufig eine zentrale Frage darstellt und mit großen Planungsunsicherheiten behaftet ist.

**Festlegung allgemeiner Leistungs- und Beschreibungsparameter des Materialflußsystems:** Insbesondere bei Systemen, bei denen die Beschaffung der bewegten Objekte **(z.B.** FTS-Fahrzeuge, Spezialwerkstückträger) mit hohen Investitionen verbunden ist, muß die Anzahl benötigter Transportfahrzeuge oder Werkstückträger genau bestimmt werden können. Schätz- oder Überschlagsverfahren können wegen des hohen wirtschaftlichen Risikos nicht angewandt werden. Dies betrifft auch Leistungsparameter der Transportgeräte wie Fördergeschwindigkeiten, Ladekapazitäten, Übergabezeiten usw..

**Dimensionierung von Systemkomponenten unter Berücksichtigung von Schnittstelleneinflüssen in stark vernetzten Strukturen:** Durch die wachsende informationstechnische Verknüpfung der unterschiedlichen Teilbereiche einer Fabrik lassen sich die einzelnen Bereiche nicht mehr isoliert voneinander optimieren. Jede einzelne Maßnahme kann Auswirkungen auf andere Subsysteme haben. Erhebungen belegen, daß rein technisch bedingte Verluste ca. 15% ausmachen, strukturelle Nutzungsgradverluste dagegen bis zu 25% [32]. Aus diesem Grund ist keine isolierte Auslegung zulässig, sondern eine gesamtheitliche Betrachtung erforderlich.

### **4.2 Simulation in der Materialflußplanung**

Eine umfassende und sichere Auslegung von Materialflußsystemen erfordert Modellvorstellungen, die den zeitlichen Verlauf und Änderung aller wesentlicher Systemgrößen im Modell berücksichtigen.

Eine Auslegung von Pufferdimensionen oder Leistungsparametern von Materialflußkomponenten ist mit mathematischen Modellen grundsätzlich möglich (z.B. [36,79]). Modellvorstellungen für die Leistungsbewertung von Rechnersystemen mittels analytischer Warteschlangenmodelle [4] lassen sich ohne weiteres auf Montagesysteme übertragen. Allerdings beschränken sich diese auf relativ einfache Konfigurationen und bedingen Voraussetzungen, die bezüglich der Übertragbarkeit der Ergebnisse starke Einschränkungen mit sich bringen. Beispielsweise lassen sich Systeme mit Hilfe der Warteschlangentheorie nur dann relativ einfach abbilden, wenn die Ankunftsrate von ankommenden Objekten bestimmten Verteilungsfunktionen unterliegen (z.B. Exponential-, Erlang-, Hyperexponentialfunktion). Insbesondere können spezielle Wartungs-, Pausen- oder Schichtmodelle, die häufig der Grund der großen Unsicherheit bei der Auslegung darstellen, mit dieser Methodik nur schwer erfaßt werden.

Teilaspekte wie die Optimierung von Fahrzeugeinsatzstrategien können mit vereinfachten analytischen Ansätzen untersucht Werden (siehe z.B. [66]). Jedoch ist hier die Anwendung auf wohldefinierte Voraussetzungen und Randbedingungen beschränkt, die die Übertragbarkeit der Ergebnisse wesentlich einschränken.

Eine weitere Möglichkeit besteht darin, das System mit Hilfe der Simulationstechnik zu untersuchen: Simulation ist die Nachbildung der Realität in einem Modell, um zu Erkenntnissen zu gelangen, die auf die Wirklichkeit übertragbar sind. Diese Definition der VDI 3633 [102] stellt prägnant die wesentliche Eigenschaft dieser Methode dar. Mit Hilfe geeigneter Beschreibungsmethoden wird ein (vereinfachtes) Modell des zu untersuchenden Systems in Form von Rechnerprogrammen entworfen. Durch gezielte

Änderung von Modellparametern lassen sich fast beliebig Szenarien darstellen und deren Auswirkung auf die Leistung des realen Systems prognostizieren. Bei der Simulation handelt es sich typischerweise um ein Probierverfahren [51]: Es können mit der Simulation nur singuläre Aussagen auf wohldefinierte Fragestellungen gegeben werden, d.h. ein globales Optimimum wird allein durch die Anwendung des Verfahrens nicht erreicht. Erst durch eine Reihe von Versuchen kann ein lokales Optimum für den Lösungsraum dargestellt werden.

Auf eine weitergehende Darstellung der Simulationstechnik soll hier verzichtet werden. Hierzu wird an dieser Stelle auf die einschlägige Einführungsliteratur verwiesen [45,85].

Die Simulation hat sich als leistungsfähiges Werkzeug zur Auslegung von Materialflußund Produktionssystemen bewährt [7,8,23,26,28,29,42,50,65,80,91,92,99,100]. Erst mit Hilfe der Simulation kann eine genauere Auslegung aller Systemkomponenten erfolgen. Wo vorher Sicherheitsfaktoren zum Ausgleich der Modell- oder Parameterunsicherheiten erforderlich waren, die weitgehend aus mehr oder weniger gut dokumentierten Erfahrungswerten ableiten lassen, ist hier eine im Rahmen der gewählten Modellgenauigkeit exakte Betrachtung möglich. Diese Problematik wird mit einem Anwendungsbeispiel in Kapitel 8 noch ausführlich demonstriert.

## **4.3 Anforderungen an Simulationssysteme**

Für die Simulation sind in den letzten Jahren eine Reihe von unterschiedlichen Softwareprodukten entstanden, die teilweise einen sehr hohen Leistungsstand aufweisen. Ausführliche Übersichten über verfügbare Software finden sich beispielsweise in [86.94,101]. Kriterien für die Auswahl und Bewertung von Simulatoren werden in [78,85,86,94] aufgestellt. Bild 4.1 gibt ein Klassifizierungschema für Simulationssoftware an, das auf dem in [86] dargestellten Schema aufbaut: hier werden wesentliche Leistungsmerkmale gegenübergestellt, die die Modellierung, Flexibilität und Eignung der Systeme für den Einsatz im Planungsbereich berücksichtigen:

Simulatoren, die auf eine Bibliothek vorgefertigter Bausteine aufsetzen, die bei Bedarf einfach miteinander kombiniert werden können, eignen sich oft für die Anwendung von weniger geübten Benutzern, da der Modellierungskomfort sehr hoch ist. Allerdings lassen sich häufig Problemstellungen, die über die von den Bausteinen angebotenen Funktionen hinausgehen, nur selten befriedigend abbilden.

| Level                                    | Charakterisierung                                                                                                    | Beispiel                                                     | Modellierungs-<br>komfort          | Flexibilität<br>Anwen-<br>dungsbreite |  |  |  |  |  |  |
|------------------------------------------|----------------------------------------------------------------------------------------------------|--------------------------------------------------------------|------------------------------------|---------------------------------------|--|--|--|--|--|--|
| 3                                        | u.<br>an di mandata dan banda dan banda dan banda dan banda dan banda dan banda dan banda dan banda dan banda dan ba<br>Mar.<br>Mariton B<br><b>Anwendungsorientierte</b><br>Bausteine / Modellierung<br><b>Summaring</b><br><b>Hommunica</b><br><b>SHAMMANIA</b> | SIMPLEX II mit Baustein-<br><b>Bibliotheken</b><br>DOSIMIS-3 |                                    |                                       |  |  |  |  |  |  |
| $\overline{2}$                           | Modellklassenspezifische<br>Beschreibungselemente<br><b>SI-MARINE</b><br>.munica                                                                                                    | SIMPLEX II - Basissystem<br>GPSS-Fortran<br><b>SLAM II</b>   |                                    | 8) / 62                               |  |  |  |  |  |  |
|                                          | Basissystem<br>٧.<br>- municipal<br><b>Summaring</b><br>THE OWNER                                                                                                    | <b>SIMULA</b><br><b>GASP</b>                                 |                                    |                                       |  |  |  |  |  |  |
| 0                                        | ٦.<br><b>Programmiersprache</b>                                                                                                    | FORTRAN, C                                                   |                                    |                                       |  |  |  |  |  |  |
|                                          | Kriterium sehr gut erfüllt                                                                                                    |                                                              | für Planer geeignet                |                                       |  |  |  |  |  |  |
|                                          | Kriterium schlecht erfüllt                                                                                                    |                                                              | Simulationsexperte<br>erforderlich |                                       |  |  |  |  |  |  |
| Klassifizierungsschema nach Schmidt [86] |                                                                                                    |                                                              |                                    |                                       |  |  |  |  |  |  |

Bild 4.1 Klassifizierung von Simulationssoftware.

Größere Flexibilität und Anwendungsbreite bieten Simulatoren, die auf einer allgemeinere Beschreibungsmethode, beispielsweise einer Simulationssprache, basieren. Damit lassen sich auch anspruchsvollere Modelle definieren. Allerdings erfordert die Modellierung in der Regel hohen Aufwand und viel Erfahrung.

Eine Modellbeschreibung mittels eines Basissystems oder einer allgemeinen Programmiersprache erfordert viel Erfahrung und vergleichsweise sehr hohen Aufwand. Die AnWendung ist hier lediglich auf die Abbildung von Spezialfällen beschränkt, die sich mit dem Instrumentarium komfortabler Simulationssysteme nicht abbilden lassen.

Für die Materialflußsimulation im Montagebereich werden im folgenden einige Anforderungen spezifiziert, die ein Simulationssystem erfüllen muß. Bild 4.2 stellt die wichtigsten Basisforderungen und die wesentlichen Forderungen aus dem Bereich der Modellierung im Überblick dar.

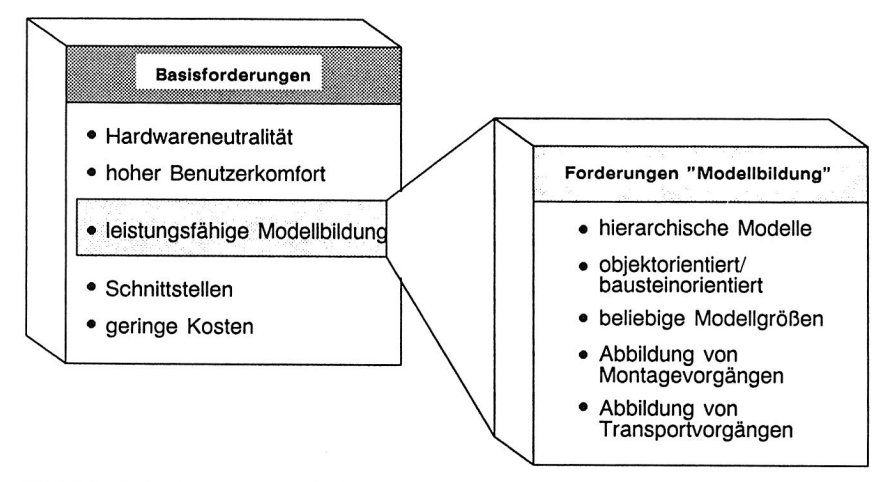

Bild 4.2 Anforderungen an ein Simulationssystem aus der Sicht der Montageplanung.

## **4.3.1 Modellbildung - hierarchischer Modellentwurf**

Entsprechend einem systemtechnischen Vorgehen müssen die Modelle wahlweise Top-Down oder Bottom-Up aufgebaut werden können. Die Systemgrenzen sollten nach Möglichkeit "natürlichen " Systemgrenzen entsprechen, um ein Maximimum an Anschaulichkeit zu bieten. Das Modell muß aus kleineren, elementaren Bausteinen zu größeren Einheiten zusammengesetzt werden können, d.h. Einzelgeräte werden beispielsweise zu einer Montagezelle zusammengefügt, die ihrerseits wieder Elementarbausteine für die nächsthöherere Bausteinstufe darstellen.

So kann eine Montagelinie aus mehreren Montagezellen zusammengesetzt werden. Das Simulationssystem muß dazu genügend Hierarchiestufen vorsehen, um die Modellierung größerer Funktionseinheiten wie die Abbildung ganzer Fabrikbereiche zu ermöglichen (Bild 4.3).

### **4.3.2 Modellbildung - Modellgrenzen**

Die Definition der Simulationsmodelle muß wegen der Komplexität technischer Systeme beliebige Detaillierung und Modellgrößen erlauben. Soll beispielsweise eine gesamte Fabrik modelltechnisch mit einer Abbildungstiefe bis auf den einzelnen Arbeitsplatz modelliert werden, wird das Gesamtmodell bzw. die Modellbeschreibung sehr komplex.

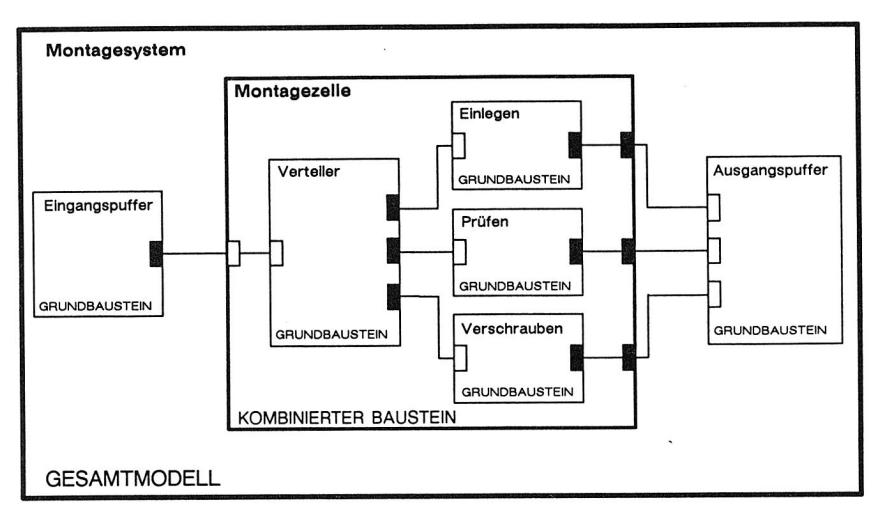

Bild 4.3 Modell mit zwei Hierarchiestufen.

Simulationssysteme, die von vornherein nur eine begrenzte Modellgröße zulassen, scheiden hiermit also aus. Dies gilt normalerweise für Simulatoren, die unter dem Betriebssystem MS-DOS laufen, da hier der adressierbare Hauptspeicher fest begrenzt ist.

### **4.3.3 Objektorientierte Modellbildung**

"Die objektbasierte Simulation unterstützt besonders die Modellierungsphase erheblich, weil sich Elemente des realen Systems in sehr natürlicher Weise Modellelementen zuordnen lassen. "[116]

Durch einen objektorientierten Ansatz bei der Modellbildung kann somit ein maximaler Grad an Anschaulichkeit erreicht werden [35,115,116]. Einzelne Funktionseinheiten des Produktionssystems, z.B. eine Montagelinie, müssen eine in sich geschlossene Modellbeschreibung aufweisen, wobei alle dynamischen Abläufe, die im realen Betrieb innerhalb der Systemgrenzen dieses Subsystems ablaufen, auch innerhalb des Modellbausteines ablaufen können müssen. Die Abläufe innerhalb der Modellbausteine bleiben dem Benutzer und auch anderen Bausteinen verborgen. Das Modell wird auf höherer Ebene lediglich durch die Deklaration der zu verwendenden Bausteine sowie ihrer Beziehungen zueinander aufgebaut. Damit vereinfacht und beschleunigt sich der Modellentwurf und die Validierung des Modells.

### **4.3.4 Abbildung von Montagevorgängen**

Das Simulationssystem muß die vollständige Abbildung von Produktstrukuren ermöglichen. Dabei müssen sämtliche relevanten, produktbeschreibenden Attribute, sowohl numerischer als auch alphanumerischer Art, abzubilden sein. Die Nachbildung einer hierarchischen Produktstruktur muß möglich sein, d.h. ein Objekt muß schrittweise aus verschiedenen Teilobjekten zusammengesetzt werden können.

Die Strukturen der Subkomponenten und deren Attribute müssen vollständig rekonstruierbar sein, um im Simulationsmodell beispielsweise auch Demontagevorgänge darstellen zu können.

### **4.3.5 Abbildung von Transportvorgängen**

Die Objekte des Transportes müssen mit ihren Eigenschaften und Beschreibungsattributen vollständig abgebildet werden können. Das beinhaltet auch, daß Transporteinheiten ihrerseits Bestandteil größerer Transporteinheiten sein können, um beispielsweise Transportlose zu bilden. Damit lassen sich beispielsweise mehrere Werkstückträger auf einer Palette abbilden. Diese Strukturierung muß jederzeit ohne Verlust an Information aufgelöst werden können. Diese Forderungen sind weitgehend mit denen identisch, die für die Abbildung von Montagevorgängen entwickelt wurden.

### **4.3.6 Verarbeitungsgeschwindigkeit**

Die Prozeßzeiten für Montageprozesse können in Zeitspannen im Sekundenbereich, z.B. bei der Bestückung von Leiterplatten, bis hin zu mehreren Stunden, beispielsweise bei der Endmontage von Werkzeugmaschinen, aufweisen. Beide Zeithorizonte müssen unter Umständen sogar im selben Modell verarbeitet werden können. Insbesondere der untere Bereich der Zeitspanne stellt hohe Anforderungen an die Leistungsfähigkeit bzw. die Verarbeitungsgeschwindigkeit der Software: längere Montagelinien mit entsprechend kurzen Zustandsübergangszeiten erfordern sehr schnelle Programmausführungszeiten, wenn das Verhältnis von Simulationszeit zu Realzeit in einem akzeptablen Verhältnis stehen soll.

Interpretativ arbeitende Simulationssprachen bzw. Simulatoren, die auf eine interpretative Basissprache aufsetzen, sind hierfür nicht geeignet.

# **4.3.7 Hardwareunabhängigkeit der Simulationssoftware**

In modernen Produktionsbetrieben wird mittlerweile eine große Vielfalt an Rechnerhardware mit zum Teil unterschiedlichen Betriebssystemen eingesetzt. Im Bereich anspruchsvoller wissenschaftlicher Anwendungen setzt sich UNIX als Standard immer stärker durch. Dieses Betriebssystem ist mittlerweile für nahezu jede Hardware, einschließlich der PC-Klasse, verfügbar.

Ein zukunftsträchtiges Simulationssystem muß unter einem universellen, zukunftssicheren Betriebsystem, beispielsweise UNIX, ablauffähig sein. Die Anwendung der Simulation sowie die Übertragung der Modelle ist somit nicht mehr auf bestimmte Rechner beschränkt, sondern eröffnet größere Möglichkeiten der Integration. Gerade der Gesichtspunkt der Einbindung der Simulation in vorhandene CAE-Systeme wie CAD, PPS, Datenbanken usw. ist ein wesentlicher Gesichtspunkt für einen effizienten Einsatz der Simulation (siehe auch Kapitel 7).

# **5. Modellierung von Materialflußsystemen mit dem Simulationssystem SIMPLEX II**

Für die im Rahmen dieser Arbeit dargestellten Entwicklungen und Konzepte wurde das Simulationssystem SIMPLEX II [93] ausgewählt. Es weist wesentliche Leistungsmerkmale auf, die in Kapitel 4 spezifiziert wurden und für die Realisierung der im Rahmen dieser Arbeit entwickelten Konzepte erforderlich sind (eine genauere Beschreibung der Leistungsmerkmale folgt in Kapitel 5.1 und 5.2).

Im Vergleich mit verschiedenen Simulationssystemen zeigt sich, daß viele Simulatoren dagegen nur Teilbereiche der in Kapitel **4** dargestellten Forderungen abdecken. Bausteinorientierte Systeme wie DOSIMIS-3, WITNESS, Prosign u.a. [17,72,110] bieten zwar einen hohen Komfort bei der (teilweise graphisch unterstützten) Modellerstellung, sind jedoch häufig auf bestimmte Modellklassen beschränkt (z.B. nur für Bandsysteme, FTS usw.). Sprachorientierte Simulatoren wie SLAM // [71] weisen dagegen einen größeren Sprachschatz auf, sodaß eine große Flexibilität bei der Modellbildung möglich ist. Hierarchisch aufgebaute Modelle können allerdings beispielsweise bei SLAM II nicht dargestellt werden.

# **5.1 Das Simulationssystem**

Ein wesentliches Leistungsmerkmal des ausgewählten Simulationssystems stellt die angebotene Benutzerumgebung dar, die den Ablauf der Modellierung und die Durchführung von Experimenten wirkungsvoll unterstützt. Die Bedienung des Simulationssystems erfolgt über Bildschirmmenüs, über die der Benutzer sämtliche Funktionen und Methoden steuern kann. Diese sind im wesentlichen:

- Benutzerumgebung für den Modellentwurf
- Benutzerumgebung für Simulationsexperimente
- Benutzerumgebung für die Auswertung von Simulationsläufen

**Benutzerumgebung für den Modellentwurf:** durch integrierte Protokollmechanismen wird der Modellentwurf und die Verwaltung der Modelle selbst unterstützt. Die Modelle werden in sogenannten Modellbanken abgelegt und verwaltet.

Auf Betriebssystemebene entspricht dies einem strukturiert angelegten Verzeichnisbaum. Bei der Entwicklung von Modellen werden vor der Übersetzung der Modellbeschreibung in ein ablauffähiges Programm, automatisch Konsistenzchecks durchgeführt. Diese überprüfen beispielsweise das Vorhandensein aller für die Modellbeschreibung benötigten Komponenten und bindet sie beim Übersetzungsvorgang automatisch ein.

**Benutzerumgebung für Simulationsexperimente:** Simulationsläufe können jederzeit mit Anfangs- und Zwischenzuständen des Modells abgespeichert werden. Diese können dann beispielsweise zur Initialisierung von Folgeexperimenten genutzt werden. Die zugehörigen Modellbeschreibungsdateien werden dabei automatisch gegen Veränderung und Löschen geschützt, um die Konsistenz zwischen Modellbeschreibung und Experimentdaten zu sichern. Anhand der Modellbeschreibung selbst kann somit die "Historie" eines Experimentes jederzeit nachvollzogen werden.

**Benutzerumgebung für die Auswertung von Simulationsläufen:** für die statistische Aufbereitung von Simulationsexperimenten sowie für die Visualisierung von Ergebnissen und dynamischen Abläufen werden entsprechende Programmfunktionen bereitgestellt. Dies betrifft beispielsweise das Anbieten von Methoden zur Bestimmung von Einschwingzeiten oder die Darstellung von Simulationsergebnissen mit Hilfe von Graphiken. Diese Funktionen sind von der Modellbeschreibung selbst unabhängig und werden bei Bedarf von der Menüoberfläche aus aktiviert.

### **5.2 Die Modellbeschreibung**

Für die Modellbeschreibung mit SIMPLEX-II wird eine spezielle, deklarative Modellbeschreibungssprache, SIMPLEX-MDL (Model-Description-Language), angeboten (siehe [22,93]). Aufgrund der Sprachorientierung ist ein sehr hohes Maß an Detaillierungstreue und Flexibilität gegeben und damit die Modellierung komplexer Fertigungsund Produktionsstrukturen überhaupt erst möglich.

Die Modellbeschreibungssprache SIMPLEX-MDL stellt eine Reihe von Befehlen, Datenstrukturen und eine Syntax zur Verfügung, die die Beschreibung zeitveränderlicher Vorgänge, sowohl diskret als auch kontinuierlich, ermöglicht. Die vom Anwender in SIMPLEX-MDL vorgenommene Modellbeschreibung wird nach einem Syntaxcheck in einem Übersetzungsvorgang des SIMPLEX-Compilers in ein Programm der Programmiersprache C übersetzt (siehe Bild 5.1).

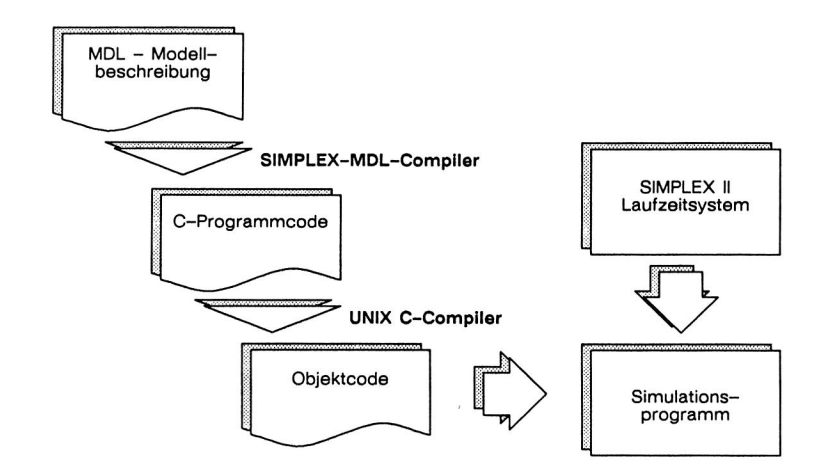

Bild 5.1 Ablauf eines Übersetzungsvorganges des SIMPLEX II Simulationsystems.

Dieses Programm seinerseits wird mit dem im Betriebssystem vorhandenen Standard-C-Compiler zu einem ablauffähigen Programm verarbeitet und mit noch notwendigen Programmen des SIMPLEX-Laufzeitsystems gebunden. Hierzu gehören Programme zur Steuerung des Simulators wie Zeitfortschaltung, Verwaltung gleichzeitiger Ereignisse, Zufallszahlengeneratoren, Statistik oder der Benutzerdialog.

Ein wesentliches Merkmal von SIMPLEX-MDL stellt dabei das Konzept der Ereignistaktung zur Behandlung der Gleichzeitigkeit von Ereignissen dar: Während eines einzigen Zeitpunktes werden unter Umständen mehrere sogenannte "Ereignistakte" durchgeführt (siehe Bild 5.2). Dazu wird ein Zeitpunkt in unterschiedliche Takte eingeteilt. Während eines derartigen Taktes wird der neue Wert von Modellvariablen bzw. Zustandsübergängen bestimmt. Diese Änderungen, z.B. die Wertzuweisung an Variable, erhalten allerdings immer erst mit dem jeweils folgenden "Ereignistakt" Gültigkeit, so daß die Reihenfolge der Anweisungen keinen Einfluß auf das dynamische Verhalten des Modells hat. Wenn sich aus diesen Zustandsänderungen eventuell neue Zustandsänderungen ergeben, d.h. aus einem Ereignis wird ein Folgeereignis "getriggert" , so wird ein weiterer Simulationstakt ausgelöst. Diese Taktung wird solange fortgesetzt, bis die Modellzustände von zwei aufeinanderfolgenden Takten keinen Unterschied mehr aufweisen, d.h. wenn sämtliche Zustände bzw. Folgezustände, die während eines Zeitpunktes eingenommen werden können, sich in einer Art Gleichgewichtszustand befinden.

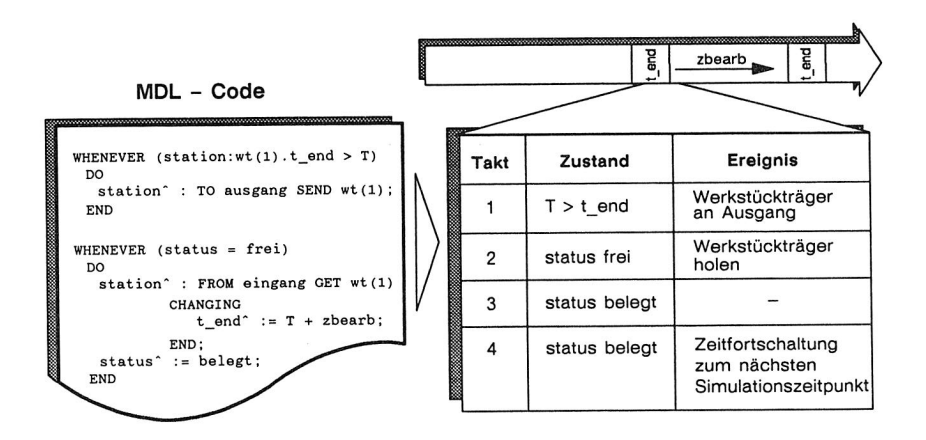

Bild 5.2 Das Prinzip der Ereignistaktung in SIMPLEX II.

Dieses Konzept kann für eine objektorientierte Programmierung von Modulen und Komponenten genutzt werden: Für jede Komponente ist zunächst der Zustandsraum seiner beschreibenden Attribute und Variablen auszuwerten. Dies wäre beispielsweise das Vorhandensein von Material am Eingang, Anliegen einer Störung oder Vorliegen eines bestimmten Schaltzustandes. Für diese Systemzustände sind entsprechende Aktionen bzw. Zustandübergänge zu definieren. Das Modell wird vom Simulationssystem während eines Zeitpunktes solange "durchgetaktet", bis alle Zustandsänderungen sowie mögliche Folgezustände überprüft worden sind.

In zahlreichen Veröffentlichungen über die Simulation von Fertigungssystemen [29,42,84,99] wird auf die Schwierigkeiten hingewiesen, die bei der Modellierung derartiger Systeme zu lösen sind. Insbesondere die Komplexität moderner Produktionssysteme stellt den Simulationsexperten bei der Modellierung vor eine Vielzahl von Problemen. Solche Systeme können oft nur in Teilbereichen überschaubar dargestellt werden. Das Modell ist daher aus verschiedenen Teilmodellen mit definierten Schnittstellen zu einem größeren Ganzen zusammenzusetzen.

Die Modellbeschreibungssprache SIMPLEX-MDL unterstützt vollständig den Aufbau hierarchischer Modelle: Hierfür bietet die Syntax sogenannte BASIC COMPONENTS an, also in sich geschlossenen Bausteine. Diese können über COMPONENT CONNEC-TIONS zu größeren Einheiten, den HIGH LEVEL COMPONENTS zusammengesetzt werden. Diese HIGH LEVEL COMPONENTS ihrerseits können mit weiteren BASIC

COMPONENTS und/oder HIGH LEVEL COMPONENTS zu größeren Funktionseinheiten kombiniert werden. Damit kann ein System also schrittweise aus elementaren Bausteinen zu einem komplexen Gesamtsystem zusammengesetzt werden (siehe Bild 5.3).

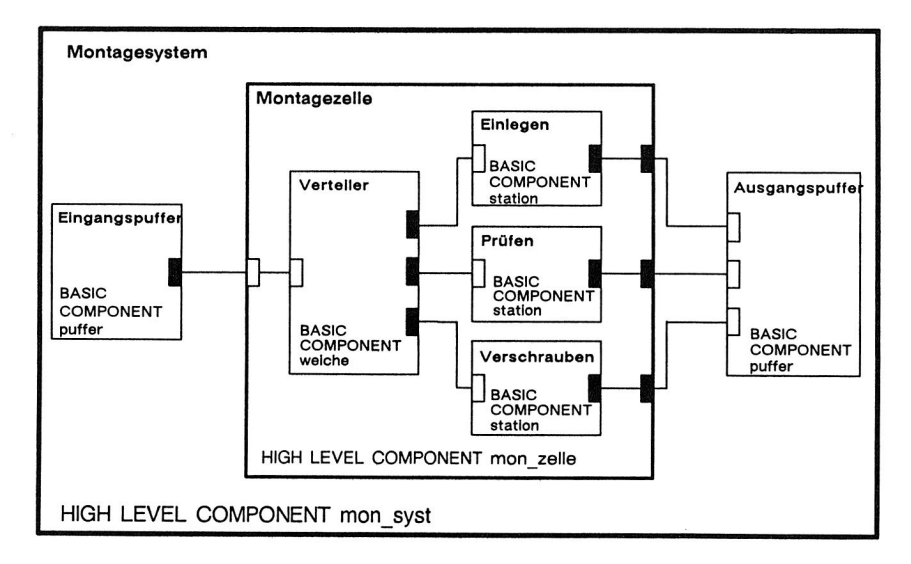

Bild 5.3 Beispielmodell mit zwei Hierarchiestufen - Modellierung mit Bausteinen.

```
HIGH LEVEL COMPONENT mon_syst 
SUBCOMPONENTS 
  ein puf OF CLASS puffer,
  aus puf OF CLASS puffer.
   mon_zelle,
   wt 
COMPONENT CONNECTIONS 
  ein_puf.ausgang --> mon_zelle. eingang;
  mon_zelle.ausgang \{i \text{ OF } 1 \ldots 3\} --> aus_puf.eingang [i];END OF mon_syst
```
Bild 5.4 MDL-Modellbeschreibung des Beispiels aus Bild 5.3.

Die Modellierung von Materialflüssen zwischen unterschiedlichen Bausteinen erfolgt mittels sogenannter Mobiler Komponenten (MOBILE COMPONENT). Es handelt sich hierbei um Datenobjekte, die zwischen unterschiedlichen Aufenthaltsorten (LOCATION) ausgetauscht werden können. Sie können über sogenannte COMPONENT CONNEC- *TIONS* zwischen unterschiedlichen Komponenten ausgetauscht werden. Diese *Mobilen Komponenten* können eine beliebige Anzahl von Attributen beinhalten, die ihrerseits Materialeigenschaften, Informationseinheiten u. dgl. repräsentieren können. *Mobile Komponenten* können ihrerseits wieder Träger weiterer *Mobiler Komponenten* sein. Damit kann beispielsweise eine *Mobile Komponente wt,* die für einen Werkstückträger steht, Träger für *Mobile Komponenten* **bauteil(e)** sein, die beispielsweise das zu montierende Produkt repräsentieren.

### **5.3 Entwurf von Simulationsmodellbanken**

### **5.3.1 Allgemeine Anforderungen an Modellbanksysteme**

Bausteine für den Entwurf von Simulationsmodellen können in *SIMPLEX II* in sogenannten Modellbanken abgelegt und verwaltet werden. Es handelt sich hierbei um ein auf Betriebssystemebene File- bzw. Directory-orientiertes System zur Verwaltung der Modellbeschreibungsdateien, wobei zusammengehörige Dateien in entspechenden Verzeichnisbäumen verwaltet werden. Zusammengehörige Module, beispielsweise alle zu einem Projekt benötigten Bausteine, können in einer privaten Modellbank zusammengefaßt und verwaltet werden. Ein Austausch mit anderen Modellbanken (und den Modellbanken anderer Benutzer) ist über eine Modellbank möglich, die allen Benutzern zugänglich ist.

Folgende Voraussetzungen müssen erfüllt werden, um dieses Modellbanksystem für die Anwendung bei der Modellierung von Materialflußsystemen in der Montage optimal zu nutzen:

**Zusammenfassung von Bausteinen gleicher Funktionalität in einer Modellbank:**  Beispielsweise sollten Bausteine für die Modellierung stetiger Transportsysteme in einer Modellbank zusammengefaßt sein. Damit wird dem Modellierer das Auffinden benötigter Modellbausteine erleichtert und damit die Modellbildung selbst unterstützt.

**Modularität und Vollständigkeit der Modellbank:** alle technisch sinnvollen Ausprägungen der Geräte und Bausteine für eine bestimmte Funktionsträgerklasse müssen aus den Bausteinen einer Modellbank zusamengesetzt werden können. Eine Modellbank für Transportbandsysteme muß also alle hierfür notwendigen Bausteine zur Verfügung stellen.

**Kompatibilität zwischen allen Modellbanken:** Für eine ungehinderte Austauschbarkeit von Teilmodellen und Komponenten müssen die einzelnen Bausteine (auch zwischen den verschiedenen Modellbanken) voll kompatibel zueinander sein. Das betrifft insbesondere die vorgesehenen Schnittstellen und die Kommunikationsmechanismen. Beispielsweise muß die Schnittstelle für den Materialfluß durchgehend vom gleichen Datentyp sein (z.B. vom Typ **LOCATION [wt]),** um die Bausteine wirklich miteinander verknüpfen zu können. Für die Variablen an den Bausteingrenzen sind daher Namens- und Typkonventionen streng einzuhalten, um die durchgängige Kompatibilität zu gewährleisten.

### **5.3.2 Modellierungstechniken für Bausteine**

Für die Erfüllung der im vorangegangen Kapitel spezifizierten Forderungen sind für die Modellierung der einzelnen Bausteine bestimmte Konventionen einzuhalten. Diese resultieren aus Grundlagen des Software-Engineering und aus Erfahrungswerten bei der Anwendung der Bausteine in Simulationsuntersuchungen. Die Einhaltung dieser Vereinbarung ist eine Voraussetzung, daß die entworfenen Bausteine jederzeit projektunabhängig eingesetzt werden können und jederzeit durch andere Benutzer gelesen und modifiziert werden können.

Als grundsätzliches Merkmal für den Aufbau von Modellbankkomponenten sollten die Kriterien eingehalten werden, die Meyer [62] für die Modularisierung von Softwaresystemen vorschlägt (siehe Bild 5.5). Diese Kriterien sind von Hofmann [39] um den Begriff der Modularen Änderbarkeit ergänzt:

**Modulare Zerlegbarkeit:** Bei der Abbildung realer Systeme sind diese schrittweise soweit in Funktionseinheiten zu zerlegen, bis sich diese durch elementare Modellbeschreibungen bzw. Standardbausteine ersetzen lassen. Dies geht bis zur Definition von Standardkonstrukten, d.h. elementaren, wiederverwendbaren Standardabläufen innerhalb von Simulationsmodellen. Solche Standardkonstrukte sind beispielsweise Mechanismen wie die Übernahme eines Werkstückträgers vom Eingang in die Prozeßstelle einer Komponente.

**Modulare Kombinierbarkeit:** Die einzelnen Module müssen von ihren Schnittstellen her untereinander so kompatibel sein, daß sie (technisch sinnvoll) beliebig miteinander kombiniert werden können. Dies betrifft beispielsweise den Austausch Mobiler Komponenten wie Werkstückträger oder Informationsträger und deren Attributwerten.

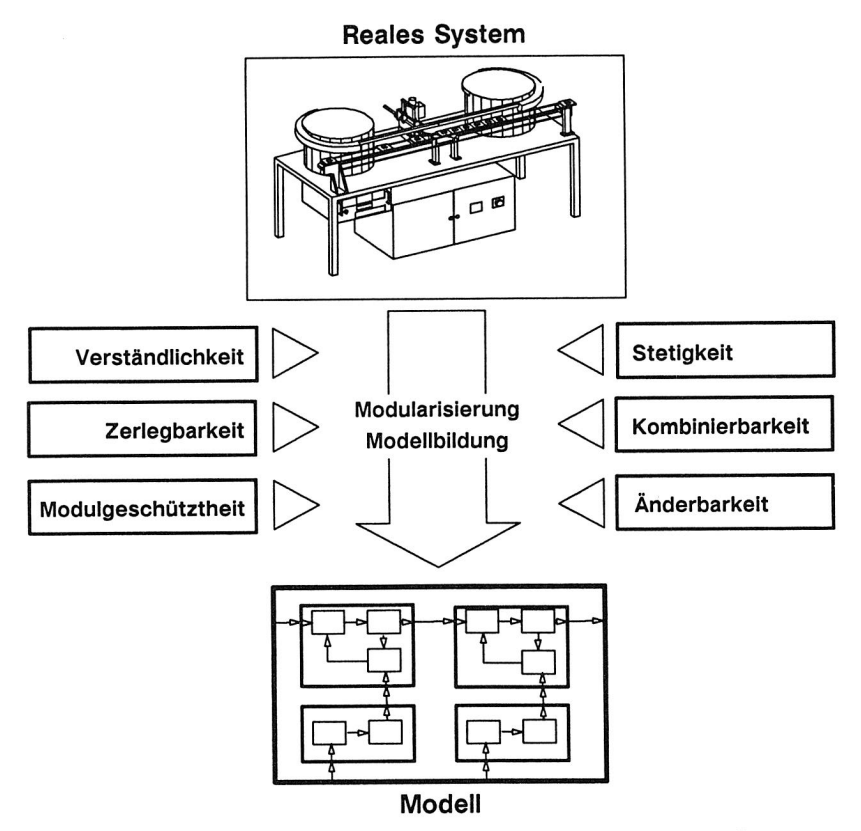

Bild 5.5 Die Kriterien der Modularität beim Entwurf von Simulationsmodellen.

Modulare Verständlichkeit: Eine Komponente muß für den Modellentwickler in sich verständlich sein, ohne daß ihr dynamisches Verhalten von Vorbedingungen, Zuständen oder "historischen Ereignissen" in anderen Komponenten abhängt. Die Verständlichkeit eines Bausteins darf also nicht davon abhängen, was gerade in einem anderen Baustein "passiert".

Die Abgrenzung der Bausteine hat so zu erfolgen, daß der Baustein größtmögliche Ähnlichkeit zu seinem realen Abbild einschließlich dessen natürlicher Grenzen aufweist. Die Schnittstellen sollen dabei im wesentlichen den natürlich vorhandenen Schnittstellen entsprechen, z.B. Eingänge und Ausgänge für Materialfluß, Informationsschnittstellen. Schnittstellen, die zur Steuerung des Simulationsmodells dienen und für die Aufgabenbzw. Funktionsbeschreibung an sich keine Funktion haben, sollen weitgehend vermieden werden. Diese Forderung ist von besonderer Wichtigkeit, da bei entsprechender Ähnlichkeit von realem Objekt und Simulationsbaustein dessen korrekte Auswahl und ein einfaches Modellieren wirkungsvoll unterstützt werden.

**Modulare Stetigkeit:** Kleine Änderungen am realen System dürfen ebenso nur zu kleinen Änderungen der entsprechenden Komponente führen. Insbesondere sollten von dieser Maßnahme keine Komponenten höherer Hierarchiestufe betroffen sein. Änderungen an Basiskomponenten sind also so vorzunehmen, daß keine Schnittstellen bzw. COMPONENT CONNECTIONS wesentlich geändert oder hinzugefügt werden müssen.

**Modulgeschütztheit:** Auftretende Fehler einer Komponente sollten sich nach Möglichkeit nicht in andere Module fortpflanzen. Allerdings ist diese Forderung in der Praxis am schwierigsten zu erfüllen. Werden beispielsweise Aktionen durch Attribute von Mobilen Komponenten ausgelöst, die in anderen Modulen gesetzt wurden, so kann diese Forderung nicht einfach erfüllt werden.

**Modulare Änderbarkeit:** Einzelne Komponenten müssen durch verbesserte Versionen ersetzt werden können, ohne andere Komponenten ändern zu müssen. Diese Forderung betrifft nicht nur die Schnittstellen einer Komponente, die möglichst nicht reduziert oder erweitert werden sollen, sondern beispielsweise auch Informationen und Attribute, die Mobile Komponenten betreffen.

Um insgesamt diesem Ziel näher zu kommen, sind für die Entwicklung von Modellen weitere Konventionen notwendigerweise einzuhalten (siehe Bild 5.6):

- Einhaltung von Namenkonventionen bei der Benennung von Bausteinen.
- Einhaltung von Namenkonventionen bei der Vergabe von Variablennamen innerhalb der Modellbeschreibung.
- spezielle Modellierungstechniken für Kommunikationsmechanismen zwischen unterschiedlichen Komponenten.

- Strukturierung der Programmteile.

Durch die **Einhaltung von Namenkonventionen für die Bausteinnamen** sollen mehrere Ziele unterstützt werden: eine Integration der SIMPLEX-Modellbank wird damit für eine Integration in ein datenbankgestütztes Managementsystem erst zugänglich. Zum

### **MDL - Modellbeschreibung**

(Ausschnitt)

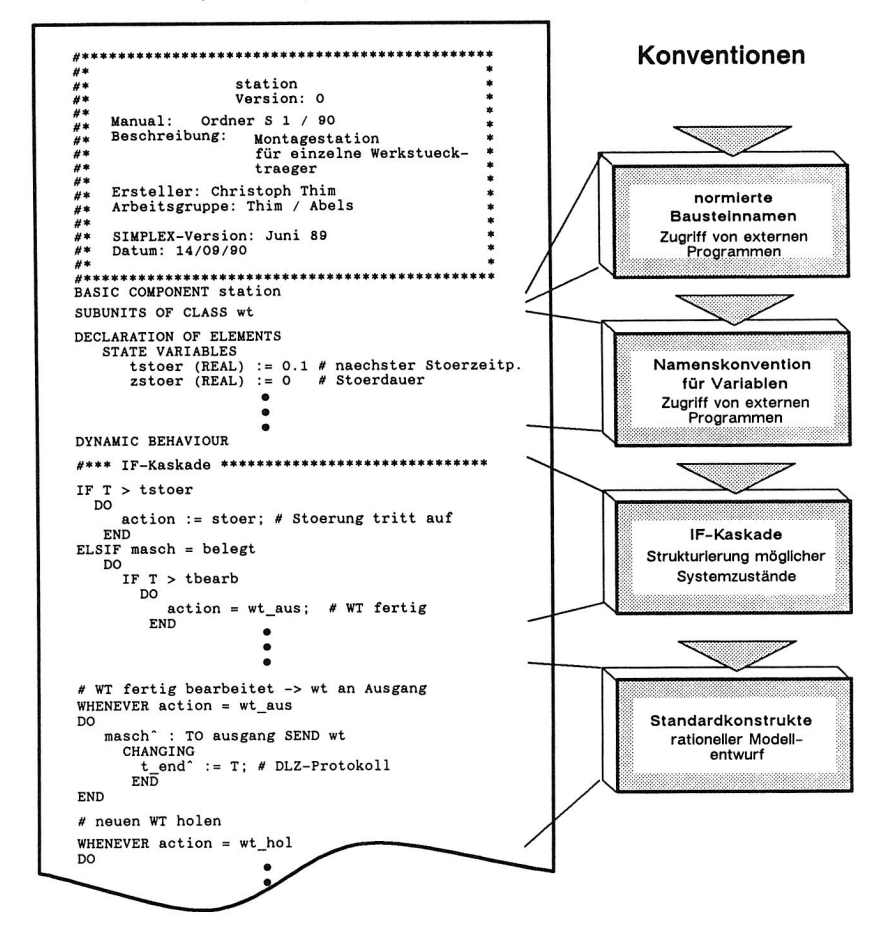

Bild 5.6 Konventionen zur Modellierung von Komponenten.

anderen soll durch eine mnemotechnische Vergabe von Bausteinnamen das effiziente Wiederauffinden und die Verwendung der Bausteine bei der Modellierung unterstützt werden. Schließlich werden die Bausteinnamen weiterhin sowohl bei der Initialisierung als auch bei der Auswertung von Ergebnissen benötigt, wenn beispielsweise Selektionspfade für den gezielten Zugriff auf Ergebnisse angegeben werden müssen.

**Die Einhaltung von Namenskonventionen für Variablen** ist ebenfalls aus mehreren Gründen erforderlich: zwar wird durch diese Vorgabe zunächst die Freiheit des Bausteinprogrammierers eingeschränkt. Allerdings bewirkt diese Maßnahme eine wesentlich bessere Lesbarkeit der Modellbeschreibung auch für Dritte. Für eine automatische Auswertung von Simulationsläufen ist die Einhaltung von derartigen Konventionen sogar zwingend notwendig. Einen Ausschnitt dieser Konventionen zeigt Bild 5.7.

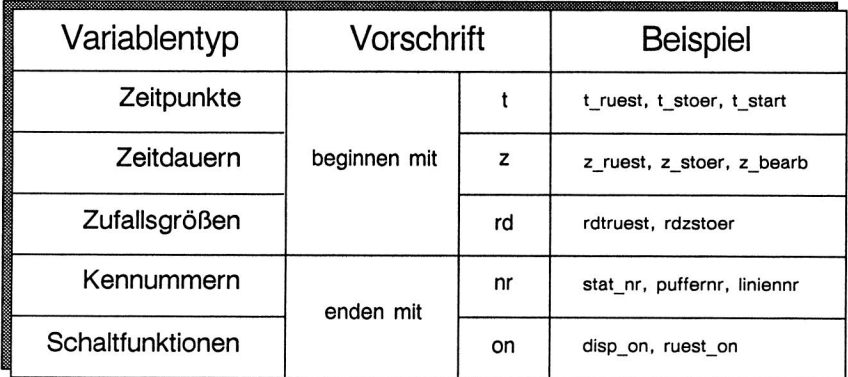

Bild 5.7 Konventionen für die Vergabe von Variablennamen.

Diese Systematik ist Voraussetzung für die Integration in ein übergeordnetes Datenbanksystem. Damit werden beispielsweise automatische Initialisierungsvorgänge ermöglicht. Für jeden verwendeten Variablentyp mit allgemeingültiger Bedeutung (z.B. die Variable **z\_ruest** für die Charakterisierung von Umrüstzeiten) steht im Managementsystem der Projektdatenbank ein entsprechender Vermerk. Diese Variable ist somit dem automatischen Zugriff über die Datenbankfunktionen zugänglich. Dasselbe gilt sinngemäß für eine automatische Auswertung von Simulationsläufen. Allgemeingültige Auswertemechanismen können nur dann realisiert werden, wenn ein Zugriff auf Modelldaten über normierte Namen möglich ist.

Seitens des Simulationssystems ist es nicht zulässig, daß im selben Simulationstakt (siehe Kapitel 5.2) eine mehrfache Wertzuweisung auf die gleiche Modellvariable erfolgt. Dies würde zu Modellinkonsistenzen und damit zu einem Laufzeitfehler des Simulationsprogrammes führen. Daher ist die Modellbeschreibung der Zustandsübergänge so zu strukturieren, daß ein sicherer Programmablauf gewährleistet ist:

Innerhalb eines **IF-ELSIF-Entscheidungsbaumes** wird der gesamte Zustandsraum über die systembeschreibenden Variablen abgefragt. Abhängig vom jeweiligen Systemzustand wird über Wertzuweisung an eine entsprechende Steuervariable die Ausführung eines bestimmten Zustandsüberganges angestoßen und damit die gewünschte Zustandsänderung in diesem Takt ausgelöst (z.B. zur Auslösung der Umrüstung: action = umruest).

Davon abhängig können selbstverständlich Folgeereignisse angestoßen, also getriggert werden. Das Ereignistaktkonzept von SIMPLEX II stellt nun sicher, daß dieser Vorgang solange wiederholt wird, bis zwischen zwei aufeinanderfolgenden Takten keine Zustandsänderungen des Modells mehr auftreten.

Die Zustandsänderungen selbst werden mit Hilfe von **Standardkonstrukten** deklariert. Es handelt sich hierbei um die Beschreibung elementarer Zustandsübergänge, die in zahlreichen Komponenten eingesetzt werden können. Die Verwendung dieser Standardkonstrukte führt zu einer transparenteren, schnelleren und sichereren Modellbeschreibung.

# **6. Aufbau von Modellbanken für Materialflußsysteme in der Montage am Beispiel des Modellbanksystems STACK**

## **6.1 Aufbau von Modellbanken**

Modellbanken können, je nach Zielsetzung, für allgemeine oder spezielle Anwendungen entworfen werden. Daraus resultieren unterschiedliche Anforderungen an die zu entwickelnden Modellbausteine:

## Modellbanken für allgemeine Anwendungen

Allgemeine Anwendungen erfordern Bausteine hoher Allgemeingültigkeit und mit großem Detaillierungsgrad, um möglichst alle denkbaren Anwendungsfälle mit dem zur Verfügung stehenden Bausteinsatz abbilden zu können. Allerdings sollte im Sinne einer komfortablen Modellierung der Detaillierungsgrad der Bausteine sinnvoll eingeschränkt werden. Ansonsten würde einerseits der notwendige Initialisierungsaufwand für die Bausteine zu stark ansteigen, andererseits ist die Handhabung der Bausteine selbst, zumindest für den relativ ungeübten Benutzer, nicht mehr in jedem Fall möglich.

Beispiele für derartige allgemeingültige Bausteine wären solche, die die Modellvorstellung auf reine Puffer-Maschine-Konfigurationen beschränken. Diese Bausteine sind durch wenige Parameter zu initialisieren und beinhalten lediglich einfache Standardabläufe (z.B. FIFO-Strategie).

Diese Einschränkungen bringen es unter Umständen mit sich, daß nicht alle Anwendungsfälle modelliert werden können, ohne die Bausteine in Teilen ihrer Modellbeschreibung zu ändern. Damit sind natürlich zwangsläufig die Flexibilität und der Benutzerkomfort stark eingeschränkt.

## Modellbanken mit spezialisierten Bausteinen

Spezielle Bausteine dagegen werden an die Erfordernisse des jeweiligen Fachgebietes angepaßt. Diese weisen eine hohe Ähnlichkeit zu den Komponenten des zu untersuchenden Systems auf. So gibt es zahlreiche Simulationssysteme für die Modellierung von Logistik-, Lager-, Transport-, Flexiblen Fertigungssystemen und FTS. Die Bausteine dieser Systeme sind mit den wesentlichen Attributen für die Beschreibung des zu untersuchenden Systems versehen und erlauben normalerweise eine komfortable Anwendung. Schwierigkeiten treten allerdings dann auf, wenn Frage- und Problemstellungen, die über das jeweilige Anwendungsgebiet hinausgehen, in eine detaillierte Betrachtung mit einzubeziehen sind. Beispielsweise bieten reine FTS-Simulatoren nur vereinfachte Modellierungsmöglichkeiten für die Abbildung von Montagelinien an. Ein umfassendes Modell kann damit also in der Regel nicht entworfen werden.

Aus dieser Erkenntnis heraus wurde die Modellbank STACK definiert, die Bausteine für die Modellierung zahlreicher Anwendungen aus dem Bereich von Montagesystemen anbietet.

### **6.2 Das Modellbanksystem STACK**

Das Modellbanksystem STACK dient zur Modellierung komplexer Montagesysteme [99]. Es setzt sich aus vier unterschiedlichen Modellbanken zusammen (siehe Bild 6.1), aus deren Komponenten sich beliebige Modelle aufbauen lassen. Zunächst sollen die einzelnen Teile der Modellbank STACK näher vorgestellt werden:

#### SHIFT

ist eine Modellbank mit Komponenten für die Schichtregelung von Produktionssystemen. In Produktionsbetrieben kann beobachtet werden, daß in einigen Bereichen nach unterschiedlichen Schichtmodellen und Pausenregelungen gearbeitet wird. Manche Bereiche erfordern beispielsweise einen Betrieb "rund um die Uhr". Dies ist darin begründet, daß bestimmte Technologien wie beispielsweise Wärmebehandlungsprozesse einen durchgehenden Betrieb der Produktionsmittel erfordern. Häufig sprechen auch betriebswirtschaftliche Gründe dafür, beispielsweise beim Einsatz kapitalintensiver, hochautomatisierter Montagegeräte. Andere Bereiche der Fertigung arbeiten dagegen mit anderen Schichtzeiten. Beispielsweise kann eine Einschränkung aus tarifvertraglichen Gründen auf einen Zweischichtbetrieb erfolgen. Daraus ergibt sich automatisch die Notwendigkeit, diese Vorgaben auch möglichst genau in einem Simulationsmodell abzubilden, um die dynamischen Wechselwirkungen an den Schnittstellen zwischen den Bereichen möglichst exakt zu erfassen. Hierzu werden die einzelnen Objekte im Simulationsmodell von individuellen "Schichtbausteinen" aus der Modellbank

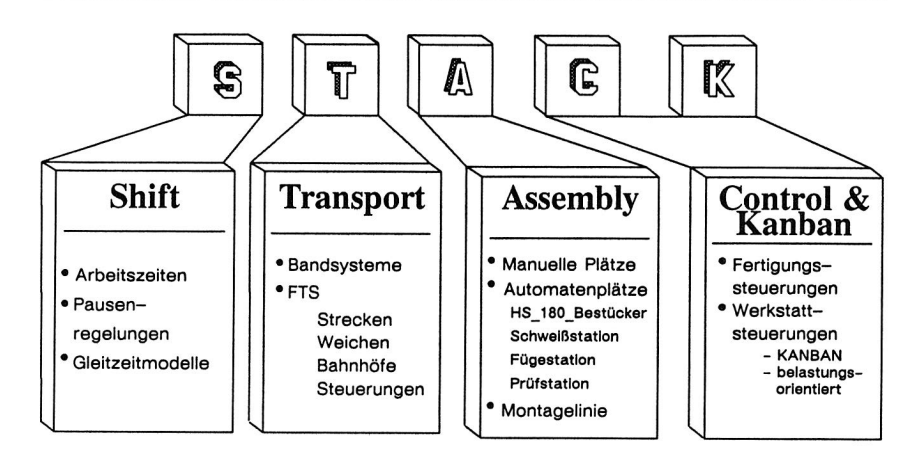

Bild 6.1 Das Modellbanksystem STACK.

SHIFT gesteuert. Die betroffenen Bausteine werden auf Ebene der HIGH-LEVEL-COM-PONENT über einfache COMPONENT CONNECTIONS an ihren Schnittstellen für die Kommunikation mit dem entsprechenden Baustein für das gewünschte Schichtmodell verknüpft. Die Schichtmodelle selbst können in der Abfolge von Arbeitszeiten und Pausen sowie schichtfreien Zeiten individuell gestaltet werden.

### TRANSPORT

umfaßt mehrere Modellbanken, die Komponenten für die Modellierung von unterschiedlichen Transportsystemen bereitstellen. Dabei werden sowohl Komponenten für die Modellierung stetiger Transportsysteme wie Bandsysteme oder Rollenbahnen, als auch für nichtstetige Systeme wie FTS oder Einschienenhängebahnen bereitgestellt. Die Bausteine sind frei kombinierbar, sodaß jederzeit auch hybride Systeme, die aus stetigen und nichtstetigen Komponenten bestehen, modelliert werden können.

### **ASSEMBLY**

ist eine Modellbank für die Abbildung von Montagestationen und Montagelinien. Sie stellt Komponenten für Objekte in unterschiedlichen Detaillierungsgraden zur Verfügung. Je nach Abstraktionsgrad kann so beispielsweise eine Montagelinie durch einen Gesamtbaustein repräsentiert werden oder aus Einzelbausteinen für Arbeitsplätze, Meßplätze, Puffer und Transferelementen zusammengesetzt werden. Die Verwendung der Bausteine hängt im wesentlichen von der zur Verfügung stehenden Informationsdichte der Eingangsdaten ab sowie der Art der zu bearbeitenden Fragestellung. Steht

die Untersuchung des logistischen Gesamtsystems im Vordergrund, wird es in der Regel genügen, eine Montagelinie, die aus mehreren verketteten Einzelarbeitsplätzen besteht, durch einen Gesamtbaustein zu modellieren. Damit erfolgt lediglich die Nachbildung der Dynamik an den Schnittstellen für den Material- und Informationsfluß, die genauen Abläufe innerhalb der Montagelinie werden hierbei ausgeklammert. Steht dagegen das Zusammenwirken der einzelnen Arbeitsplätze im Vordergrund, d.h. müssen Abtaktung der Arbeitsplätze oder Pufferdynamik optimiert werden, so ist das Modell aus Einzelbausteinen mit hoher Abbildungsgenauigkeit zusammenzusetzen.

#### CONTROL & KANBAN

sind Modellbanken, die Komponenten zur Verfügung stellen, mit denen Steuerungskonzepte für das gesamte Produktionssystem oder für Fertigungsabschnitte modelliert werden können. Die Steuerung sowohl des Gesamtproduktionssystems, als auch von Teilsystemen ist bei der Planung und Optimierung von Produktionssystemen ein Punkt, der wesentliche Möglichkeiten zur Rationalisierung birgt. Die eingesetzten Strategien (z.B. JIT) und ihre beschreibenden Parameter beeinflussen unmittelbar das Betriebsverhalten und die Wirtschaftlichkeit der eingesetzten Produktionsmittel. Entsprechende Zusammenhänge werden in Kapitel 8 im Rahmen der Überprüfung eines KANBAN-Konzeptes näher beleuchtet. Innerhalb o.g. Modellbank sind zunächst Steuerungskonzepte implementiert, die beispielsweise Strategien wie KANBAN, belastungsorientierte Auftragsfreigabe oder deterministische Steuerungen, die eine Auftragsvergabe nach vorher festgelegten Tagesscheiben vorsehen, nachbilden lassen. Individuelle, anwendungsorientierte Fertigungssteuerungssysteme lassen sich i.d.R. durch Modifikationen dieser Grundbausteine anpassen.

Die verschiedenen Modellbanken sowie deren Komponenten sind alle nach gleichen Strukturen aufgebaut. Schnittstellen, Ablauflogik etc. sind entsprechend den Forderungen zur Standardisierung aus Kapitel 5.3.1 kompatibel gestaltet. Somit sind die einzelnen Bausteine untereinander frei kombinierbar. Damit ist es vom Konzept her möglich, komplexe Produktionsstrukuren vollständig abzubilden. Dieses Konzept unterscheidet sich wesentlich von den meisten anderen Simulatoren, die oft nur Bausteine für eine bestimmte Funktions- oder Objektklasse anbieten, Es handelt sich dann um Simulatoren speziell für FTS, Montageanlagen etc. und bieten für andere Komponenten nur vereinfachte Modellvorstellungen bzw. Schnittstellen an. Mit dem vorliegenden Modellbanksystem können bei Bedarf Modelle erstellt werden, die alle Aspekte dieser Anwendungen berühren.

## **6.3 Allgemeine Modellbausteine**

Für den Aufbau von Simulationsmodellen werden neben den eigentlichen objekt- bzw. funktionsbezogenen Bausteinen eine Reihe zusätzlicher Komponenten benötigt. Es handelt sich hierbei um Komponenten, die für den Ablauf des Simulationsmodelles und die darauffolgende Auswertung benötigt werden, jedoch nicht unbedingt eine Entsprechung im realen System aufweisen.

Bei einer systemtechnischen Analyse [69] von realen Systemen wird zunächst eine Abgrenzung des Untersuchungsbereiches vorgenommen. Es werden dabei nur die Systembestandteile in die Betrachtung einbezogen, die für die Problemfindung als wesentlich angesehen werden. Unwesentliche Faktoren und Einflußgrößen werden aus der Betrachtung vollständig ausgegrenzt. Allerdings können nicht alle äußeren Einflüsse auf das System vollständig vernachlässigt werden.

Für den Aufbau eines Simulationsmodells bedeutet dies, daß Komponenten definiert werden müssen, die das Verhalten und die Dynamik dieser Schnittstellen widerspiegeln. In diesem Sinne lassen sich folgende allgemeinen Komponenten definieren, die in jedem Simulationsmodell benötigt werden (siehe auch Bild 2.1):

- Quellen zur Modellierung des definierten Eintrittes von bewegten Objekten wie Werkstücke, Werkzeuge, Informationsträger o.dgl. in das System.
- Senken zum definierten Entfernen von bewegten Objekten wie Material, Informationsträgern o.dgl. aus dem System.
- Protokollierungskomponenten zur standardisierten Aufzeichnung interessierender Modellgrößen.

### **Die Komponenten** Quelle **und** Senke

Die Komponenten Quelle und Senke haben normalerweise keine Entsprechung im realen Produktionssystem bzw. sind keine gegenständlichen Objekte. Sie sind zur Ergänzung der Modellbeschreibung der reinen Transporttopologie notwendig, um das

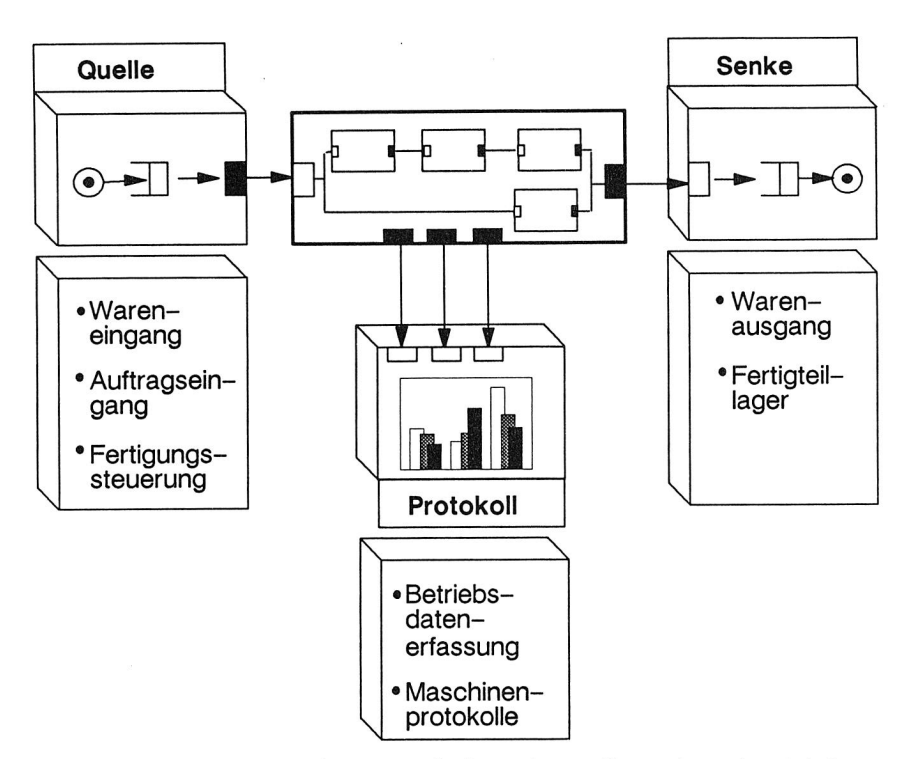

Bild 6.2 Allgemeine Modellelemente - die Bausteine quelle, senke und protokol.

Simulationsmodell überhaupt ablauffähig zu machen. Quellen und Senken dienen dazu, im System bewegte Objekte (Werkstückträger, Werkstücke, Werkzeuge, Informationen) an definierten Schnittstellen nach bestimmten, vorgegebenen Regeln einzulasten bzw. zu entfernen. Die Auslösung des Generierens bzw. Vernichtens kann dabei zufallsgesteuert oder deterministisch über ein festes Regelwerk bestimmt sein, aber auch durch angeschlossene Komponenten der Fertigungssteuerung, beispielsweise entsprechend fest vorgegebener Auftragsreihenfolgen, getriggert werden.

## Die Komponente protokoll

Weitere Objekte In obigem Sinne sind außerdem Komponenten, die lediglich zur Auswertung von Simulationsexperimenten benötigt werden und sonst keine technische Funktion repräsentieren. Diese Komponenten dienen zur Aufzeichnung von Modelldaten für die Auswertung von Simulationsläufen, Statistiken über Durchlaufzeiten, Protokollierung der Auslastung bestimmter Resourcen oder Teilbereiche, Häufigkeit bestimmter Ereignisse usw. Dies soll am Beispiel der Komponente protokol gezeigt werden.

Sie wird für verschiedene Anwendungsfälle bzw. Objekte bei Bedarf automatisch über ein spezielles Programm generiert. Dieses Programm analysiert den Zustandsvektor der anzuschließenden Komponente und generiert daraus die benötigten Konstrukte für die Aufzeichnung innerhalb des Protokollbausteines.

Der Anschluß an die Bausteine wird über einfache COMPONENT CONNECTIONS vorgenommen. Die Verbindung erfolgt auf den normierten Zustandsvektor und der Steuervariable zur internen Zeitsteuerung der zu beobachtenden Komponente. Die Anpassung an die jeweilige Komponente erfolgt individuell über ein entsprechendes Generierungsprogramm. Dieses wertet den Zustandsvektor aus und legt für jeden möglichen Systemzustand eine gleichnamige LOCATION an.

Der Protokollablauf innerhalb der Komponente ist folgendermaßen realisiert (siehe auch Bild 6.3):

Für jeden aufzuzeichenden Systemzustand, beispielsweise blockiert, frei, belegt etc., wird eine LOCATION innerhalb der Komponente angelegt. Je nach Zustandsänderung

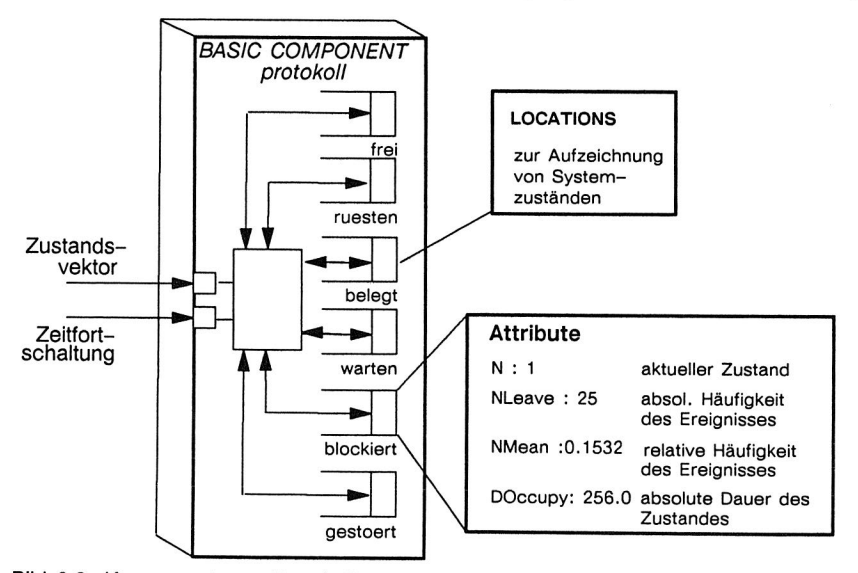

Bild 6.3 Komponente zur Protokollierung statistischer Größen.

in der zu beobachtenden Komponente wird eine umlaufende Mobile Komponente (Token) auf die entsprechende LOCATION transferiert. Wenn also eine Arbeitsstation vom Systemzustand belegt in den Zustand rüsten wechselt, wird die Mobile Komponente auf die entsprechende LOCATION geschickt. Die absolute und mittlere Aufenthaltsdauer der Komponente auf der LOCATION wird direkt durch SIMPLEX-interne Protokollvariablen aufgezeichnet und ist somit für die Auswertung unmittelbar zugänglich. Hierzu werden die Systemvariablen ausgewertet, die von SIMPLEX ll automatisch für jede LOCATION angelegt werden.

TOccupy gibt z.B. die Zeit an, die eine LOCATION belegt ist. Dies entspricht also der absoluten Zeitdauer eines bestimmten Systemzustandes. Da nur **eine** Mobile Komponente umläuft, kann die durchschnittliche Warteschlangenlänge **NMean** unmittelbar als prozentualer Zeitanteil des entsprechenden Zustandes an der Gesamtzeit interpretiert werden. Gleichzeitig wird noch die Anzahl der Mobilen Komponenten über die Variable **NLeave** erfaßt, die eine LOCATION passiert haben. Damit ist die Häufigkeit, wie oft ein bestimmtes Ereignis stattgefunden hat, unmittelbar ablesbar: Kennzahlen wie Rüsthäufigkeit, Störhäufigkeit oder dergleichen können so unmittelbar zur Auswertung herangezogen werden.

### **6.4 Komponenten für Montagegeräte**

Ein wesentlicher Bestandteil von STACK ist die Modellbank ASSEMBLY. Sie beinhaltet Komponenten zur Abbildung von Montagegeräten. Unter Montagegerät soll hier ein ortsfestes Objekt beliebiger Ausprägung verstanden werden, das Resourcen und Einrichtungen für die Durchführung eines definierten Montageprozesses zur Verfügung stellt. Dieser Montageprozeß kann sämtliche Montageoperationen, wie Fügen, Justieren, Messen, usw. beinhalten.

Für die Abbildung von Montagegeräten ist, wie bei allen abzubildenden Objekten, im voraus zunächst eine Festlegung der Abstraktionsebene zu treffen. Hierfür bieten sich zunächst zwei grundsätzlich unterschiedliche Ausprägungen an: Je nach Zielsetzung der Simulation und dem zur Verfügung stehenden Datenmaterial kann beispielsweise eine Montagelinie größerer Komplexität wahlweise als ein integraler Baustein, oder als eine Kombination vieler Einzelbausteine mit individuellen Eigenschaften aufgefaßt werden. Für beide Ausprägungen werden in ASSEMBLY Modelle zur Verfügung gestellt.

### 6.4.1 Montageautomaten

Im folgenden werden Spezifikationen für die Modelle automatischer Montagegeräte sowie deren Realisierung vorgenommen. Die folgenden Ausführungen sollen zunächst auf automatisierte Systeme beschränkt werden.

Bei Montageautomaten beschränkt sich die Tätigkeit von Personen auf das nicht taktgebundene Nachfüllen von Einzelteilen sowie Kontroll- und Überwachungsfunktionen [60]. Eine Bedienperson wird also nur zur Inbetriebnahme, Versorgung mit Bauteilen sowie zur Behebung betriebsbedingter Störungen benötigt. Störungen bzw. Betriebsunterbrechungung treten dabei normalerweise nur in folgenden Fällen auf:

- eine geplante Betriebsunterbrechung liegt vor (z.B. Umrüstung der Station auf eine neue Variante, Durchführung von Wartungsdiensten)
- wegen Teilemangel kann ein Montage- oder Justage-Prozeß nicht durchgeführt werden
- eine Betriebsstörung tritt auf (z.B. Teil verklemmt, Kollision, Werkzeugbruch usw.).

Die Notwendigkeit eines manuellen Eingriffes hängt im Störungsfall von der jeweiligen Entstörstrategie sowie der Fähigkeit der Montagestation zur Selbstentstörung ab. Die Entstörzeit hängt bei manueller Entstörung vom Standort, der Auslastung und der Qualifikation des Bedien- bzw. Aufsichtspersonals ab. Das Modell muß daher bei Bedarf um Komponenten für die Nachbildung des Personaleinsatzes ergänzt werden bzw. von vornherein speziell dafür ausgelegt werden [9,31,68,118]. Im Normalfall wird jedoch eine Modellierung von Entstörvorgängen über Zufallsvariablen genügen.

## Der Baustein Linie

Für die Untersuchung globaler Steuerungsabläufe in der Fertigung bzw. in der Fabrik sind die Abläufe innerhalb der Montagegeräte im Hinblick auf die Zielsetzung oft nicht relevant. Beispielsweise liefert die Pufferdynamik innerhalb einer Linie meistens keine zusätzlichen Aussagen, die für das logistische Umfeld von Relevanz sind. Daher genügt es an dieser Stelle, mit dem Modell die Größen zu erfassen, die wirklich nach außen wirksam werden. Diese Größen sind:

- das Verhalten von Materialflußeingang und -ausgang der Linie, z.B. Ankunftsabstände bzw. Abholintervalle für mobile Objekte usw.

## 6. Aufbau von Modellbanken 61

- die Durchlaufzeit der mobilen Objekte durch die Montagelinie,
- Prozeß-, Umrüst-, Wartungs- und sonstige Zeiten, die eine Auswirkung auf den nach außen wirkenden Materialfluß haben,
- Anzahl von gespeicherten mobilen Objekten innerhalb der Linie.

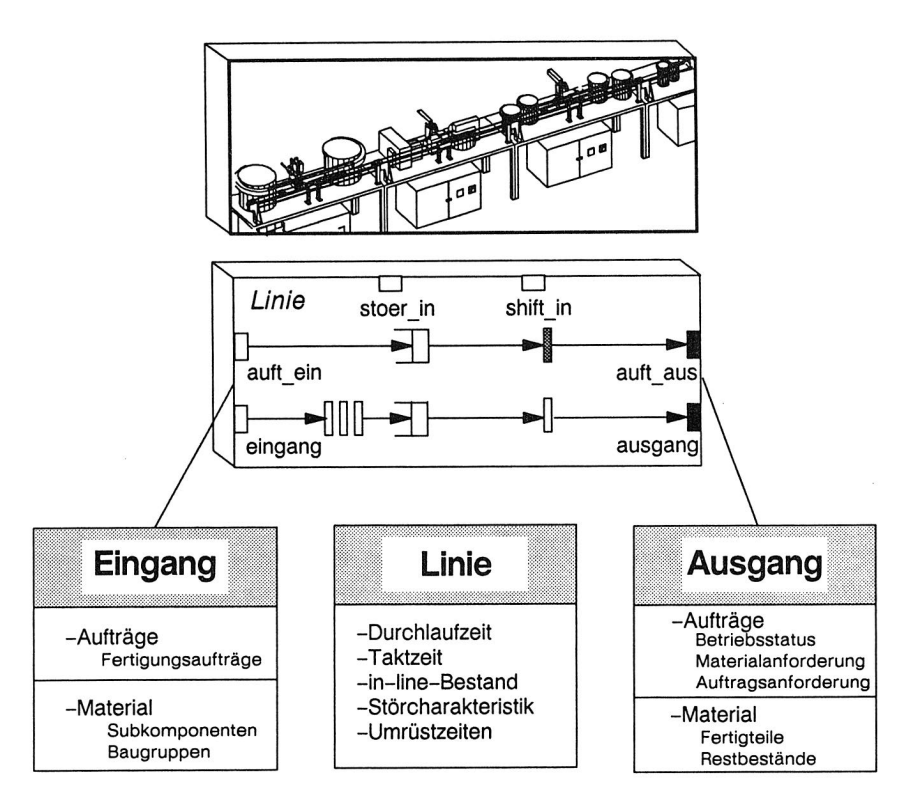

Bild 6.4 Abbildung von Montagelinien mit dem Baustein Linie.

Bild 6.4 zeigt den Baustein Linie, der obiger Spezifikation entspricht. Hier wird eine gesamte Montagelinie beliebiger Länge mit beliebiger Anzahl an Stationen durch einen einzigen Baustein repräsentiert. Die Dynamik innerhalb der Linie, beispielsweise der Bestandsverlauf der Puffer, sowie Betriebsgrößen wie Gesamtverfügbarkeit, Wartungszeiten, Rüstzeiten, Durchlaufzeiten und Qualitätsdaten (Ausschußquote) werden als Durchschnittswerte angegeben. Dieses Modell ist daher für die Simulation größerer Logistiksysteme oder ganzer Fabrikstrukturen vorzusehen, Insbesondere ist hier die Menge benötigter Daten und Informationen entsprechend eingeschränkt, sodaß ein entsprechendes Modell schneller aufgebaut und initialisiert werden kann. Die benötigten Parameter können ggf. über eine Simulation mit dem detaillierten Modell, das dann aus Einzelbausteinen für Stationen und Puffer zusammengesetzt wird, gewonnen werden. Beide Modellsysteme können jedoch bei Bedarf ohne Einschränkung in einer Anwendung miteinander kombiniert werden.

### **Der Baustein** Station

Für Systeme, bei denen die dynamischen Vorgänge zwischen den einzelnen Subkomponenten Rückwirkungen auf das Umfeld des Systems haben können, oder wo diese Wechselwirkungen explizit Gegenstand der Untersuchung sind, müssen andere Prozeßparameter abgebildet werden. Bild 6.5 zeigt den wesentlichen Leistungsumfang für Komponenten automatisierter Montagestationen. Dieser Baustein dient zur Abbildung einzelner Arbeitsstationen, die beliebig mit anderen Arbeitsstationen und/oder Puffern verknüpft werden können. Durch Anschließen einer Steuerungskomponente an die Station über Schnittstellen für den Auftragsfluß können Steuerungskomponenten mit beliebigen Rüst- und Betriebsstrategien angeschlossen werden (siehe auch Kapitel 6.6).

Die Abbildung der Prozeßgrößen für den Montageprozeß erfolgt hier im Gegensatz zum Baustein Linie mit höherer Genauigkeit. Bild 6.6 zeigt eine Übersicht über die Prozeßgrößen, die für einen Baustein zur Abbildung einer SMD-Bestückmaschine berücksichtigt werden können: die Abbildung geht hier bis zur Nachbildung des einzelnen Bestückvorgangs sowie der Nachbildung der einzelnen Bestückbewegungen, um durch das Simulationsmodell Kennzahlen zu erhalten, die beispielsweise zur Bewertung des Erfolgs einer Rüstoptimierung dienen können. Sofern detaillierte Daten für die einzelnen Parameter bekannt sind, können diese berücksichtigt werden. So lassen sich auch Daten über die Streuung der Bestückgeschwindigkeit, Zuverlässigkeit von Greifvorgängen in Abhängigkeit von der Bauteilspezifikation o.ä. detailliert im Modell hinterlegen.

Damit ist allerdings ein hoher Aufwand für die Initialisierung des Modells verbunden. Falls die benötigten Daten jedoch direkt am Rechner verfügbar sind, können die benötigten Dateien (z.B. Rüstdatei) unmittelbar über ein Initialisierungsprogramm über-
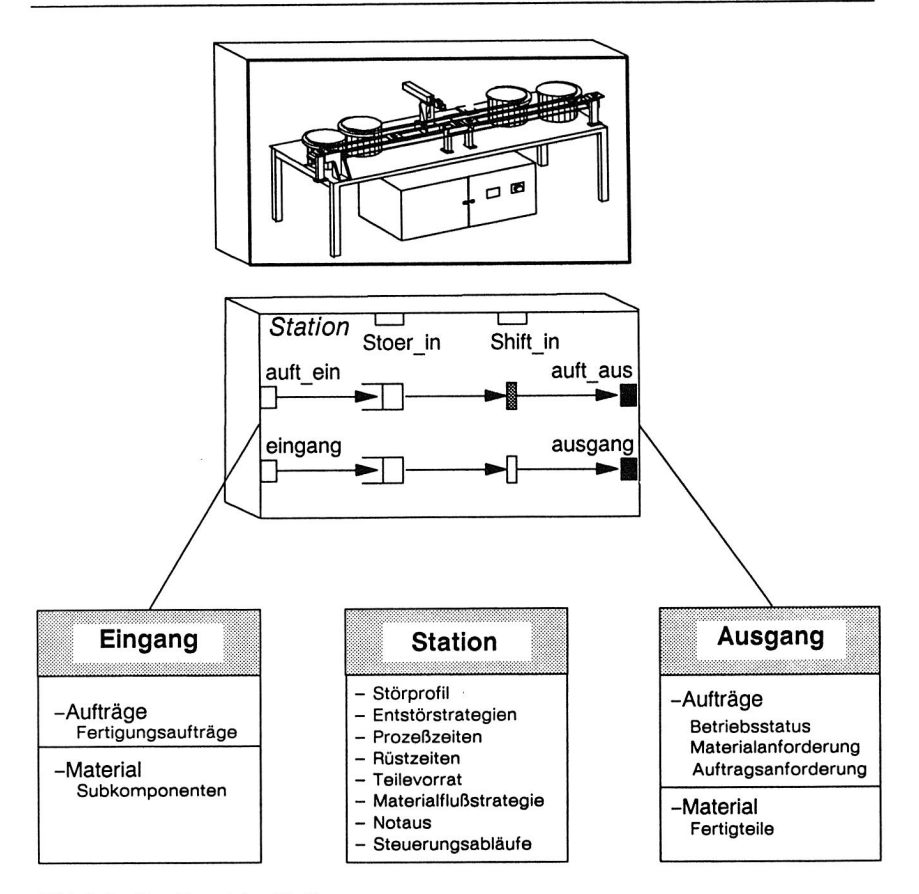

Bild 6.5 Der Baustein Station.

nommen werden. Somit ist eine direkte Kopplung des Modells an bereits vorhandene Datenbestände realisiert.

Mit diesem Modell lassen sich unterschiedliche Fragestellungen bearbeiten:

- Untersuchung des Einflusses einzelner Prozeßgrößen und Entwicklung von Strategien zu deren Optimierung, z.B. Minimierung der Verfahrwege.
- Untersuchung globaler Prozeßgrößen zur Parametergewinnung für stärker abstrahierter Modelle und zur Optimierung globaler Strategien (z.B. Rüststrategie, Bestimmung günstiger Losfolgen, Einbindung in Logistikkonzepte usw.).

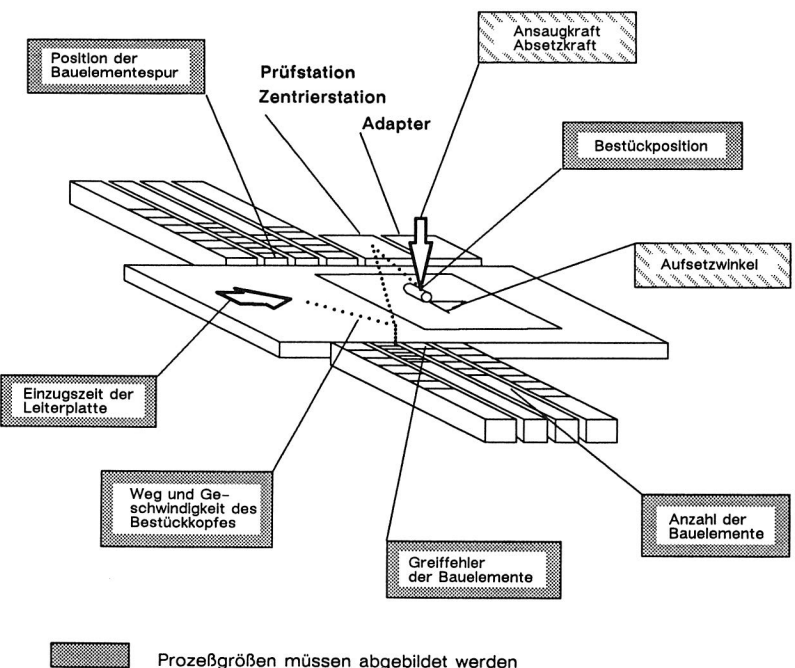

Prozeßgrößen können vernachlässigt werden

Bild 6.6 Abbildung von Prozeßgrößen bei SMD-Bestückmaschinen.

Die eben beschriebenen Modelle zeigen ein hohes Maß an Abbildungstreue. Für viele Anwendungsfälle genügen jedoch Bausteine von höherem Abstraktionsniveau, insbesondere um den Aufwand der Modellanalyse, Datenbeschaffung und Initialisierung zu begenzen.

# **6.4.2 Manuell bediente Montagestationen**

Manuell bediente Montagestationen sind solche Stationen, die nur bei Anwesenheit von Personal betriebsbereit sind und deren Betriebsgeschwindigkeit, Fehlerprofil etc. wesentlich von manuellen Eingriffen bestimmt wird. Sie unterliegen in ihrer Dynamik besonderen Einflüssen menschlicher Verhaltensmuster. Insbesondere dem Aspekt des Qualifikationsprofils wird bei der Gestaltung von Montagesystemen zunehmend Bedeutung beigemessen [9,31,68].

Die simulationsrelevanten Parameter wie Arbeitsgeschwindigkeit, Arbeitsqualität o.ä. sind von bestimmten Eingangsgrößen abhängig. Schmidtke schlägt eine empirisch ermittelte Formel vor, die zur Bestimmung von Pausenzeiten bei informatorischer Arbeit herangezogen werden kann [87]. Luczak [54,55] versucht für die Bestimmung von Erholungszeiten bei der Verarbeitung von Informationen ein geschlossenes regelungstechnisches Modell zu entwerfen. In einer entsprechenden Aufstellung entwickelt er eine Abhängigkeit der notwendigen Erholungszeit, also indirekt der Belastung, von folgenden Kriterien:

- Arbeitsschwierigkeit
- Arbeitsgeschwindigkeit
- Arbeitsdauer
- Verteilung der Arbeitszeit über den Tag, Schichtlänge und -pausen
- Schichtwechselschema
- Pausendauer
- Pausenverteilung

Zusätzlich können in diesem Zusammenhang Einflußgrößen wie Qualifikationsmerkmale, Umwelteinflüsse, Vorgabezeiten, Entlohnungsformen sowie Arbeitsqualität von Bedeutung sein.

Für den Aspekt der energetisch-effektorischen Arbeitsbelastung, d.h. also der rein körperlichen Belastung, kann kein entsprechendes geschlossenes Modell angegeben werden. Es ist zwar möglich, globale Zusammenhänge zu formulieren, wie die Schwankung der Leistungsfähigkeit über den Tag [87]. Eine genaue Bewertung der Belastung und deren Auswirkung auf die Arbeitsperson kann jedoch nur am konkreten Arbeitsplatz vorgenommen werden. Aufgrund der Vielzahl an Randbedingungen und Einflußfaktoren ist eine Verallgemeinerung nicht möglich [76].

An Arbeitsplätzen, an denen vorwiegend Prüf-, Einstell- und Justiervorgänge vorgenommen werden, ist die informatorische Belastung meist höher als die energetischeffektorische Arbeitsbelastung. Für diese werden teilweise umfangreiche Versuchsreihen beschrieben und der Einfluß der unterschiedlichen Größen auf den Arbeitsprozeß dargestellt. Allerdings wird auch hier keine Verallgemeinerung oder mathematische Formulierung vorgenommen.

Seitens der Simulationstechnik ist eine genaue Abbildung derartiger Effekte grundsätzlich möglich, wenn das System die Modellierung kombiniert diskret/kontinuierlicher Modelle zuläßt. Bei Vorliegen entsprechender Modellvorstellungen sowie Parametern ließe sich zunächst folgendes Modell in die Simulation integrieren (Bild 6.7):

- **zeitorientierte Veränderung der Arbeitsgeschwindigkeit:** hiermit können Einlernund Ermüdungseffekte nachgebildet werden. Zu Beginn eines Arbeitsvorgangs wird die Arbeit noch nicht mit maximaler Geschwindigkeit ausgeführt. Erst nach einer Einlern- bzw. Gewöhnungsphase wird die volle Leistungsfähigkeit erreicht. Nach einer bestimmten Zeit nimmt die Leistungsfähigkeit infolge von Ermüdung wieder ab.
- **Belastungsabhängige Veränderung der Arbeitsgeschwindigkeit:** abhängig von der Anzahl der am Eingang wartenden Aufträge wird die Arbeitsgeschwindigkeit proportional bis zu einer einstellbaren Maximalgeschwindigkeit beschleunigt. Hiermit lassen sich also Motivations- und Belastungseffekte nachbilden.

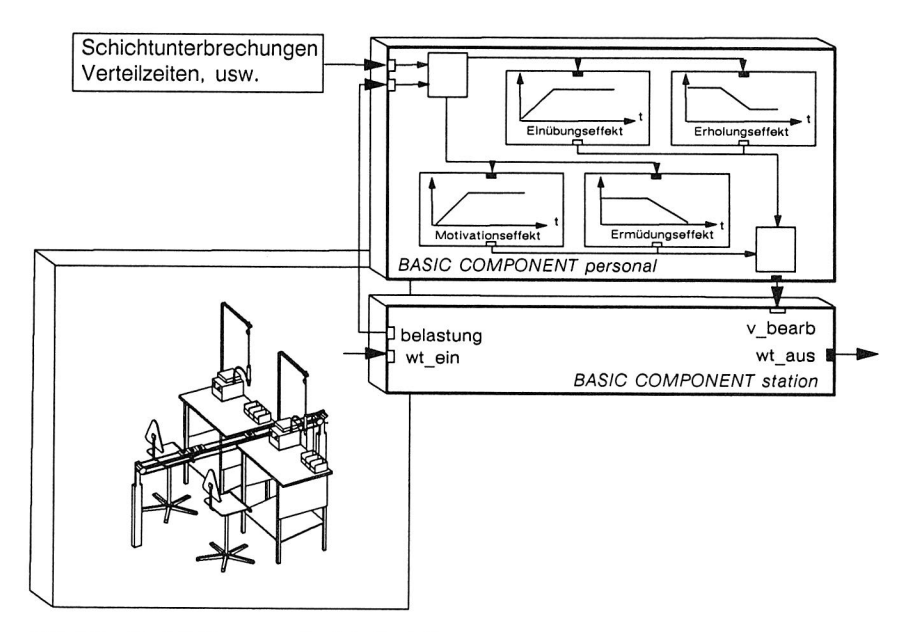

Bild 6.7 Modell für manuelle Arbeitsstationen.

Die aufgezeigten Möglichkeiten der Modellierung zeigen, daß die Umsetzung arbeitswissenschaftlicher Modelle in die Simulation grundsätzlich möglich ist und in Zukunft sich neue Möglichkeiten der Bewertung von Arbeitssystemen eröffnen. Diese Modelle würden auch über die bisherigen Modelle weit hinausgehen, die lediglich auf die Anwesenheit von Personal oder einfache Qualifikationsmodelle aufgebaut sind. Eine genauere Auslegung gemischt manuell-automatisierter Systeme kann mit derartigen Modellen vorgenommen werden. Allerdings erfordert dies eine Präzisierung der bisher von der Arbeitswissenschaft beschriebenen Modellbeschreibungen.

#### **6.5 Transporteinrichtungen und Fahrzeuge**

Förder- oder Transportmittel sind Betriebsmittel, deren Aufgabe darin besteht, die durch den Fertigungsprozeß erforderlichen Ortsveränderungen von Werkstücken, Werkzeugen, Vorrichtungen, Prüfmitteln, Hilfsstoffen und von Abfallprodukten zu vollziehen. Sie stellen für ein Produktionssystem eine wesentliche Komponente dar.

Die Einteilung der Transportmittel kann nach unterschiedlichen Schemata vorgenommen werden. Am geläufigsten ist eine hierarchische Gliederung, die sich im wesentlichen nach der konstruktiven Gestaltung der Transportmittel richtet. In der obersten Unterscheidungsstufe wird nach stetigen und nichtstetigen Transportsystemen unterschieden (siehe Bild 6.8).

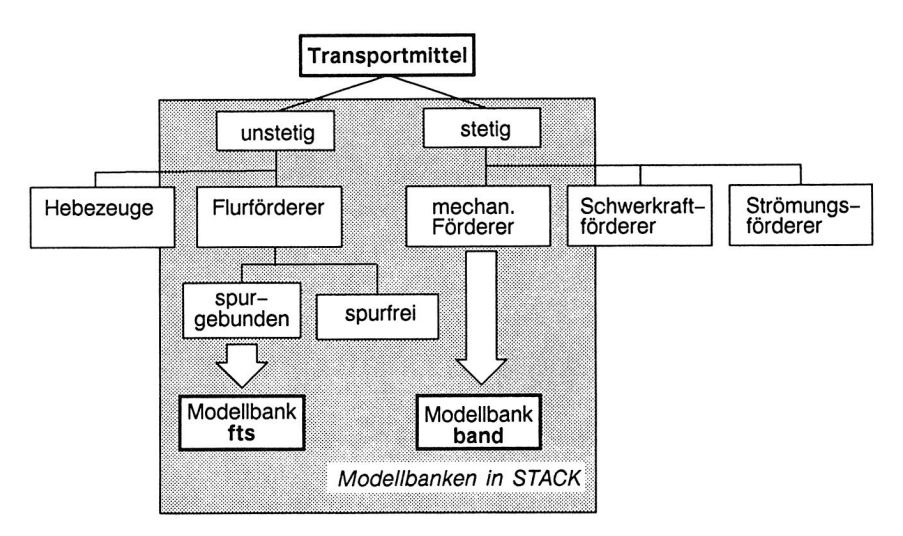

Bild 6.8 Simulationsmodellbanken für Transportsysteme.

Für den Aufbau von Simulationsmodellbanken bietet sich die hierarchische Einteilung insofern an, als hier zunächst Bausteine allgemeiner Funktionalität für die oberste Gliederungsebene der angesprochenen Einteilung definiert werden können. Diese können dann durch Parametervariation oder einfachere Änderungen der Ablaufdynamik (z.B. der Betriebseigenschaften, Beschleunigungs- und Bremscharakteristika) bzw. der entprechenden Modellbeschreibung an die konkrete Ausprägung realer Transportgeräte angepaßt werden.

Für die wesentlichen Klassen der Transportmittel wurden entsprechende Modellbanken entwickelt (siehe Bild 6.8). Modellbanken für unterschiedliche Transportsysteme werden nun in den folgenden Kapiteln ausführlich dargestellt.

## **6.5.1 Stetige Transportmittel**

Stetige Transportmittel sind Transportgeräte, die einen ununterbrochenen Materialfluß zwischen zwei Punkten ermöglichen. In der Montage werden sie zur starren Verkettung von Arbeitsplätzen und Montagestationen eingesetzt. Der Materialfluß ist bei derartigen Systemen in der Regel gerichtet, d.h. die eingestellte Laufrichtung wird im Normalfall beibehalten.

Diese Art der Verkettung kommt in Frage, wenn der Materialfluß aufgrund der Produktstruktur und den eingesetzten Technologien über längere Zeiträume hinweg nicht geändert werden muß, oder wenn die zu transportierenden Volumina dies erfordern. Dabei kommen insbesondere Doppelgurt-, Ketten- und Bandsysteme zum Einsatz. Neben sehr geringen Betriebskosten haben diese zusätzlich die Eigenschaft der Pufferbzw. Staufähigkeit. Das heißt, daß, abhängig von der Streckenlänge und der Größe der Transportobjekte, mehrere Transportobjekte beliebig lange gepuffert werden können, wobei der Antrieb des Systems nicht unterbrochen wird. Mit Hilfe von Weichen- und Zusammenführungselementen können Transporttopologien beliebiger Gestalt und Komplexität entworfen werden.

Die Transportkapazität hängt, abgesehen von Betriebs- und Einsatzstörungen, hier lediglich von der Geschwindigkeit des Transportbandes und den äußeren Abmessungen der Transportobjekte ab. Allerdings ist die Durchsatzleistung von Systemelementen, an denen verschiedene Transportflüsse zusammengeführt werden, von den Betriebseigenschaften des Zusammenführungselementes abhängig. Der Durchsatz an derartigen Elementen hängt u.a. von Parametern wie Bedienstrategie und Schaltdauer ab. Näheres dazu wird in [35] ausgeführt.

Die Verfügbarkeit des Transportsystems für einen Transportauftrag hängt in einfacheren Fällen, in denen keine komplexe Zielsteuerung und Wegeplanung erforderlich sind, lediglich von der freien Kapazität des nachfolgenden Transportelementes ab. Ein Transportauftrag kann normalerweise bei freier Transportstrecke unmittelbar ausgeführt werden. Für die Modellierung von Simulationsbausteinen hat dies zur Folge, daß eine Disposition (bzw. eine entsprechende Steuerung) für das Transportmittel selbst nicht erforderlich ist, also ein komplexer Steuerungsbaustein hierfür nicht benötigt wird. Die Komponenten müssen also lediglich über ihre Materialflußschnittstellen miteinander verknüpft werden.

Bild 6.9 und 6.10 zeigen eine Übersicht über implementierte Bausteine zur Modellierung stetiger Transportsysteme. Aus dieser Aufstellung gehen die wesentlichen Beschreibungsattribute und Leistungsmerkmale hervor. Die Modellbank enthält Module, die allgemeinen Systembausteinen in realen Systemen entsprechen:

Die Komponente **strecke** dient zur Nachbildung einfacher, gerader Teilsegmente mit Puffer- und Staufähigkeit. Im Modell ist die Staufähigkeit des Elements über einen Kapazitätsabgleich berücksichtigt, der immer dann neu durchgeführt wird, wenn ein Objekt die Strecke verläßt oder in die Stecke einfährt. Die Länge der Strecke, die ein

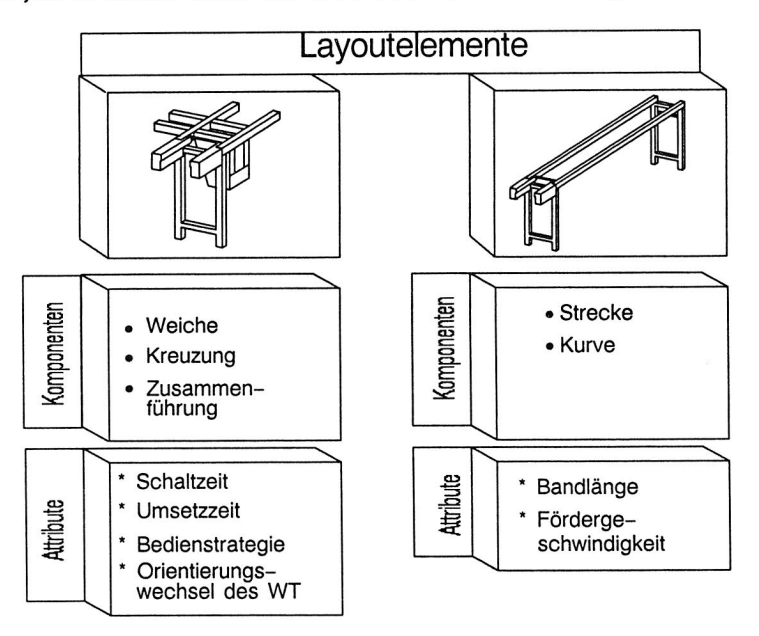

Bild 6.9 Modellbank zur Abbildung stetiger Transportsysteme (I).

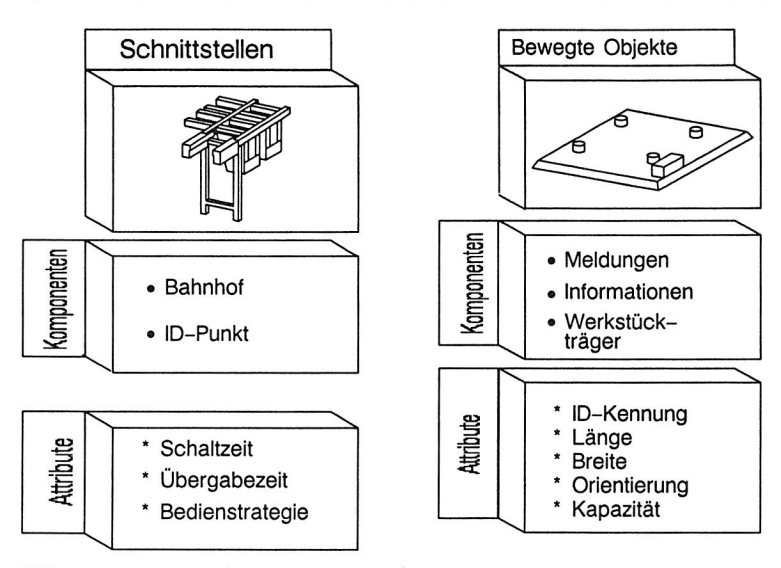

Bild 6.10 Modellbank zur Abbildung stetiger Transportsysteme (II).

einzelnes Objekt benötigt, ist als Attribut auf der Mobilen Komponente verfügbar. Es können somit Objekte unterschiedlicher Länge berücksichtigt werden.

Die für eine ungehinderte Durchfahrt benötigte Durchlaufzeit wird bei Eintritt der Mobilen Komponente in das Streckenelement berechnet. Bei freier Durchfahrt wird der Werkstückträger nach Ablauf dieser Zeit zur Übergabe an das Nachfolgeelement freigegeben. Wird der Werkstückträger auf Grund von Staubetrieb verzögert, so erfolgt keine Neuberechnung dieser Minimaldurchlaufzeit. Der betroffene Werkstückträger kann ohnehin erst dann die Strecke verlassen, wenn der unmittelbare Vorgänger die Strecke verlassen hat.

Die Komponente weiche dient zur zielgerichteten Verzweigung des Materialflusses. Dabei erfolgt die Zielsteuerung wahlweise über ein Steuerattribut, das auf dem mobilen Objekt (der Mobilen Komponente wt) mitgeführt wird, oder über eine eigene Komponente zur Zielsteuerung, die bei Bedarf über definierte Schnittstellen an die Komponente weiche angeschlossen wird. Beim Umsetzen• des Werkstückträgers wird dessen neue Orientierung auf dem Transportband automatisch in einem Steuerattribut der Mobilen Komponente wt vermerkt. Damit ist es möglich, den unterschiedlichen Platzbedarf rechteckiger Werkstückträger bei Längsfahrt oder Querfahrt zu berücksichtigen.

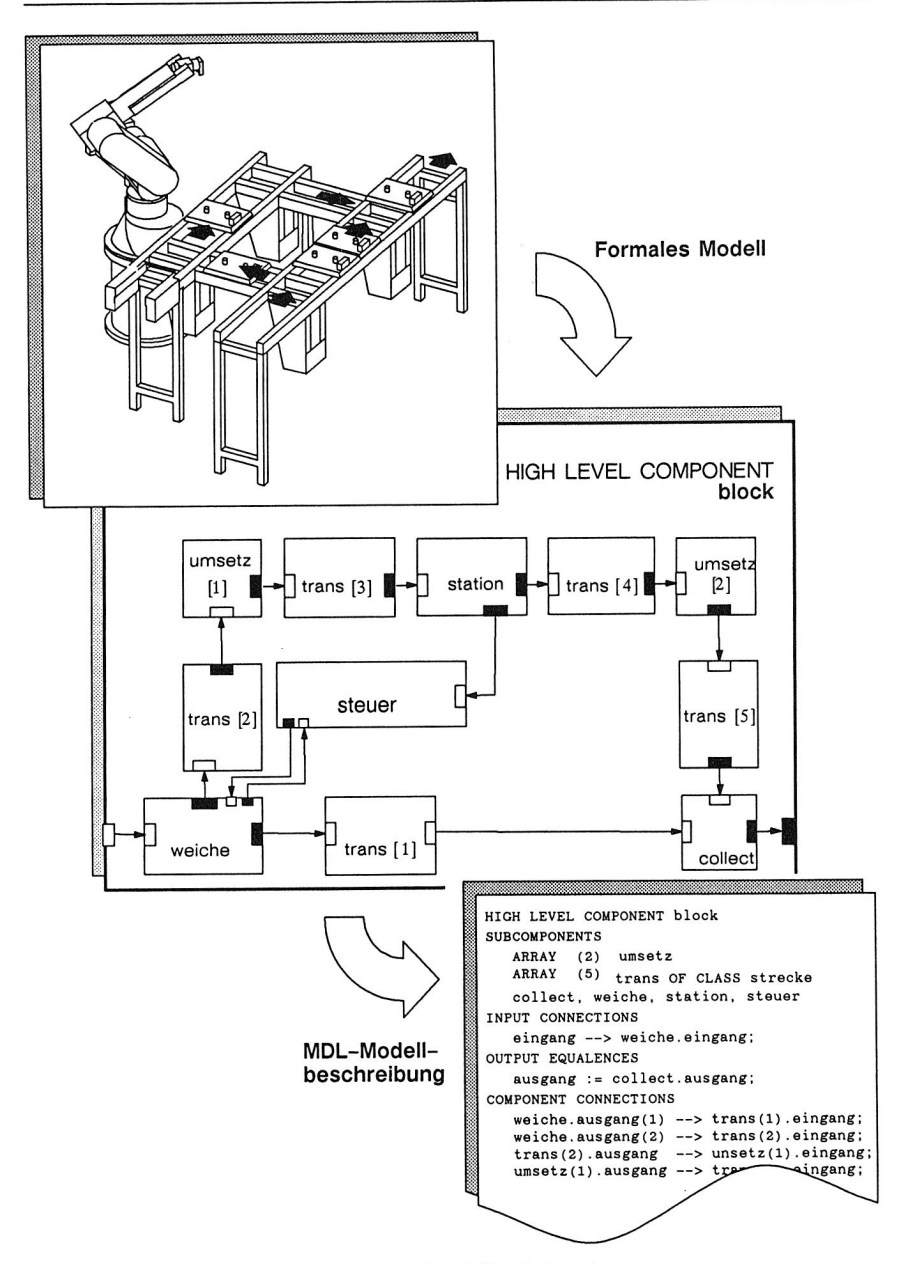

Bild 6.11 Modellierungsbeispiel mit der Modellbank *band.* 

Die Komponente sammel ermöglicht die Vereinigung von Materialströmen. Die Vorfahrtsregelung im Konfliktfall kann dabei nach unterschiedlichen Strategien erfolgen: fest implementiert sind die Regeln FIFO, zyklische Bedienstrategie sowie nach vorgegebenen Prioritäten (z.B. rechts vor links). Abweichende Regelungen können jederzeit über eine externe Steuerung realisiert werden, die über definierte Schnittstellen angeschlossen werden kann.

Die Komponente id punkt dient zur beabsichtigten Verzögerung des Materialflusses. Der ankommende Werkstückträger wird solange gestoppt, bis ein Freigabesignal von einer externen Steuerung die Weiterfahrt freigibt. An dieser Komponente können also gezielt Identifizierungsvorgänge, Schreib-Lesevorgänge, Vereinzelungsvorgänge usw. vorgenommen werden. Dies entspricht beispielsweise dem Auswertevorgang für einen mobilen Datenträger.

Damit lassen sich Simulationsmodelle für beliebige Transporttopologien stetiger Transportsysteme aufbauen. Die Komponenten sind so modelliert, daß sich unterschiedliche Arten der Zielsteuerungen der Werkstückträger einfach realisieren lassen: Für einfache Verkettungslösungen, bei denen nur einfache Schaltvorgänge auf operativer Ebene benötigt werden, werden Schaltvorgänge an Weichen und Knoten über ein Steuerattribut auf der Mobilen Komponente wt ausgelöst. Bei komplexeren Topologien mit einer zentralen Steuerungseinheit für den Materialfluß werden die Mobilen Komponenten solange in den entsprechenden Bausteinen gestoppt, bis die benötigten Schaltvorgänge abgeschlossen sind und ein Signal von der Steuerung die Weiterfahrt freigibt.

Bild 6.11 zeigt ein Beispiel zur Modellierung mit Hilfe dieser Bausteine: der dargestellte Komplettbaustein (HIGH LEVEL COMPONENT) block wird aus Standardmodulen der Modellbank band zusammengesetzt. Dieser Komplettbaustein kann anschließend beliebig mit weiteren Komplettbausteinen und/oder Grundbausteinen für Bandstücke, Weichen usw. zu komplexeren (hierarchischen) Modellen kombiniert werden, um damit entsprechende Montageanlagen möglichst detailgetreu und effizient abzubilden.

# **6.5.2 Nichtstetige, spurgebundene Transportsysteme - FTS**

Nichtstetige Transportsysteme sind solche Transportsysteme, bei denen die Transportabwicklung zwangsweise unterbrochen, intermittierend, abläuft. Im Gegensatz zu stetigen Transportsystemen weisen diese eine höhere Flexibilität bezüglich Zielsteuerung und der Wahl des Transportweges auf. Allerdings ist hier die Durchführung des Transportes für wartende Aufträge von mehreren Faktoren abhängig: neben der eigentlichen Transportkapazität, die von Transportgeschwindigkeit, Ladekapazität der Fahrzeuge, Wahl und Zustand der Transportwege abhängig ist, sind hier noch Faktoren der Einsatzplanung zu beachten. Hierzu zählen beispielsweise Dispositionsstrategien, die Strategie zur Behandlung leerer Fahrzeuge, sowie die Auftragssteuerung.

Damit ist hier bezüglich der Simulationsmodelle die Anzahl der vorzusehenden Bausteine sowie deren Leistungsfähigkeit im allgemeinen wesentlich höher als bei Modellbanken für stetige Transportgeräte, auch wenn zahlreiche Elemente zunächst gleiche Eigenschaften aufzuweisen scheinen.

Zwar treten auch hier Elemente wie Strecke, Weiche, Zusammenführung, Kreuzung, ID-Punkt usw. ebenso, wie bei stetigen Transportsystemen auf. Allerdings weisen sie dennoch eine zumeist wesentlich komplexere Ablaufdynamik bzw. Steuerlogik auf. Beispielsweise ist bei Streckenelementen normalerweise eine sogenannte Blockstreckenregelung vorzusehen, die eine Kollision von einander folgenden Fahrzeugen verhindern soll, die sich auf demselben Streckenelement befinden [90]). Ein Staubetrieb ist zwar bei den meisten Transportsystemen grundsätzlich möglich, wie beispielsweise bei Einschienenhängebahnen o.ä., kann jedoch nicht immer vorausgesetzt werden.

Im Gegensatz zu stetigen Transportsystemen kann die Fahrtrichtung der Transportfahrzeuge nicht vorbestimmt werden, d.h. ein Streckenelement und damit der entsprechende Simulationsbaustein muß grundsätzlich für eine Durchfahrt in beide Richtungen gestaltet sein.

Dasselbe gilt sinngemäß für Kreuzungen und Weichen bzw. Zusammenführungen. Ein Modell für ein komplexes FTS-System setzt sich aus mehreren Bestandteilen zusammen (siehe Bild 6.12):

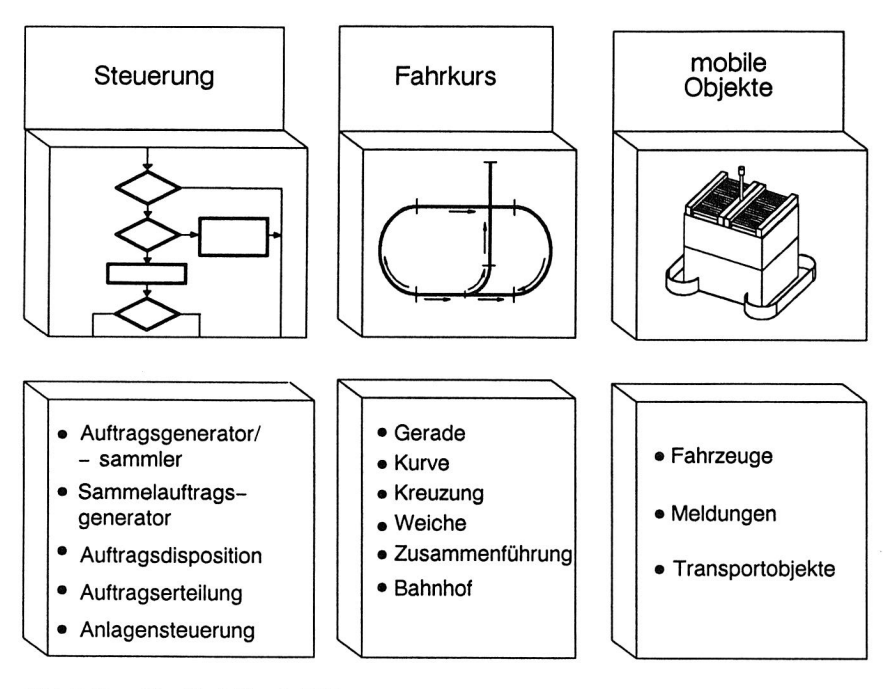

Bild 6.12 Die Modellbank FTS.

- **Fahrkurs:** diese Komponente beinhaltet sämtliche Teilkomponenten, aus denen der jeweilige Fahrkurs zusammengesetzt ist. Dies sind die Streckenelemente wie Strecken, Kurven und Weichen.
- **Steuerung:** diese Komponente dient zur Steuerung der Fahrzeuge und Layoutelemente (z.B. Weiche, Strecken usw.), zur Berechnung und Übermittlung von Schaltsignalen und Fahrbefehlen.
- **Fahrzeuge:** diese sind als Mobile Komponenten modelliert und tragen sämtliche fahrzeugspezifischen Attribute sowie das eigentliche Transportobjekt (Werkstück, Werkzeug usw.)

Der Leistungsumfang der einzelnen Bausteine wird im folgenden ausführlich beschrieben.

#### **Die Layoutelemente**

Ein FTS-Fahrkurs besteht aus einer begrenzten Anzahl elementarer Bausteine. Im einzelnen sind dies **Gerade** bzw. **Strecke, Kurve, Weiche bzw. Zusammenführung** und **Kreuzung** (Bild 6.13). Anzumerken ist, daß das Objekt **Kurve** bzgl. der Funktionalität

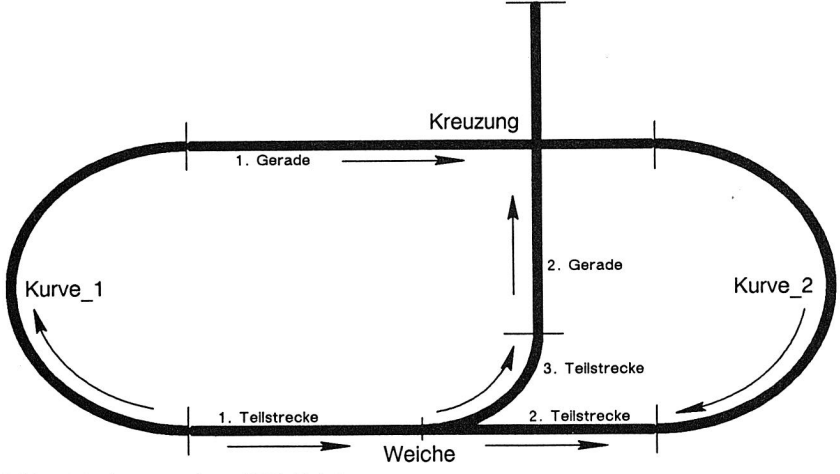

Bild 6.13 Layout eines FTS-Fahrkurses.

dem Objekt **Gerade** entspricht, mit der vereinfachenden Einschränkung, daß in Kurvensegmenten normalerweise keine Bahnhöfe angeordnet werden. Ebenso sind die Objekte **Weiche** und **Zusammenführung** gleichzusetzen, da hier die begriffliche Bestimmung lediglich von der Richtung der Durchfahrt eines Fahrzeuges bestimmt wird.

Die Transportleistung eines Streckenelementes hängt von mehreren Parametern ab:

- Gestaltung der Blockstrecken, insbesondere deren Länge und Schaltlogik
- Höchstgeschwindigkeit sowie Beschleunigungs- und Bremsleistung der Transportfahrzeuge, die für unterschiedliche Fahrzeuge individuell eingestellt werden können
- zulässige Höchstgeschwindigkeit auf dem aktuellen Streckenelement
- Behinderung der freien Durchfahrt infolge von Lade- und Entladevorgängen vorausfahrender Fahrzeuge auf demselben Streckenabschnitt

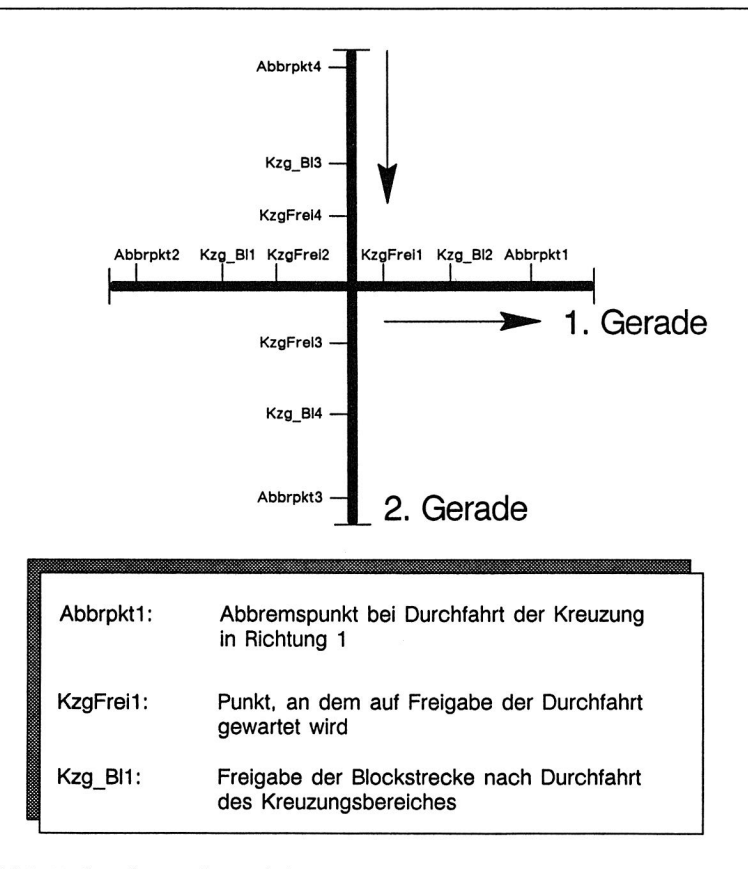

Bild 6.14 Streckenpunkte auf der Komponente Kreuzung.

- Behinderung der freien Durchfahrt infolge geringerer Höchstgeschwindigkeit vorausfahrender Fahrzeuge
- Geschwindigkeitsbeschränkungen nachfolgender Streckenelemente, die sich in Form von Abbremspunkten auf der aktuellen Strecke darstellen, z.B. bei anschließender Kurve oder nachfolgender Kreuzungs- oder Weichenzone.

Für die Nachbildung der kontinuierlichen Fahrzeugbewegung wird die Zeitfortschaltung innerhalb der Komponenten entsprechend diskretisiert: jeweils nach voreinstellbaren Zeitschritten (z.B. 0.1 sec) wird eine Neuberechnung des Zustandes der Strecke und der Fahrzeuge vorgenommen. Der Standort der Fahrzeuge wird dann mit einem Längenvektor verglichen, der für jedes Streckenelement definiert ist. Auf diesen

Längenvektor sind sämtliche charakteristischen Punkte eines Streckenelementes bezogen, die eine Zustandsänderung der Fahrzeugbewegung auslösen können. Im einzelnen betrifft dies:

- Ermittlung von Schaltzuständen, etwa beim Überfahren eines Schaltpunktes zum Abbremsen oder Beschleunigen (siehe z.B. Bild 6.14).
- Ermittlung möglicher Blockier- oder Kollisionszustände sowie Weiterleitung entsprechender Signale an Vorgänger- und Nachfolgerelemente
- Erreichen bestimmter Ziele wie Streckenende, Zielstation o.ä.

Dementsprechend werden notwendige Zustandsübergänge ausgelöst, beispielsweise der Beginn eines Belade- oder Entladevorgangs, die Freigabe des Fahrzeuges an das nächste Streckenelement usw. Die gleichen Vorgänge erfolgen im Grunde genommen auch für die Elemente **kurve, weiche** und **kreuzung.** 

In Bild 6.15 und 6.16 wird das Modell bzw. die Modellbeschreibung eines beispielhaften Fahrkurses gezeigt. Das Fahrkurslayout ist in Bild 6.13 dargestellt.

#### **Die Steuerung**

Die Steuerung von stetigen Transportsystemen beschränkt sich, zumal bei einfacheren Transporttopologien, meist auf die operative Ebene. Im Normalfall müssen lediglich Funktionen wie das Schalten von Bandstrecken, Weichen oder Übergabestationen realisiert werden. Dagegen ist bei nichtstetigen Transportsystemen mit mehreren Fahrzeugen eine leistungsfähige Steuerung für die Erfüllung administrativer, dispositiver und operativer Aufgaben nötig.

Die Modellierung der Steuerung einer FTS-Anlage weist einige besondere Leistungsmerkmale auf. Durch die besonderen Möglichkeiten der Modularisierung in SIMPLEX Il ist es möglich, die Komponente einer Steuerung aus mehreren Basiskomponenten unterschiedlicher Ablauflogik zusammenzusetzen (siehe Bild 6.17). Diese entsprechen den einzelnen Steuerungskomponenten einer realen Anlage. Die Einteilung wurde nach [90] folgendermaßen vorgenommen:

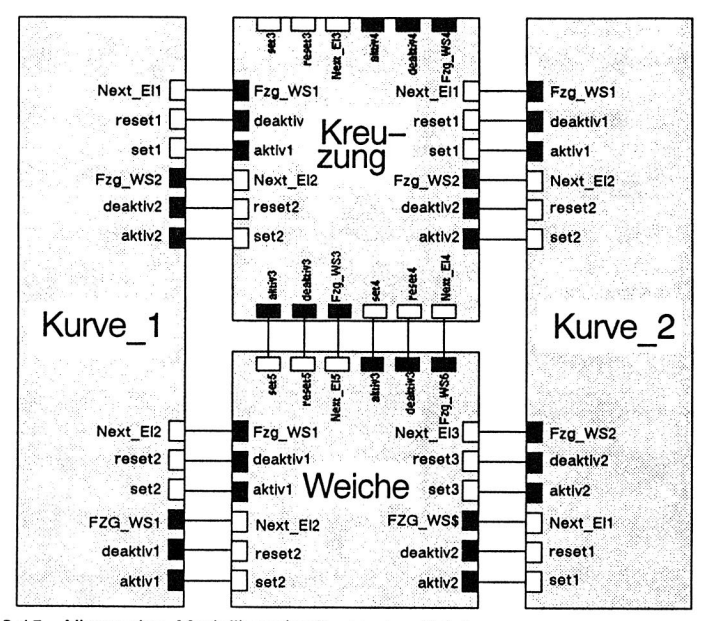

Bild 6 15 Allgemeine Modellbeschreibung des Fahrkurses.

```
# Kurve 1<br>Kurve_1.Fzg_WS1
Kurve_1.Fzg_WS1 --> Weiche.Next_El2;<br>Kurve_1.Fzg_WS2 --> Kreuzung.Next_El
                                       --> Kreuzung. Next_E12;<br>--> Weiche.reset2;
Kurve 1.deaktiv1 --> Weiche.reset2;<br>
Kurve 1.deaktiv2 --> Kreuzung.reset2;
Kurve<sup>-1</sup>.deaktiv2 --> Kreuzung.res<br>
Kurve<sup>-1</sup>.aktiv1 --> Weiche.set2;
Kurve_1.aktiv1 --> Weiche.set2;<br>Kurve_1.aktiv2 --> Kreuzung.set2;
Kurve<sup>1.aktiv2</sup>
# Kurve 2<br>Kurve 2.Fzg WS1
Kurve_2.Fzg_WS1 --> Kreuzung.Next_El1;<br>Kurve_2.Fzg_WS2 --> Weiche.Next_El3;
Kurve 2. Fzg_WS2 --> Weiche.Next_E13;<br>Kurve 2. deaktiv1 --> Kreuzung.reset1;
                                       --> Kreuzung. reset1;<br>--> Weiche. reset3;
Kurve<sup>-</sup>2.deaktiv2 --> Weiche.reset3;<br>Kurve<sup>-2</sup>.aktiv1 --> Kreuzung.set1;
Kurve_2.aktiv1 --> Kreuzung.set<br>Kurve_2.aktiv2 --> Weiche.set3:
Kurve_2.aktiv2 --> Weiche.set3;<br># Kreuzung (ein Ast ohne Verbindung, da Sackgasse)<br>Kreuzung.Fzg_WS1 --> Kurve_1.Next_E11;<br>Kreuzung.Fzg_WS3 --> Weiche.Next_E15;<br>Kreuzung.Fzg_WS3 --> Weiche.Next_E15;
Kreuzung. deaktiv1 --> Kurve_1.reset1;<br>Kreuzung. deaktiv2 --> Kurve 2.reset2;
Kreuzung.deaktiv2 --> Kurve_2.reset2<br>Kreuzung.deaktiv2 --> Kurve_2.reset2
Kreuzung.deaktiv3 --><br>Kreuzung.aktiv1 -->
Kreuzung.aktivl --><br>Kreuzung.aktiv2 -->
                                       --> Kurve_1.set1;<br>--> Kurve_2.set2;<br>--> Weiche.set5;
Kreuzung.aktiv3
# Weiche<br>Weiche.Fzg_WS1
Weiche.Fzg_WS1 --> Kurve_1.Next_El2;<br>Weiche.Fzg_WS4 --> Kurve_2.Next_El1;<br>Weiche.Fzg_WS6 --> Kreuzung.Next_El4
                                      -- Kurve<sup>-2</sup>.Next<sup>-</sup>E11;<br>-- Kreuzung Next E14
                                       --> Kreuzung.Next_E14;<br>--> Kurve_1.reset2;
Weiche.deaktiv1 --><br>Weiche.deaktiv2 -->
                                       --> Kurve_2.reset1;<br>--> Kreuzung.reset4;
Weiche.deaktiv3 --><br>Weiche.aktiv1 -->
                                       --> Kurve_1.set2;<br>--> Kurve_2.set1;
Weiche.aktiv2 --> Kurve<sup>-2.set1</sup>;<br>Weiche.aktiv3 --> Kreuzung.set4;
Weiche.aktiv3
```
Bild 6.16 MDL-Modellbeschreibung des Fahrkurses (COMPONENT CONNECTIONS).

- **administrative Steuerung:** dieses Modul dient zur Entgegennahme, Steuerung und Verwaltung von Transportaufträgen. Nach Prüfung der Ausführbarkeit eines Auftrages wird dieser an die dispositive Ebene weitergeleitet.
- **dispositive Steuerung:** hier werden die wartenden Transportaufträge geeigneten Fahrzeugen zugeteilt. Das Bilden von Transportlosen sowie Informationen über die Streckenführung werden auf dieser Ebene durchgeführt.
- **operative Steuerung:** sie dient zur Betriebssteuerung der Fahrzeuge Streckenelemente usw. Damit werden beispielsweise Fahrtrichtungsänderungen, Geschwindigkeitsänderungen u. dgl. des Fahrzeuges gesteuert.

Die **administrative Steuerung,** d.h. Einlastung der Transportaufträge erfolgt, wenn nichts anderes angegeben wird, über einen Einzelauftragsgenerator. Hier werden die Aufträge nach voreinstellbaren Regeln zufallsgesteuert generiert. Diese Regeln können beliebig modifiziert werden. Im eigentlichen Sinne handelt es sich hierbei also um einen allgemeinen Baustein mit Quellencharakteristik. Der gesamte Baustein kann natürlich auch durch ein Modul ersetzt werden, das die Transportaufträge direkt von den einzelnen Arbeitsplätzen entgegennimmt, wenn diese beispielsweise den Abschluß eines Fertigungsauftrages melden oder die Lieferung von Material anfordern.

Die **dispositive Steuerung** wird durch das Modul **sa\_dispo** abgebildet. Dazu wird zunächst mittels des Sammelauftraggenerators **sa\_gen** ein günstiges Transportlos gesucht, das gegebenenfalls aus mehreren Einzelaufträgen zusammengestellt wird, um ein Fahrzeug möglichst optimal auszulasten. Als einfachste Möglichkeit werden solche Aufträge zu Sammelaufträgen zusammengefaßt, bei denen Quellstation und Zielstation übereinstimmen.

Weitergehende Strategien wie die Zonenstrategie sind aufgrund des hohen Aufwandes zur Initialisierung und Parametrierung an dieser Stelle zunächst nicht vorgesehen. Diese können allerdings jederzeit in die vorhandene Modellbank integriert werden.

Besondere Bedeutung für den Betrieb fahrerloser Transportsysteme hat die **dispositive Steuerung.** Hierfür werden in STACK verschiedene Komponenten bereitgestellt. Für die Behandlung von Leerfahrzeugen werden grundsätzlich verschiedene Strategien angeboten: Leere Fahrzeuge können

- entweder direkt zu einer bestimmten Station geschickt werden (z.B. einer Ladestation),

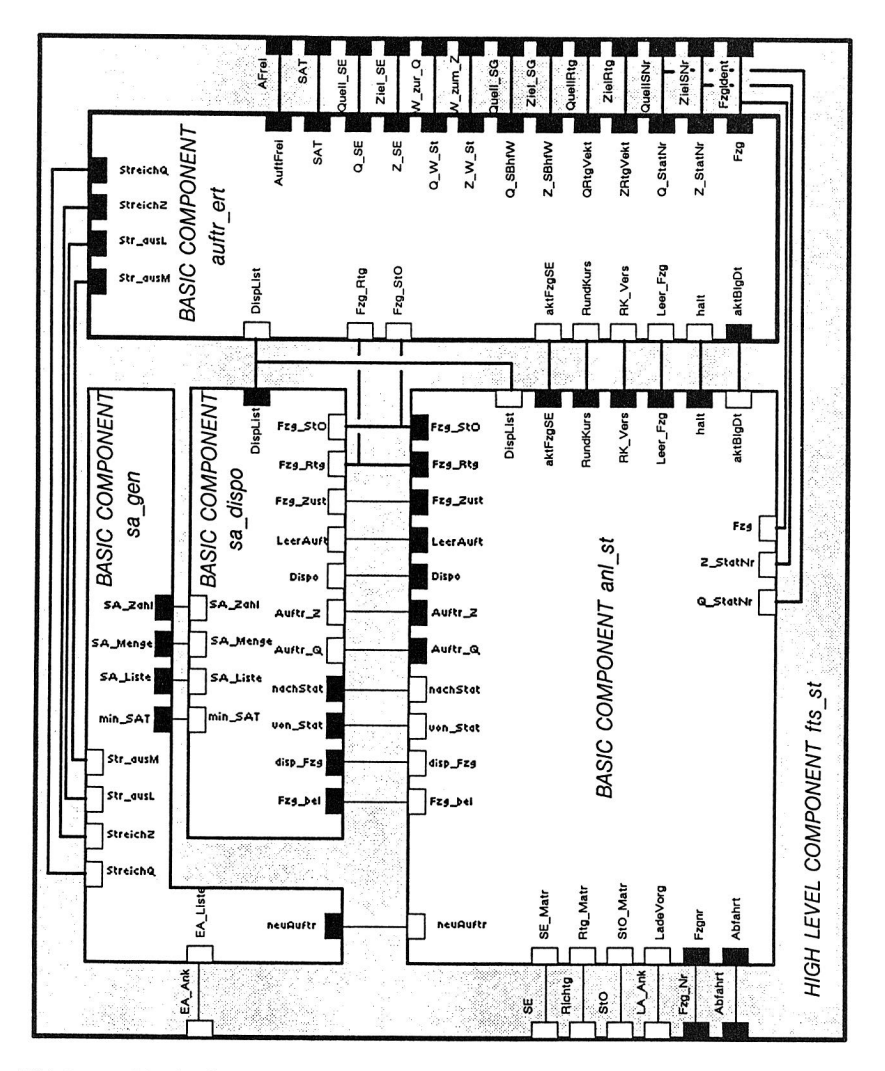

Bild 6.17 Die Struktur der Komponente "Steuerung".

- auf einem festen Rundkurs bis zur nächsten Auftragsanforderung kreisen,
- oder am gerade aktuellen Bahnhof bleiben, bis ein nachfolgendes Fahrzeug eine Weiterfahrt auslöst.

In diesem Falle wird für das Fahrzeug ein Pseudoauftrag, d.h. ein sogenanntes Leer-

paket, generiert, der die Fahrt zu einer Ausweichstation anstößt. Die Ausweichstation ist in einfachen Fällen zunächst die nächsterreichbare, ansonsten ggf. eine weiter entfernt liegende Station.

Weil die einzelnen Strategien sehr umfangreich sind, werden sie durch eigene Modellkomponenten repräsentiert. Änderungen der Steuerungsstrategie im Modell im Rahmen eines Experimentes lassen sich normalerweise einfach durch Einbinden einer entsprechenden Version der Modellkomponente realisieren. Weil Schnittstellen und Parameter einander angeglichen sind, ist hierfür nicht auf die Modellbeschreibung der HIGH-LEVEL-Komponente Einfluß zu nehmen, d.h. die COMPONENT CONNECTIONS müssen nicht verändert werden. Zusätzlich benötigte Parameter können über die SIM-PLEX-Benutzeroberfläche, etwa über das Menue USER, in das Modell eingebracht werden.

Bei der Disposition des Fahrauftrages wird der Standort der Fahrzeuge sowie Quelle und Ziel in den Algorithmus einbezogen. D.h. es wird dasjenige Fahrzeug angesteuert, das hierfür die günstigsten Werte aufweist. Dabei werden auch Fahrzeuge mit einbezogen, die gerade durch einen Transportauftrag belegt sind, sich aber für die Disposition anbieten, wenn der bestehende Transportauftrag zur anfordernden Station führt. Damit können u.a. Leerfahrten minimiert werden. Der aktuelle Standort eines Fahrzeugs ist in der Steuerung jederzeit abrufbar. Hierfür sind entsprechende COMPONENT CONNECTIONS zum Informationsaustausch zwischen Steuerung und Fahrkurs vorgesehen.

Funktionen der operativen Steuerung sind weitgehend in der Modellbeschreibung auf der Ebene der Streckenelemente realisiert. Es handelt sich hierbei zum einen um die Bewegungssteuerung des Fahrzeuges wie beispielsweise Beschleunigungs- und Bremsvorgänge. Zum anderen werden Steuerfunktionen der Streckenelemente auf dieser Ebene abgewickelt. Insbesondere der Kollisionsschutz mittels Blockstreckenregelung und Vorfahrsregelungen in Konfliktzonen wird hier vorgenommen. Die benötigten Schaltpunkte können bei der Initialisierung der Layoutelemente definiert werden (siehe auch Bild 6.13). Über definierte Schnittstellen werden die erforderlichen Informationen ausgetauscht.

Bild 6.17 zeigt u.a. die notwendigen Verknüpfungen der Einzelbausteine der Steuerung.

#### **Die Fahrzeuge**

Die Fahrzeuge werden durch Mobile Komponenten **fahrzeug** abgebildet. Sie haben eine Reihe von Attributen zur Beschreibung der Fahrzeugparameter (siehe auch Bild 6.18).

Die Fahrzeugdynamik wird durch folgende Attribute beschrieben: maximale Fahrgeschwindigkeit, Beschleunigung und Verzögerung. Mit diesen Attributen lassen sich bei Bedarf Beschleunigungs- und Bremsvorgänge mit maximaler Abbildungstreue berücksichtigen.

Weiterhin werden einige Steuerparameter, wie aktuelle Fahrtrichtung des Fahrzeuges, um in der Simulation Vorwärts- und Rückwärtsfahrt zu unterscheiden, Fahrzeugnummer, oder Informationen für die gefahrene Strecke, benötigt . Mit der Information über die gefahrene Strecke lassen sich bei Bedarf zusätzlich Entladevorgänge der Fahrzeugbatterien exakt nachbilden, um bedarfsgerechtes Nachladen der Batterien genau modellieren zu können.

Weitere Attribute dienen zur Beschreibung der Transportkapazität sowie des Ladezustandes eines Fahrzeuges.

## **6.5.3 Nichtstetige spurfreie Transportsysteme**

Hierunter werden Transportgeräte verstanden, die im nichtstetigen Betrieb manuell, beispielsweise durch einen mitfahrenden Fahrzeugführer, bedient werden:

Sie können daher von der Spurführung bzw. Wegführung weitgehend unabhängig gesteuert werden (z.B. Gabelstapler). Die Behandlung spurfreier Transportsysteme stellt gegenüber spurgebundenen Systemen eine erhebliche Vereinfachung dar. Wegen der manuellen Steuerung werden hier keine Bausteine zur Regelung von Vorfahrtsproblemen an Knotenelementen, wie Zusammenführungen oder Kreuzungen, benötigt. Auch die Vermeidung von sonstigen Kollisionsgefahren durch eine Blockstreckenregelung wird nicht benötigt, da derartige Funktionen durch das mitfahrende Personal erfüllt werden. Entsprechende Vorgänge können, falls sie für die dynamischen Abläufe im Simulationsmodell von Relevanz sein sollten, jedoch jederzeit durch Module der vorher beschriebenen Modellbank ergänzt werden.

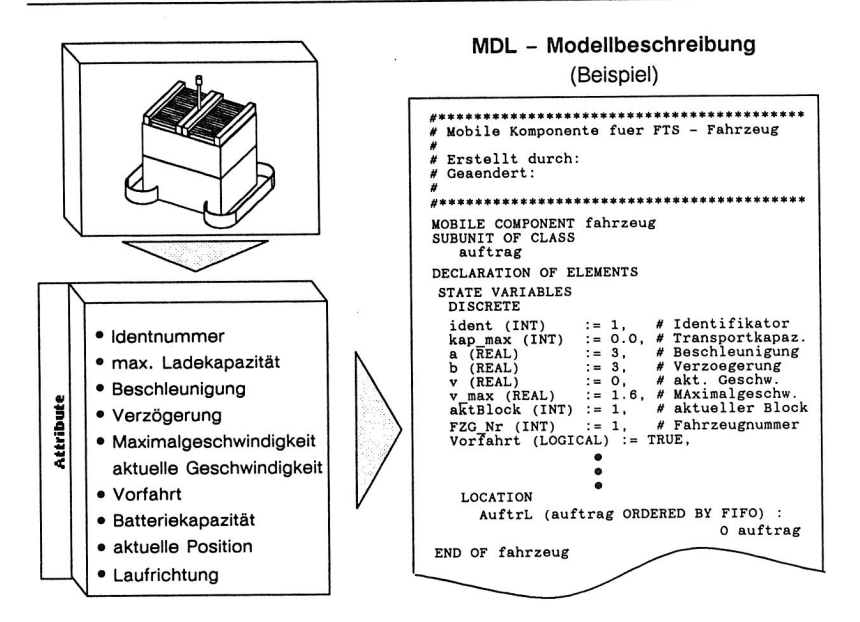

Bild 6.18 Attribute für die Abbildung eines FTS - Fahrzeuges.

Weiterhin ist kein Kapazitätsabgleich für die Transportwege erforderlich, da bei Blockierung von Transportwegen normalerweise genügend Alternativstrecken für die Abwicklung des Transportauftrages zur Verfügung stehen. Abgesehen vom theoretischen Fall, daß so viele Transportgeräte unterwegs sind, daß alle Wege blockiert werden, können kapazitätsbeschränkte Teilstrecken wie Kreuzungen oder Aufzüge ersatzweise durch Verwendung von Bausteinen stetiger Transportsysteme nachgebildet werden.

Die Verfügbarkeit der Transportgeräte ist bei spurfreien nichtstetigen Transportsystemen lediglich abhängig von der frei verfügbaren Ladekapazität der Transportfahrzeuge, sowie ihrer technischen Verfügbarkeit, die sich unter anderem aus Parametern, wie der Zuverlässigkeit ihrer Komponenten oder dem Ladezustand der Batterie für den Antrieb, ableitet. Es werden also folgende Bausteine benötigt:

**- Steuerung:** Baustein für die Einsatzplanung der Transportmittel bzw. Resourcen und die Auswahl von Transportaufträgen. Dies beinhaltet außerdem die Berechnung von Transportzeiten, die bei manuell durchgeführten Transporten gegebenenfalls über statistische Verteilungsfunktionen nachzubilden sind.

- **Transportsystem:** Baustein zur Verknüpfung der unterschiedlichen Produktionsbereiche. Es handelt sich hierbei um einen Baustein, dessen Ein- und Ausgänge mit denen der angeschlossenen Produktionsmittel verbunden werden. Die Transportgeräte selbst können über Mobile Komponenten nachgebildet werden.
- **Bahnhof:** Baustein zur Nachbildung der Schnittstellen zu den Montageeinrichtungen.

#### **6.5.4 Transporthilfsmittel**

Transporthilfsmittel sind Einrichtungen zum Bilden von Ladeeinheiten der Waren für den Transport, zum Abstellen an Arbeitsplätzen und zur Lagerung [16]. In der Elektronikproduktion kommen vorwiegend tragende und umschließende Fördermittel zum Einsatz. Tragende Fördermittel, wie Werkstückträger, kommen dabei insbesondere für den Materialfluß innerhalb verketteter Systeme zum Einsatz. Umschließende Förderhilfsmittel, z.B. Universaltransportboxen für Leiterplatten, können zum Transport der Gebinde zwischen den unterschiedlichen Fertigungsabschnitten eingesetzt werden.

Für die Simulation sind die Transporthilfsmittel insofern von Interesse, als sie im Produktionssystem unter Umständen nur in begrenzter Anzahl zur Verfügung stehen, also eine begrenzte Resource darstellen.

Dies ist insbesondere dann der Fall, wenn sich an den Werkstückträgern Spezialvorrichtungen zur Unterstützung des Fertigungs- oder Montageprozesses oder zur Fixierung besonders empfindlicher Bauteile befinden. Damit kann aus Wirtschaftlichkeitsgründen bei entsprechend hohen Anschaffungskosten für die Werkstückträger nur eine begrenzte Anzahl eingesetzt werden. Begrenzte Platzverhältnisse für die Lagerung können ein weiterer Gesichtspunkt sein, die Anzahl von Werkstückträgern zu beschränken.

Die Transporthilfsmittel selbst sind innerhalb des Modellbanksystems STACK als Mobile Komponenten realisiert. Als Namenskonvention ist wt als verbindliche Bezeichnung für Werkstückträger und **wagen** für Transportwagen einzuhalten, da andernfalls bei Namensänderung die entsprechenden Locations innerhalb sämtlicher Komponenten, die am Materialfluß der Werkstückträger beteiligt sind (z.B. Station, Puffer, Band usw.), neu deklariert werden müßten. Zusätzlich müßte in diesem Fall Eingriff auf die vorhandene Modellbeschreibung genommen werden, **d.h.** alle Anweisungen und Pfadangaben innerhalb einer Komponente, in der auf die Mobile Komponente zugegriffen wird, müssen geändert werden.

Als simulationsrelevante Attribute sind folgende Eigenschaften in einer Simulationskomponente für Transporthilfsmittel abzubilden (siehe auch Bild 6.19):

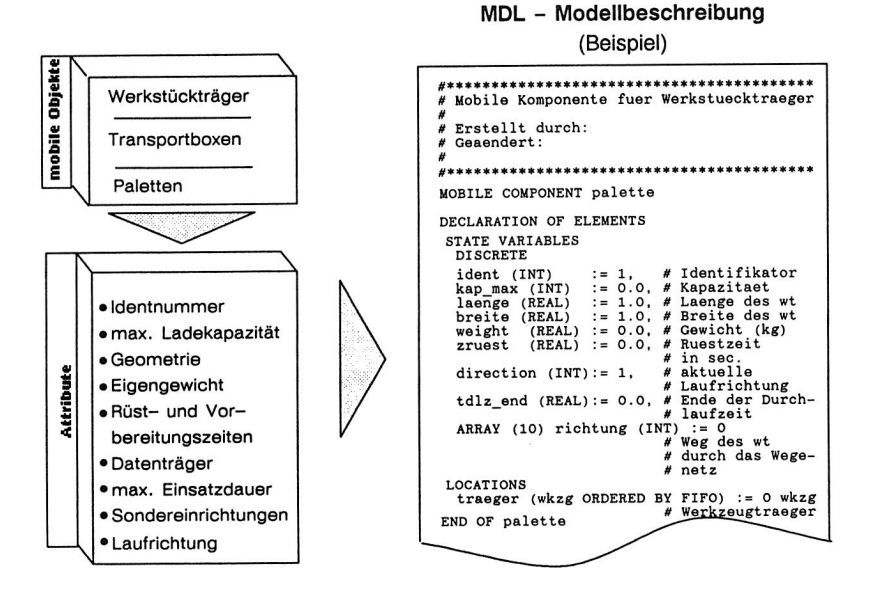

Bild 6.19 Attribute für die Abbildung von Transporthilfsmitteln.

- **Identnummer** zur Identifizierung des Transporthilfsmittels im Materialflußsystem. Diese ldentnummer kann nach beliebigen Schlüsseln zusammengesetzt werden. Dabei ist gegebenenfalls der Datentyp der betroffenen Statusvariable entsprechend zu ändern, beispielsweise wenn der Identifikator Buchstabenkombinationen beinhaltet.
- **Ladekapazität des Transporthilfsmittels.** Das Attribut "Ladekapazität" kann je nach Anwendung Transporteinheiten, Gewichtseinheiten, Stückzahl oder ähnliche Kenngrößen beinhalten. Für Transporthilfsmittel, die ihrerseits wieder Träger für Transporthilfsmittel darstellen können, sind in der Modellkomponente entsprechende Locations vorzusehen.
- **Geometrie** bzw. **äußere Maße** (mm), zur Bestimmung des Platzbedarfs z.B. auf einem Förderband bzw. der freibleibende Kapazität. Diese Attribute werden auch

benötigt, um beispielsweise den Füllstand eines Lagersystems abzugleichen, sofern dies von der räumlichen Kapazität her beschränkt ist.

- Gewicht (kg), wenn die Ladekapazität des Transportsystems oder von sonstigen Fertigungseinrichtungen gewichtsbestimmt ist.
- weitere **Informationsträger** zur Übermittlung von Prozeßdaten und Steuerdaten. In dieselbe Kategorie fallen beispielsweise Attribute, die für die Bestimmung von Durchlaufzeiten, Verweildauern oder zur Steuerung von Simulationskomponenten etc. benötigt werden.
- **Rüst- und Vorbereitungszeiten,** sofern diese Größen darstellen, die vom Transporthilfsmittel abhängig sind. Ein Beispiel hierfür stellen größenvariable Transportboxen für Flachbaugruppen dar, die auf die Leiterplattenbreite individuell eingestellt werden können. Unter Umständen kann diese Einstellzeit von der Transportbox selbst abhängig sein, wenn gleichzeitig Boxen mit automatisch und manueller Verstellmöglichkeit im Umlauf sind.
- **Nutzungsdauer** des Transporthilfsmittels, falls es sich nur für eine begrenzte Anzahl von Transportvorgängen eignet und dann ersetzt werden muß, beispielsweise bei Einwegpaletten, verschleißempfindlichen Systemen usw.

Als weiteres Attribut, das allerdings lediglich als Steuerattribut für die betroffenen Modellkomponenten dient, ist eine Markierung der Laufrichtung nötig. Damit kann beispielsweise der unterschiedliche Platzbedarf (Längenbedarf) bei Längs- oder Querfahrt eines rechteckigen Werkstückträgers auf einem Förderband berücksichtigt werden.

## **6.6 Steuerungs- und Strategiekomponenten**

Die Steuerung bzw. Regelung von Fertigungsabschnitten ist ein wesentliches Element beim Betrieb von Materialflußsystemen. Erfahrung bei durchgeführten Simulationsstudien haben gezeigt, daß diese Steuerungen bzw. die hinterlegten Regeln mitunter einen größeren Einfluß auf das Verhalten eines Fertigungssystems ausüben, als einzelne technische Leistungsparameter, wie beispielsweise die Kapazität eines Puffers. Geringe Änderungen an Fertigungsregeln, Prioritätsregelungen oder Entscheidungsabläufen haben mitunter gravierende Auswirkungen [112]. Daher sind diese Komponenten eines Fertigungssystems mit größtmöglicher Genauigkeit und Sorgfalt abzubilden.

Zur Abbildung von Steuerungsabläufen bzw. Strategien werden von STACK die Modellbanken CONTROL und KANBAN bereitgestellt. Damit lassen sich wesentliche Steuerungsstrategien in der Fertigung abbilden.

## **6.6.1 Allgemeines Konzept**

Das wesentliche Merkmal von Steuerungssystemen ist die Übermittlung und Verarbeitung von Informationen [61]. Dies betrifft Informationen über den Status von Fertigungsanlagen, Aufträgen, Material und Halbzeugen in Menge und Zustand usw. sowie am Fertigungsprozeß beteiligten Personen.

Im Rahmen des Modellbanksystems STACK sind einige grundsätzliche Steuerungstypen realisiert, die zur Nachbildung von Fertigungs- und Werkstattsteuerungen dienen. Zentraler Punkt in diesem Zusammenhang ist der Austausch von Informationen zwischen Steuerung und den aktiven Einheiten,wie Montagestationen, Transporteinheiten, Personen usw. Die Abbildung des Informationsflusses wird in STACK folgendermaßen realisiert:

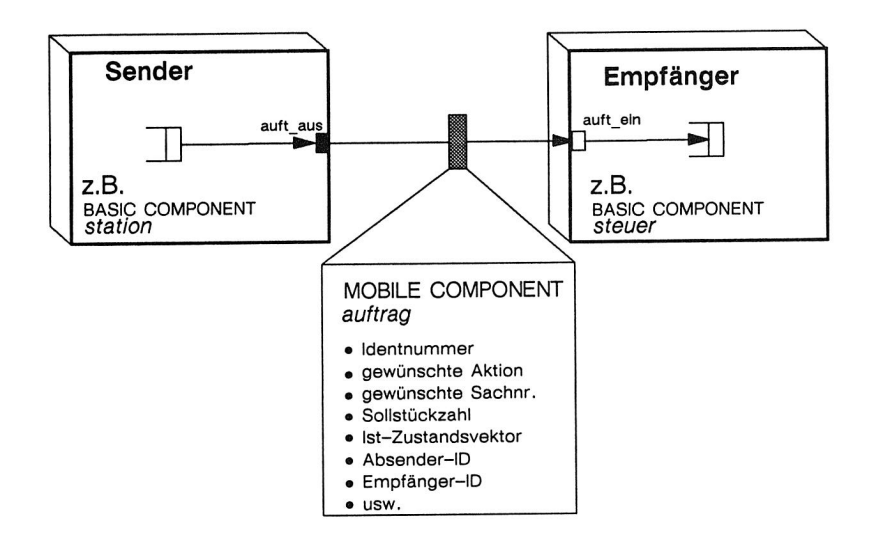

Bild 6.20 Modell für den Austausch von Informationen zwischen Basiskomponenten.

Informationen werden grundsätzlich mit einer Mobilen Komponente vom Typ auftrag übermittelt. Diese Komponente kann eine beliebige Attributliste zur Übermittlung unter-

schiedlicher Meldungen und Botschaften aufweisen (siehe Bild 6.20). Bild 6.21 zeigt ein allgemeines Verknüpfungsmodell sowie die erforderlichen Attribute und Meldungen, die zwischen den Komponenten ausgetauscht werden können. Die Komponente **station**  kann Meldungen über ihren aktuellen Status, beispielsweise über eine Materialnachforderung, an die Komponente **steuer** übermitteln. Hierfür wird die Attributliste der Mobilen Komponente **auftrag** mit den notwendigen Informationen versehen. Nach Übernahme der Mobilen Komponente **auftrag** in der Komponente **steuer** kann diese Botschaft weiter ausgewertet werden.

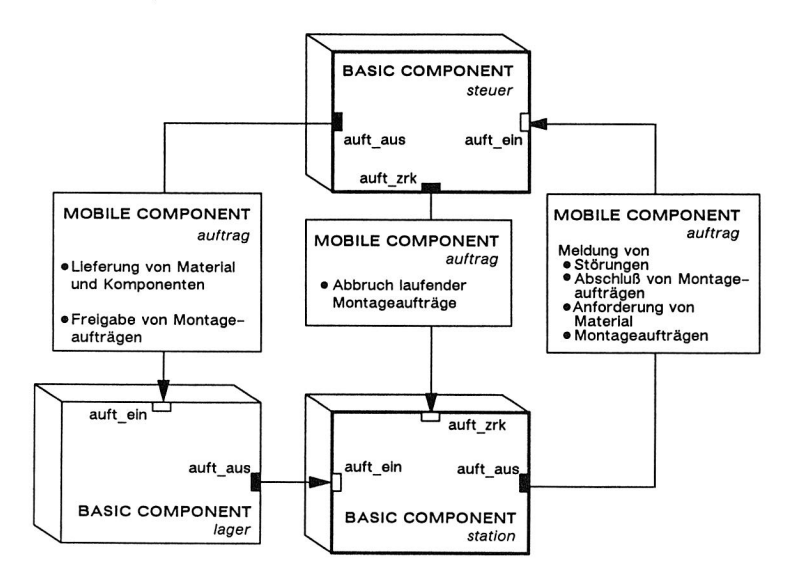

Bild 6.21 Allgemeines Modell zur Abbildung des Informationsflusses in einem Montagesystem.

Dieses Konzept hat folgende Vorteile:

- Bei der Definition der Modellstruktur muß in der HIGH LEVEL COMPONENT lediglich eine COMPONENT CONNECTION pro Beziehung im Informationsfluß deklariert werden, das bedeutet eine Signalhinführung und eine Rückführung. Müssen mehrere Signale bzw. umfangreichere Botschaften übertragen werden, so erfolgt dies über eine erweiterte Attributliste der verwendeten Mobilen Komponente. Eine Änderung sowohl der Komponente als auch der Zugriffe ist in den betroffenen Teilkomponenten (z.B. Station, Steuerung usw.) durchzuführen.

## 6. Aufbau von Modellbanken <sup>89</sup>

- es müssen keine weiteren Mechanismen zur Quittierung der übermittelten Botschaften durch die Empfängerstation (z.B. über Signale) vorgesehen werden, da dies automatisch durch die Übernahme der Mobilen Komponente durch das Empfängerobjekt erfolgt. D.h. der Absender einer Mobilen Komponente kann sich, eine korrekte Modellstruktur vorausgesetzt, auf den zuverlässigen Empfang der Botschaft verlassen, sobald die Mobile Komponente die Modellkomponente verlassen hat. Dies erfordert jedoch eine direkte Verbindung zwischen Sende- und Empfangsobjekt.
- Für das Empfängerobjekt lassen sich verschiedene Strategien zur Bearbeitung der Botschaft einfach implementieren. Müssen beispielsweise von der Steuerung die ankommenden Signale bzw. Informationseinheiten nach bestimmten Reihenfolgen bearbeitet werden, kann dies durch Angabe des Ordnungskriteriums bei der Deklaration der Empfänger-LOCATION geschehen. Ankommende Signale oder Botschaften werden in diesem Fall automatisch gemäß dem eingestellten Ordnungskriterium vorsortiert. So kann gewährleistet werden, daß Signale mit höchster Dringlichkeit wie beispielsweise Notaus-Signale rechtzeitig bearbeitet werden.
- Der Inhalt der übermittelten Botschaft kann durch Änderungen der Attribute der Mobilen Komponente auftrag jederzeit an den jeweiligen Anwendungsfall angepaßt oder erweitert werden.
- Werden im realen System Meldungen und Botschaften zeitverzögert (z.B. manuell) übermittelt, so kann die Übertragung der Mobilen Komponente mit einer gewissen Verzögerungszeit beaufschlagt werden, sodaß auch solche Effekte mit größtmöglicher Genauigkeit abgebildet werden können. Die Auswertung der Meldung wird in diesem Fall an die Bedingung geknüpft, daß eine bestimmte Zeitschranke, die als Attribut auf der mobilen Komponente mitgeführt wird, überschritten ist. Bild 6.21 zeigt die Einbindung eines Steuerungsbausteines in ein Modell für ein Montagesystem und die möglichen Ausprägungen ausgetauschter Botschaften. Innerhalb der Steuerungskomponente selbst werden folgende Standardabläufe vorgesehen:
- Übernahme der Meldung (auftrag) und erste Auswertung: je nach Charakter der Meldung wird diese sofort bearbeitet oder, nach vorgegebenen Strategien, in einen Zwischenspeicher geschoben. Dieser ist gegebenenfalls entsprechend einem vorgegebenen Attribut der mobilen Komponente, z.B. der spätesten Bearbeitungszeit oder dem Eingangszeitpunkt, geordnet.

- Anschließend wird die Meldung bearbeitet, und es wird entsprechend den implementierten Steuerungsregeln eine Aktion (Zustandübergang) ausgelöst. Diese Bearbeitung kann bei Bedarf auch mit einer gewissen Verzögerungszeit erfolgen, um beispielsweise Effekte einer "manuell ablaufenden" Steuerung nachzuahmen.

# **6.6.2 Anwendungsorientierte Steuerungs- und Regelungskomponenten**

In STACK sind verschiedene Module implementiert, die sich zur Abbildung gängiger Typen von Fertigungs- oder Werkstattsteuerungen eignen. Am Beispiel eines KAN-BAN-orientierten Werkstattsteuerungssystems wird die Funktionsweise näher erläutert. KANBAN ist eine bestandsorientierte Steuerungsstrategie zur Regelung von Materialfluß und Auftragsvergabe [10].

Wesentliches Element des Gesamtablaufes in einem KANBAN-System ist der Fluß der sogenannten KANBAN-Karten. Diese Karten repräsentieren jeweils bestimmte Fertigungsaufträge. Wenn ein Behälter mit Baugruppen verbraucht ist, wird die zugehörige KANBAN-Karte an die vorgeschaltete Montagestufe geschickt.

Montageaufträge werden nur dann ausgeführt, wenn hierfür KANBAN-Karten vorhanden sind, also die nachfolgende Montageeinheit entsprechenden Bedarf hat. Auf den KAN-BAN-Karten selbst sind sämtliche für den Montageprozeß benötigten Informationen vermerkt. Hierzu gehören die Bestellnummern für die Unterbaugruppen und benötigten Stückzahlen zur Fertigstellung eines Montageloses. Eine ausführliche Darstellung des KANBAN-Prinzips kann in [49,98,111] nachvollzogen werden.

Schnittstellen und wesentliche Funktionen dieses Bausteins werden in Bild 6.22 gezeigt. Dieser Baustein dient zur Nachbildung einer Fertigungssteuerung mittels des KANBAN-Prinzips.

#### **Die Schnittstellen**

Am Eingang **kart\_ein** der Komponente werden ankommende KANBAN-Karten übernommen und in die Auftragstafel, d.h. in eine entsprechende LOCATION, entsprechend der Variantennummer einsortiert. Am Eingang **auft\_ein** werden Aufträge von den angeschlossenen Montagelinien übernommen. Auf diesen mobilen Komponenten sind die

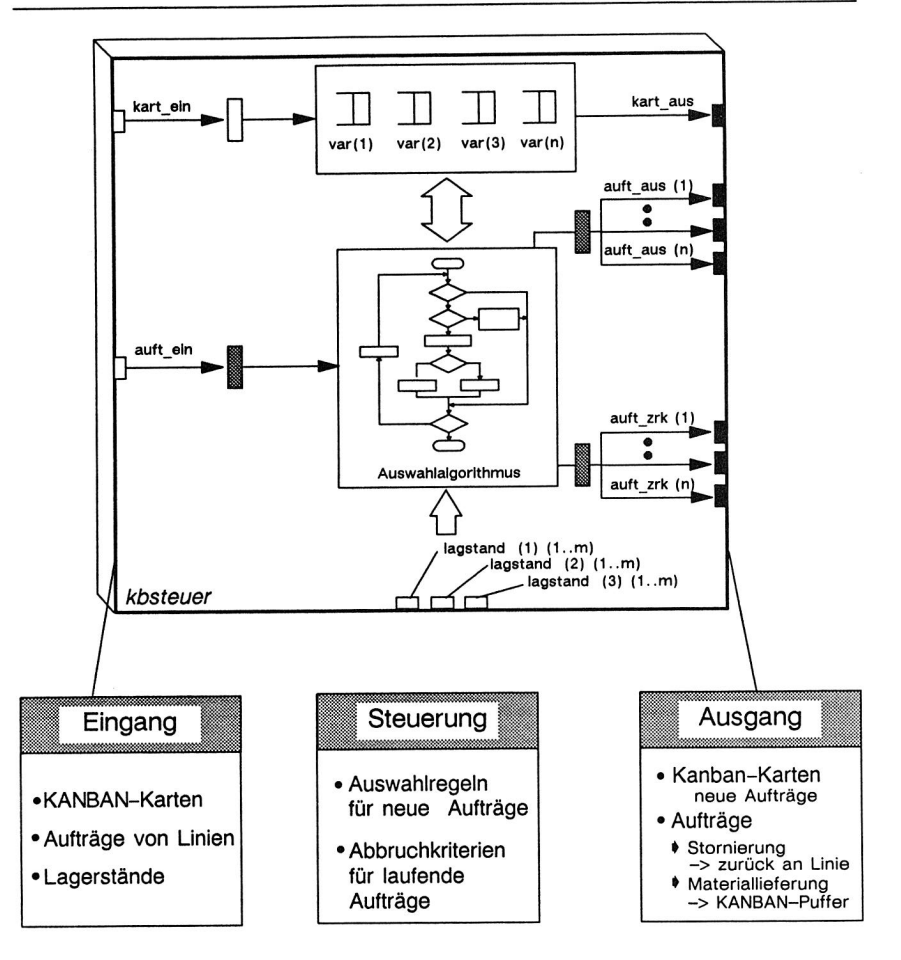

Bild 6.22 Modell für eine KANBAN-orientierte Werkstattsteuerung.

vom absendenden Objekt gewünschten Aktionen als Attribut vermerkt (siehe hierzu auch Kapitel 6.6.1),

An den Ausgängen **auft\_aus** werden die Lieferaufträge mittels der mobilen Komponente **auftrag** an die angeschlossenen Lager weitergegeben, Hierzu wird auf der mobilen Komponente **auftrag** die gewünschte Aktion, die erfoderliche Variantennummer sowie die Lieferstückzahl vermerkt. Von den Empfängerobjekten, d.h. den KANBAN-Puffern werden anschließend die vorgeschriebenen Liefervorgänge durchgeführt.

Die Variablen **lagstand** werden mit den zugeordneten KANBAN-Lagern für die Baugruppen verknüpft. Sie zeigen den Lagerstand der einzelnen Varianten in den angeschlossenen KANBAN-Lagern an. Mit dieser Information kann in der KANBAN-Steuerung selbst überprüft werden, ob genügend Komponenten zur Montage einer Baugruppe in den Lieferlagern verfügbar sind.

Der Ausgang **kart\_aus** dient zum Weiterleiten von sogenannten KANBAN-Karten an einen Leerwagenspeicher. Dort wird die KANBAN-Karte zusammen mit einem verfügbaren Transportbehälter an die anfordernde Montagelinie weitergeleitet.

#### **Der Gesamtablauf**

Im folgenden wird der Ablauf verdeutlicht: Die KANBAN-Karten werden als Mobile Komponenten modelliert, die alle Informationen über Montagelosgröße, Variantennummern der Subkomponenten usw. als Attribute tragen. Kommt von einer der angeschlossenen Montagelinien eine Auftragsanforderung, so wird in einem mehrstufigem Suchvorgang in der KANBAN-Steuerung ein geeigneter Auftrag ausgewählt:

Zunächst wird in der obersten Auswahlstufe diejenige Variante mit der höchsten Dringlichkeit gesucht. Nach der KANBAN-Regel ist dies die Variante mit den meisten wartenden Aufträgen bzw. die Varianten, die einen bestimmten Meldestand überschritten haben.

Ist die Suche erfolgreich und ist genügend Material in den angeschlossenen Lieferlagern zur Erfüllung des Auftrages vorhanden, (führt die implementierte Regel zur Auswahl eines Auftrages) so wird ein Trigger gesetzt, der die Auftragsfreigabe initialisiert:

In diesem Fall werden für die angeschlossenen KANBAN-Lager Lieferaufträge für die benötigten Baugruppen generiert und die ausgewählte KANBAN-Karte über einen Leerwagenpuffer zur anfordernden Montagelinie geschickt.

Führt die implementierte Regel nicht zum Erfolg, so wird die nächste Auswahlregel getriggert. Hier könnte beispielsweise der Auftrag ausgewählt werden, der die zweithöchste Dringlichkeit oder den geringsten Umrüstaufwand aufweist. Werden alle Regeln ohne Erfolg durchsucht, beginnt nach einer voreinstellbaren Wartezeit, während der sich ggf. Zustandsänderungen, wie dem Wiederauffüllen eines Lagers, ergeben haben, der Suchlauf von neuem mit der ersten Auswahlstufe.

Benötigt eine Linie lediglich zusätzliches Material, d.h. muß nur eine bestimmte Komponente nachgeliefert werden, so ist dies auf der Auftragskarte gesondert vermerkt. In diesem Fall wird die Materialanforderung auf Durchführbarkeit überprüft. Verläuft diese negativ, d.h. ist das angeforderte Material in den Lieferpuffern nicht verfügbar, so wird eine entsprechende Meldung auf der Mobilen Komponente **auftrag** gesetzt. Diese Mobile Komponente wird an die Absenderlinie zurückgeschickt und löst dort den Abbruch des aktuellen Auftrages aus.

# **7. Integration der Simulation in den Planungsprozeß**

Die Modellierung von Materialflußsystemen in der Montage mit Bausteinen der Simulationsmodellbank STACK bringt eine wesentliche Erleichterung beim Aufbau von Simulationsmodellen. Allerdings stellt dies zunächst noch eine rein singuläre Lösung dar, d.h. der Ablauf einer Simulationsstudie bleibt noch völlig auf die Benutzerumgebung des Simulationssystems beschränkt. Eine Integration der entwickelten Methoden in vorhandene Planungswerkzeuge ist daher anzustreben. Ziel der Integrationsbemühungen muß es sein, Daten nur einmal zu erzeugen und überall dort so aufbereitet zur Verfügung zu stellen, wie sie jeweils gebraucht werden [64]. Erst so können weitere Nutzungspotentiale der Simulation aufgedeckt werden.

Das vorrangige Ziel ist zunächst die Realisierung einer Simulationsprojektdatenbank und die Kopplung an ein CAD-System.

## **7.1 Möglichkeiten der Rechnerunterstützung**

Eine Analyse vorhandener CAE- bzw. Planungswerkzeuge zeigt, daß viele Informationen und Daten, die für den Aufbau und die Parametrierung von Simulationsmodellen benötigt werden, durch andere Planungsvorgänge oder Programmsysteme bereits am Rechner verfügbar sind.

Dabei sollen unter dem Begriff CAE hier nicht nur Werkzeuge und Methoden für die Erweiterung des CAD-unterstützten Konstruktionsprozesses verstanden werden [61], sondern alle Rechnerleistungen, die im Aufgabenbereich von CAD und CAP mit Berechnungsroutinen verbunden sind, im Falle von Systemen und Anlagen auch deren Projektierung [10].

Bild 7.1 zeigt ein Konzept zur Kopplung unterschiedlicher Funktionsbausteine und Programmsysteme. Daraus geht hervor, welche Daten zwischen den einzelnen Systemen ausgetauscht werden können. Diese Daten, sowohl numerische Parameter als auch Strukturinformationen, können für die Simulation verwendet werden. Für die direkte Nutzung müssen die unterschiedlichen Datenformate der verschiedenen Softwaresysteme lediglich über geeignete Umformatierungsprogramme für die Simulation aufbereitet werden. Die zentrale Datenhaltung erfolgt jedoch über eine Datenbank, auf die alle Systeme zugreifen können.

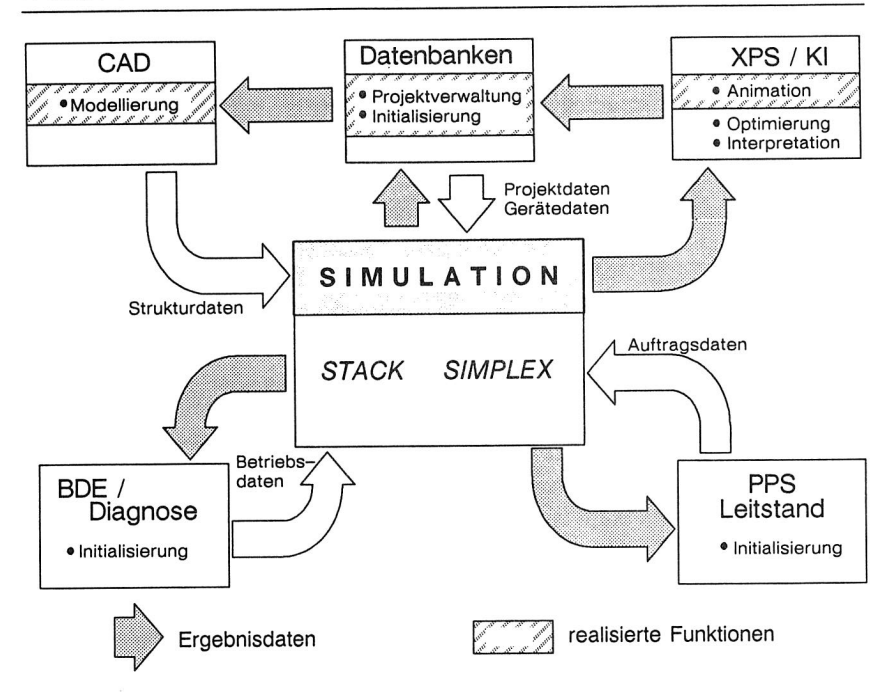

Bild 7.1 Kopplungsmöglichkeiten der Simulation mit verschiedenen Softwaresystemen.

Durch dieses Konzept wird die Qualität der Daten in Hinblick auf Aktualität, Genauigkeit und Fehlerfreiheit erhöht. Dieser Gesichtspunkt wird immer wieder in zahlreichen Veröffentlichungen unterstrichen [56,64,89]. Die Übertragung von Informationen wird beschleunigt und sicherer gegen Übertragungsfehler gestaltet. Die Eingabe, Pflege und Darstellung der Datenbestände erfolgt für die einzelnen Fachabteilungen im bisher gewohnten Format und mit vertrauten Programmdialogen. Die Richtigkeit der Eingaben kann also von den beteiligten Fachabteilungen unmittelbar beurteilt und gewährleistet werden, die Konvertierung in das für die Simulation benötigte Format bleibt dem Benutzer verborgen.

Die grundsätzlichen Möglichkeiten der Kopplung sowie der daraus entstehende Nutzen werden im folgenden kurz diskutiert. Die im Rahmen dieser Arbeit realisierten Programmsysteme (in Bild 7.1 besonders dargestellt) werden in den darauffolgenden Kapiteln ausführlicher behandelt.

#### **Informations- und Datenbanksysteme**

Datenbanksysteme dienen zur strukturierten Speicherung und Verwaltung umfangreicher Datenbestände. Ein großer Vorteil ihres Einsatzes im technischen Bereich liegt darin, daß durch geeignete Formulierung von Datenbankabfragen der Analyse- und Auswahlprozeß beispielsweise bei der Konfiguration technischer Systeme wirkungsvoll unterstützt werden kann. Die Kopplung mit Gerätedatenbanken eröffnet die Möglichkeit, bereits vorliegende Gerätedaten zu selektieren, zu verdichten und in das Simulationsmodell zu übertragen. Diese sind beispielsweise:

- **technische Leistungsmerkmale der verwendeten Objekte:** Bearbeitungsgeschwindigkeiten, Wartungsintervalle, maschinenbedingte Störgrößen usw.
- **Strukturinformationen:** Vorgänger-Nachfolger-Beziehungen, logische Einheiten, organisatorische Einheiten, Typ und Anzahl verwendeter Objekte usw.
- **Projektbezogene Informationen:** Weitere Möglichkeiten ergeben sich durch eine datenbankorientierte Verwaltung und Steuerung des Simulationsprojektes selbst sowie aller mit dem Projekt in Zusammenhang stehenden Datenbestände. Dies betrifft sowohl die Verwaltung von Initialisierungsdaten als auch Ergebnisdaten. Näheres hierzu wird in Kapitel 7.2 ausgeführt.

#### **PPS-Systeme**

Produktionsplanungs- und Steuerungssysteme dienen zur Informationsbereitstellung für die Verfolgung produktionswirtschaftlicher Ziele [61]. Die Hauptaufgaben von PPS-Systemen sind im Bereich der Primärbedarfsverwaltung, Bedarfsplanung, Zeit- und Kapazitätswirtschaft, Auftragsfreigabe, Feinterminierung, Betriebsdatenerfassung und Produktionsdatenanalyse [82]. Diese Systeme verarbeiten Daten über Stücklisten, Arbeitspläne, Kapazitäten, Aufträge und Lagerbestände, also Daten, die für die Initialisierung von Simulationsmodellen übernommen werden können.

Plandaten über zu fertigende Stückzahlen o.ä., Informationen über die Produktstruktur, Informationen über geplante Einlastungstermine, Durchlaufzeiten und Belastungsprofile für die eingesetzten Resourcen dienen dazu, die Systemlast in das Simulationsmodell zu übertragen. Hierzu zählen auch aktuelle Lagerstände und Belegungszustände von Maschinen und Arbeitsplätzen.

Ergebnisse, die das PPS-System aus seinem internen Modell ermittelt, können mit den Resultaten der Simulation verglichen werden und so die Endergebnisse einer Kapazitätsberechnung des PPS-Systems zusätzlich bewertet werden. Die Reaktionen eines Montagesystems auf Vorgaben des PPS-Systems können mit der Simulation also vorherbestimmt werden.

Weitere Möglichkeiten bestehen darin, die Parameter, die die PPS-Planungssoftware benötigt, mit Hilfe der Simulation ständig zu aktualisieren und zu optimieren. Damit wird die Planungsqualität des PPS-Systems insgesamt verbessert.

In den letzten Jahren hat die PPS-Methodik auf operativer Ebene zusätzliche Ergänzung durch sogenannte Leitstände erhalten. Für einen unterstützenden Einsatz der Simulation im Rahmen von Leitstandfunktionen gilt sinngemäß das gleiche [8,74,117]. Insbesondere eignet sich der Einsatz der Simulation zur Überprüfung kurzfristiger Planungsvorgaben und zur Überprüfung von Maßnahmen in Notfallsituationen,

#### **CAD-Systeme**

CAD-Systeme unterstützen die Entwurfs- und Konstruktionsphase von Produktionssystemen und Produkten. Es werden dabei Strukur- und Gestaltmerkmale festgelegt.

Bei der Planung von Produktionssystemen werden CAD-Systeme zur Gestaltung des Layouts (siehe auch Beschreibung des Systems MFPIan, Kapitel 3), zur Erzeugung von Hallenplänen, zur Grob- und Detailgestaltung von Maschinen und Arbeitplätzen eingesetzt.

Außerdem lassen sich aus geeigneten CAD-Modellen Produktdaten ermitteln, sowohl Geometrieinformationen, als auch Attribute wie Produktstrukur, Gewichte, Oberflächenmerkmale usw.

Damit ist bereits Strukturinformation verfügbar, die für den Aufbau und die Intialisierung von Simulationsmodellen genutzt werden kann, sofern die hinterlegten Informationen und Attribute für die Simulation relevant sind.

Die Übernahme von Strukturinformationen aus dem CAD-Modell ist allerdings nicht ohne weiteres möglich. Dies hängt insbesondere von der Komplexität des entworfenen Produktionssystems ab sowie von der Frage, ob sich die logische Struktur überhaupt aus der bloßen Anordnung der Produktionsmittel ableiten läßt. Bei Liniensystemen, bei denen die einzelnen Arbeitsplätze durch stetige Transportsysteme gekoppelt werden, ist dies eher trivial. Bei einer typischen Werkstattfertigung, wo sich der Materialfluß aus den Arbeitsplaninformationen ergibt und nicht aus dem Layout, muß das CAD-Modell an dieser Stelle normalerweise vom Simulationsexperten um simulationsrelevante Informationen ergänzt werden. Die vorliegenden CAD-Modelle stellen in diesem Zusammenhang neben rein geometrischen Informationen für die Simulation folgende Informationen zur Verfügung:

- **Wissen über Art und Anzahl der verwendeten Teilkomponenten und Sub-Systeme:** Diese Informationen können beispielsweise als Gruppennamen, Attribute oder eine Folge von Textzeichen an definierter Stelle hinterlegt sein.
- **Wissen und Informationen über Systemgrenzen:** Dies betrifft sowohl globale Systemgrenzen als auch Einteilung in ggf. hierarchisch organisierte Subsysteme wie Abteilungen, Maschinengruppen, Montagezellen o.ä.
- **Strukturelle Informationen über die Komponenten und ihre Beziehungen zueinander:** Hierzu gehören Vorgänger-Nachfolger-Beziehungen, hierarchische Einheiten, usw.: Gegebenenfalls können aus dem Modell Informationsflüsse bzw. deren Strukturen abgeleitet werden, sofern Informationsflüsse beispielsweise in Form eines Verkabelungs- oder Netzwerkplanes in die Layoutdarstellung mit einbezogen sind. Ansonsten sind diese Informationen gesondert durch einen Simulationsexperten zu ergänzen.
- **Technische Leistungsparameter:** Bei geeigneter Attributierungstechnik lassen technische Leistungsparameter wie Bearbeitungsgeschwindigkeiten u.ä. und sonstige Beschreibungsparameter bereits im CAD-Modell hinterlegen. Diese können dann zur Initialisierung der Simulationsmodelle herangezogen werden.

Die Kopplung zwischen CAD und dem Simulationssystem wird in Kapitel 7.3 ausführlich beschrieben.

## **BDE- und Diagnosesysteme**

Aufgabe der Betriebsdatenerfassung ist die Erfassung aller im Rahmen des betrieblichen Arbeitsprozesses anfallenden erforderlichen technischen und organisatorischen Daten am Ort ihrer Entstehung. [10] Datenbestände von BDE- und Diagnosesystemen liefern also Ergebnisse über das Betriebsverhalten der zu untersuchenden Objekte. Es können hier Daten wie beispielsweise Zuverlässigkeiten, Verfügbarkeiten, Wartungsunterbrechungen u.v.a.m. in hoher Qualität und Vollständigkeit übernommen werden.
Diese Daten können zum einen zur Parametrierung und Initialisierung des Simulationsmodells herangezogen werden, insbesondere bei einer betriebsbegleitenden Simulation. Zum anderen eignen sich die aus dem BDE-System gewonnenen Daten sehr gut als Vergleichsnormal bei der Validierung des entworfener Modelle, sofern es sich um eine Abbildung bereits bestehender Strukturen handelt.

Weiterhin ist es möglich, durch enge Kopplung von Simulationsmodell mit Diagnosesystemen die Wissensbasis des Diagnosesystems durch systematisch durchgeführte Experimente aufzubauen und zu erweitern. Dadurch ist es möglich, kritische Systemzustände "durchzuspielen" und dafür Erkennungsmerkmale und Muster zu definieren, die eine schnellere und effizientere Diagnose im realen Betrieb ermöglichen. Bei Bedarf läßt sich so auch die Historie für besonders kritische Systemzustände generieren, um so aus Frühsymptomen bereits effiziente Schlüsse ziehen zu können.

#### **Expertensysteme**

Hier bietet sich eine Kopplung aus mehreren Gründen an: Zum einen kann die Durchführung von Simulationsstudien durch den Einsatz von Expertensystemen wirkungsvoll unterstützt werden. Dies betrifft sowohl den Modellaufbau als auch die Interpretation von Simulationsergebnissen, die ein hohes Maß an Erfahrung erfordert. Eine entsprechende Kopplung würde es ermöglichen, die Durchführung einer Simulationsstudie effizienter zu gestalten. Eine Kopplung in umgekehrter Richtung ermöglicht den Aufbau und die Erweiterung der Wissensbasis des Expertensystems, um es beispielsweise für eine bestimmte Anwendung mit Spezialwissen zu versorgen. Im Rahmen dieser Arbeit wird der Einsatz der Expertensystemshell KEE für die graphische Animation von Simulationsläufen demonstriert.

# **7.2 Modell für eine datenbankgestützte Durchführung von Simulationsstudien**

Für eine durchgängiges Integrationskonzept für die Simulation in eine CAE-Umgebung ist die Kopplung zu einem Datenbanksystem ein wichtiger Punkt. Gegenstand der folgenden Ausführungen ist daher die Entwicklung einer Datenbankapplikation, die die Durchführung von Simulationsstudien wirkungsvoll unterstützt. Auf eine allgemeine Darstellung der Datenbanktechnologie soll an dieser Stelle allerdings verzichtet werden. Hierfür wird auf die einschlägigen Literaturstellen verwiesen (z.B. [13,58,108,109]).

Datenbanksysteme stellen eine Möglichkeit dar, Daten für die Planung von Montagesystemen bereitzustellen und zu verwalten. Entsprechende Konzepte hierfür werden in [88] dargestellt. Eine Anwendung und Erweiterung des dabei entworfenen Datenbankschemas wird in [75] vorgeschlagen. Die dabei entwickelten semantischen Schemata berücksichtigen die Einbindung der Simulation in die entworfenen Datenbanken. Dies umfaßt beispielsweise die Bereitstellung der erforderlichen Parameter, Informationen über die Systemlast und teilweise sogar Strukturinformationen, die für die Gestaltung von Montagesystemen benötigt werden.

Allerdings beschränken sich die vorgeschlagenen Schemata bzgl. der Modellvorstellung lediglich auf einfache Strukturen (siehe Bild 7.2). Dieses Schema setzt voraus, daß

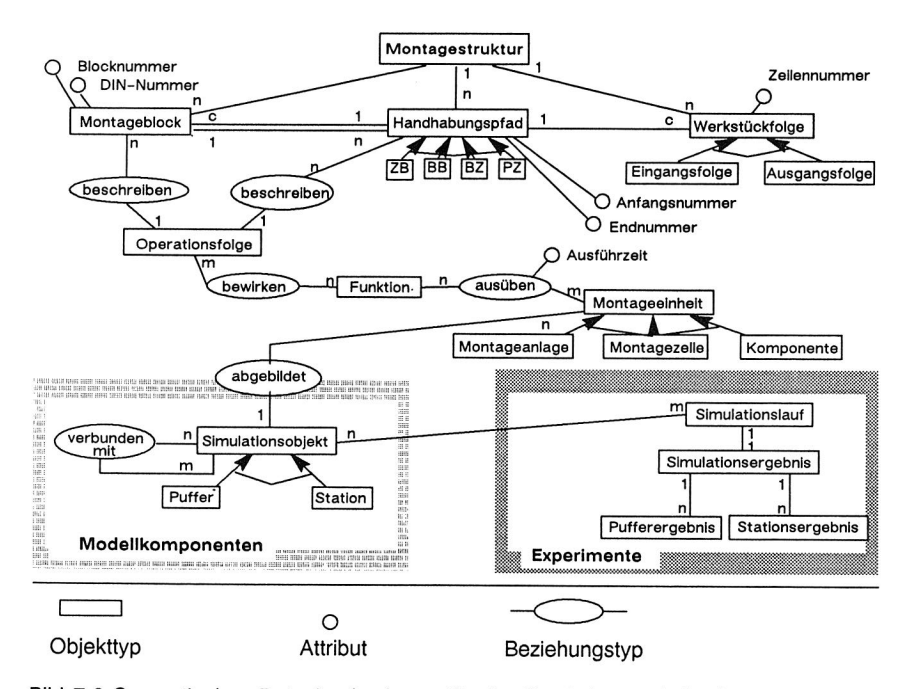

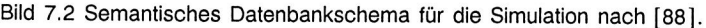

als Objekte des abzubildenden Systems lediglich Stationen und Puffer vorkommen. Eine Verbindung zu übergeordneten Steuerungen, beispielsweise einer Fertigungs- oder Werkstattsteuerung, und die Integration von weitergehenden Materialflußkomponenten ist, sofern man deren Eigenschaften nicht mit denen eines Durchlaufpuffers gleichsetzen kann, nicht vorgesehen. Der Materialfluß ergibt sich bei diesem Modell unmittelbar aus der Operationsfolge des Produktes.

Ebenso sind die Parameter zur Beschreibung der Transportgeräte zu ergänzen, die nicht in der Gerätedatenbank bzw. Montageplanungsdatenbank Aufnahme gefunden haben, da sie keine Montagegeräte im eigentlichen Sinne darstellen. Zudem gibt es bisweilen für Komponenten eines Transportsystems gar keine gerätetechnische Ausprägung. Während es für den Leitdraht eines Fahrerlosen Transportsystems noch denkbar wäre, dessen Beschreibungsparameter in der Gerätedatenbank abzulegen, ist dies für neuere Spurverfolgungssysteme, wie etwa die optischen Systeme, in dieser Weise nicht mehr möglich, da diese keine gegenständliche Ausprägung mehr aufweisen.

Im semantischen Modell von Scholz sind bereits Problemstellungen der Modell- und Experimentverwaltung berücksichtigt. Allerdings ist dieses Schema wiederum nur auf die Modellelemente Puffer und Stationen beschränkt.

SIMPLEX II bietet eine leistungsfähige Verwaltung von Modellen und Simulationsexperimenten mit entsprechenden Konsistenzsicherungsmechanismen [52]. Dieses System ist in sich geschlossen und auf die unmittelbare Erstellung von Modellen, der Verwaltung und die Verwaltung der Experimente beschränkt.

Eine Integration des vorhandenen Simulationssystems in die vorhandenen Datenbanken bringt in mehrfacher Hinsicht Vorteile:

- Anforderungen wie Simultaneious Engineering können aufgrund bereits in der Datenbank vorhandenen Funktionalitäten wirkungsvoll unterstützt werden. Die Parallelisierung von Planungstätigkeiten in verschiedenen Fachabteilungen und deren zeitliche und logische Koordination kann durch Konsistenzsicherungsmechanismen moderner Datenbanksysteme unterstützt werden. Insbesondere können Änderungen der Plandaten, die von anderen Planungsabteilungen eingetragen werden, nahezu ohne Zeitverlust im Simulationsmodell berücksichtigt werden, da die verschiedenen Abteilungen auf die gleiche Datenbasis zugreifen [81].
- In Gerätedatenbanken sind viele technische Parameter, die in der Simulation benötigt werden, bereits gespeichert. Eine programmgestützte Übertragung dieser Daten in ein Simulationsmodell ist somit ohne Verluste wie Übertragungs- und Eingabefehler möglich.
- Der Ursprung von Informationen und Daten ist jederzeit eindeutig dokumentiert. Durch Schreib-Leseberechtigungen und Paßwortschutz, die über das Datenbankmanagementsystem vergeben und verwaltet werden, kann die Erstellung von Eingabedaten sowie die Verantwortlichkeit für die Richtigkeit der Daten eindeutig zugeordnet und nachvollzogen werden.
- Für die Simulation sind zahlreiche Daten noch zu verdichten: Mit Hilfe geeigneter Datenbankabfragen lassen sich die Daten temporär strukturieren und verdichten. In einem ersten Schritt kann beispielsweise durch Setzen entsprechender Abfrageschranken, ähnlich der Vorgehensweise bei einer ABC-Analyse, eine Abtrennung "unwichtiger" Daten erfolgen. Weitere Datenbankabfragen ermöglichen es, größere Sammlungen von Einzeldaten (z.B. Störzeiten) durch eine allgemeine, statistische Verteilungsfunktion zu ersetzen. Die Vorbedingungen zur Erstellung eines entsprechenden Datenbankschemas sowie die Realisierung werden in den folgenden Kapiteln erläutert.
- Der Einsatz von Integritätsbedingungen auf der Ebene der Eingabemasken der Datenbank sichern bereits im Vorfeld ein hohes Maß an Datenqualität. Über entsprechend formulierte Integritätsbedingungen können bereits bei der Dateneingabe offensichtliche Fehler, wie Leistungsparameter, die außerhalb technisch sinnvoller Grenzen liegen, aufgedeckt und bereinigt werden. Fehler, die die Ablauffähigkeit des Simulationsmodells nicht beeinträchtigen und erst bei der Auswertung eines Simulationslaufes aufgedeckt werden, können bereits bei der Dateneingabe vermieden werden. Zusätzlich lassen sich Methoden zu einer ersten Bewertung von Eingabedaten zur zusätzlichen Sicherung integrieren. Beispielsweise kann durch die Angabe von Umrüstzeiten, Rüsthäufigkeiten und weiterer Daten eine erste Abschätzung des Nutzungsgrades vorgenommen werden, mit der die semantische Korrektheit der gemachten Angaben überprüft werden kann. Damit sind Forderungen nach möglichst frühzeitiger Fehlervermeidung erfüllt.
- Bei entsprechender Pflege der Datenbank sind die verwendeten Daten stets auf aktuellem Stand. Diese Durchgängigkeit führt zu einer effizienten Projektdurchführung, da die Daten in den einzelnen Projektphasen nicht erst auf Korrektheit überprüft werden müssen.
- Über das gemeinsame, neutrale Datenformat der Datenbank kann eine leistungsfähige Kopplung der Simulation mit anderen Methoden, wie CAD, PPS, Kostenrechnung u.a. realisiert werden. Umformatierungsvorgänge für die Daten und

Schnittstelleninformationen zwischen den einzelnen Programmen entfallen somit [88].

## **7.2.1 Anforderungen an eine Projektdatenbank**

Der typische Verlauf eines Simulationsprojektes und parallel dazu die Eingriffsmöglichkeiten für eine Projektdatenbank wird in Bild 7.3 gezeigt.

Daraus lassen sich eine Reihe von Anforderungen formulieren, die für den Entwurf einer Simulationsprojektdatenbank Voraussetzung sind. Diese resultieren aus der Analyse von Simulationsstudien und von den bei diesen Studien gesammelten Erfahrungen. Demnach müssen folgende Funktionen durch eine Datenbank bereitgestellt werden:

- Verwaltung des Projektablaufes durch Koordination sequentieller und paralleler **Teilschritte**
- Unterstützung der Projektverfolgung mit Termin- und Zielverfolgung
- Unterstützung der Modellbildung durch geeignete Mechanismen bei der Auswahl von Modellkomponenten
- Unterstützung bei der Parametrierung von Simulationsmodellen
- Unterstützung bei der Experimentdurchführung
- Sicherung und Koordinierung eines Mehrbenutzerbetriebes

Bei der **Verwaltung und Koordination des Projektablaufes** sind mehrere Anforderungen zu erfüllen. Zunächst müssen rein administrative Informationen verarbeitet werden. Dazu gehören u.a. die Festlegung der Verantwortlichkeiten seitens der Simulationsexperten und der Simulationsanwender. Diese Verantwortlichkeit kann weiter aufgeschlüsselt werden für die entsprechenden Teilprojekte der Simulationsstudie, z.B. für Datenerfassung, Modellierung, Durchführung von Experimenten, Ergebnisdokumentation.

Die **Koordination der Teilprojekte** wird dadurch gesichert, daß deren Start datenbankseitig mit bestimmten Bedingungen verknüpft werden kann. So darf sinnvollerweise ein Simulationsexperiment, abgesehen von Testläufen während der Modellentwicklung, erst dann begonnen werden, wenn die Eingabedaten vollständig vorliegen und vom Verantwortlichen freigegeben worden sind. Damit kann verhindert werden, daß unnötige

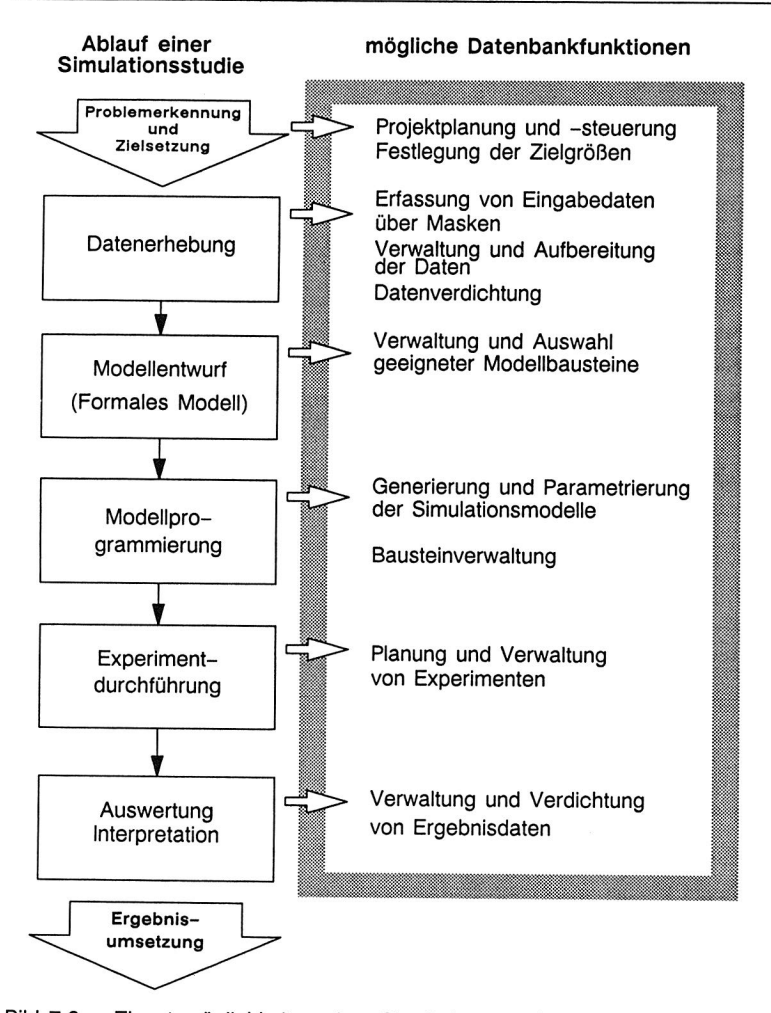

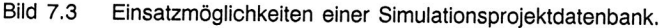

Aufwendungen gemacht werden, indem z.B. Simulationsläufe und Auswertungen mit nicht aktuellem Datenmaterial durchgeführt werden. Durch Konsistenzprüfung bei Aufruf der betreffenden Datenbankmasken (Frame) ist dies automatisch zu prüfen.

Dies betrifft auch den Punkt der **Projektverfolgung.** Zu Beginn des Projektes müssen Teilprojekte und entsprechende Teilziele festgelegt werden. Es sind Zielkriterien bzw. Meilensteine zu formulieren, um den Projektfortschritt eindeutig zu dokumentieren und zu bewerten. Durch Abprüfen der entsprechenden Meilensteine kann jederzeit ein aktueller Projektstand, gegebenenfalls mit Angabe von Verzögerungen und deren Ursache, ausgegeben werden. Damit wird eine Möglichkeit zur Korrektur des Projektplanes eröffnet, indem Maßnahmen wie Änderung von Meilensteinen, Teilzielen oder Terminen ergriffen werden. Diese sind dann in der Datenbank zu dokumentieren und sind später eindeutig nachvollziehbar.

Weiterhin wird im Laufe der Zeit mit Hilfe dieser Funktion Erfahrungswissen über den Projektverlauf unterschiedlicher Projekte eindeutig dokumentiert, welches für die Kalkulation und Aufwandabschätzung nachfolgender Projekte herangezogen werden kann. Zusätzlich ist damit eindeutig dokumentiert, in welchen Bereichen der Projektdurchführung sich hohe Aufwendungen oder Schwachstellen verbergen und folglich Potentiale zur Effizienzsteigerung erschlossen werden können.

Die Verwaltung von Modellkomponenten und -daten eines Simulationsmodells ist eine zentrale Funktion eines Datenbanksystems. Die Modelldaten sind im Laufe der Projektdurchführung ständigen Änderungen unterworfen. Bei der Simulation in der Planungsphase ist dies offensichtlich, da der beständige Erkenntnisprozeß bei der Systemgestaltung eine dauernde Anpassung und Präzisierung der Daten bedingt. Erkenntnisse aus den Phasen der Systemanalyse, Modellbildung und Experimentdurchführung haben Rückwirkungen auf die Gestaltung des zu untersuchenden Systems und damit wiederum Auswirkungen auf die Modelldaten. Bei einer Simulation während der Betriebsphase einer Produktionsanlage sind insbesondere die Betriebsdaten ständigen Änderungen unterworfen.

Simulationsbausteine müssen über die Datenbank verwaltet werden und der Modellierungsvorgang, d.h. die Auswahl von Komponenten durch geeignete Informationsfunktionen unterstützt werden.

Vor Beginn eines Simulationslaufes muß das Modell initialisiert werden. Die Initialisierung von Simulationsmodellen dient dazu, das Modell mit bestimmten Startwerten zu belegen:

Für die Steuerung des Simulationsexperimentes werden Steuerparameter benötigt, die zur Auswahl bestimmter Zufallszahlengeneratoren, Integrationsverfahren und dergleichen dienen bzw. Informationen über die maximale Simulationsdauer, der Genauigkeit der Zeitfortschaltung usw.

Das Simulationsmodell selbst benötigt Parameter zur Beschreibung seiner Komponenten, sofern diese von den voreingestellten Werten abweichen. Für die datenbankgestützte Parametrierung kann man die Datenbestände nach Ihrem unterschiedlichem Charakter bzgl. des Projektverlaufes in zwei unterschiedliche Kategorien einteilen (siehe Bild 7.4):

- projektbezogene Daten
- projektunabhängige Daten

Daten mit **langfristigem Charakter,** d.h. also Daten, die vom aktuellen **Simulationsprojekt** zunächst **unabhängig** sind, werden über die vorhandene Gerätedatenbank verwaltet. Es handelt sich hierbei im wesentlichen um Leistungsparameter und Gerätedaten, die für das Gerät spezifisch sind und normalerweise nur durch eine bauliche Veränderung modifiziert werden. Es sind Daten, die in der Regel vom Anwendungsfall oder Einsatzfall **unabhängig** sind. Ein Beispiel stellt hierfür die Länge und die Maximalgeschwindigkeit eines Transportbandes dar. Diese Daten werden in der Gerätedatenbank belassen und nur dort verwaltet und verändert. Die Applikation der Projektdatenbank hat nur **lesenden** Zugriff.

Einsatz- und Betriebsdaten, wie Arbeitszeiten, Rüstzeiten, Wartungsintervalle usw., die vom jeweiligen Einsatzfall der Geräte bzw. vom Produkt abhängen und damit vom eigentlichen **Simulationsprojekt abhängig** sind, werden in der Simulationsprojektdatenbank abgelegt. Diese Daten können während eines Simulationsprojektes auch jeder-

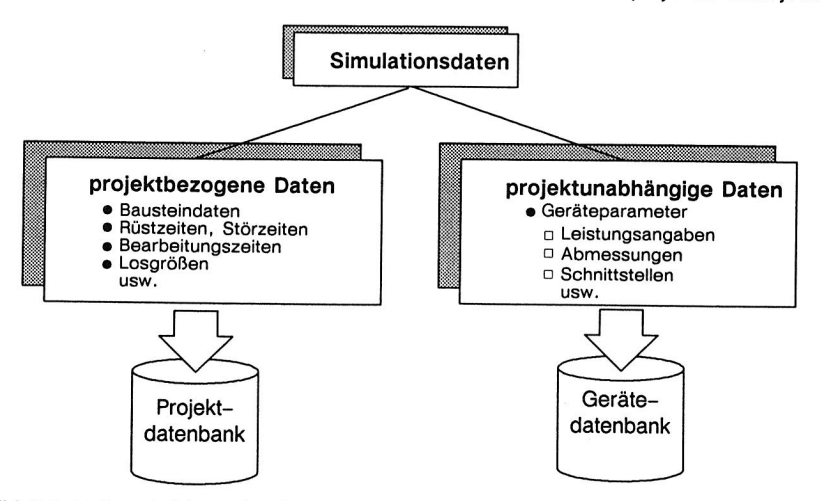

Bild 7.4 Unterscheidung der Simulationsdaten.

zeit verändert werden, der Zugriff kann also wahlweise **schreibend und lesend** erfolgen.

Dabei sind umfangreichere Datensätze wie beispielsweise Umrüstmatrizen nicht in der Datenbank selbst zu speichern, sondern in externen Dateien mit standardisiertem Datenformat abzulegen. Der Pfadname für den Dateizugriff wird in der Simulationsprojektdatenbank verwaltet. Die Datei selbst kann über geeignete Funktionen gegen unbeabsichtigtes Löschen geschützt werden, sodaß die Konsistenz mit der Datenbank gewahrt bleibt.

In diesem Zusammenhang ist insbesondere zu beachten, daß Datenänderungen vielfache Auswirkungen auf das Simulationsmodell haben können. Je nach Charakter der Änderung kann man diese folgendermaßen unterscheiden:

- einfache Änderung des Wertebereiches von Parametern
- Änderung der Modelldynamik bei gleichbleibenden Beschreibungsparametern
- Änderung von Anzahl und Typ der Beschreibungsparameter

Daraus resultierend müssen in der Datenbank entweder

- neue Daten gespeichert,
- neue Bausteinversionen abgelegt,
- oder neue Simulationsbausteine mit neuen Beschreibungsattributen angelegt werden.

Bild 7.5 illustriert diesen Zusammenhang: Eine einfache Änderung der Werte von Parametern erfordert lediglich deren Ablegen in der Datenbank und eine Reinitialisierung des jeweils **gleichen Modells.** 

Wird der dynamische Ablauf innerhalb des Modells bei ansonsten gleichen Modelldaten verändert, beispielsweise im Rahmen einer schrittweisen Verfeinerung eines Modells, so ist innerhalb des Simulators bzw. innerhalb der Simulationsmodellbank STACK eine neue Version des gleichen Bausteines anzulegen. Dieser Baustein ist dann auch in der Projektdatenbank abzulegen. Die Initialisierungssätze, d.h. die Attribute des Bausteintyps bleiben jedoch unverändert.

Erfolgt jedoch im Rahmen einer Modelländerung eine Einführung neuer Parameter, so wird im Sinne der hier verwendeten Systematik ein neuer Baustein innerhalb der

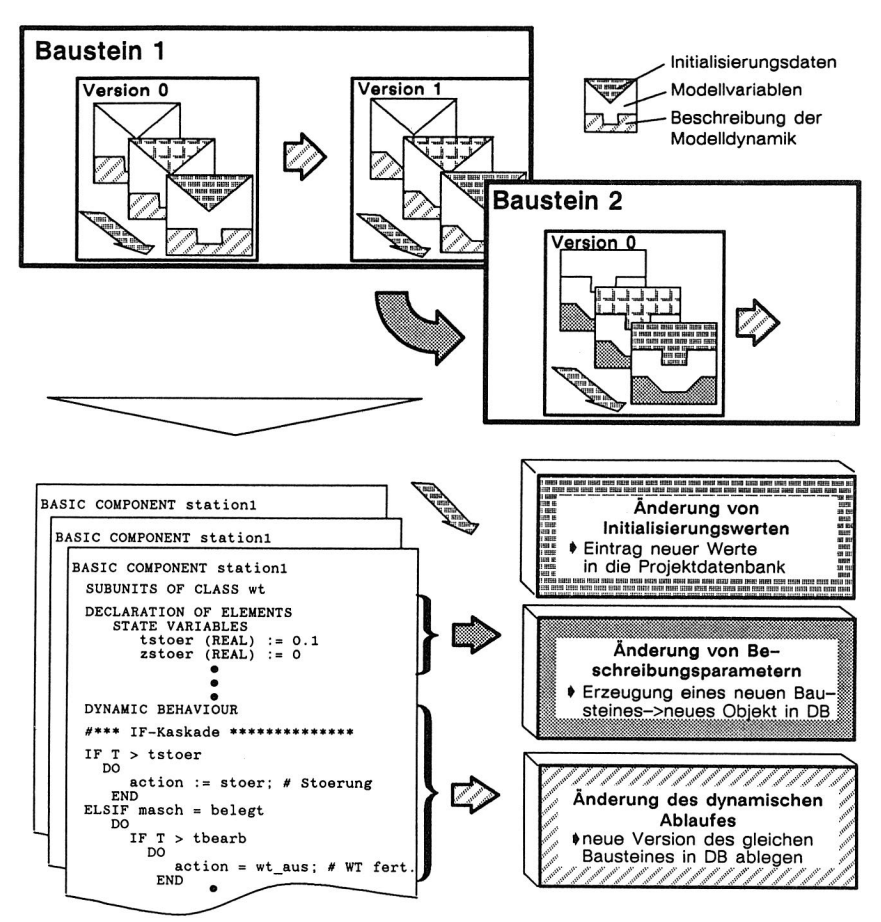

Bild 7.5 Auswirkungen von Parameteränderungen auf die Projektdatenbank.

Simulationsmodellbank STACK generiert. Für den erweiterten Satz an Modell- bzw. Initialisierungsdaten müssen gegebenenfalls neue Attribute für das entsprechende Objekt in der Datenbank berücksichtigt werden, d.h. die bestehende Datenbank ist um einen neuen Objekttyp zu erweitern.

Die **Sicherung und Koordination des Mehrbenutzerbetriebes** ist eine weitere Funktionalität, die durch eine Simulationsprojektdatenbank zu erfüllen ist. Hierbei soll durch entsprechende Schutzmechanismen und Relationen gewährleistet werden, daß alle am Simulationsprojekt beteiligten Personen Daten und Information von größtmöglicher Aktualität und Qualität zur Verfügung haben: sämtliche projektrelevanten Daten sind unmittelbar in die Datenbank einzutragen und stehen somit verzögerungsfrei allen am Projekt beteiligten Personen zur Verfügung. Damit ist gesichert, daß beispielsweise bei der Initialisierung eines Simulationsmodells nur aktuelle und vollständige Daten zur Anwendung kommen, da diese bei Beginn eines Simulationslaufes direkt aus der Datenbank gelesen werden.

# **7.2.2 Allgemeines Modell für den Entwurf einer Datenbank**

Möglichkeiten und Vorteile einer Datenbankkopplung wurden im vorangegangenen Kapitel ausführlich diskutiert. Im folgenden wird ein Modell und die Realisierung einer entsprechenden Datenbank beschrieben. Dabei wird auf die Vorarbeiten Bezug genommen, die in [88] beschrieben sind. Dieses Modell wird nun wesentlich verfeinert und eine Kopplung zum Simulationssystem SIMPLEX II realisiert.

SIMPLEX II bietet ein Modellbanksystem mit umfangreichen Mechanismen zur Verwaltung und Konsistenzsicherung von Simulationsmodellen an [52,93]. Weitergehende Informationen, die beispielsweise den administrativen Teil einer Simulationsstudie betreffen, sind noch zu ergänzen.

Zudem sind zahlreiche Attribute, die derzeit in der Gerätedatenbank implementiert sind, für die Simulation zu erweitern. Diese Attribute wurden beim Entwurf der Datenbank nicht berücksichtigt, da sie für die für die Spezifikation bei der Auswahl von Montagegeräten und -steuerungen normalerweise nicht benötigt werden. Das dazugehörende semantische Modell ist in den Bildern 7.6 bis 7.8 in der üblichen Darstellung als Entity-Relationship-Modell dargestellt. Um die Übersichtlichkeit der Darstellung zu erhalten, sind nur die Schlüsselattribute im Entity-Relationship-Modell eingezeichnet. Die wichtigsten beschreibenden Attribute gehen aus der nachfolgenden Beschreibung hervor.

Dabei werden die im Entity-Relationship-Diagramm verwendeten Begriffe im Text folgendermaßen widergegeben:

OBJEKTTYP Beziehungstyp Attribut

#### **Projektorganisation**

Das Modell für die Projektorganisation kann Bild 7.6 entnommen werden. Ein Simulationsprojekt wird zu Beginn gekennzeichnet durch eine Geschäftsbeziehung, d.h.

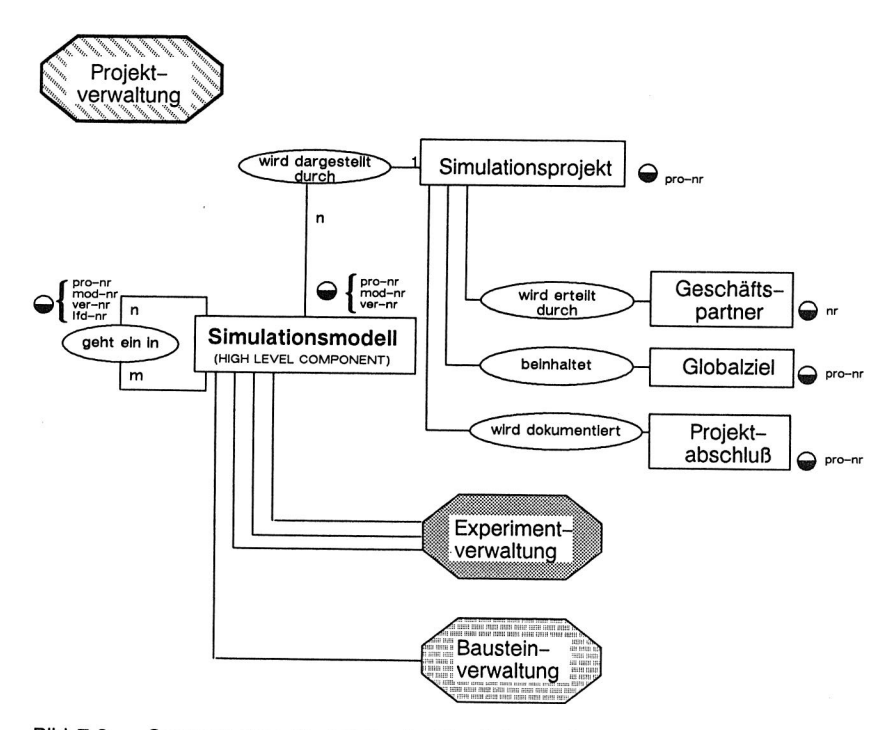

Bild 7,6 Semantisches Modell für die Simulationstudien-Projektdatenbank - Projektorganisation.

ein **GESCHAEFTSPARTNER,** der einen entsprechenden Auftrag für ein **SIMULATIONSPROJEKT** *erteilt.* Hier sind selbstverständlich weitere Informationen wie **Kontaktadresse, Telefon, Telefax** usw. hinterlegt. Für eine eindeutige Erfolgskontrolle beinhaltet jedes **SIMULATIONSPROJEKT** ein **GLOBALZIEL.** Dieses ist beispielsweise durch einen Endtermin, einem begrenzten **Aufwand\_soll** sowie einer textuellen **Beschreibung** sonstiger Projektziele, die numerisch nicht beschreibbar sind, detailliert gekennzeichnet.

Der **PROJEKTABSCHLUSS** dokumentiert das definierte Ende des **SIMULATIONS-PROJEKTes,** Außer einer **Dokumentation** der Projektergebnisse erfolgt hier als Erfolgskontrolle für den Simulationsexperten eine Erfassung des entstandenen Aufwandes **(Aufwand\_ist) sowie des Endtermins.** 

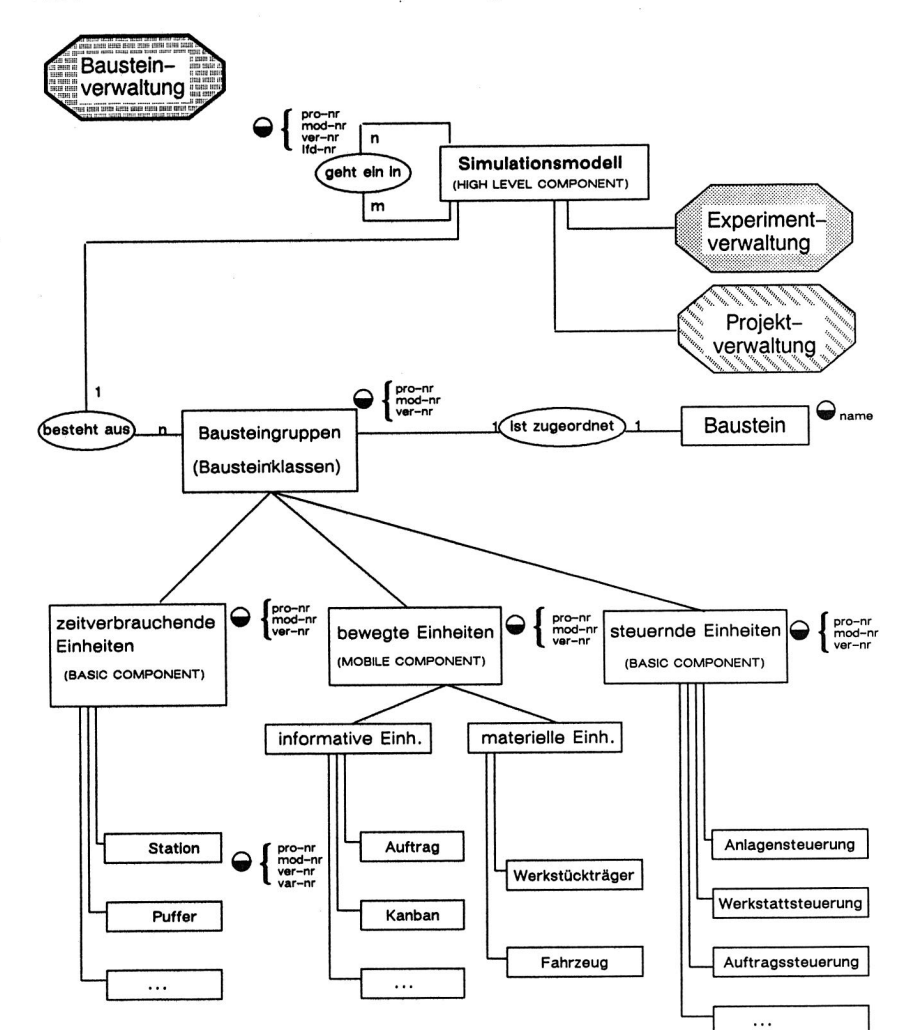

# **Modellaufbau und Bausteinverwaltung**

Bild 7.7 Semantisches Modell für die Simulationstudien-Projektdatenbank - Verwaltung der Bausteine.

Die Relationen für das **SIMULATIONSMODELL** (Bausteinverwaltung, siehe Bild 7.7) sind stark an die Strukturierungsmöglichkeiten von SIMPLEX und den Bausteinen des Modellbanksystems STACK orientiert.

Der Begriff der **BAUSTEINGRUPPEN** symbolisiert die Möglichkeit, durch Nutzung des Klassenkonzeptes der Modellbeschreibung eine Strukturierung des Systems vorzunehmen und den Modellierungsaufwand zu verringern: unter Bausteingruppen sollen in diesem Zusammenhang Objekte verstanden werden, die eindeutig von gleicher technischer Funktionalität sind bzw. zu einer organisatorischen Einheit gehören (z.B. alle SMD-Bestückautomaten, alle Axialautomaten usw.). Die **BAUSTEINGRUPPEN** selbst werden unterschieden in **zeitverbrauchende, bewegte** und **steuernde Einheiten.** 

Die zugehörigen **BAUSTEINe** sind gekennzeichnet durch einen Namen, der dem Namen innerhalb der Modellbank STACK entspricht. Sie sind weiterhin gekennzeichnet durch eine Reihe von Attributen mit vorwiegend informellem Charakter. Diese Angaben betreffen den **Bearbeiter,** das **Erstellungs-Datum, Kurz\_charakteristik** und eine allgemeine **Beschreibung,** die Unterstützung bei der Auswahl des Bausteines im Modellierungsprozeß ermöglichen soll. Für die Erfolgskontrolle des Gesamtprojektes wird für jeden Baustein der Zeitaufwand für die Modellierung **(Aufwand\_mb)** und die Modelländerung **(Aufwand\_mae)** erfaßt. Dies betrifft auch den Aufwand zur Erfassung und Verwaltung der zugehörigen Daten **(Aufwand\_d\_erfassung, Aufwand\_d\_aufbereitung)** sowie Informationen zur Aktualität der Daten und verantwortliche Ansprechpartner **(Status, Dat\_stand, Bearbeiter,** usw.).

#### **Experimentdurchführung**

Der dritte Teil des semantischen Schemas betrifft den Gesichtspunkt der **Experimentdurchführung.** Hier ist das Hauptaugenmerk auf eine wirkungsvolle Unterstützung der Experimentierphase zu legen. Das entwickelte Schema ist in Bild 7.8 dargestellt. Ergänzt wird das semantische Modell für Simulationsmodelle durch die Definition eines **TEILZIELes** mit den wesentlichen Attributen des **Aufwandes, Ausbringung\_soll** und **Nutzungsgrad\_soll** zur Bewertung der **Zielrelevanz** von Experimenten. Die Objekttypen Experiment und Laufabschnitt entsprechen der Gliederung in SIMPLEX und sind hier durch informative Attribute ergänzt, die durch den Simulator nicht bereitgestellt werden. Dies betrifft beispielsweise die Attribute **Aufwand\_batch** und **Aufwand\_interaktiv** zur Bewertung der Rechnerleistung, sowie **Ausbringung\_ist** und **Nutzungsgrad\_ist** zur Bewertung der **Ziel\_relevanz** eines durchgeführten Experimentes.

Der Objekttyp **STEUERPARAMETER** enthält Attribute zur Steuerung des Simulators. Es handelt sich hierbei um Parameter zur Steuerung des SIMPLEX-Laufzeitsystems wie

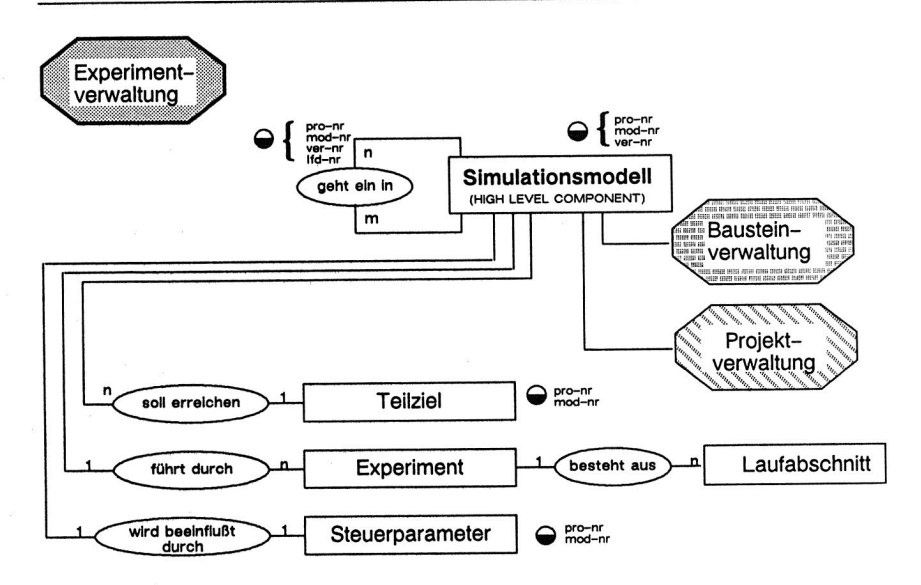

Bild 7.8 Semantisches Modell für die Simulationstudien-Projektdatenbank - Unterstützung der Experimentphase.

beispielsweise die Skalierung der Zeitachse **(TScal)** oder die Angabe der maximal zulässigen Takte **(MaxTkt)** pro Zeitpunkt. Das **SIMULATIONSMODELL** wird von den **STEUERPARAMETERN** beeinflußt.

Die Kopplung zur bestehenden Gerätedatenbank wird durch Eintrag eines dort verwendeten Schlüsselattributes in die Simulationsprojektdatenbank vorbereitet. Gerätedaten, die beispielsweise zur Initialisierung eines Simulationslaufes benötigt werden, werden aus der Gerätedatenbank übernommen. Der Zugriff von der Projektdatenbank auf die Gerätedatenbank ist nur **lesend, schreibender Zugriff** auf die Gerätedatenbank soll weiterhin unter deren Benutzeroberfläche verbleiben.

Damit ist auch der Trennung von Simulationsstudie und der eigentlichen Planung Rechnung getragen: eine Änderung von Geräteparametern ist nur durch entsprechend autorisierte Benutzer, z.B. dem Anlagenplaner, möglich. Dadurch ist eine Kommunikation der an dem Projekt beteiligten Personen zwingend erforderlich: veränderte Geräteparameter kann der Simulationsexperte nur nach Rücksprache mit dem Planungsexperten vornehmen. Es wird dadurch verhindert, daß in der Simulation technische Parameter verwendet werden, die nicht dem realisierbaren Eigenschaftsprofil der gewünschten Geräte oder Anlagen entsprechen.

#### **7.2.3 Realisierung einer Projektdatenbank**

Das im vorgestellte semantische Schema wurde in ein entsprechendes konzeptionelles Modell überführt. Der relationale Ansatz wurde gewählt, um die volle Kompatibilität zur bestehenden Gerätedatenbank sowie Montageplanungsdatenbank zu gewährleisten. Als Basissystem wurde das relationale Datenbanksystem INGRES ausgewählt. Dieses Datenbanksystem arbeitet auf der Basis des UNIX-Betriebssystem, bietet als Anfragesprache das standardisierte SQL (Structured Query Language) und ermöglicht das Einbinden beliebiger Anwendungsprogramme in der Programmiersprache "C" [41].

Für die Entwicklung von Datenbankapplikationen stellt INGRES Frames und Procedures zur Verfügung: Ein Frame stellt ein Objekt dar, das aus einer Maske und einem in der INGRES-eigenen Prozedursprache OSL (Operation Specification Language) geschriebenen Programm besteht. Mit diesem Frame lassen sich sowohl weitere Frames als auch Procedures aufrufen. Procedures sind Module, die unabhängig von den Masken allgemeingültige und/oder zentrale Funktionen zur Verfügung stellen [41].

Hiermit können effizient leistungsfähige Applikationen entwickelt werden, die für den Aufbau einer Simulationsprojektdatenbank benötigt werden.

### **Der Benutzerdialog**

Der eigentliche Dialog ist durch die hierachische Strukur der Frames und deren Aufrufe vorgegeben (siehe Bild 7.9). Gestartet wird der Dialog durch den Aufruf des Top-Frames (d.h. der Eingangsmaske), das zunächst die Eingabe der Projektnummer bzw. eines zur Identifizierung notwendigen Schlüsselwortes anfordert. Es handelt sich hierbei um ein eindeutiges Attribut, über das sämtliche projektbezogenen Datensätze identifiziert werden (Schlüsselattribut). Diese Projektbezeichnung ist eine alphanumerische Information, die nach beliebigen mnemotechnischen Schlüsseln aufgebaut werden und je nach Einsatzfeld beispielsweise firmengebräuchlichen Abkürzungen entsprechen kann. Ohne korrekte Projektbezeichnung kann die Projektbearbeitung nicht begonnen werden.

Alle projektbezogenen Daten werden über dieses Schlüsselattribut in der Projektdatenbank verwaltet. Nach Eingabe der Projektbezeichnung wird über eine sogenannte field-

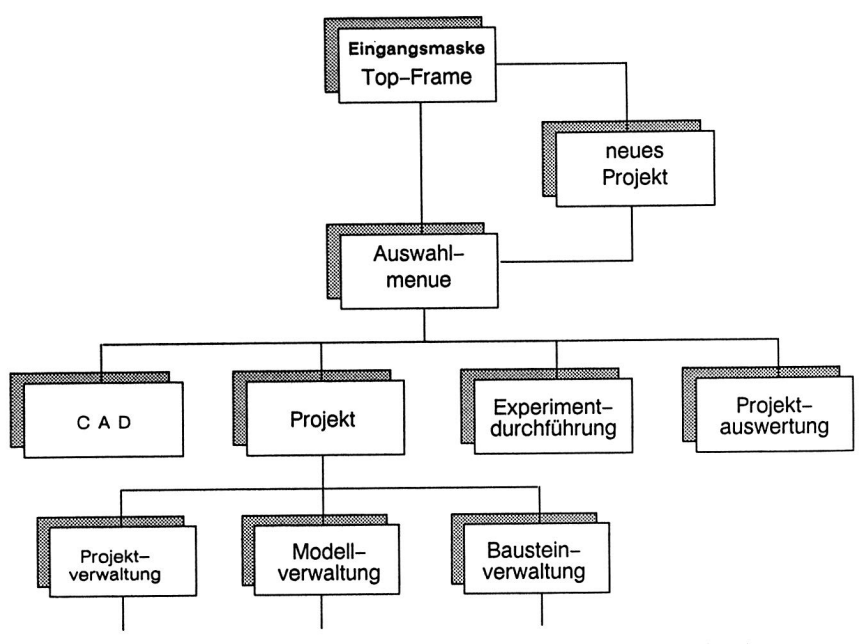

Bild 7.9 Dialog- bzw. Programmstruktur der Projektdatenbank (Ausschnitt),

activation überprüft, ob bereits das angegebene Projekt bereits abgelegt ist. Wenn das Projekt bereits in der Datenbank vorhanden ist, können weitere Frames zur Projektverwaltung, Modellerstellung (siehe Bild 7.9 und 7.10) oder Experimentdurchführung aktiviert werden. Die Kopplung zu externen Datenbeständen, beispielsweise zur MDL-Modellbeschreibung der Bausteine innerhalb der Benutzerumgebung des Simulationssystems, wird durch entsprechende Datenbankeinträge hergestellt.

#### Integrität

Die Eingabe der Daten erfolgt über Bildschirmmasken (Bild 7.10), die gleichzeitig eine erste Konsistenzprüfung ermöglichen. Mit Hilfe von Integritätsbedingungen, die bei der Definition der Eingabemasken (Frames) formuliert werden, kann die Konsistenz der Daten sichergestellt werden.

Für die Gewährleistung semantischer Integrität können die Eingabedaten zunächst mit Absolutwerten verglichen werden, die technisch oder physikalisch sinnvolle Grenzen darstellen. Mit Hilfe boolscher Ausdrücke kann durch entsprechende Verknüpfung ein

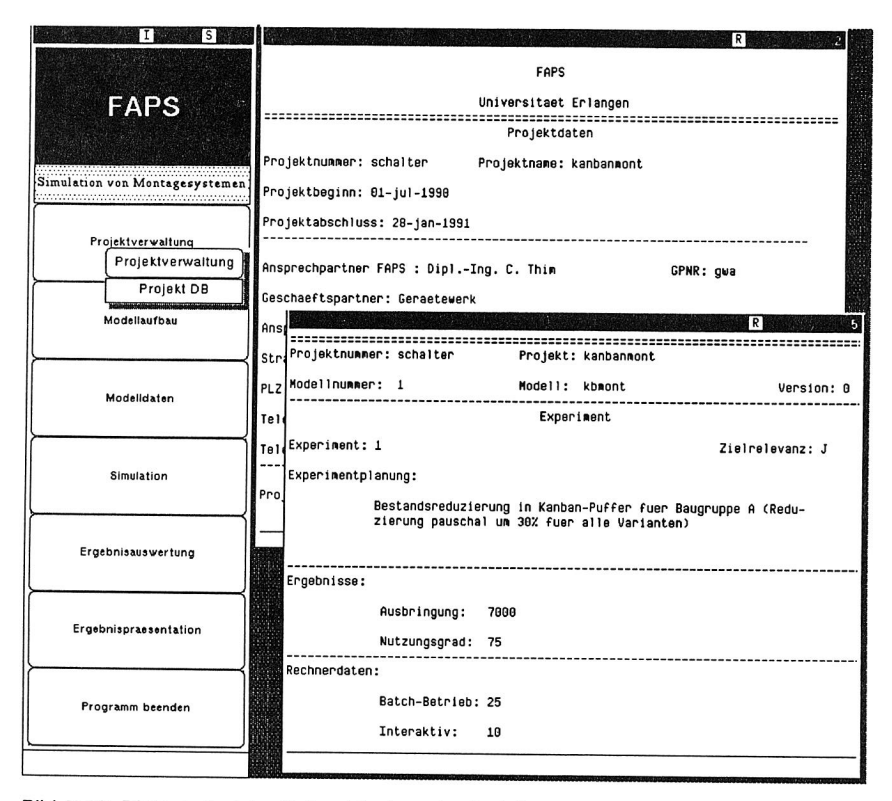

Bild 7.10 Dialogbeispiel mit den Masken der Projektdatenbank.

relativer Vergleich der eingegebenen Daten mit bereits in der Datenbank vorliegenden Informationen und Datenbeständen vorgenommen werden. Damit lassen sich weitergefaßte Integritätsbedingungen realisieren: beispielswiese darf bei Eingabe von Absolutwerten für Rüst-, Stör- und Produktionszeiten die Gesamtsumme dieser Einzelzeiten nicht größer sein, als der Erfassungszeitraum. Für eine programmgestützte Übernahme der Daten aus externen Beständen können seitens der Datenbank Schnittstellen konfiguriert werden. Insbesondere bietet es sich an, Betriebsdaten wie Verfügbarkeiten, Störintervalle etc. direkt von Betriebsdatenerfassungssystemen oder Diagnosesystemen zu übernehmen. Dem Benutzer steht in diesem Fall Datenmaterial von hoher Qualität und größtmöglicher Aktualität zur Verfügung.

# **Initialisierung von Simulationsmodellen**

Die Initialisierung dient zur Vorbelegung eines Simulationsmodelles mit aktuellen Parameterwerten. Dazu müssen die Daten aus der Datenbank in das Modell übertragen werden. Für Initialisierung von Simulationsmodellen stehen im verwendeten Simulationssystem SIMPLEX II mehrere Möglichkeiten zur Verfügung :

- Vorbelegung von Variablen und Konstanten durch Wertzuweisung bei der Deklaration im Rahmen des Modellentwurfs von Basiskomponenten (BASIC COMPO-NENTS). Dies betrifft insbesondere Werte für die Vorinitialisierung der Module bzw. Bausteinen mit allgemeingültigen Werten.
- Überschreiben von Variablenwerten durch Deklaration im Initialisierungsteil (INITIAL-IZE) der hierarchisch übergeordneten Komponente (HIGH LEVEL COMPONENT)
- Überschreibung dieser Startwerte durch Eingabe neuer Werte mit der Funktion SetUser innerhalb des SIMPLEX-Menus USER.

Die beiden ersten Alternativen erfordern eine Änderung der Modellbeschreibung selbst. In diesem Fall ist die Modellbeschreibungsdatei für die Basiskomponente oder die HIGH-LEVEL-COMPONENT zu öffnen und mit den aktuellen Parametern zu versehen. Anschließend muß das Modell neu übersetzt und mit dem Laufzeitsystem gebunden werden, bevor neue Experimente durchgeführt werden können. Da das SIMPLEX-Experimentiersystem diese Modelle sofort gegen weitere Änderungen sperrt, wäre für jedes Simulationsexperiment eine eigene Modellbeschreibung anzulegen. Hiermit würden also Redundanzen zwischen Projektdatenbank und Simulationssystem entstehen.

Dagegen kann in letzterem Fall ein bereits übersetztes und ablauffähiges Modell mehrfach mit neuen Startwerten versehen werden: Der Initialisierungsvorgang beschränkt sich hier lediglich auf die Phase der unmittelbaren Vorbereitung eines Simulationsexperimentes, d.h. unmittelbar vor dem Start des Simulationslaufes wird die Initialisierung vorgenommen. Dieses Verfahren ist somit also wesentlich effizienter als die ersten beiden Verfahren. Zusätzlich werden dadurch Redundanzen zwischen Projektdatenbank und Simulationssystem vermieden.

Die Inialisierung des Simulationsmodells wird folgendermaßen realisiert (Bild 7.11):

- in der Datenbank werden zunächst über die Schlüsselattribute für das Simulationsprojekt bzw. das Simulationsmodell sämtliche zur Initialisierung benötigten Parame-

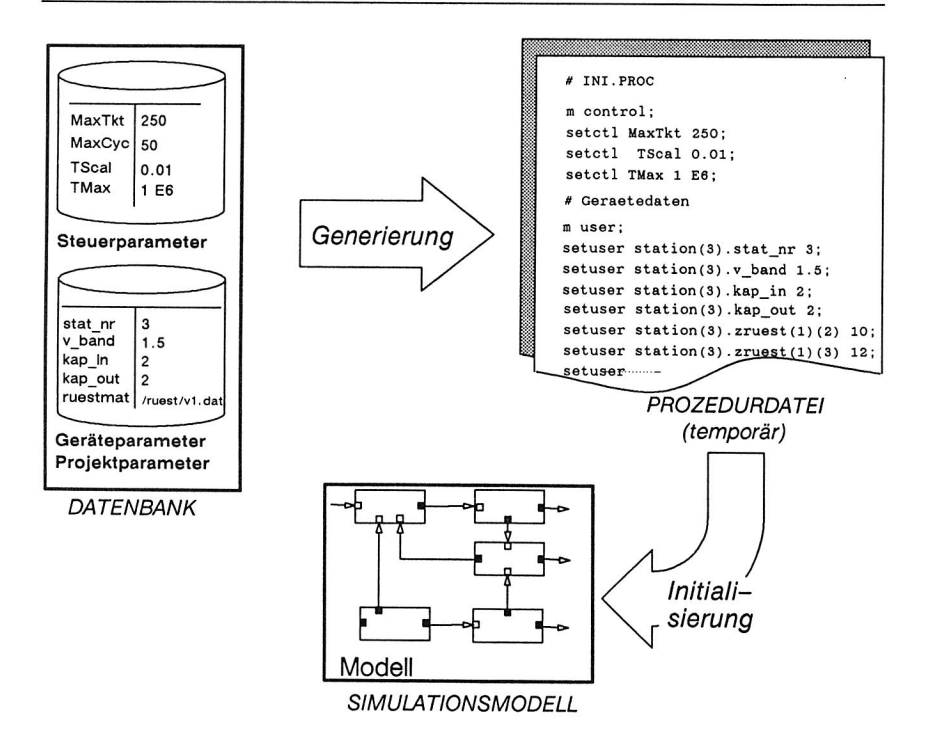

Bild 7.11 Initialisierung von Simulationsmodellen.

ter automatisch selektiert. Die hinterlegten Geräteparameter lassen sich über geeignete SQL-Anweisungen anwählen und daraus die lnitialisierungsdatensätze generieren.

- damit wird eine Initialisierungsprozedur (ini.proc) generiert, welche die Befehlssätze in der SIMPLEX-eigenen Kommandoprozedursprache beinhaltet. Die ausgewählten Parameter werden den Bausteinnamen in der Modellbeschreibung zugeordnet und mit den entsprechenden Befehlen der SIMPLEX-Syntax ergänzt.
- diese Initialisierungsprozedur wird vor Beginn eines neuen Simulationsexperimentes automatisch gestartet. Sie ist jeweils nur temporär während des Experimentlaufes verfügbar und wird danach wieder gelöscht oder überschrieben. Die Parameterwerte sind bei Bedarf jederzeit aus der Projektdatenbank zu ermitteln und die Simulationsläufe können so jederzeit nachvollzogen werden.

Eine direkte Initialisierung von Modellparametern im Quelltext der Modellbeschreibung wird dann vorgenommen, wenn es sich um Zufallsverteilungen handelt. Da sich diese Modellgrößen nicht über die SIMPLEX-Experimentierumgebung initialisieren lassen, müssen sie bei Bedarf immer direkt in der Modellbeschreibung initialisiert werden. Hierfür können vom Datenbanksystem aus sämtliche statistischen Verteilungsfunktionen generiert werden, die SIMPLEX-MDL anbietet und direkt in die Modellbeschreibung einer HIGH LEVEL COMPONENT eingefügt werden. Dies erfordert allerdings das Anlegen eines neuen Simulationsmodells.

# **7.3 Ableitung der Modellstrukturen - CAD-Kopplung**

In den vorangegangen Kapitel wurde gezeigt, wie aus Gerätedatenbanken eine Vielzahl an technischen Parametern für die Simulation bereitgestellt und die Durchführung von Simulationsprojekten wirkungsvoll unterstützt werden kann.

Allerdings lassen sich aus den Datenbankinformationen nur relativ wenige Strukturinformationen ableiten, die für die Simulation benötigt werden, sodaß sich ein Modell nur fragmentarisch erzeugen ließe. Lediglich bei einfach verketteten Montagesystemen läßt sich ohne weitere Informationen aus den Vorgänger-Nachfolger-Beziehungen von Stationen und Puffern die Modellstruktur ableiten.

Für die Definition des Simulationsmodells sind jedoch häufig noch eine Reihe weiterer Strukturinformationen zu ergänzen. Diese ergeben sich beispielsweise aus der Gestaltung von Steuerungs- oder Informationsstrukturen wie Notaus-Kreise, Steuerkreise usw. Ebenso ist der Materialfluß im Modell durch COMPONENT CONNECTIONS zu deklarieren.

Darüberhinaus werden für das Simulationsmodell außerdem auch Beziehungen benötigt, die über den reinen Materialfluß hinausgehen und beispielsweise unterschiedliche Informationsflüsse abbilden. Beispiele hierfür sind die Schichtsteuerung, oder Meldungen über Lagerstände, die im betrieblichen Ablauf normalerweise akustisch, oder über Blickkontakt übermittelt werden. Es handelt sich also um Strukturinformationen, die für den Aufbau eines Simulationsmodells noch zu ergänzen sind.

Die graphische Repräsentation einer derartigen Modellstrukur zeigt Bild 7.12. Es ist deutlich zu erkennen, daß neben der Abbildung des Materialflusses der Informationsfluß zu modellieren ist. Dabei muß es dem Simulationsexperten vorbehalten bleiben, weitere

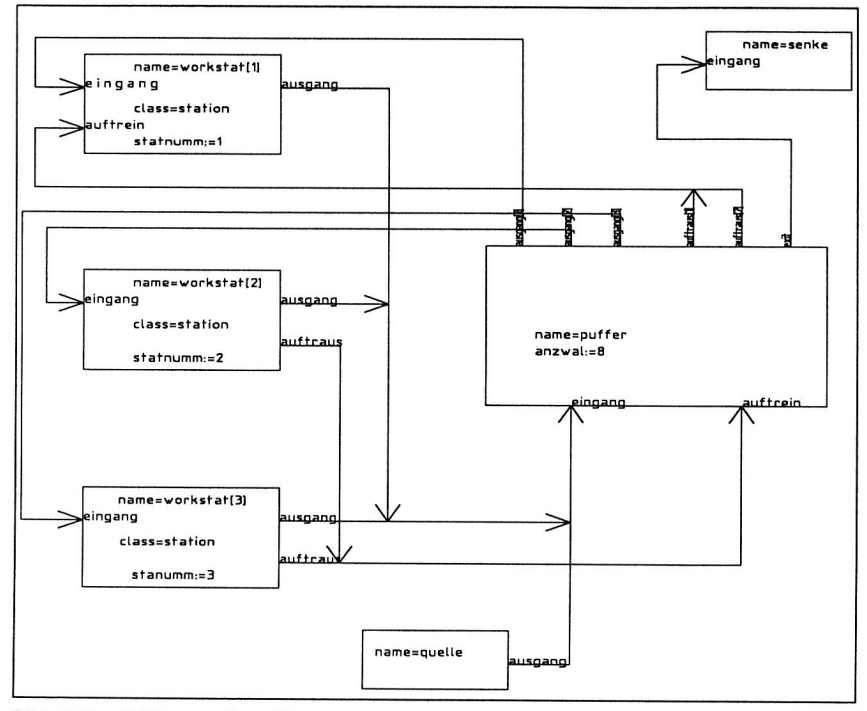

Bild 7.12 CAD-erstelltes Simulationsmodell (Ausschnitt).

Verbindungen einzufügen, oder bestehende Verbindungen aufzutrennen, um so zielgerichtet das dynamische Verhalten des Modells zu beeinflussen. Diese Darstellung hat außerdem den Vorteil, daß der Simulationsexperte daraus wesentliche Informationen über die Modellstruktur ableiten kann, um daran beispielsweise eine Validierung vorzunehmen.

Der Aufbau der eigentlichen Modellstruktur wird daher innerhalb eines CAD-Systems vorgenommen. Die Projektdatenbank unterstützt diesen Vorgang durch Funktionen für die Auswahl geeigneter Simulationsbausteine aus der Modellbank STACK, erfüllt in diesem Zusammenhang also die Funktion eines Informationssystems. Die Zuordnung der CAD-unterstützten Modellbeschreibung zu den entsprechenden Simulationsmodellen und -experimenten innerhalb von SIMPLEX II wird über die Projektdatenbank vorgenommen. Zu diesem Zweck wird der Dateiname für das CAD-Modell über die Projektdatenbank verwaltet.

# **7.3.1 Kopplungsmöglichkeiten**

Für die Kopplung von CAD-Systemen mit Simulatoren können unterschiedliche Möglichkeiten genutzt werden (siehe Bild 7.13). Aufgrund ihrer Eigenschaften haben diese Schnittstellen unterschiedliche Eignung für eine Datenübertragung vom CAD-Modell in ein Simulationssystem. Im Folgenden werden diese Schnittstellen aus der Sicht der Simulation beschrieben und bewertet.

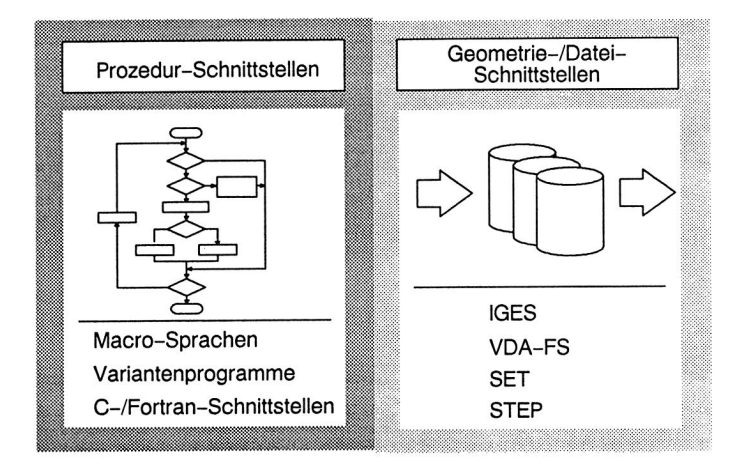

Bild 7.13 CAD-Schnittstellen für eine Kopplung der Simulation.

#### **Prozedurale Schnittstellen**

Prozedursprachen zur Entwicklung von Variantenprogrammen oder zur Macroprogrammierung stellen ein Leistungsmerkmal der meisten CAD-Systeme dar. Darunter fallen auch Schnittstellen für höhere Programmiersprachen (z.B. FORTRAN, C). Mit ihrer Hilfe lassen sich zumeist auch beliebige graphische oder alphanumerische Informationen aus dem systemeigenen Datenformat als ASCII-Dateien übertragen. Das Datenformat kann dabei dem jeweiligen Anwendungsfall flexibel angepaßt werden. Die entsprechende Realisierung ist in der Regel relativ einfach durchzuführen. Realisierungen dieses Konzeptes werden in [26,70] beschrieben, beispielsweise für eine Kopplung des Simulationssystems SIMSCRIPT II.5 mit dem CAD-System AUTOCAD [26].

Ein schwerwiegender Nachteil des Einsatzes derartiger Programmierschnittstellen liegt jedoch darin, daß beim Wechsel des CAD-Systems in der Regel auch die entsprechenden Schnittstellenprogramme auf die Syntax der neuen Macro- oder Programmiersprache zu übertragen sind. Dies bedeutet eine große Einschränkung der Flexibilität.

#### **IGES-Schnittstelle**

Eine der verbreitesten Schnittstellen ist die sogenannte /GES-Schnittstelle (Initial Graphics Exchange Specification). Sie dient dazu, einen Datenaustausch zwischen unterschiedlichen CAD-Systemen über definierte ASCII-Dateien zu realisieren. Problematisch ist hierbei allerdings, daß die Schnittstellenspezifikation in mehreren Stufen genormt wurde (siehe Hinweise dazu in [20, 33, 40]), was bedeutet, daß unterschiedliche CAD-Systeme durchaus unterschiedlich leistungsfähige Schnittstellen aufweisen. Gemäß der /GES-Spezifikation ist es möglich, folgende Elementklassen zu übertragen:

- Geometrie-Elemente: Punkte, Linien, Kreise, Flächen usw.

- Symbol-Elemente: Bemaßung, Texte, Schraffuren usw.
- Struktur-Elemente: Attribute, Schriftarten, Assoziationen (z.B. Gruppentechnik)

Der wesentliche Vorteil dieser Schnittstelle liegt darin, daß sie genormt und im Leistungsumfang fast jeden CAD-Systems verfügbar ist. Eine Kopplung von Simulation und CAD über die IGES-Schnittstelle wird in [23] für das Simulationssystem GISA beschrieben, das für die Simulation von Fertigungssystemen konzipiert ist.

#### **VDA-FS-Schnittstelle**

Die VAD-FS-Schnittstelle (Verband der Automobilindustrie - Flächenschnittstelle) stellt in gewisser Weise eine Erweiterung der /GES-Schnittstelle dar, die speziell auf die Bedürfnisse der Automobilindustrie zugeschnitten wurde. Wesentliches Leistungselement ist hier die Übertragung sogenannter Freiformflächen. Dieser Aspekt ist für die Übertragung simulationsrelevanter Daten jedoch von untergeordneter Bedeutung. Die Schnittstellenbeschreibung ist in DIN 66301 [14] genormt.

#### **SET-Schnittstelle**

SET ist eine Norm, die in Frankreich als Alternative zu IGES entwickelt wurde. Ziel dieser Schnittstelle ist, alle in einem CAD-System generierten Daten zu übertragen. Diese bedeutet also, daß SET den unterschiedlichsten Konzepten von CAD-Systemen und Datenstrukturen Rechnung tragen muß, d.h. also eine weitgehende Offenheit und Flexibilität aufweisen muß. Die Übertragung der Geometrieinformationen erfolgt ebenfalls über ASCII-Dateien.[33] Die Verbreitung der SET-Schnittstelle ist allerdings geringer als die der IGES-Schnittstelle.

#### **STEP-Schnittstelle**

Die Spezifikation dieser Schnittstelle (STEP: Standard for the Exchange of Product Model Data) ist derzeit in Bearbeitung. Ziel dabei ist, einen international anerkannten Standard für ein umfassendes Produktmodell zu schaffen, d.h. also den Produktlebenszyklus mit zu erfassen. Es soll damit also nicht nur reine Geometrie übertragen werden, sondern auch eine Reihe semantischer Informationen, wie Fertigungsinformationen usw. [2,34] Es handelt sich somit um den umfassendsten und anspruchsvollsten Normungsversuch.

### **Auswahl geeigneter Schnittstellen**

Sämtliche Schnittstellen ermöglichen die Übertragung geometrischer Informationen, eignen sich also grundsätzlich für die gestellte Aufgabe. Allerdings befindet sich die STEP-Schnittstelle derzeit im Stadium der Normung, sodaß diese Schnittstelle sich für eine Realisierung einer Kopplung zum Simulationssystem derzeit nicht anbietet.

Dagegen ist eine Kopplung mittels der /GES-Schnittstelle aus mehreren Gründen sinnvoll:

- die meisten Zeichnungserstellungssysteme weisen diese Schnittstelle standardmäßig auf, eine weitgehende Flexiblität und Unabhängigkeit ist damit gegeben.
- das Format der Schnittstelle ist genormt (siehe [40]), d.h. für alle Systeme verbindlich festgelegt, somit sind Schnittstellenprogramme auf seiten der Simulation allgemein einsetzbar.

# **7.3.2 Informationsstrukturierung im CAD-Modell**

Voraussetzung für eine Kopplung von Simulation und CAD ist eine einheitliche Strukturierung der Informationen innerhalb des CAD-Systems. Bei der Gestaltung der Objekte sind daher einige Restriktionen zu beachten:

Eine Analyse der Schnittstelleneigenschaften verschiedener CAD-Systeme zeigt, daß häufig lediglich ein Teil des vorgesehenen IGES-Standards implementiert ist. Beispielsweise ermöglicht das CAD-System KONSYS zwar die Datenübertragung nach der IGES-Norm 4.0. Jedoch werden zahlreiche Funktionalitäten, wie die Übertragung von Attributen oder logischen Gruppen, durch die Schnittstelle nicht unterstützt. Aus dieser Analyse heraus wurde folgende Minimalanforderung für die Schnittstelle formuliert, die für den CAD-unterstützten Modellaufbau von Simulationsmodellen erforderlich sind:

- Übertragung von Linien
- Übertragung von Texten
- Übertragung von Ebeneninformationen
- Übertragung von Farbattributen

Daraus resultieren eine Reihe von Restriktionen, nach denen graphische Informationen in der CAD-Zeichnung aufgebaut sein müssen, damit eine Übertragung der Daten möglich wird:

- die gegenständliche Darstellung von Objekten (beispielsweise in Form eines Maschinengrundrisses) ist auf reservierten Ebenen, sogenannten Layern, vorzunehmen.
- alle zu einem Modellbaustein (d.h. Simulationsbaustein) gehörenden Informationen sind innerhalb eines einfachen, geschlossenen Rechteckes zu plazieren.
- die Beziehungen der einzelnen Bausteine (d.h. COMPONENT CONNECTIONS) untereinander, d.h. Material- und Informationsflüsse, sind durch Polygonzüge zu markieren.
- Baustein-Schnittstellen werden durch Namen, die als Texte im CAD-Modell hinterlegt werden, gekennzeichnet.
- Sämtliche LOCATIONS und SENSOR LOCATIONS sind farblich zu unterscheiden.
- Informationen sind auf jeweils eigenen Layern oder Ebenen entsprechend einem verbindlichen Schema abzulegen (siehe Bild 7.14): damit ist eine Trennung von unterschiedlichen Planungsinhalten gegeben.

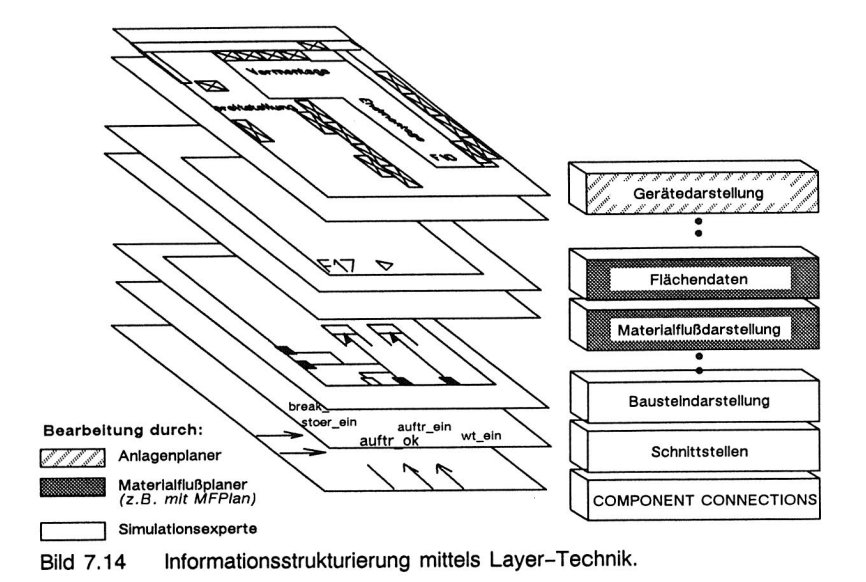

In der praktischen Durchführung konfiguriert der Anlagenplaner das System mit Hilfe vorgefertigter Bausteine und Macros. Dabei steht ihm lediglich die gegenständliche Darstellung der verwendeten Komponenten, z.B. in der Draufsicht, zur Verfügung. Die simulationsrelevanten Bausteininformationen sind auf reservierten Layern abgelegt, die in dieser Phase **nicht sichtbar** geschaltet werden.

Dies gilt auch für Informationen, die beispielsweise für die Layoutplanung benötigt werden. Flächenumrisse und Markierungen für Materialflußpunkte, die vom Layoutplanungssystem MFPlan benötigt werden (siehe auch Kap. 3), können am gleichen graphischen Objekt auf eigens reservierten Layern abgelegt werden, d.h. hiermit ist eine Integration verschiedener Planungswerkzeuge realisiert.

Erst wenn die Konfiguration fertig ist, übernimmt der Simulationsexperte die Zeichnung und blendet die Ebenen für die simulationstechnische Beschreibung ein. Hier sind vom Simulationsexperten die Beziehungen der Bausteine, also die Material- und Informationsflüsse durch Polygonzüge einzuzeichnen,

Dies führt beispielsweise zu einer Strukturierung, wie sie in Bild 7.14 gezeigt wird. Dabei wird noch einmal die Integrationsfunktion dieses Werkzeuges deutlich: Unterschiedliche Planungsebenen können mit dem gleichen Objekt arbeiten und beschränken sich dabei

lediglich auf ihre fachbezogene Darstellung (Sicht) durch entsprechendes Ein- oder Ausblenden von Layern.

#### **7.3.3 Realisierung einer CAD-Kopplung**

Die Geometrieinformationen des CAD-Modells, die für die Generierung des Simulationsmodelles benötigt werden, sind zunächst mit den CAD-eigenen Programmfunktionen in eine /GES-Datei zu übertragen. Diese Datei wird anschließend von einem Analyseprogramm ausgewertet und daraus die Modellbeschreibung in SIMPLEX-MDL generiert. Die Auswertung der /GES-Datei erfolgt in mehreren Schritten, wobei die Informationen innerhalb der unterschiedlichen Layer sequentiell ausgewertet werden (siehe Bild 7.15):

Im ersten Schritt werden die grundsätzlich verwendeten **Bausteine identifiziert** und für das Simulationsmodell die entsprechende Generierung eingeleitet. In der MDL-Modellbeschreibung wird also die Deklaration der verwendeten Subkomponeten vorgenommen. Hierzu werden auf der entsprechenden Ebene sämtliche "äußeren Umrisse" eines Bausteines gesucht und der entsprechende Bausteintyp über einen zugeordneten Text identifiziert: für die Erkennung des Bausteinnamens ist das Schlüsselwort **name,**  für den Bausteintyp das Schlüsselwort **class** im Text hinterlegt (Bild 7.12).

Die für die **Deklaration der Mobilen Komponenten** benötigten Informationen können nicht aus der graphischen Modellbeschreibung ermittelt werden, da diese normalerweise nicht explizit im CAD-Modell hinterlegt werden. Ausgenommen hiervon wäre die Darstellung von Werkstückträgern in der Zeichnung beispielsweise zur Symbolisierung des Platzbedarfes. Dies kann jedoch als Ausnahme angesehen werden und nicht in jedem Fall vorausgesetzt werden. Die mobilen Komponenten (MOBILE COMPO-NENTS) müssen daher direkt aus dem zugeordneten Quelltext der Bausteinmodellbeschreibung ermittelt werden. Hierfür sind lediglich der Deklarationsteil für LOCA-TIONS und SENSOR LOCATIONS auszuwerten, d.h. der Name der verwendeten MOBLIEN KOMPONENTE kann direkt aus der entsprechenden Deklarationszeile für die LOCATION übernommen werden.

Im folgenden Schritt werden die **Verbindungen der Bausteine** rekonstruiert, d.h. also die logische Struktur des Simulationsmodells aufgebaut. Mit Hilfe eines geeigneten Verfahrens müssen die vorliegenden, geschlossenen Polygonzüge in die entsprechenden expliziten Komponentenverbindungen (COMPONENT CONNECTIONS) umgesetzt wer-

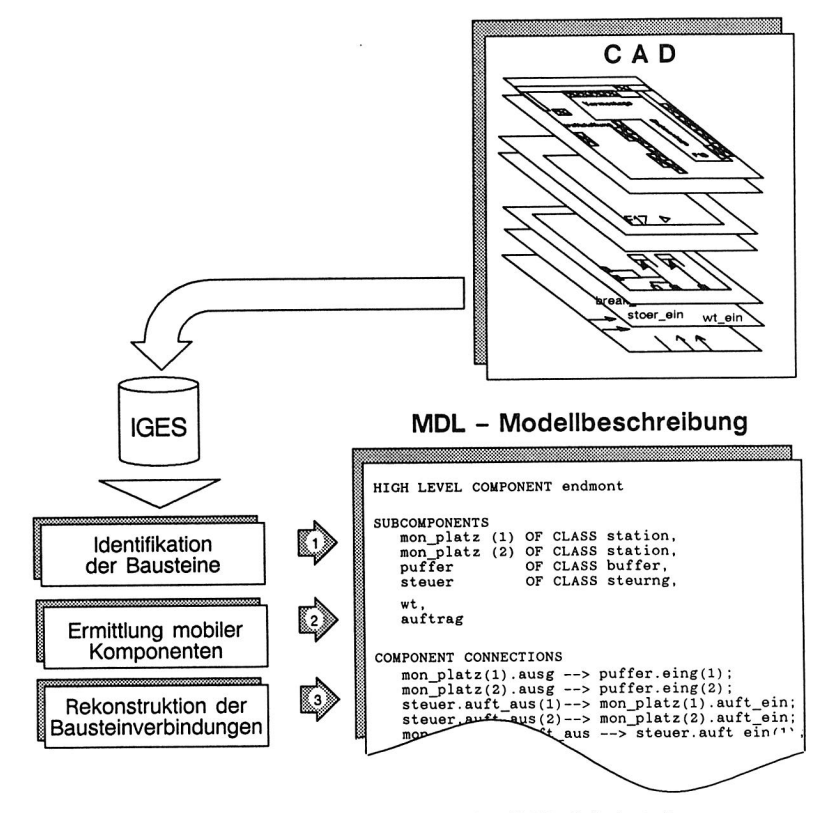

Bild 7.15 Programmablauf bei der Auswertung der IGES-Schnittstelle.

den. Aus Gründen besserer Übersichtlichkeit können vom Benutzer parallele Verbindungen zu einer gemeinsamen Verbindung zusammengesetzt werden, d.h. mehrere Verbindungen können in eine Linie zusammenlaufen, oder umgekehrt, kann sich eine Linie in verschiedene Ziele aufspalten. Beim Aufbau der COMPONENT CONNECTIONS innerhalb des CAD-Systems ist darauf zu achten, daß die aufgebauten Polygonzüge geschlossen sind, damit der Wegsuchalgorithmus die Verbindung aufbauen kann. Es müssen daher während der graphischen Modellierung also entsprechende "Fangmodi" des CAD-Systems aktiviert sein.

Innerhalb IGES gibt es keine Möglichkeit, gerichtete und ungerichtete Strecken zu unterscheiden. Diese Information wird jedoch benötigt, um die Richtung der Bausteinverbindung (also der COMPONENT CONNECTIONS) innerhalb der Modellbeschreibung zu deklarieren. Die Richtung der Verbindung muß also durch Richtungspfeile am Ende der Verbindung markiert werden. Diese sind ihrerseits aus einfachen Geraden aufzubauen.

An den Endpunkten der Linien sind die Schnittstellennamen als Texte hinterlegt, d.h. also die Variablennamen, die für die Deklaration der sogenannten COMPONENT CON-NECTIONS benötigt werden. Die Identifiaktion erfolgt über den Textdefinitonspunkt, der aus der /GES-Datei ermittelt werden kann. Fällt dieser Punkt nicht mit dem Endpunkt des Polygonzuges zusammen, so wird derjenige Punkt identifiziert, der dem Endpunkt am nächsten liegt.

Der nachfolgende Initialisierungsteil der Modellbeschreibung kann durch entsprechende Datenbankfunktionen (siehe dazu auch Kap. 7.2) ergänzt werden, da hier die aktuellen Geräteparameter verfügbar sind. Die benötigten Relationen werden über die Bausteinnamen hergestellt, die im CAD-Modell hinterlegt werden müssen.

# **7.4 Ergebnisauswertung und -präsentation**

Die Ergebnisse von Simulationsläufen liegen in der Regel in umfangreichen Ergebnisdateien vor, die für eine Ergebnisinterpretation in der Regel noch aufbereitet werden müssen. Ohne Aufbereitung können diese Daten normalerweise nur vom Entwickler des Simulationsmodells korrekt analysiert und interpretiert werden.

Eine Übertragung der Ergebnisse in eine Datenbank ermöglicht eine strukturierte Abspeicherung. Dadurch wird eine Daten- und Informationsverdichtung unterstützt, indem beispielsweise bei Datenbankabfragen gezielt Daten selektiert werden können, die bestimmte Kriterien, wie das Über- oder Unterschreiten bestimmter Schranken, erfüllen. Dies führt zu einer deutlichen Verdichtung der Datenbestände und damit zu einer verbesserten Interpretierbarkeit der Resultate.

Durch eine graphische Aufbereitung von Simulationsdaten kann die Interpretation von Simulationsergebnissen zusätzlich unterstützt werden. Übliche Möglichkeiten sind die Darstellung der Endzustände von Simulationsläufen in Diagrammform (Kreisdiagramme, Balkengraphiken, Liniendiagramme etc.).

Die Übertragung von Simulationsergebnissen direkt in ein CAD-System ermöglicht die Darstellung der Ergebnisse direkt im Layout des Planers und trägt somit zum Verständnis komplexer Zusammenhänge bei. Durch gezielten Einsatz von Farbattributen lassen sich signifikante Anlagenzustände anschaulich darstellen. Problemzonen können beispielsweise in einer Signalfarbe dargestellt und dadurch besonders hervorgehoben werden. Indem derartige Darstellungen auf unterschiedliche Layer abgelegt werden, die bei Bedarf wechselweise sichtbar oder nichtsichtbar geschaltet werden, kann eine quasidynamische Darstellung der Ergebnisse am Graphikbildschirm erzielt werden.

Der damit verbundene Gewinn an Anschaulichkeit ist die Voraussetzung, um stark vernetzte Zusammenhänge überhaupt aufdecken zu können, beispielsweise wenn die Ursache für die Blockierung einer Maschine oder Station in räumlich entfernt liegenden Bereichen zu suchen ist. Diese Darstellungen können jederzeit als Plot ausgegeben werden und damit Ergebnisdokumentation ergänzen bzw. als Arbeitunterlage dienen.

# **7.4.1 Animation mit Hilfe objektorientierter Graphiksysteme**

Die graphische Animation von Simulationsläufen ist ein wichtiges Element von Simulationssystemen. Eine dynamische Darstellung von Vorgängen im Simulationsmodell trägt aufgrund der hohen Anschaulichkeit wesentlich zum Verständnis des Modelles bzw. des Systems bei.

CAD-System eigenen sich hierfür jedoch nicht, weil die umfangreichen Datenstrukturen des CAD-Modells keine rasche Änderung der graphischen Darstellung erlauben. Standardgraphikbibliotheken wie X-Windows [73] ermöglichen zwar eine leistungsfähige Darstellung dynamischer Vorgänge, beschränken sich jedoch auf die bloße Darstellung.

Davon ausgehend leiten sich folgende Forderungen ab, die ein leistungsfähiges Animationssystem erfüllen muß:

- schnelle Generierung von Animationslayouts mit hoher Darstellungstreue
- einfache Bedienung ohne Programmierkenntnisse
- dynamische Darstellung aller relevanter Zustandsänderungen
- Unterstützung bei der Interpretation von Animationsszenen

Aus diesen Anforderungen heraus wird ein objektorientiertes Animationssystem auf Basis von KEE (Knowledgebased Engineering Environment [44]) vorgeschlagen. KEE ist eine Benutzerumgebung zur Entwicklung von Expertensystemen. Für die Auswahl dieses Systems sprechen folgende Gründe:

**Aufgrund leistungstarker Graphikbibliotheken können Animationsszenen schnell konfiguriert werden:** Systemseitig werden fertige Objekte, sogenannte Active Images, zur Darstellung dynamischer Vorgänge angeboten. Hierzu gehören beispielsweise dynamische Balkengraphiken, Tachometer usw. zur Anzeige aktueller Variablenwerte wie Lagerstände oder Pufferfüllstände.

Die Darstellung statischer Objekte erfolgt über KEEpictures. Mit diesem Graphikpaket lassen sich beispielsweise Sinnbilder für Montagelinien durch Zusammensetzen von Boxgraphiken, Polygonzügen usw. erzeugen. Bei Bedarf können auch komplexe Bilder, die als Pixelgraphik beispielsweise als 3D-Volumendarstellung aus einem CAD-System übernommen werden, eingebunden werden.

**Wesentliche graphische Funktionen werden systemseitig bereits zur Verfügung gestellt:** Dazu gehören Funktionen wie Scrolling, Zooming, Panning usw., um die Bildschirmdarstellung der Animationsszenen zu beeinflussen, Ausschnittsvergrößerungen vorzunehmen usw.

**Vererbungsmechanismen ermöglichen den Aufbau hierarchisch organisierter Animationszenen:** Objekte innerhalb des KEE-Systems können ihre Attribute (s/ots) an andere Objekte weitergeben. Damit kann die logische oder funktionale Zusammengehörigkeit von Objekten und Objektgruppen dargestellt werden. Es können so mehrere Objekte einer Objektklasse (auch bei bereits erzeugten Animationsbildern) durch Ausnutzen der Vererbungsmechanismen gemeinsam manipuliert werden, um beispielsweise die Darstellungsform bestimmter Objekte oder Zustände zu verändern.

**Animationsszenen können automatisch generiert werden:** Dazu genügt es, die Schnittstellendatei zwischen Simulations- und Animationssystem zu interpretieren. In dieser Datei sind die Objekte protokolliert, die während der Simulation eine Veränderung erfahren (Bild 7.16). Diese werden am Graphikbildschirm erzeugt, sobald sie erstmals durch das Animationssystem erkannt werden. Objekte wie Station, Puffer, u.a. werden vom Animationssystem identifiziert, am Bildschirm erzeugt und entsprechend vorgegebenen Strategien automatisch am Bildschirm plaziert. Dieses Layout kann jederzeit interaktiv verändert werden, um die Darstellungsform dem realen Layout des Systems anzupassen.

**Die Schnittstelle zwischen Simulationsmodell und Animation ist vom Benutzer frei konfigurierbar:** Die Schnittstellendatei wird während des Simulationslaufes generiert. Dabei werden alle interessierenden Zustandsänderungen unmittelbar bei ihrem Auftreten sequentiell protokolliert. Hierzu wird der Objekttyp, Objektname bzw. ein eindeutiger Bezeichner und die Art der Zustandsänderung aufgezeichnet (Bild 7.16). Dabei können sowohl das Format als auch die Informationen selbst, die übertragen werden, frei modifiziert werden.

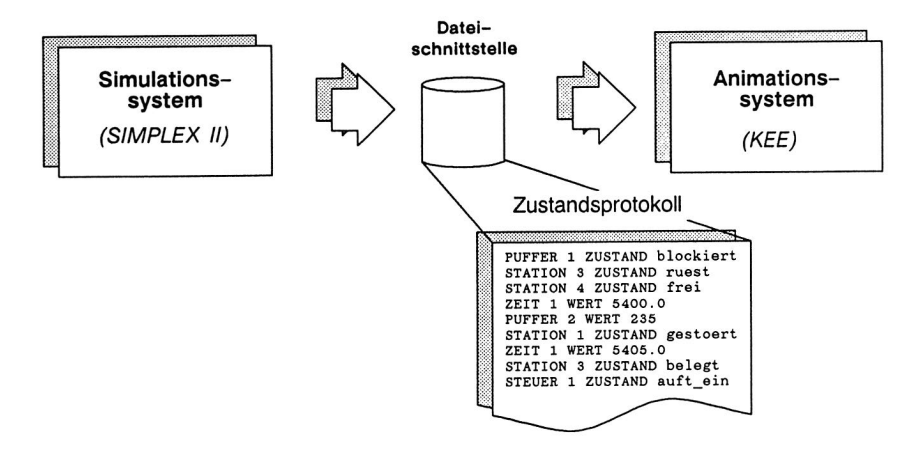

Bild 7.16 Schnittstelle zwischen Simulations- und Animationssystem.

**Das System ist grundsätzlich offen für Erweiterungen:** Neue graphische Objekte oder Darstellungsmethoden lassen sich jederzeit (auch interaktiv in bestehende Animationsszenen) einfügen.

**Erweiterte Methoden zur Auswertung von Simulationsläufen können in das bestehende System integriert werden:** KEE stellt zusätzlich ein Regelsystem zur Verfügung. Aufbauend auf diesem System können Funktionen für eine regelbasierte Auswertung und Interpretation von Animationsszenen realisiert werden. Die auf Expertenwissen aufbauenden Regeln können somit den Nichtexperten wirkungsvoll bei der Durchführung von Simulationsexperimenten unterstützen.

### **7.4.2 Bedienoberfläche**

Die implementierte Bedienoberfläche (siehe Bild 7.18) ist nach ergonomischen Gesichtspunkten gestaltet. Sie ermöglicht eine vollständige, interaktive Bedienung mit der Maus.

Für die Steuerung des Animationsystems sind an der rechten Bildschirmleiste Funktionsmenüs angeordnet. Es handelt sich hierbei um graphische Objekte (Active Units),

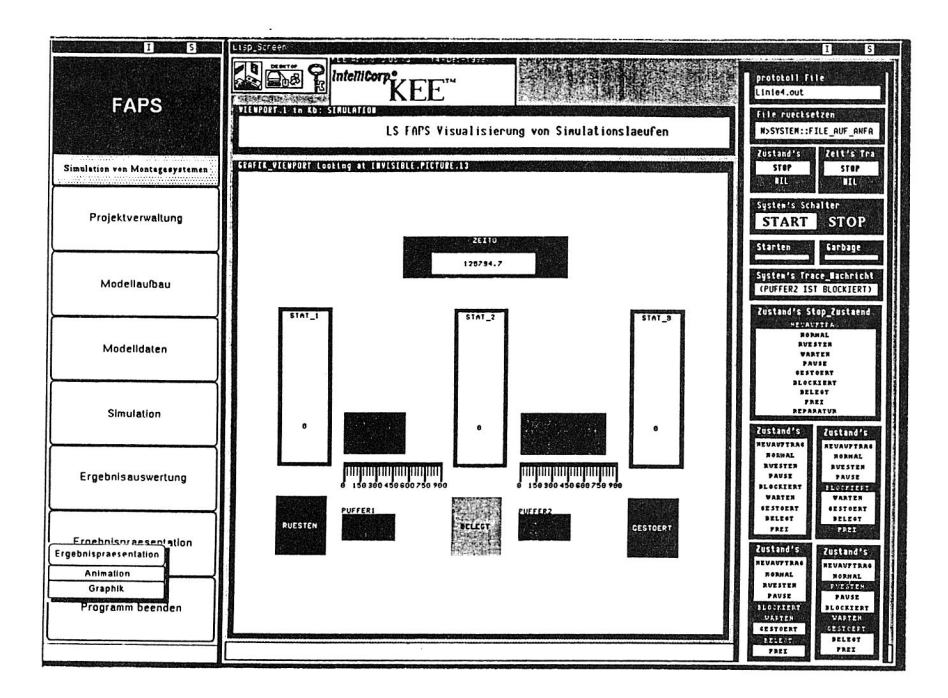

Bild 7.17 Das Animationssystem.

an die entsprechende Methoden (Programme) gekoppelt sind. Diese werden ausgeführt, sobald das Objekt mit der Maus anselektiert wird.

Der obere Teil des Menüs dient der Steuerung der Schnittstelle zu SIMPLEX II sowie zur Steuerung des Ablaufes der Animation. Die einzelnen Felder haben folgende Funktionen:

Potokoll file: Diese Feld dient zur Eingabe eines Dateinamens, in der die zur Animation gehörenden Zustandsänderungen protokolliert sind. Bei erstmaligem Animationslauf werden die benötigten Objekte aus einem Basissystem (Knowledgebase) übertragen und am Bildschirm automatisch plaziert. Dieses Layout kann anschließend als Knowledgebase abgespeichert werden und steht für weitere Animationsläufe zur Verfügung.

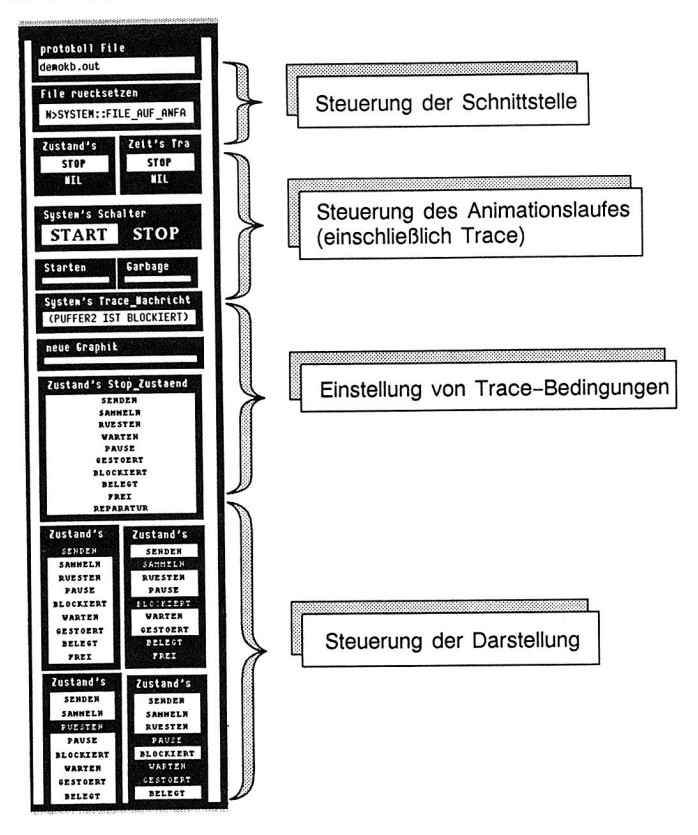

Bild 7.18 Bedienoberfläche des Animationssystems.

File ruecksetzen: Diese Funktion dient zum "zeitlichen Blättern": damit kann die Animation beliebig häufig wiederholt werden, um signifikante Anlagenzustände analysieren zu können.

**Zustand Trace, Zeit Trace:** Hiermit ist die implementierte Tracefunktion zu aktivieren. Diese Funktion stellt ein wesentliches Leistungsmerkmal des entwickelten Animationssystems dar. Abhängig von bestimmten Bedingungen, beispielsweise dem Erreichen eines vorgegebenen Zeitpunktes oder eines bestimmten Objektzustandes, wird der Animationslauf automatisch unterbrochen.

**System Schalter:** dient zum interaktiven Start und Unterbrechen des Animationslaufes. Für eine sorgfältige Analyse von Animationsszenen muß die Animation jederzeit unterbrochen werden können. Die Funktion ist durch einfaches Anklicken mit der Maus zu aktivieren.

**System Trace Nachricht** gibt eine Meldung aus, welches Ereignis und welches Objekt die Bedingungung für eine Unterbrechung durch die Tracefunktion ausgelöst hat. Damit können Ursachen für bestimmte Systemzustände rasch identifiziert werden.

Zustand Stop\_Zustand dient zur interaktiven Eingabe von Bedingungen, die zur Trace-gestützten Unterbrechung von Simulationsläufen dienen: Das Auftreten bestimmter Systemzustände, etwa mehrere blockierende Puffer, die zu einer "Dead-Lock" -Situation führen, kann unter Umständen Ursachen haben, die schwierig zu erkennen sind. Deshalb können im Animationssystem derartige Zustände (z.B. "Blokkiert") anselektiert werden. Der Animationslauf wird sofort unterbrochen, sobald irgend ein Objekt der Animationsszene in diesen Zustand wechselt. Der Name des auslösenden Objektes wird in einem reservierten Fenster angezeigt, um die Identifikation zu unterstützen. Die Interpretation der Animationsszene bzw. des Systemzustandes kann anschließend in Ruhe vorgenommen werden.

Der untere Teil des Menüs dient dazu, die Darstellung von Objektzuständen einzustellen: Für jeden möglichen Grauwert der Ampelfunktionen, von Weiß über verschiedene Graustufen bis Schwarz, wird ein Menue mit allen darstellbaren Zuständen angeboten. Durch Anselektieren der gewünschten Zustände im entsprechenden Menue wird dieser Zustand bei der Animation im entsprechenden Grauwert dargestellt, d.h. der Benutzer kann die eigentliche Animation frei nach individuellen Erfordernissen gestalten.

Die einfache, lesbare Schnittstelle zwischen Simulator und Animationssystem, der hohe Benutzerkomfort bei der Bedienung des Animationssystems führen zu einer wirkungsvollen Unterstützung bei der Validierung von Simulationsmodellen, bei der Auswertung und Interpretation von Simulationsläufen sowie bei der Präsentation der Simulationsergebnisse.
# **8. Anwendung der Simulationstechnik am Beispiel einer KANBAN-gesteuerten Baugruppenmontage**

Im folgenden werden die im Rahmen dieser Arbeit entwickelten Methoden an einem Anwendungsbeispiel demonstriert. Grun.dlage ist ein KANBAN-gesteuertes Montagesystem zur Herstellung von Motorschutzschaltern. Da das geplante System in eine bestehende Struktur zu integrieren ist, liegen aufgrund der vielfältigen Randbedingungen keine Freiheitsgrade bezüglich der Layoutgestaltung vor. Die Optimierungsbemühungen beziehen sich folglich auf die Auslegung des Materialfluß- bzw. Steuerungskonzeptes, sowie der einzelnen Komponenten. Deshalb wird dieses System mit Hilfe der Simulationstechnik überprüft.

## **8.1 Das Montagesystem**

Der Materialfluß im Montagesystem ist in Bild 8.1 schematisch dargestellt. Das Montagesystem kann dabei aufgrund unterschiedlicher Steuerungsmethoden für die Auftragssteuerung in drei Bereiche unterteilt werden:

- Kanban-Bereich (Vormontage, Baugruppenmontage)
- Hauptmontagebereich
- **Endmontagebereich**

**Im Kanbanbereich** werden die Einzelbaugruppen für das Gerät hergestellt und vormontiert. Die Auftragseinsteuerung erfolgt bestandsorientiert nach dem KANBAN-Prinzip.

Im **Hauptmontagebereich** werden die eigentlichen Montageaufträge nach den Vorgaben des Vertriebes eingelastet. Wartende Aufträge können hier sofort abgearbeitet werden, wenn die notwendigen Baugruppen in ausreichender Menge bereitstehen und eine Montagelinie frei ist.

Im **Endmontagebereich** werden die Geräte geprüft, justiert und fertigmontiert. Die Materialflußsteuerung erfolgt durchlauforientiert entsprechend der Reihenfolge, in der die Geräte den Hauptmontagebereich verlassen.

Sämtliche Bauteile werden im Vormontagebereich jeweils variantenrein auf Transportwagen, den sogenannten KANBAN-Wagen, bereitgehalten. Es besteht dabei eine

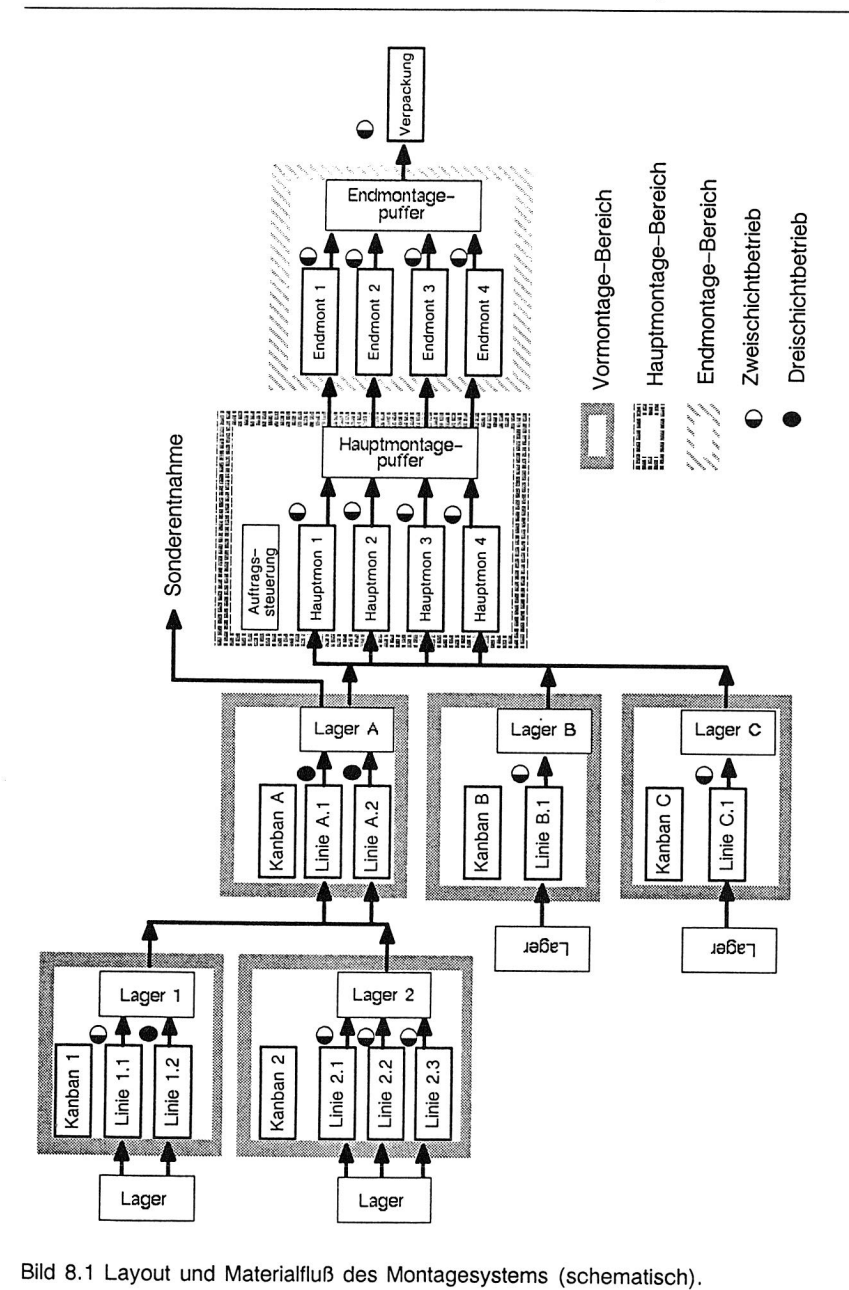

 $Bild 8$ .

feste Zuordnung zwischen Montageaufträgen und KANBAN-Wagen, d.h. auf einem KANBAN-Wagen wird stets die Menge für ein Montagelos zusammengefaßt.

## **8.2 Das Produktmodell**

Das Endprodukt, der Motorschutzschalter, besteht aus einer Reihe von Baugruppen, die ihrerseits wiederum aus Subkomponenten zusammengesetzt werden. Die Produktstruktur sowie das Zuordnungsschema für die unterschiedlichen Baugruppen sind in Bild 8.2 dargestellt. Die dargestellte Variantenvielfalt wird im Bereich der Endmontage zusätzlich erhöht: hier werden die Geräte teilweise mit kundenspezifisch beschrifteten Gehäusen und Hilfsschaltern versehen.

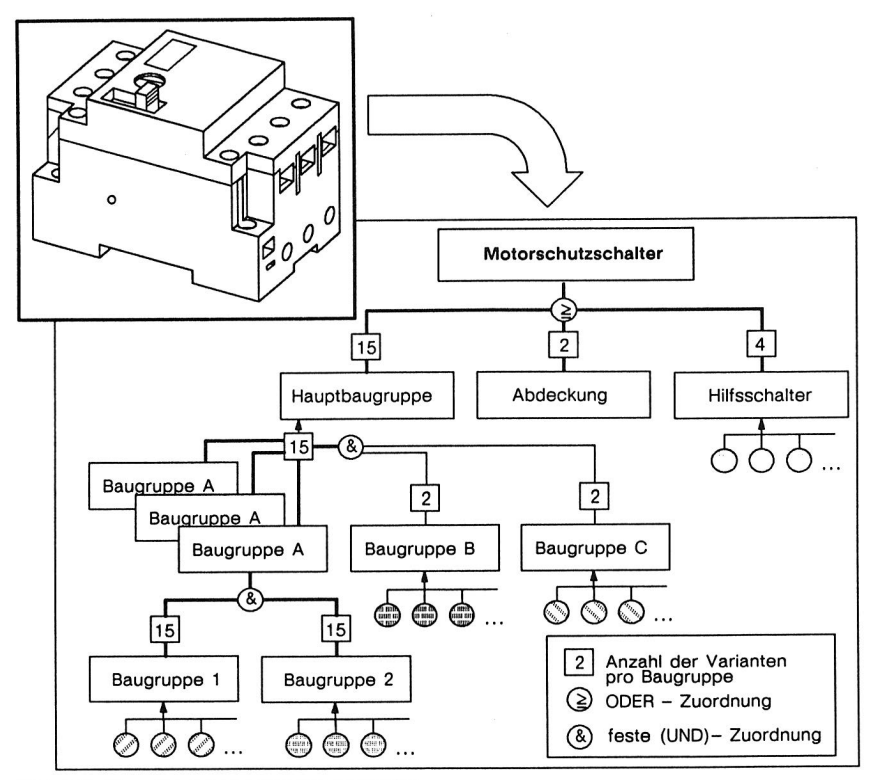

Bild 8.2 Das Produktmodell (vereinfacht).

Im Simulationsmodell sind sowohl das Zuordnungsschema der Varianten als auch die notwendigen Stückzahlen zur Komplettierung einer Baugruppe bzw. Unterbaugruppe (d.h. das vollständige Produktmodell) abzubilden. Hinzu kommt, daß bestimmte Varianten aus technologischen Gründen auf bestimmte Montagelinien fest zugeordnet sind. Auf die Realisierung dieser Forderungen wird in Kap. 8.4 näher eingegangen.

### **8.3 Planung und Auslegung mit Hilfe analytischer Methoden**

Ein wesentlicher Faktor bei der Auslegung von Materialflußsystemen nach dem KAN-BAN-Prinzip ist die Bestimmung der Anzahl benötigter KANBAN-Karten, mithin also der Höhe der Bestände. Die notwendigen Bestände sind im wesentlichen abhängig vom Verbrauch und der Wiederbeschaffungszeit der jeweiligen Baugruppen.

Die Wiederbeschaffungszeit wiederum hängt ab von den Prozeßzeiten, Wiederbeschaffungszeiten für Baugruppen, Umrüstaufwand sowie diverser Störgrößen. Zuverlässigkeit, Stabilität und Liefertreue des Produktionssystems werden davon unmittelbar beeinflußt.

Für die Bestimmung der benötigten Zahlen an KANBAN-Karten bzw. notwendigen Beständen existieren eine Reihe von Formeln [113] und [30], die sich für eine analytische Festlegung dieser Parameter eignen. In [111] wird ebenfalls eine Formel vorgeschlagen, deren Parameter anhand eines Trichtermodells für die Durchlaufzeitbestimmung verifiziert wird. (Bild 8.3)

Aufgrund unterschiedlicher Eingangsgrößen, die zumal in der Planungsphase nicht immer mit ausreichender Sicherheit bestimmt werden können, führen die vorgeschlagenen Formeln jedoch zu unterschiedlichen Ergebnissen. Diese Unsicherheit der Eingangsgrößen kann in allen drei Fällen durch frei wählbare Sicherheitsfaktoren ausgeglichen werden, was sich natürlich wieder unmittelbar auf das Ergebnis auswirkt. Die Auswirkung des Sicherheitsfaktors auf die Anzahl der KANBAN-Karten wird in Bild 8.4 für eine Gerätevariante in einem Montageabschnitt gezeigt. Je nach Formel sowie je nach gewähltem Sicherheitsfaktor weichen die Ergebnisse erheblich voneinander ab.

Über die Größe des Sicherheitsfaktors wird lediglich ausgesagt, daß er zunächst relativ großzügig gewählt werden sollte [113]. Nicht zuletzt aus diesem Grund ist der ist eine exakte Systemauslegung nur auf der Basis dieser Formeln nicht möglich. Zudem wer-

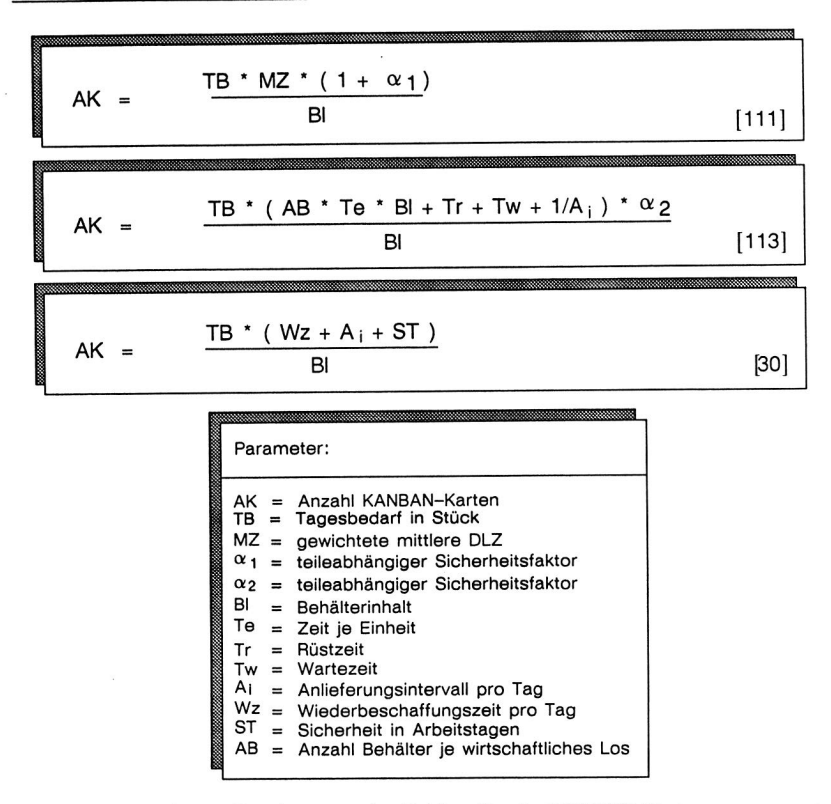

Bild 8.3 Formeln zur Bestimmung der Zahlen für die KANBAN-Karten.

den einige Parameter, die im Prozeß von Relevanz sind, von den hier dargestellten Formeln überhaupt nicht berücksichtigt. Dazu gehört, daß teilweise parallele Montagelinien unterschiedlichen Schichtmodellen unterworfen sind, und damit die Wiederbeschaffungszeiten für die Teilkomponenten nicht ohne weiteres bestimmt werden können.

In [98] wird sogar der Standpunkt vertreten, daß eine analytische Berechnung der benötigten Kartenzahl überhaupt nicht möglich sei und dies nur durch ein iteratives Vorgehen erfolgen könne: Durch sukzessives Entfernen von KANBAN-Karten bzw. Reduzieren von Beständen treten automatisch Engpässe zu Tage, deren Ursachen dann zu beseitigen sind. Dieses Methode führt zu einer beständigen Optimierung der Fertigung und Verringerung der Bestände. Dieses Vorgehen wird auch von [113] für die

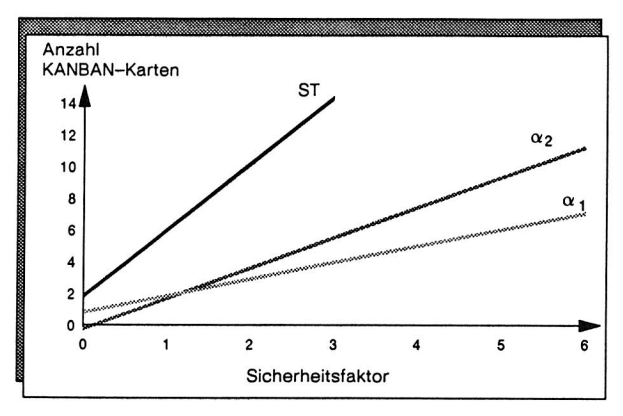

<sup>(</sup>Berechnungsparameter aus dem Anwendungsbeispiel)

Phase nach der Einführung des KANBAN-Systems empfohlen, wenn es also darum geht, die optimalen Betriebsparameter zu finden.

Das Finden der benötigten Parameter durch "Ausprobieren" [98] kommt aus dem Grunde nicht in Frage, weil sich das System noch in der Planungsphase befindet und wesentliche Strukturaussagen bereits in dieser Planungsphase getroffen werden müssen. Hierzu gehören beispielsweise Aussagen über die grundsätzliche Funktionsfähigkeit des KANBAN-Konzeptes in dieser Anwendung, sowie ob die projektierten Kapazitäten der Montagelinien ausreichend sind.

Daraus begründet sich folgerichtig der Einsatz der Simulation zur Lösung dieser Optimierungsaufgabe, nicht zuletzt weil diese Methodik an sich bereits Merkmale des von [98] vorgeschlagenen iterativen Vorgehens beinhaltet.

Bild 8.4 Auswirkung der Sicherheitsfaktoren auf das Ergebnis.

## **8.4 Auslegung mit Hilfe der Simulationstechnik**

## **8.4.1 Anforderung an die Eingabedaten**

Auf die Bedeutung der Modelldaten für die Ergebnisse der Simulationsexperimente wird vielfach hingewiesen [21,67,84,99]. Ein strukturell genaues Modell wird nur ungenügende Ergebnisse liefern, wenn die Eingabedaten auf unsicheren Grundlagen basieren oder sogar falsch sind.

Pauschal gültige Aussagen bzgl. der erforderlichen Genauigkeit der Eingabedaten lassen sich nicht treffen, diese Entscheidung muß von Anwendungsfall zu Anwendungsfall stets neu entschieden werden. Allerdings lassen sich die Daten in der Planungsphase naturgemäß nur relativ ungenau angeben. Die Auswirkungen dieser Ungenauigkeiten sind in der Experimentierphase auf jeden Fall durch geeignete Sensitivitätsuntersuchungen (z.B. Best-Gase- und Worst-Case-Experiment) zu überprüfen. Erst damit lassen sich die erzielten Ergebnisse korrekt interpretieren.

Für die vorliegende Anwendung werden folgende Daten für die Definition des Simulationsmodells benötigt:

- **Montagelinien:** Als direkt zeitbezogene Daten werden Umrüstzeiten, durchschnittliche Taktzeiten, Mindestdurchlaufzeiten, Wartungsabstände und -zeiten zur Initialisierung dieser Komponenten herangezogen. Ansonsten werden nicht zeitorientierte Größen berücksichtigt, wie beispielsweise technologisch begründete Einschränkungen der Variantenvielfalt, die auf der jeweiligen Linie gefertigt werden kann.
- **Puffer:** Hier kommen keine zeitbezogenen Daten zur Anwendung. Es werden lediglich die Maximalkapazitäten benötigt, die sich aus der Größe der verfügbaren Stellplätze zwischen den Montageabschnitten ableiten, Diese Kennzahl korreliert mit den Informationen für die KANBAN-Steuerung, da jeder KANBAN-Karte ein Transportwagen bzw. Transportgebinde zugeordnet ist.
- **Tagesscheibe:** Der Vertrieb gibt das geplante Produktionsprogramm in Form einer Tagesscheibe täglich an die Hauptmontage vor. Für die Simulation wird ein repräsentativer Auftrags- bzw. Variantenmix zur Darstellung dieser Systemlast benötigt. Die repräsentativen Tagesscheiben müssen sämtliche Varianten beinhalten. Die Verteilung und Zusammensetzung soll der tatsächlichen bzw. geplanten Zusammensetzung entsprechen, sowohl was die Losgrößen der einzelnen Varianten betrifft, als auch deren Reihenfolge.

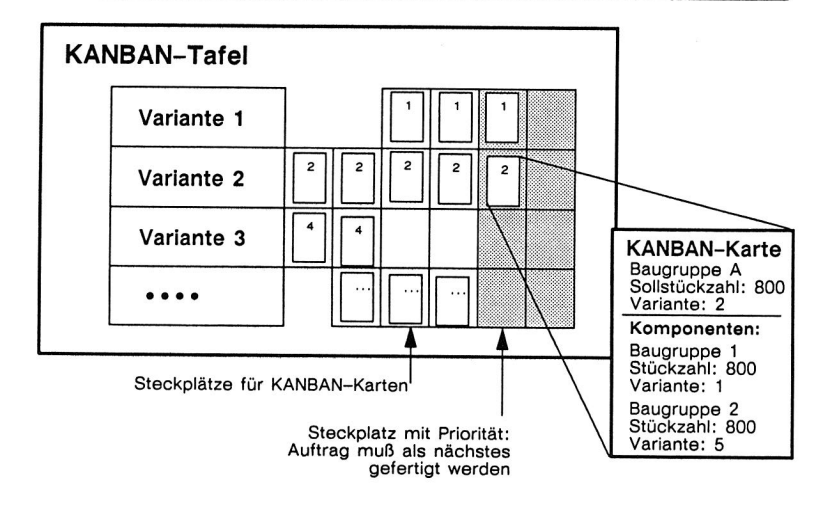

Bild 8.5 Aufbau einer KANBAN-Tafel - Daten für das Simulationsmodell.

**Kanbansteuerung:** Für die Modellierung bzw. Intialisierung des entsprechenden Bausteines werden zunächst Informationen über die Montageaufgabe in diesem Abschnitt benötigt: hierzu gehören Informationen über Produktvarianten, Variantennummern der Subkomponenten (d.h. Produktmodell), Größe der Auftrags- bzw. KANBAN-Lose, die Anzahl der KANBAN-Karten für jede Variante und die erforderlichen Umrüstzeiten. (Bild 8.5)

Wesentliche Bedeutung haben in diesem Zusammenhang die Regeln, nach der die KANBAN-Karten abgearbeitet werden: hiermit wird beispielsweise die Reihenfolge konkurrierender Aufträge gleicher Dringlichkeit festgelegt. Weisen mehrere Aufträge die gleiche Dringlichkeit auf, so könnte der Auftrag ausgewählt werden, der den geringsten Umrüstaufwand verursacht. Wegen der zentralen Bedeutung für den Gesamtablauf müssen diese Auswahlregeln exakt festgelegt werden.

### **8.4.2 Modellkonzept und Komponenten**

Der Aufbau des Modells erfolgt mit den Bausteinen der Modellbank STACK (siehe Bild 8.6). Hierzu werden Komponenten aus den Modellbanken ASSEMBLY, CONTROL & KANBAN sowie SHIFT herangezogen. Da die Transportvorgänge manuell und **während**  der Umrüstvorgänge an den Montagelinien durchgeführt werden, müssen keine Kom-

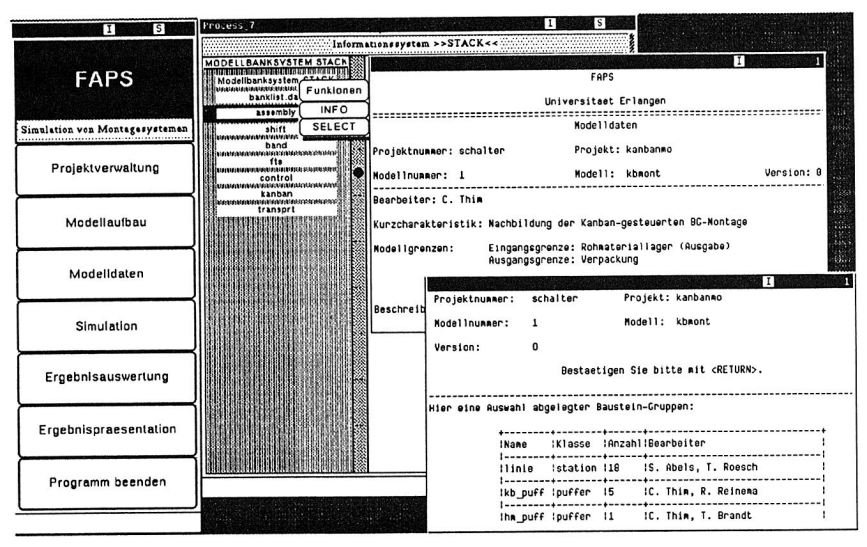

Bild 8.6 Auswahl von Simulationsbausteinen.

ponenten aus der Modellbank TRANSPORT eingesetzt werden. Einen repräsentativen Ausschnitt des implementierten Modelles zeigt das CAD-Modell in Bild 8.7.

Durch geringfügige Modifikationen werden die Standardbausteine an die konkrete Anwendung angepaßt. Im Falle der KANBAN-Steuerungen bedeutet dies beispielsweise, daß die Regeln zur Auswahl von neuen Aufträgen an die vorgegebene Strategie angeglichen werden, da diese vom FIFO-Prinzip des reinen KANBAN-Prinzips abweichen.

Es werden im Wesentlichen folgende Komponenten eingesetzt (Bild 8.7 und 8.8):

- Linie : Diese Komponente dient zur Abbildung der Montagelinien als Ganzes (siehe auch Kapitel 6.4.1). Es ist dabei die Bedingung zu erfüllen, daß ein Montagevorgang erst dann begonnen werden kann, wenn sämtliche hierfür notwendigen Baugruppen bereitstehen. Die zeitbestimmenden Größen müssen variantenabhängig abgebildet werden, beispielsweise in Form einer Umrüstmatrix.
- Kanban : Dieser Baustein bildet die KANBAN-Steuerung nach. Die einzelnen KANBAN-Aufträge sind Mobile Komponenten vom Typ karte und auf LOCATIONS nach Varianten geordnet. Eine ausführliche Beschreibung des verwendeten Bausteines wurde bereits in Kapitel 6.6.2 vorgenommen.

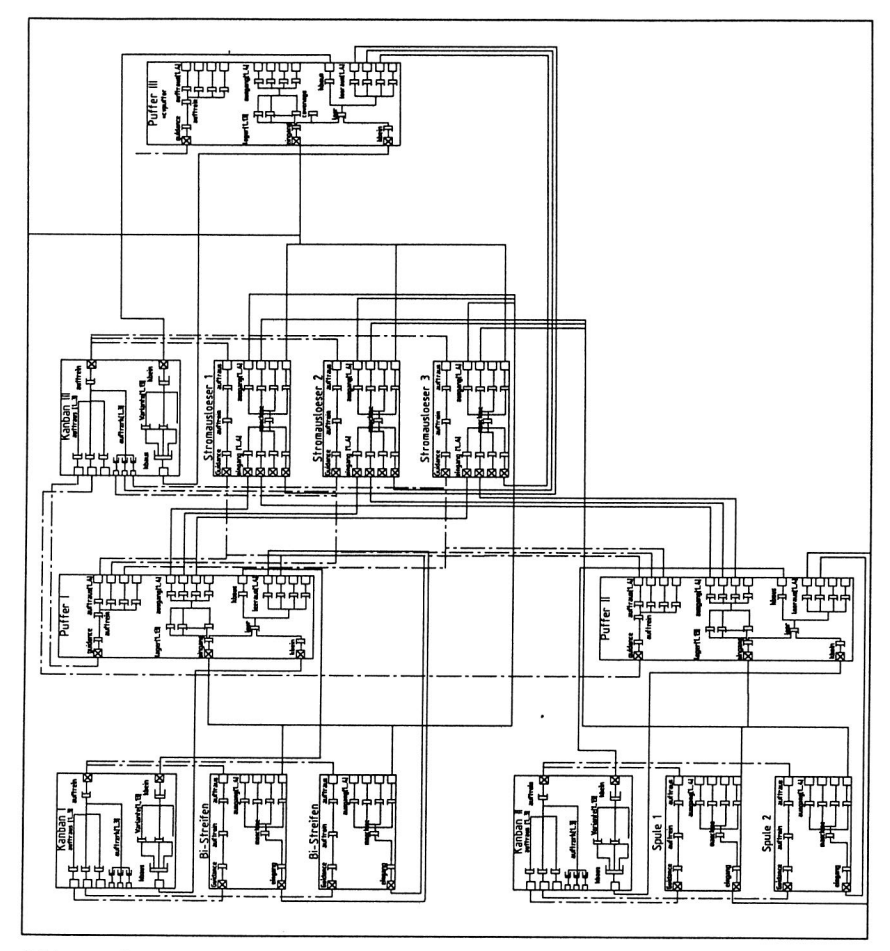

Bild 8.7 CAD-unterstützte Modellbeschreibung des KANBAN-Bereiches - Ausschnitt der Bausteinebene.

- Puffer : Komponente zur Nachbildung der Lagerfunktionen zwischen den einzelnen Montageabschnitten. Dazu wird das Material auf Mobilen Komponenten wagen auf LOCATIONS gespeichert, die den Varianten fest zugeordnet sind. Zu den Funktionen des Puffers gehört noch die Bestimmung des aktuellen Lagerbestandes bei jedem Zugang oder Abgang.
- Shift : Die Nachbildung des flexiblen Schichtkonzeptes erfolgt mit dieser Komponente. Die Komponenten für die Linien werden, je nachdem ob sie im Zweischichtbetrieb

oder im Dreischichtbetrieb arbeiten, mit entsprechenden Schicht-' bausteinen" verbunden. Am Schichtende wird durch ein Signal von diesem Baustein der Montageprozeß an den betroffenen Linien unterbrochen.

- T scheibe: Die Belastung des Systems mit einem vorgegebenen Auftragsmix erfolgt mit diesem Baustein. Damit wird das geplante Produktionsprogramm, d.h. die Vorgaben des Vertriebes nachgebildet. Diese Aufträge werden in die Werkstattsteuerung der Hauptmontage eingelastet.
- Steuer: Im Bereich der Hauptmontage bzw. Endmontage muß der Auftrags- und Materialfluß zwischen unterschiedlichen, parallelen Linien koordiniert werden. Die Verteilung der Aufträge wird in diesem Baustein festgelegt.

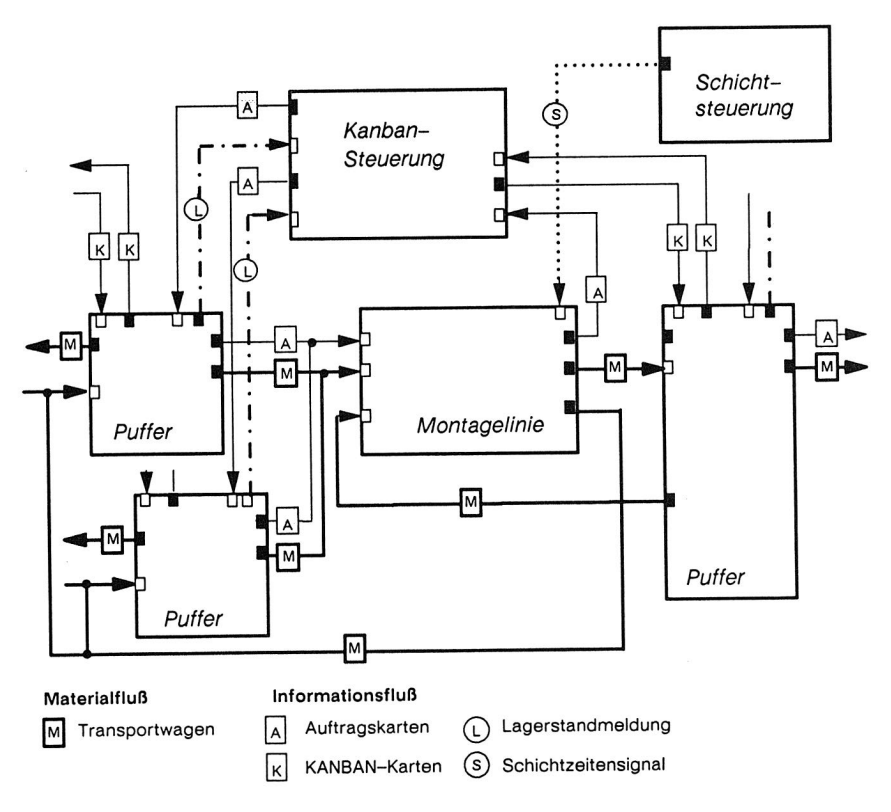

Bild 8.8 Modellkonzept und Bausteinverknüpfungen (Ausschnitt).

#### **Abbildung des Materialflusses**

Der Materialfluß im Montagesystem wird mit den sogenannten KANBAN-Wagen durchgeführt. Es handelt sich hierbei um Transportwagen, auf denen jeweils ein Montagelos einer Baugruppe variantenrein (KANBAN-Gebinde) transportiert wird. Daher werden sämtliche Materialflüsse mit der Mobilen Komponete wagen abgebildet. Diese Komponente trägt als Attribute die aktuell geladene Stückzahl einer Baugruppe, sowie im Endmontagebereich, wo mehrere Varianten auf einem Wagen geladen sein können, den Ladezustand.

#### **Abbildung des Informationsflusses**

Im KANBAN-Bereich des Montagesystems werden Informationsflüsse zweier unterschiedlicher Ausprägungen unterschieden (siehe auch Bild 8.8):

Die sogenannte KANBAN-Karte wird über eine Mobile Komponente vom Typ karte modelliert. Auf dieser Komponente sind die für die Komplettierung eines Loses dieser Baugruppe benötigten Informationen im entsprechenden Montageabschnitt abgebildet. Dazu gehört die Vorgabestückzahl, das Zuordnungsschema für die Unterbaugruppen (Produktmodell) im entsprechenden Montageabschnitt sowie die für die Komplettierung eines Montageloses benötigten Stückzahlen an Subkomponenten (siehe auch Bild 8.5).

Die Kommunikation zwischen den Montagelinien, den Modulen für die Fertigungssteuerung und den Puffern entspricht dem Modell, das in Kapitel 6.6.1 allgemein beschrieben wurde. Die einzelnen Informationen werden mit der Mobilen Komponente vom Typ auftrag übertragen. Diese Komponente trägt alle wesentlichen Attribute zur Abbildung der Kommunikation:

- Meldungen über den aktuellen Zustand der absendenden Station z.B. wartend, rüstend usw.
- Meldungen über die gewünschte Aktion, z.B. Anforderung eines neuen Montageauftrages
- weitere Ausführungsparameter, z.B. Anzahl benötigter Baugruppen zur Komplettierung eines Montageloses.

Dieses Modell gilt auch für die Abbildung der Montagelinien im Bereich der Haupt- und Endmontage.

## **8.4.3 Validierung des Simulationsmodelles**

Bevor Simulationsexperimente durchgeführt werden können, muß das entworfene Modell auf seine Gültigkeit hin überprüft werden. Naturgemäß läßt sich jedoch keine vollständige Übereinstimmung zwischen realem System und Modell erzielen, da im Rahmen des Modellierungsvorganges Vereinfachungen und Einschränkungen vorgenommen werden.

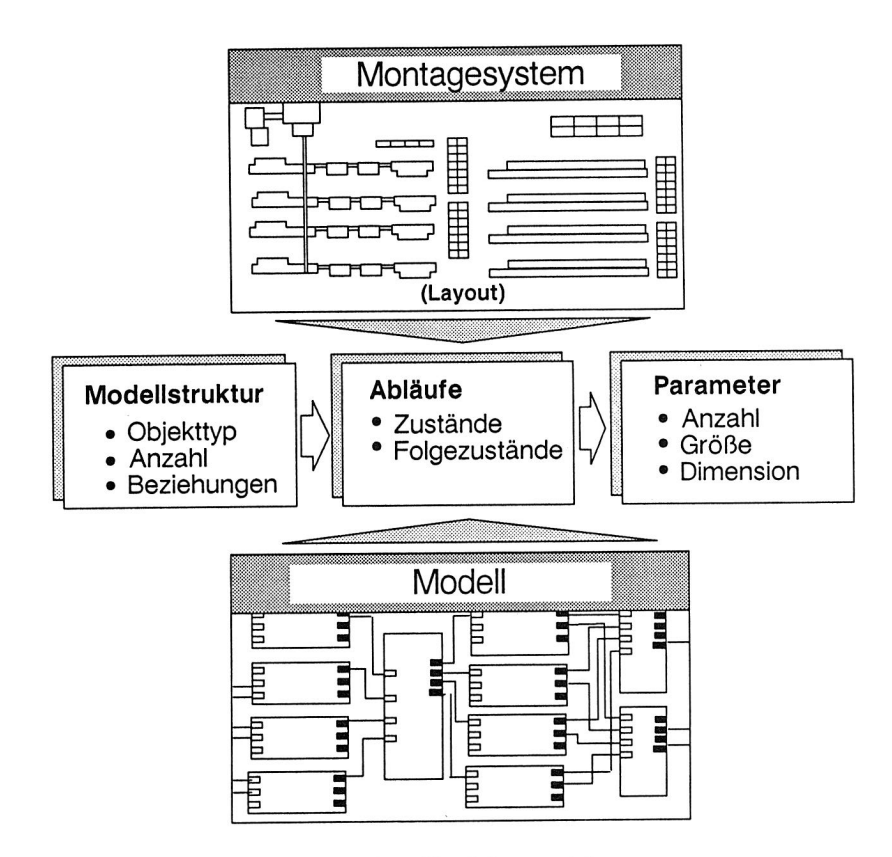

Bild 8.9 Stufen der Validierung eines Simulationsmodelles.

Daher muß ein Simulationsmodell stets überprüft werden, ob es im Sinne der Experimentzielsetzung Ergebnisse liefert, die innerhalb vorgegebener Toleranzschranken liegen. Eine Validierung des Modells ist in der Planungsphase besonders schwierig

durchzuführen, weil gesicherte Vergleichsgrößen fehlen. Viele der quantitativen Größen sind dabei zusätzlich mit den Unsicherheiten des Planungsprozesses behaftet.

Die Validierung eines Modells muß daher in mehreren Schritten erfolgen (siehe Bild 8.9):

**Validierung der grundsätzlichen Modellstruktur:** Es werden Anzahl, Typ und die gegenseitige Beziehungen der Objekte überprüft. Da im vorliegenden Fall objektorientierte Bausteine zum Einsatz kommen, ist dieser Nachweis, abgesehen von der Frage der Validität der Abstraktionsebene bzw. der korrekten Bausteinversion, trivial: Es muß für jedes Objekt im Untersuchungsbereich ein Baustein innerhalb des Simulationsmodells vorhanden sein.

Die Überprüfung der Beziehungen der der Objekte bezieht sich auf die Nachprüfung der sogenannten COMPONENT CONNECTIONS, d.h. sämtliche Materialfluß- und Informationsflußbeziehungen müssen im Simulationsmodell vollständig abgebildet sein.

**Validierung von Abläufen:** Um das korrekte Zusammenwirken der Simulationsbausteine zu überprüfen, müssen Modellabläufe nachgeprüft werden. Bestimmte Systemzustände führen automatisch zu vorherbestimmbaren Folgezuständen. Diese Abläufe werden beobachtet und zur Validierung herangezogen.

Beispielsweise kann nach Auslösen eines bestimmten Auftrages beobachtet werden, wie Baugruppen aus verschiedenen Lagern abgerufen werden, eine Linie belegt wird und der Montageprozeß beginnt. Eine falsche Folge von Abläufen könnte in dieser Phase aufgedeckt werden und führt damit zum Nachweis der Ungültigkeit des Modells. Dieser Abschnitt der Validierung kann mit Hilfe der graphischen Animation wirkungsvoll unterstützt werden.

**Validierung von Modellparametern:** Bei der Zahl der Parameter eines derartig komplexen Modells und der damit verbundenen Anzahl an Freiheitsgraden ist eine vollständige Validierung aller Modellvariablen ausgeschlossen. Daher ist eine Validierung auf relevante Parameter zu beschränken, wobei die Auswahl dieser Parameter bereits Fehlermöglichkeiten in sich birgt.

Wegen des Fehlens gesicherter Vergleichsgrößen, die sich nur aus dem Betrieb selbst gewinnen ließen, ist in der Planungsphase eine zusätzliche Unsicherheit einzukalkulieren. In diesem Fall müssen als Minimalforderung die Ergebnisdaten zunächst lediglich auf ihre technische Dimension hin überprüft werden, also darauf, ob technisch sinnvolle Grenzwerte eingehalten werden.

Resultate innerhalb dieser Grenzwerte können in der Planungsphase nur mit Daten vergleichbarer Systeme oder Erfahrungs- bzw. Erwartungswerten verglichen werden. Als Parameter zur Validierung bieten sich beispielsweise linienbezogene Größen wie Auslastung, Rüstanteil, Störungen u.dgl. an, für die bereits Erfahrungswerte vorliegen.

## **8.4.4 Experimentauswertung**

Bei der Experimentauswertung lassen sich zwei unterschiedliche Aussagen treffen:

- Aussagen zur Systemstruktur
- Aussagen zu Systemparametern.

Die **Funktionalität der geplanten Struktur** ist im Grundsatz mit wenigen Simulationsexperimenten schnell nachzuweisen. Hierfür genügt im Grunde genommen eine Experimentserie, bei der keine Parametervariationen vorgenommen werden, die über die Erwartungswerte bzw. Planwerte hinausgehen.

Es läßt sich dann die Aussage treffen, ob mit der vorhandenen Konfiguration und unter Berücksichtigung der vorhandenen Parameter die technischen bzw. ökonomischen Globalziele der Planung zu erreichen sind.

Ob die gefundene Struktur ein stabiles Betriebsverhalten aufweist oder sich Optimierungsreserven erschließen lassen, ist Gegenstand weiterer Experimente. Mit einer **zielgerichteten Variation einzelner Parameter** können verbesserte Systemparameter gefunden werden. Folgende Parameter können zur Auswertung herangezogen werden (siehe auch Bild 8.10):

**Auftragsdurchlaufzeiten:** Als globales Bewertungsziel wird die Stückzahl fertigmontierter Geräte am Ende des Fertigungsprozesses herangezogen. Diese Auftragsdurchlaufzeit wird beeinflußt von den technologisch erforderlichen Prozeßzeiten in Haupt- und Endmontage, den Umrüstzeiten bei Variantenwechsel, den Beständen zwischen den Montagelinien sowie von der Lieferzuverlässigkeit des KANBAN-Bereiches. Über das Kriterium der Auftragsdurchlaufzeiten läßt sich die Reaktionsfähigkeit und Stabilität des Montagesystems eindeutig bewerten. Die Einhaltung bestimmter Maximaldurchlauf-

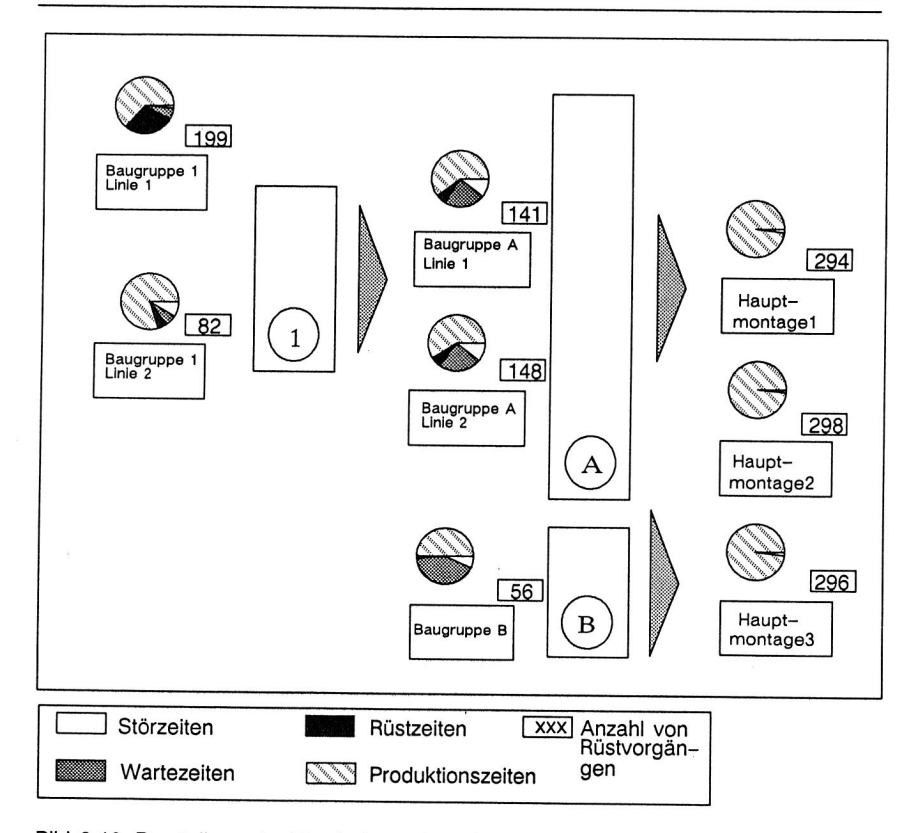

Bild 8.10 Darstellung der Ergebnisse eines Simulationslaufes (Ausschnitt).

zeiten, die sich beispielsweise aus Liefergarantien des Vertriebes ergeben, kann überprüft und optimiert werden.

**Linienbezogener Nutzungsgrad:** Der Nutzungsgrad entspricht der Produktivzeit einer Montagelinie. Entspricht dieser Kennwert dem vorgegebenen, maximalen Erwartungswert, so deutet dies darauf hin, daß die Linien keine Reserven mehr zur Bewältigung von Belastungsspitzen haben. Der Durchsatz des Gesamtsystems kann nur dann erhöht werden, wenn dieser Abschnitt verbessert wird. Möglichkeiten bestehen beispielsweise in einer Verbesserung der Technischen Verfügbarkeit einzelner Montageprozesse, um die Gesamtverfügbarkeit einer Montagelinie zu erhöhen.

**Linienbezogene Wartezeiten:** Wartezeiten treten dann auf, wenn eine Montagelinie betriebsbereit ist, aber kein KANBAN-Auftrag ausgewählt wird. Hierfür kommen zwei Ursachen in Frage:

- **Nachfolgende Linie arbeiten zu langsam und bilden einen Engpaß:** Dies führt dazu, daß der KANBAN-Puffer meist sehr stark gefüllt ist. Daraus resultieren Wartezeiten, da gemäß der KANBAN-Regel neue Aufträge nur dann begonnen werden, wenn sich aufgrund von Verbrauch ein Bedarf ergeben hat. Diese Situation kann in Bild 8.10 nachvollzogen werden: die Wartezeiten an den Montagelinien für Baugruppe A resultieren aus dem Engpaß im Bereich der Hauptmontage.
- **Vorgängerlinien bilden einen Engpaß:** Können die Vorgängerbereiche fehlende Bauggruppen nicht rechtzeitig nachliefern, so entstehen Wartezeiten, weil Montageaufträge nicht eher begonnen werden können.

Die Reserven, die aus den Wartezeiten resultieren, können dann genutzt werden, wenn die entsprechenden Engpässe in den Vorgänger- bzw. Nachfolgerbereichen beseitigt werden.

**Linienbezogene Umrüstzeiten:** Hohe Umrüstzeitanteile als Resultat häufiger Umrüstvorgänge sind gegebenfalls ein Indiz, daß das KANBAN-System im betrachteten Abschnitt nicht optimal läuft. Daher sind in Abstimmung mit den Bestandverlaufskurven (siehe Bild 8.10) die Kanbanbestände sowie die Auslösebestände zu überprüfen. Wegen der bestandsorientierten Philosophie von KANBAN sind häufige Umrüstvorgänge solange unkritisch, solange die geforderten Aufträge gefertigt werden können. Andernfalls müssen diese Zeiten durch technologische Maßnahmen an den Betriebsmitteln reduziert werden oder durch eine Veränderung der Montagelosgröße beeinflußt werden.

**Pufferbestandsverlauf:** Wird ein Puffer während der gesamten Simulationszeit nicht völlig entleert, so deutet dies auf zu hohe KANBAN-Bestände hin. Selbst kurzfristige "Nullbestände" sind nicht als kritisch anzusehen: Aufgrund der der KANBAN-Regel erhält diese Variante ohnehin höchste Dringlichkeit und wird von der Vormontage als nächstes nachgeliefert werden.

Bild 8.11 illustriert diesen Zusammenhang: Die Bestandskurven für die Subkomponenten 1 und 2 folgen in zeitlichem Abstand der Kurve der Baugruppe A. Insbesondere der Bestandsverlauf von Baugruppe 1 und 2 zeigt erhebliche Reserven, die während der gesamten Experimentdauer nicht genutzt werden. Für nachfolgende Experimente sind also für diese Varianten die KANBAN-Bestände zu reduzieren, indem die Anzahl der KANBAN-Karten an der zugeordneten KANBAN-Tafel reduziert wird. In weiteren Experimenten kann dann die Wirksamkeit und Auswirkungen dieser Maßnahme überprüft werden.

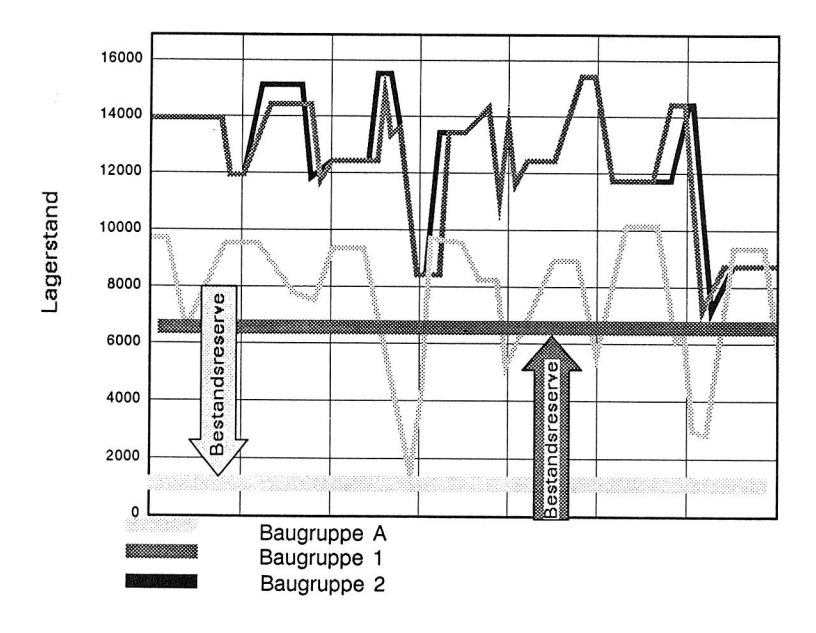

Bild 8.11 Bestandsverlauf der Komponenten einer Baugruppenausführung in einem KANBAN-Abschnitt.

#### **8.4.5 Animation**

Für eine komfortable Auswertung und Interpretation der Ergebnisse können diese mittels Methoden der Businessgraphik aufbereitet werden (Kurvenverläufe, Kreisdiagramme o.ä.) oder mit Hilfe der graphischen Animation verdeutlicht werden. Gerade bei derartig vernetzten Systemen trägt die Animation wesentlich zum Systemverständnis bei. In diesem Zusammenhang ist die Animation zusätzlich ein wertvolles Hilfsmittel bei der Verifikation des Simulationsmodells. Die Möglichkeiten des eingesetzten Animationssystems wurden in Kapitel 7.4 ausführlich dargestellt.

Allerdings eignet sich die Animation im vorliegenden Fall nur für die Darstellung ausgewählter Teilbereiche des Gesamtsystems (Bild 8.12):

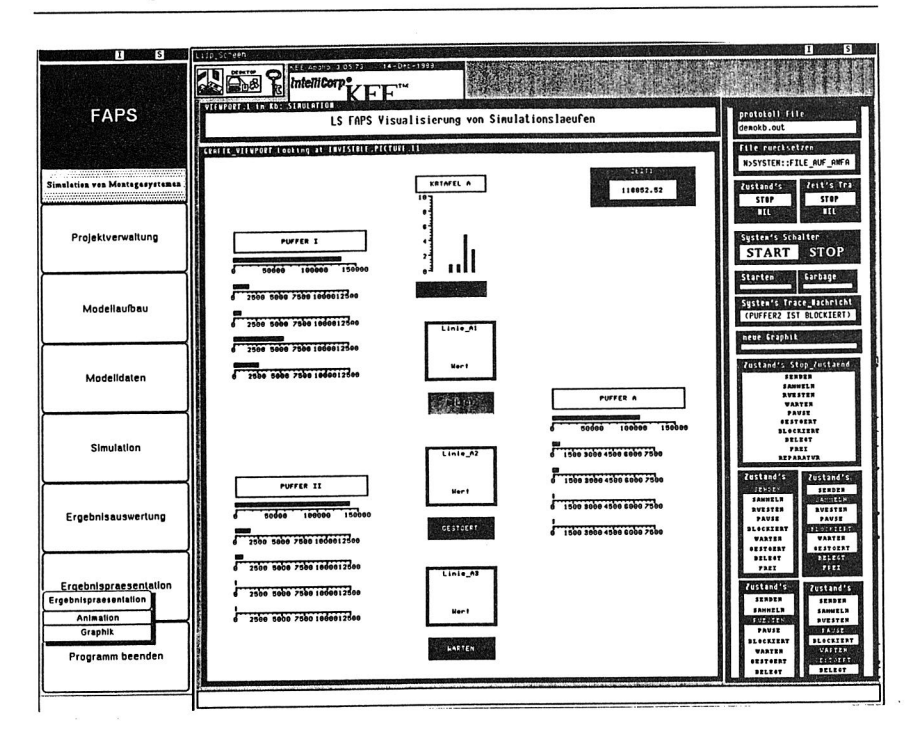

Bild 8.12 Darstellung eines Teilbereiches des Modells mit dem Animationssystem.

- die Vielzahl der Objekte (Montagelinien, Puffer und Steuerungstafeln) und die Vielzahl der Varianten (bzw. deren Lagerstände und Auftragsbestände) läßt eine übersichtliche Darstellung des Gesamtsystems nicht zu.
- bei der Anzahl gleichzeitig stattfindender Ereignisse können Zusammenhänge gar nicht mehr erkannt und erfaßt werden. Insbesondere die Komplexität des Gesamtsystems macht eine rasche Erfassung von Vorgängen unmöglich. Unter Umständen können so kritische oder interessante Vorgänge überhaupt nicht erkannt werden, da sie wegen der Informationsdichte nicht wahrgenommen werden können.
- die Vielzahl der graphischen Objekte sowie die große Anzahl gleichzeitig stattfindender oder kurz aufeinander folgender Ereignisse wirkt sich negativ auf das Laufzeitverhalten des Animationssystems aus.

Die Auswahl darzustellender Bereiche erfolgt nach einer ersten Auswertung der Simulationsläufe. Zunächst werden solche Bereiche dargestellt, die sich aufgrund der Auswertung als Engpaßbereiche herausgestellt haben. Hier kann die visuelle Unterstützung durch die Animation neue Erkenntnisse bei der Auswertung der Simulationsläufe liefern.

### 8.5 Aufwand und Nutzen

Das beschriebene Anwendungsbeispiel zeigt, daß eine gesicherte Auslegung eines derartig komplexes System nur mit Hilfe der Simulation erfolgen kann. Material- und Informationsflüsse sind zu stark miteinander vernetzt, um mit analytischen Methoden bewältigt zu werden.

Allerdings ist für die Durchführung einer derartigen Simulationsstudie ein erheblicher Aufwand erforderlich: Modellbildung, Validierung und Experimentierphase erfordern jeweils großen Zeitaufwand. Die Modellbildung kann durch den Einsatz objektorientierter Bausteine effizient durchgeführt werden. Der Aufwand für die Validierung des Modells ist wegen der Komplexität des Systems jedoch sehr hoch. Den größten Zeitanteil erfordert allerdings die Experimentierphase:

- Bei der Durchführung von Simulationsläufen treten zu Beginn oft sogenannte "Einschwingeffekte" auf, d.h. bestimmte Parameter sind zunächst sehr starken Schwankungen unterworfen, bevor ein stationärer Systemzustand erreicht wird. Diese Effekte rühren daher, daß das Modell, um den Initialisierungsaufwand gering zu halten, mit zunächst leeren Lagern in einen stationären Betriebszustand "hochgefahren" wird. Um die Ergebnisse der Simulationsläufe nicht durch diese "Einschwingvorgänge" zu verfälschen, muß die Simulationszeit genügend lang sein. Zur Bestimmung der erforderlichen Einschwingzeit können bestimmte mathematische Verfahren, z.B. das Autoregressionsverfahren [93], angewandt werden. Allein für die Einschwingphase sind beim vorliegenden Modell Simulationen von mehreren Stunden Dauer durchzuführen, was einer Simulationszeit von zwei bis drei Arbeitswochen entspricht.
- Die Interpretation der Ergebnisse und Planung neuer Simulationsexperimente ist sehr aufwendig, weil nach jedem Simulationslauf eine Vielzahl von Systemgrößen (siehe Kapitel 8.4.4) auszuwerten sind, die zudem teilweise starken Einfluß aufeinander ausüben. Um die Wirksamkeit durchgeführter Maßnahmen bewerten zu können,

dürfen in einem Simulationsexperiment jeweils nur wenige Parameter verändert werden. Anderfalls könnten sich verschiedene Effekte überlagern und damit die Zuordnung unmöglich machen. Aus diesem Grund ist auch eine große Anzahl von Experimenten durchzuführen, um optimale Betriebsparameter zu finden.

Der Nutzen von Simulationsstudien ist, insbesondere bei der Anwendung in der Planungsphase, schwierig zu bewerten. Ein exemplarischer Nachweis des Nutzens von Simulationsstudien in der Planungsphase wird in [19] durch Gegenüberstellung der Kosten für konventionelle Planung und simulationsunterstützter Planung dargestellt. Der wesentliche Nutzen resultiert dabei insbesondere in einer deutlichen Verkürzung der Planungszeit und damit einem schnelleren Erreichen der Gewinnzone. Die Frage, ob Ergebnisse von gleicher Qualität ohne Simulation erreicht worden wären, ist jedoch spekulativ und kann nicht mit letzter Sicherheit beantwortet werden. Im vorliegenden Anwendungsfall kann allerdings davon ausgegangen werden, daß eine Planungsabsicherung vergleichbarer Qualität ohne Simulation nicht möglich wäre.

Für die Phase nach der Einführung des Systems kann der Nutzen der Simulation genauer quantifiziert werden. Nachdem erste Erfahrungswerte über das Betriebsverhalten der Montagelinien vorlagen, beispielsweise in Form von Meßprotokollen für Störungen, Umrüstzeiten usw., konnten mit dem gleichen Modell weitere Simulationsläufe durchgeführt werden. Das Ziel dieser Simulationsexperimente bestand darin, die einzelnen Systemparameter zu optimieren. Beispielsweise ergab eine Reduzierung der KAN-BAN-Bestände um 20%, wobei sich die Einsparungen in den unterschiedlichen KAN-BAN-Abschnitten und Varianten voneinander abweichen, keine Verschlechterung des Betriebsverhaltens des Gesamtsystems. Die Ergebnisse der Simulation führen hier also zu einer deutlichen Einsparung von Lager- bzw. Kapitalbindungskosten, ohne die Zuverlässigkeit des Gesamtsystems zu verschlechtern. Damit läßt sich der Nutzen der Simulation unmittelbar in Kosteneinsparungen quantifizieren.

# **9. Zusammenfassung**

Der Materialfluß im Bereich der Montage hat besondere Bedeutung für die Wirtschaftlichkeit eines Produktionsunternehmens. Gründe dafür sind die starke Vernetzung und Wechselwirkungen der Montage sowohl mit vorgelagerten Bereichen, wie der Fertigung, als auch mit nachgeschalteten Funktionen, beispielsweise dem Vertrieb. Potentiale in diesem Bereich lassen sich allerdings nur mit Hilfe wirkungsvoller Methoden erschließen. Das Anliegen dieser Arbeit besteht daher darin, Methoden zur Optimierung von Materialflußstrukturen zu entwickeln und zu bewerten.

Hiervon ausgehend wurde das CAD-unterstützte Layoutplanungssystem MFPlan entworfen. Wesentliches Leistungsmerkmal dieses Systems stellt ein Modul zur interaktiven Verbesserung des Layouts durch Modifizieren der Flächenanordnung und der Materialflußstrukturen dar. Die Bewertung gefundener Lösungen erfolgt mittels einer Kostenfunktion zur Bestimmung der Transportkosten. Für die Layoutplanung als Komponente der Materialflußoptimierung steht hiermit ein leistungsfähiges Werkzeug zur Verfügung. Allerdings ist die Betrachtung dynamischer Vorgänge mit diesem Modell nur teilweise möglich.

Folgerichtig ergibt sich hieraus der Einsatz der Simulation, um auch dynamische Vorgänge in Materialflußsystemen untersuchen zu können. Zunächst wurden daher die Anforderungen an ein einzusetzendes Simulationssystem spezifiziert, die sich aus der speziellen Betrachtungsweise der Montageplanung ergeben. Für das ausgewählte Simulationssystem SIMPLEX II wurden Grundlagen für den Entwurf von Simulationsmodellbanken und eine objektorientierte Beschreibung von Simulationsmodellen erarbeitet: Mit Hilfe von Bausteinen, die in anwendungsorientierten Modellbanken abgelegt werden, wird ein effizienter Modellentwurf ermöglicht. Aus dieser Spezifikation heraus wurde die Modellbank STACK entwickelt, die in Kapitel 6 beschrieben wird. Diese Modellbank stellt Module zur Abbildung komplexer Materialflußsysteme in der Montage zur Verfügung: hierzu zählen sowohl Modellbanken zur Abbildung der eigentlichen Transportsysteme, als auch solche zur Nachbildung von Montagegeräten, Montagelinien, Werkstattsteuerungssystemen usw.

Für einen effizienten Einsatz der Simulation ist jedoch eine Kopplung mit weiteren CAE-Werkzeugen erforderlich. Hierfür wurde ein entsprechendes Konzept entwickelt, das in Kapitel 7 ausführlich dargestellt wird. Zentrales Element stellt dabei eine Projektdatenbank für Simulationsprojekte dar, die eine effiziente Steuerung und Verwaltung von Simulationsprojekten ermöglicht: die Applikation unterstützt den eigentlichen Projektablauf durch Bereitstellung und Verarbeitung von Projektdaten. Hierzu gehören sowohl administrative Daten, die den Projektverlauf beschreiben, als auch Geräteparameter der im Simulationsmodell abgebildeten Geräte. Durch eine CAD-orientierte Verknüpfung der Simulationsbausteine wird der Vorgang der Modellierung wirkungsvoll unterstützt. Die Übertragung der benötigten Modelldaten erfolgt über die genormte IGES-Schnittstelle. Da das System MFPIan mit dem gleichen CAD-Modell arbeitet, ist eine Durchgängigkeit des Gesamtkonzeptes gewährleistet. Zur Abrundung wurde ein Konzept zur graphischen Animation von Simulationsläufen mittels eines objektorientierten Systems dargestellt.

Die entwickelten Methoden wurden abschließend exemplarisch an einem Anwendungsbeispiel verifiziert: Ein System zur KANBAN-gesteuerten Montage von Motorschutzschaltern zeigte die Effizienz der entwickelten Programme.

Die dargestellten Methoden können die Aufgabe der Optimierung von Materialflußsystemen wirkungsvoll unterstützen. Für die Zukunft sind allerdings die entwickelten Methoden noch stärker mit weiteren CAE-Werkzeugen zu verbinden, um den Ablauf der Optimierung durch einen umfassenden Datenaustausch weiter zu verbessern. Hierzu zählt auch die Kopplung mit Expertensystemen, um das Wissen und die Erfahrung, die nach wie vor für die Durchführung von Simulationsstudien erforderlich sind, zu nutzen. Erst damit wird es möglich sein, die Simulation in größerem Umfang als bisher für die Planung zugänglich zu machen.

# **10. Literatur**

- 1. Aggteleky, B. Fabrikplanung: Band 1-3. Carl-Hanser-Verlag, München, Wien 1987,1990
- 2. Anderl, R. Normung von CAD-Schnittstellen. In: CIM-Management 1/89, S. 4 ff.
- 3. Baumgarten, H.; Zibell, R.M. Logistik in den 90er Jahren. In: Logistik im Unternehmen, Jan./Feb. 1988, S. 24 ff.
- 4. Bolch, G. Leistungsbewertung von Rechensystemen mittels analytischer Warteschlangenmodelle. B.G. Teubner-Verlag, Stuttgart 1989
- 5. Brinkmann, H.-G. Aspekte zur Echtzeitsteuerung in innerbetrieblichen Materialfluß-Systemen. In: Fördertechnik 11/12/90
- 6. Buchberger, D. Rechnergestützte Strukturplanung von Produktionssystemen. Forschungsberichte aus dem wbk. Hrsg. H. Weule. Diss. Uni. Karlsruhe, 1989
- 7. Buchele, T. Simulation einer Hochregalsteuerung. In: Automatisierungstechnische Praxis-atp 10/1988, S. 517 ff.
- 8. Bullinger, H.-J.; Huthmann, A. Werkstattsteuerung und Simulation. In: Fortschritte in der Simulationstechnik. Bd. 1. Hrsg. Breitenecker u.a., Vieweg-Verlag, Braunschweig 1990
- 9. Bullinger, H.-J.; Rally, P.; Schweizer, P. Simulation flexibler Arbeitszeit- und Nutzungsmodelle. In: VDI-Z 132 (1990) Nr. 4
- 10. CIM-Glossar Automatisierungstechnik. Hrsg. Siemens AG (ISBN 3-8009-8040-1), Berlin und München, 1990
- 11. Dangelmaier, W. Algorithmen und Verfahren zur Erstellung innerbetrieblicher Anordnungspläne. Springer-Verlag, Berlin, Heidelberg 1986
- 12. Dangelmaier, W. Interaktive Anordnungsplanung. In: wt-Zeitschrift für industrielle Fertigung 76 (1986), S. 25-28
- 13. Date, C.J. Database Systems, Volume 1. Addison-Wesley Publishing Company, Reading Massachusetts 1986
- 14. DIN 66301 Format zum Austausch geometrischer Informationen. Beuth-Verlag, Berlin 1986
- 15. DIN 8580 Begriffe der Fertigungsverfahren - Einteilung. Beuth-Verlag, Berlin 1974
- 16. Dolezalek, C.M.: Warnecke, H.J. Planung von Fabrikanlagen. Springer-Verlag, Berlin 1981
- 17. DOSIMIS-3 Produktinformation. Fraunhofer-Institut für Materialfluß und Logistik, Emil-Figge-Str. 75, 4600 Dortmund
- 18. Eigner, M.: Maier, H. Einführung und Anwendung von CAD-Systemen: Leitfaden für die Praxis. - 1. Ausg. - Carl Hanser Verlag, München, Wien 1982
- 19. Eisele, R.

Konzeption und Wirtschaftlichkeit rechnerintegrierter Planungssysteme. Diss. Univ. Erlangen, Hrsg. K. Feldmann, Carl-Hanser-Verlag, München, Wien 1990

20. Encarnacao, J.

A Reference Model For Components And Interfaces of a CAD-System. In: Kochan, D.: Integration of CAD/CAM, IFID 1984

21. Enderle, W.

Verfügbarkeitssteigerung automatisierter Montagesysteme durch selbsttätige Behebung prozeßbedingter Störungen. Forschungsberichte aus dem wbk. Hrsg. H. Weule, Diss. Uni. Karlsruhe 1989

22. Eschenbacher, P.

Entwurf und Implementierung einer formalen Sprache zur Beschreibung dynamischer Modelle. Diss. Univ. Erlangen, In: Arbeitsberichte Informatik (ISSN 0344-3515), 1990

- 23. Eversheim, W.; Thome, H.G. Einsatzgebiete der Simulation im Rahmen des Computer Integrated Manufacturing (CIM). In: Simulation in der Fertigungstechnik. Hrsg. Feldmann, K.; Schmidt, B.; Springer-Verlag, Berlin 1988
- 24. Eversheim, W.; Barg, A.; Linnhoff, M; Stolz, N. Materialbewirtschaftung in der Montage. In: Logistik im Unternehmen Juli/August 1990, S. 42 ff.
- 25. Faber, H.; Bracht, U. Integrierte Fabrikplanung mit dem CAD-Anwendungssystem FAPLIS. In: CAD/CAM 6/87, S. 79 ff.
- 26. Fasching, R.; Raab, M. Simulation von Montageanlagen. In: Fortschritte in der Simulationstechnik. Bd. 1. Hrsg. Breitenecker u.a., Vieweg-Verlag, Braunschweig 1990
- 27. Feldmann, K.

Fortgeschrittene Produktionstechnik - Stand der Entwicklungsarbeiten in der Bundesrepublik Deutschland. Internationales Seminar "Excellence in Manufacturing", Mailand, Italien, 17.05.1989

- 28. Feldmann, K; Abels, S.; Thim, C. Simulation komplexer Montagesysteme. In: ASIM Simulationstechnik: Fortschritte in der Simulationstechnik, Bd. 1, S. 430-434, Vieweg-Verlag, Braunschweig 1990
- 29. Feldmann, K.; Schmidt, B. (Hrsg.) Simulation in der Fertigungstechnik. Springer-Verlag, Berlin, Heidelberg 1988
- 30. Fink, W.

Einführung des KANBAN-Systems aus der Sicht der Unternehmensleitung Haushaltgeräteindustrie. In: Hrsg.: Wildemann, H.: Flexible Werkstattsteuerung durch Integration von KANBAN-Prinzipien. S. 182 ff. CW- Publikationen, München 1984

31. Ganz, W.; Winter-Hoss, R. Entwicklungstendenzen des Personaleinsatzes in flexibel automatisierten Montagesystemen. In: VDI-Z 131 (1989) Nr. 7, S. 12 ff.

- 32. Gehler,R. Leistungssteigerung an automatischen Montageanlagen, 8. Dt. Montagekongreß, München 1988
- 33. Grabowski, H.; Glatz, R. Schnittstellen zum Austausch produktdefinierender Daten. VDI-Z 128 (1986), Nr. 10
- 34. Grabowski, H.; Anderl, R.; Schmitt, M. Das Produktmodellkonzept von STEP. In: VDI-Z 131 (1989) Nr. 12
- 35. Greschner, J. Qualitative Vorsimulation mit Hilfe objektorientierter Techniken. In: Fortschritte in der Simulationstechnik. Bd. 1. Hrsg. Breitenecker u.a., Vieweg-Verlag, Braunschweig 1990
- 36. Großeschallau, W. Materialflußrechnung. Springer-Verlag, Berlin, Heidelberg 1984
- 37. Hahn, D. Interaktive Planung und Beurteilung von Layoutalternativen im Rahmen des Fabrikplanungsprozesses mit Hilfe eines CAD-Systems. Diss. Univ. Karlsruhe 1984
- 38. Heusler, H.-J. Rechnerunterstützte Planung flexibler Montagesysteme. Diss. TU München, Springer-Verlag, Berlin, Heidelberg 1989
- 39. Hofmann, F.

Software-Engineering als systemtechnische Aufgabe. Beitrag im Rahmen der Ringvorlesung "Systemtechnik", Universität Erlangen-Nürnberg, 1990

- 40. Initial Graphics Exchange Specification Version 4.0, National Bureau of Standards, USA 1988
- 41. Ingres Referenzhandbuch. Relational Technology Inc., Almeda, CA, USA 1986
- 42. Kaiser, D.-W. Rechnergestützte Simulation. In: Zeitschrift für wirtschaftliche Fertigung ZwF 82 (1987) 6, S. 321 ff.
- 43. Kettner, H.; Schmidt, J.; Greim, H.-R. Leitfaden der systematischen Fabrikplanung. Carl-Hanser-Verlag, München, Wien 1984
- 44. KEE Software Development System, User Reference Manual. IntelliCorporation Inc., Menlo Park, Cal. USA 1989
- 45. Komarnicki, J. (Hrsg.) Simulationstechnik. VDI-Verlag, Düsseldorf 1980
- 46. KONSYS Draftmaster. Benutzerhandbuch. STI Straessle Technische Informationssysteme, Zürich 1990
- 47. Kramer, J. Entscheidungsorientierte Kostenrechnung für den innerbetrieblichen Transport. Nürnberg 1986
- 48. Kreutzfeld, H.-F.; Odwody, H.-G. Rechnerunterstützte Fabrikplanung unter Berücksichtigung planungssystematischer Ansätze. In: Zeitschrift für wirtschaftliche Fertigung ZWF 84 (1989) 8, S. 436
- 49. Krüger, M. Termin- und Bestandsorientierte Logistik unter Berücksichtigung japanischer Kanban-Prinzipien. Diss. Univ. Passau, 1985
- 50. Kuhn, A.; Hoppe, U. Simulationsgestützte Planung für logistische Prozesse. In: Logistik im Unternehmen 07/1989, S. 51 ff.
- 51. Kuhn, A. Argumente für eine neue Planungsqualität in der Logistik. Fördertechnik 11/12.90, S. 11 ff.
- 52. Langer, K.

Entwurf und Implementierung eines Simulationssystems mit integrierter Modellbank- und Experimentverwaltung. Diss. Univ. Erlangen. In: Arbeitsberichte Informatik (ISSN 0344-3515), 1990

53. Link, K.-H.

Organisation des betrieblichen Transport- und Verkehrswesens unter Berücksichtigung betriebswirtschaftlicher Aspekte. Dortmund, o.J.

#### 54. Luczak, H.

Untersuchungen informatorischer Belastung und Beanspruchung des Menschen. VDI-Verlag, Düsseldorf 1975

55. Luczak, H.

Arbeitswissenschaftliche Untersuchungen von maximaler Arbeitsdauer und Erholungszeiten bei informatorisch-mentaler Arbeit nach dem Kanal- und Regler-Mensch-Modell sowie superponierten Belastungen am Beispiel Hitzearbeit. VDI-Verlag Düsseldorf 1979

56. Lueg, H.

Von der statischen Fabrikplanung zur dynamischen Simulation gesamthafter Produktionsprozesse. In: ZwF 84 (1989) 8, S. 444 ff.

- 57. Martin, H. Materialfluß- und Lagerplanung. Springer-Verlag, Berlin, Heidelberg 1979
- 58. Martin, J. Einführung in die Datenbanktechnik. Hauser Verlag, München 1981
- 59. Meinberg, U. Steuerung von fahrerlosen Transportsystemen: Regelwerk zum rechnergestützten Entwurf. Logistik Leitfaden. Hrsg. R. Jünemann, Diss. Univ. Dortmund, Verlag TÜV Rheinland 1989
- 60. Meins, W. (Hrsg.) Handbuch der Fertigungs- und Betriebstechnik. Vieweg-Verlag, Braunschweig, Wiesbaden 1989
- 61. Mertens, P. (Hrsg.); u.a. Lexikon der Wirtschaftsinformatik. Springer-Verlag, Berlin, Heidelberg 1987
- 62. Meyer, B. Objektorientierte Softwareentwicklung. Carl-Hanser-Verlag, München, Wien 1990
- 63. Milberg, J. Wettbewerbsfaktor Zeit im Produktionsunternehmen. Springer-Verlag, Berlin, Heidelberg 1991

64. Milberg, J.; Tauber, A.

Simulation, ein Hilfsmittel zur Integration der betrieblichen Funktionsbereiche. In: Simulation und Integration. Hrsg. ASIM-Arbeitskreis für Simulation in der Fertigungstechnik, gfmt-Verlag München 1989

- 65. Milberg, J.; Hartberger, H. PLATO-SIM - Wissenbasierte Simulation in der Anlagenplanung. VDI-Z 132 (1990), Nr. 5, S. 51-54
- 66. Moldaschl, J.

Verhalten von Transportsystemen bei unterschiedlichen Fahrzeug-Einsatzstrategien. Diss. Univ. Stuttgart 1986

67. Noche, B.

Behandlung von Störgrößen - Störverhalten in komplexen Produktionsanlagen. In: ASIM-Tagungsband Simulation und Verstehen, Hrsg. ASIM-Arbeitskreis für Simulation in der Fertigungstechnik, gfmt-Verlag, München 1991

68. Ohse, M.

Ein Simulations-Planungssystem für die Beantwortung arbeitswissenschaftlicher Fragestellungen. In: ASIM-Tagungsband Simulation und Verstehen, Hrsg. ASIM-Arbeitskreis für Simulation in der Fertigungstechnik, gfmt-Verlag, München 1991

- 69. Patzak, G. Systemtechnik - Planung komplexer innovativer Systeme. Springer-Verlag, Berlin, Heidelberg 1982
- 70. Pham, T.T.; Prestel, M. Vom CAD-Layout zum Simulationsmodell. In: Zeitschrift für wirtschaftliche Fertigung ZwF 85 (1990) 6, S. 296 ff.
- 71. Pritsker, A.A.B. Simulation and SLAM. Third Edition. Systems Publishing Corporation, West Lafayette, Indiana, USA 1986
- 72. PROSIGN Produktbeschreibung. Linnsen & Beese, Moosstr. 12, 8130 Starnberg
- 73. Quercia, V.; O'Reilly, T. X-Window System User's Guide. O'Reilly & Associates Inc., Sebastopol CA, USA 1989

74. Reinhardt, A.

Simulation und Leitstand - Methodische und technische Integration an Projektbeispielen. In: Simulation und Integration. Hrsg. ASIM-Arbeitskreis für Simulation in der Fertigungstechnik, gfmt-Verlag München 1989

75. Reinisch, H.

Entwicklung und Aufbau einer technischen Datenbank für die Lösungsunterstützung von Handhabungs- und Montageaufgaben. GID-Abschlußbericht Nr. K 0902/T 6804. Erlangen 1990

- 76. Rohmert, W.; Rutenfranz, J. Arbeitswissenschaftliche Beurteilung der Belastung und Beanspruchung an unterschiedlichen industriellen Arbeitsplätzen. In: Der Bundesminister für Arbeit und Sozialordnung 1972
- 77. Rooney, J.; Steadman, P. (Hrsg.) Grundlagen von Computer Aided Design. Oldenbourg-Verlag, München, Wien 1990
- 78. Rudolf, K.; Stanek, W. Anforderung an Simulationssysteme zur Dimensionierung und Fertigungssteuerung automatisierter Fertigungen. In: ZwF 79 (1984) 4, S. 171 ff.
- 79. Sainis, P. Ermittlung der Durchlaufzeiten in der Werkstattfertigung aus Daten des Fertigungsprogrammes mit Hilfe der Warteschlangentheorie. Diss. Univ. Hannover 1975
- 80. Scharf, P.; Spies, W. Fabriksimulation - Ergebnisse einer Befragung von Anwendern. In: VDI-Z 132 (1990) Nr. 11, S. 62 ff.
- 81. Schäfer, G.; Thim, C. Integrierte Informationsverarbeitung bei der Planung der Montageaufgabe. In: Maschinenmarkt 96 13, S. 64 ff., Vogel-Verlag, Würzburg 1990

#### 82. Scheer, A.W.

Wirtschaftsinformatik - Informationssysteme im Industriebetrieb. Springer-Verlag, Berlin, Heidelberg 1988

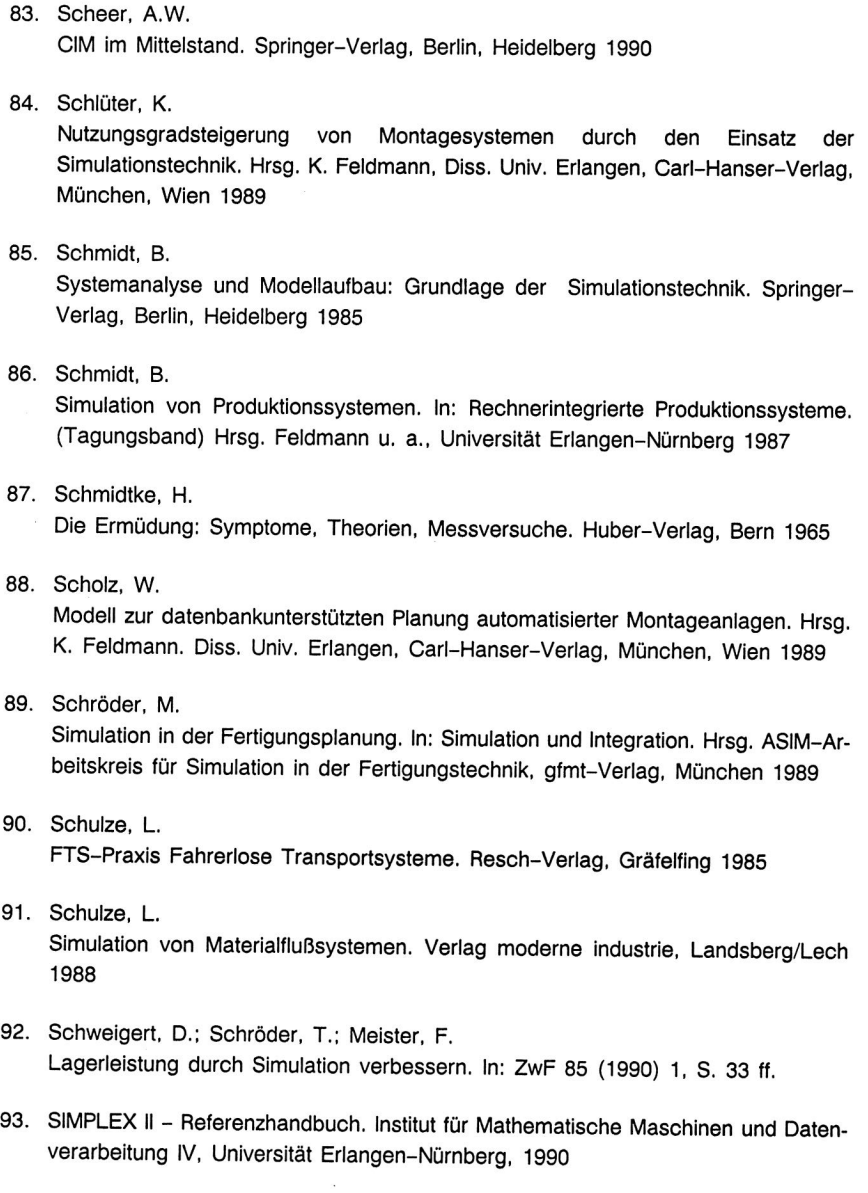

- 94. Soliman, M. Rechnerunterstützte Optimierung des Betriebsmittelflusses in flexibel automatisierten Fertigungen. Fortschrittsberichte des VDI, Reihe 2: Fertigungstechnik, VDI-Verlag, Düsseldorf 1987
- 95. Spur, G.; Mertins, K.; Hetmanczyk, A.; Fischer, D. Planung und Steuerung von Fertigungszellen für die Montage elektronischer Baugruppen. In: Zeitschrift für wirtschaftliche Fertigung ZwF 84 (1989)4, S. 169 ff.
- 96. Spur, G.

Rationalisierung zeitbestimmender Arbeitsprozesse. In: Wettbewerbsfaktor Zeit im Produktionsunternehmen. Hrsg. Milberg, J.; Springer-Verlag, Berlin, Heidelberg 1991

- 97. Stolz, N. Materialbereitstellung in der Montage. Diss. RWTH Aachen 1988
- 98. Suzaki, K.

Modernes Management im Produktionsbetrieb. Carl-Hanser-Verlag, München, Wien 1989

99. Thim, C.; Abels, S.

Datenbeschaffung, Modellierung und Ergebnisauswertung für die Simulation komplexer Montagesysteme. In: ASIM- Tagungsband Simulation und Verstehen, Hrsg. ASIM-Arbeitskreis für Simulation in der Fertigungstechnik, gfmt-Verlag, München 1991

100. Thim, C.; Abels, S.

Simulation - An Efficient Planning Tool for Complex Assembly Lines. In: Modelling and Simulation 1991, Proceedings of the 1991 European Simulation Multiconference, Simulation Councils Inc., San Diego, USA 1991

101. Thome, H.G.

Simulationsgestützte Planung und Betrieb von flexiblen Produktionssystemen im Regelkreis. Diss. RWTH Aachen 1990

#### 102. VDI-Richtlinie 2689

Leitfaden für Materialflußuntersuchungen. VDI-Verlag, Düsseldorf 1974

103. VDI-Richtlinie 2860

Montage- und Handhabungstechnik: Handhabungsfunktionen, Handhabungseinrichtungen, Begriffe, Definitionen, Symbole. VDI-Verlag, Düsseldorf Oktober 1982 104. VDI-Richtlinie 3300 Materialflußuntersuchungen. VDI-Verlag, Düsseldorf 1973

- 105. VDI-Richtlinie 3633 Anwendung der Simulationstechnik zur Materialflußplanung. VDI-Verlag, Düsseldorf 1983
- 106. VDI-Richtlinie 3961: Planung der Materialflußsteuerung in Fertigungsbetrieben. VDI-Verlag, Düsseldorf 1989
- 107. Warnecke, H.-J.

CIM - Die Unternehmen vernetzen sich. In: Märkte im Wandel, Bd. 14 - CIM, Spiegel-Verlag, Hamburg 1990

- 108. Wedekind, H. Datenbanksysteme I, Bibliographisches Institut, Mannheim, Wien, Zürich 1981
- 109. Wedekind, H.; Harder, T. Datenbanksysteme II. Bibliographisches Institut, Mannheim, Wien, Zürich 1976
- 110. WITNESS Produktbeschreibung. AT&T ISTEL Visual Interactive Systems Inc., Hansa-Allee 201, 4000 Düsseldorf 11
- 111. Wiendahl, H.-P. Belastungsorientierte Fertigungssteuerung. Carl-Hanser-Verlag, München, Wien 1987
- 112. Wiendahl, H.-P.; Lüssenhop, T. Wirkung von Prioritätsregeln. In: VDI-Z 131 (1989)

#### 113. Wildemann, H.

Flexible Werkstattsteuerung durch Integration von KANBAN-Prinzipien. CW-Publikationen, München 1984

114. Wildemann, H.

Materialflußorientierte Logistik. In: Zeitschrift für Betriebswirtschaft Ergänzungsheft 2, 1984, S. 71 ff.

115. Witte, H.-H.

Konventionelle objektorientierte Simulation mit regelbasiertem Optimierungsansatz am Beispiel der Betriebsmittelorganisation. In: Simulation und Integration. Hrsg. ASIM-Arbeitskreis Simulation in der Fertigungstechnik. gfmt-Verlag, München 1989

#### 116. Witte, T.; Grzybowski, R.

Realität auf dem Prüfstand - Objektorientierte Simulation zum Planen und Steuern des Fertigungsablaufes. In: Maschinenmarkt 96 35, S. 54 ff., Vogel-Verlag, Würzburg 1990

#### 117. Zell, M.

Konzeption eines simulationsgestützten Informationssystems für die dezentrale Fertigungssteuerung. In: Fortschritte in der Simulationstechnik. Bd. 1. Hrsg. Breitenecker u.a., Vieweg-Verlag, Braunschweig 1990

#### 118. Zülch, G.; Ernst, W.

Simulationsgestützte Untersuchung zur Personalstruktur in Fertigungsbereichen. In: ASIM-Tagungsband Simulation und Verstehen, Hrsg. ASIM-Arbeitskreis für Simulation in der Fertigungstechnik, gfmt-Verlag, München 1991

 $\overline{\mathcal{S}}$  $\mathcal{L}^{\text{max}}_{\text{max}}$  and  $\mathcal{L}^{\text{max}}_{\text{max}}$
## **Lebenslauf**

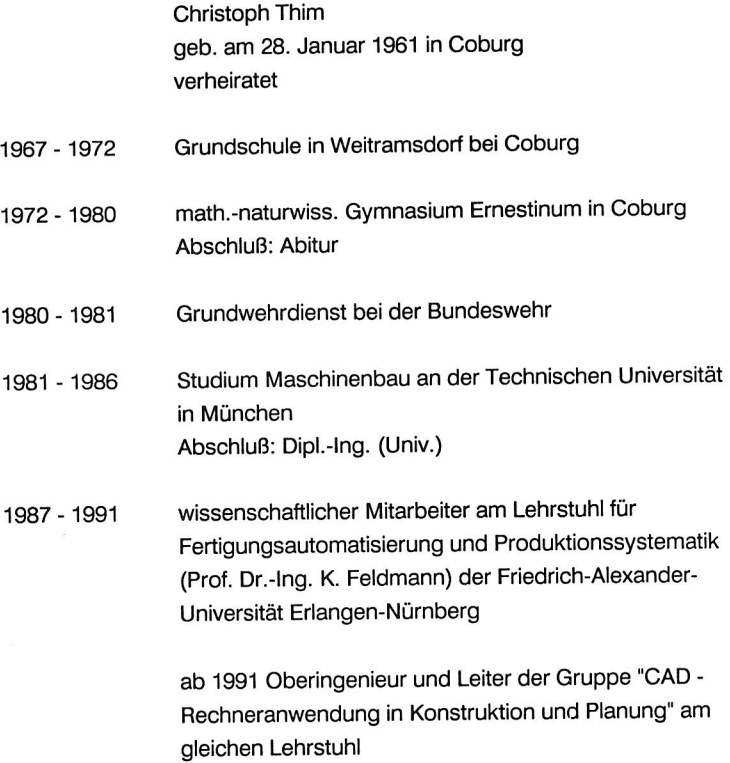

 $\ddot{\phantom{a}}$ 

 $\sim 10^{11}$ 

## **Reihe Fertigungstechnik Erlangen**

Band 1 Andreas Hemberger **Innovationspotentiale in der rechnerintegrierten Produktion durch wissensbasierte Systeme 208 Selten, 107** Bilder. 1988. Kartoniert.

Band 2 Detlef Classe **Beitrag zur Steigerung der Flexibilität automatisierter Montagesysteme durch Sensorintegration und erweiterte Steuerungskonzepte 194 Selten, 70 Bilder. 1988. Kartoniert.** 

Band 3 Friedrich-Wilhelm Nolting **Projektierung von Montagesystemen 201 Seiten, 107 Bilder, 1 Tabelle.** 1989. Kartoniert.

Band 4 Karsten Schlüter Nutzungsgradstelgerung von Montagesystemen durch den Einsatz der Simulationstechnik 177 Seiten, 97 Bilder. 1989. Kartoniert.

Band 5 Shlr-Kuan Lin **Aufbau von Modellen zur Lageregelung von Industrierobotern 168 Selten, 46** Bilder. 1989. Kartoniert.

Band 6 Rudolf Nuss **Untersuchungen zur Bearbeitungsqualität im Fertigungssystem Laserstrahlschneiden**  206 Seiten, 115 Bilder, 6 Tabellen. 1989. Kartoniert.

Band 7 Wolfgang Scholz Modell zur datenbankgestützten Planung automatisierter Montageanlagen 194 Seiten, 89 Bilder. 1989. Kartoniert.

Band 8 Hans-Jürgen Wißmeler **Beitrag zur Beurteilung des Bruchverhaltens von Hartmetall-Flleßpreßmatrizen 179 Selten,** 99 Bilder, 9 Tabellen. 1989. Kartoniert.

Band 9 Rainer Elsele **Konzeption und Wirtschaftlichkeit von Planungssystemen In der Produktion 183 Seiten, 86 Bilder.** 1990. Kartoniert.

Band 10 Rolf Pfeiffer Technologisch orientierte Montageplanung am Beispiel der Schraubtechnik 216 Seiten, 102 Bilder, 16 Tabellen. 1990. Kartoniert. Band 11 Herbert Fischer Verteilte Planungssysteme zur FlexIbilitätsstelgerung der rechnerintegrierten Tellefertigung 201 Seiten, 82 Bilder. 1990. Kartoniert. Band 12 Gerhard Kleineidam CAD/CAP : Rechnergestützte Montagefelnplanung 203 Seiten, 107 Bilder. 1990. Kartoniert. Band 13 Frank Vollertsen Pulvermetallurgische Verarbeitung eines übereutektolden verschleißfesten Stahls XIII + 217 Seiten, 67 Bilder, 34 Tabellen. 1990. Kartoniert. Band 14 Stephan Biermann Untersuchungen zur Anlagen- und Prozeßdiagnostlk für das Schneiden mit CO<sub>2</sub> - Hochleistungslasern VIII + 170 Selten, 93 Bilder, 4 Tabellen. 1991. Kartoniert. Band 15 Uwe Geißler Material- und Datenfluß In einer flexiblen Blechbearbeitungszelle 124 Seiten, 41 Bilder, 7 Tabellen. 1991. Kartoniert. Band 16 Frank Oswald Hake Entwicklung eines rechnergestützten Diagnosesystems für automatisierte Montagezellen XIV + 166 Seiten, 77 Bilder. 1991. Kartoniert. Band 17 Herbert Reichel Optimierung der Werkzeugbereltstellung durch rechnergestützte ArbeltsfolgenbestImmung 198 Seiten, 73 Bilder, 2 Tabellen. 1991. Kartoniert. Band 18 Josef Schelier Modellierung und Einsatz von Softwaresystemen für rechnergeführte Montagezellen 198 Selten, 65 Bilder. 1991. Kartoniert. Band 19 Arnold vom Ende Untersuchungen zum Biegeumformen mit elastischer Matrize 166 Seiten, 55 Bilder, 13 Tabellen. 1991. Kartoniert. Band 20 Joachim Schmid Bettrag zum automatisierten Bearbeiten von Keramlkguß mit Industrierobotern XIV + 176 Selten, 111 Bilder, 6 Tabellen. 1991. Kartoniert.

Band 21 Egon Sommer Multiprozessorsteuerung für kooperierende Industrieroboter In Montagezellen 188 Seiten, 102 Bilder. 1991. Kartoniert.

Band 22 Georg Geyer Entwicklung problemspezifischer Verfahrensketten In der Montage 192 Selten, 112 Bilder. 1991. Kartoniert.

Band 23 Rainer Flohr Beitrag zur optimalen Verbindungstechnik In der Oberflächenmontage (SMT) 186 Seiten, 79 Bilder. 1991. Kartoniert.

Band 24

Alfons Rief Untersuchungen zur Verfahrensfolge Laserstrahlschnelden und -schweißen In der Rohkarosseriefertigung Vi + 145 Seiten, 58 Bilder, 5 Tabellen. 1991. Kartoniert.

Band 25

Christoph Thlm Rechnerunterstützte Optimierung von Materlalflußstrukturen In der Elektronikmontage durch Simulation 188 Seiten, 75 Bilder. 1992. Kartoniert.